#### **الجمهورية الجزائرية الديمقراطية الشعبية**  REUPUBLIQUE ALGERIENNE DEMOCRATIQUE ET POPULAIRE

**وزارة التعليم العالي والبحث العلمي**  MINISTERE DE L'ENSEIGNEMENT SUPERIEUR ET DE LA RECHERCHE SCIENTIFIQUE

> **جامعة البليدة**  UNIVERSITE SAAD DAHLAB – BLIDA

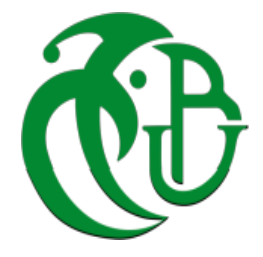

**كلية التكنولوجيا**  Faculté de Technologie **قسم الهندسة المدنية** Département de Génie Civil

## MÉMOIRE DE MASTER EN GÉNIE CIVIL

Spécialité : Géotechnique

Thème

**Conception et dimensionnement d'un écran de soutènement du projet du nouveau siège social de la banque C.P.A en R+10 avec 04 sous-sol au niveau du quartier des affaires de BAB-EZZOUAR à Alger**

Présenté par :

- BENAIOU MOHAMED AMINE
- BELHADJI AMINE

Encadré par :

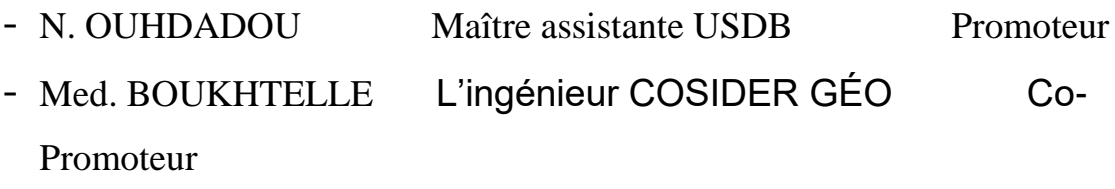

Blida – 2021 / 2022

### **ملخص**

من خلال هذا العمل تقترح مذكرتنا دراسة وتصميم الدعم المؤقت للطابق تحت الأرضـي للمبنـي الـجديد لبنك (A.P.C (القرض الشعبي الجزائري بعشر طوابق + أربع طوابق سفلى، الواقع في منطقة النشاط لباب الزوار بالجزائر العاصمة.

للقيام بذلك ، قمنا بتطوير ملف تعريف جيوتقني بناءًا على النتائج المتحصل عليها في الموقع والمختبر . و من اجل دعم الحفر قمنا بدراسة حلين : جدار الأوتاد مع قضبان الربط و الجدار المصبوب مع قضبان الربط. تم تنفيذ نمذجة الدعمات بواسطة برنامج **بـــالكســـــــيس** ، كما تم التحقق من عمليات اإلزاحة واستقرار اإلنزالق . إلختيار الحل األفضل ، تم إجراء دراسة مقارنة تقنية و إقتصادية .

<mark>الكلمات المفتاحية</mark> : جدران الحجاب الحاجز، جدران الأوتاد ، الجدران المصبوبة ، قضبان الربط ، التصميم ، **بـــالكســـــــيس**.

## <span id="page-2-0"></span>**RÉSUME**

 Le travail réalisé dans ce mémoire concerne la conception et le dimensionnement du soutènement provisoire du nouveau siège social de la banque (C.P.A) en dix étages + quatre sous-sols au niveau du quartier des affaires de Bab Ezzouar à Alger.

 Pour ce faire, un profil géotechnique basé sur les résultats des essais in-situ et les essais de laboratoires a été élaboré. Deux solutions : paroi en pieux sécants avec tirants d'ancrages et paroi moulée avec tirants d'ancrages ont été étudiées pour le soutènement de la fouille. La modélisation des soutènements a été effectuée par le logiciel " **PlAXIS 2D** ", les déplacements et la stabilité vis-à-vis du glissement ont été vérifiés. Pour le choix de la meilleure solution, une étude comparative technico-économique a été menée.

**Mots clés :** Écrans de soutènement, Paroi en pieux sécants, Parois moulées, Tirants d'ancrage, Modélisation, ‶ **PLAXIS 2D** ″.

#### **ABSTRACT**

.

 Through this work, our thesis proposes to study the design and dimensioning of the provisional support of the new building of (C.P.A) bank in 10 floors + four-basements, located in the business district of Bab Ezzouar in Algiers.

 To do this, we have developed a geotechnical profile based on the in-situ tests results and laboratory tests results. Two solutions (secant piles wall with anchor tie rods and diaphragm wall with anchor tie rods) were studied for excavation support. The modelling of the supports was carried out by the **" PLAXIS 2D** " program, displacements and stability against sliding were verified. To choose the best solution, an economic and technical comparison study was conducted.

**Key words :** Retaining screens, secant piles, Diaphragm walls, anchor tie rods, Modeling, **‶ PLAXIS 2D″** .

Remerciements

<span id="page-3-0"></span>D'abord, nous remercions DIEU le tout puissant, qui nous a donné la patience et la force pour achever ce travail « Elhamdoulilah ». Un fort remerciement à notre promotrice Madame **N. ADJLANE** née **OUHDADOU** pour sa gentillesse, Nous sommes très reconnaissants pour son dévouement et toutes les choses qu'elle nous a appris durant ce mémoire et le soutien moral qu'elle nous a apporté. on a pu finir notre projet de fin d'études.

Nos remerciements vont également aux membres de jury pour l'intérêt qu'ils ont porté à notre mémoire en acceptant de bien vouloir l'examiner et l'enrichir par leurs conseils et propositions.

Et à Monsieur **BOUKHTELLE mohamed amine** Notre co-promoteur l'ingénieur géotechnicien à la société COSIDER GEOTECHNIQUE notre guide de stage pour l'aide qu'il nous a apporté. Nous tenons à remercier l'ensemble des enseignants de du département de Génie civil de l'université Saad Dahlab de BLIDA 1 pour leurs aides, leurs conseils tout au long de notre cursus universitaire.

Aussi nos remerciements vont à nos parents, à nos proches et à tous ceux qui ont participé à ce modeste travail.

*ODédicaces* 

*Je dédie ce modeste travail :*

*A*

<span id="page-4-0"></span>*mes chers parents qui n'ont pas cessé de prier pour moi pour leur affection et leur amour, et qui m'ont aidé durant toute la durée de mes études, que dieu les garde pour moi J'espère que vous serez toujours fiers de moi.*

*A*

*Mon binôme, mon collègue, mon ami BELHADJI amine que j'ai partagé ce modeste travail.*

## *A*

*Tous les membres de ma famille, petits, grands et mes amis Veuillez trouver dans ce modeste travail l'expression de mon affection.*

## *ET A*

*Tous ceux qui m'ont encouragé sans exception.*

*Mohamed Amine* 

*<u>ODédicaces</u>* 

*Je dédie ce modeste travail :*

*A*

*mes parents qui n'ont pas cessé de prier pour moi pour leur affection et leur amour, et qui m'ont aidé durant toute la durée de mes études, que dieu les garde pour moi J'espère que vous serez toujours fiers de moi.*

*A*

*Mon binôme, mon collègue, mon ami BENAIOU mohamed amine que j'ai partagé ce modeste travail.*

*A*

*Tous les membres de ma famille, petits, grands et mes amis Veuillez trouver dans ce modeste travail l'expression de mon affection.*

## *ET A*

*Tous ceux qui m'ont encouragé sans exception.*

*Amine* 

## **TABLE DES MATIÈRES**

<span id="page-6-0"></span>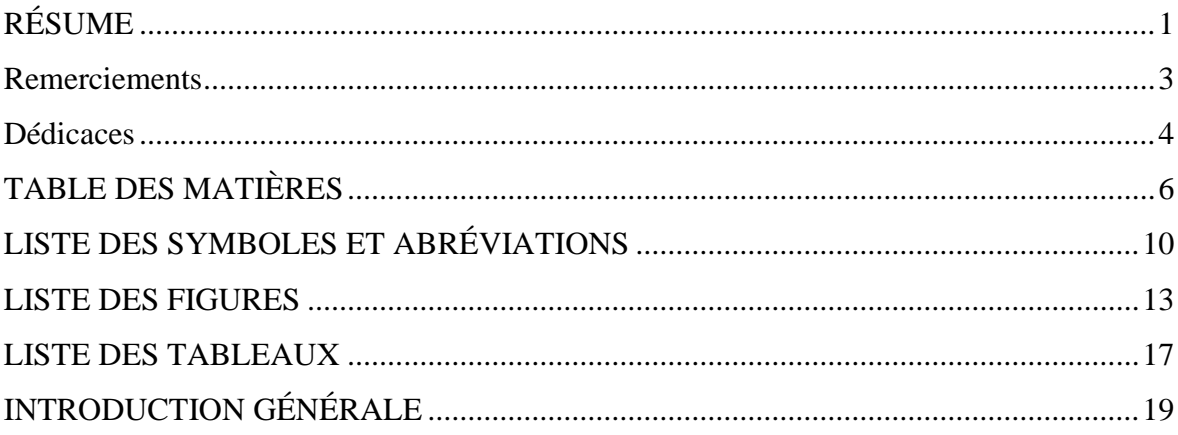

## **CHAPITRE I : ÉTUDE BIBLIOGRAPHIQUE**

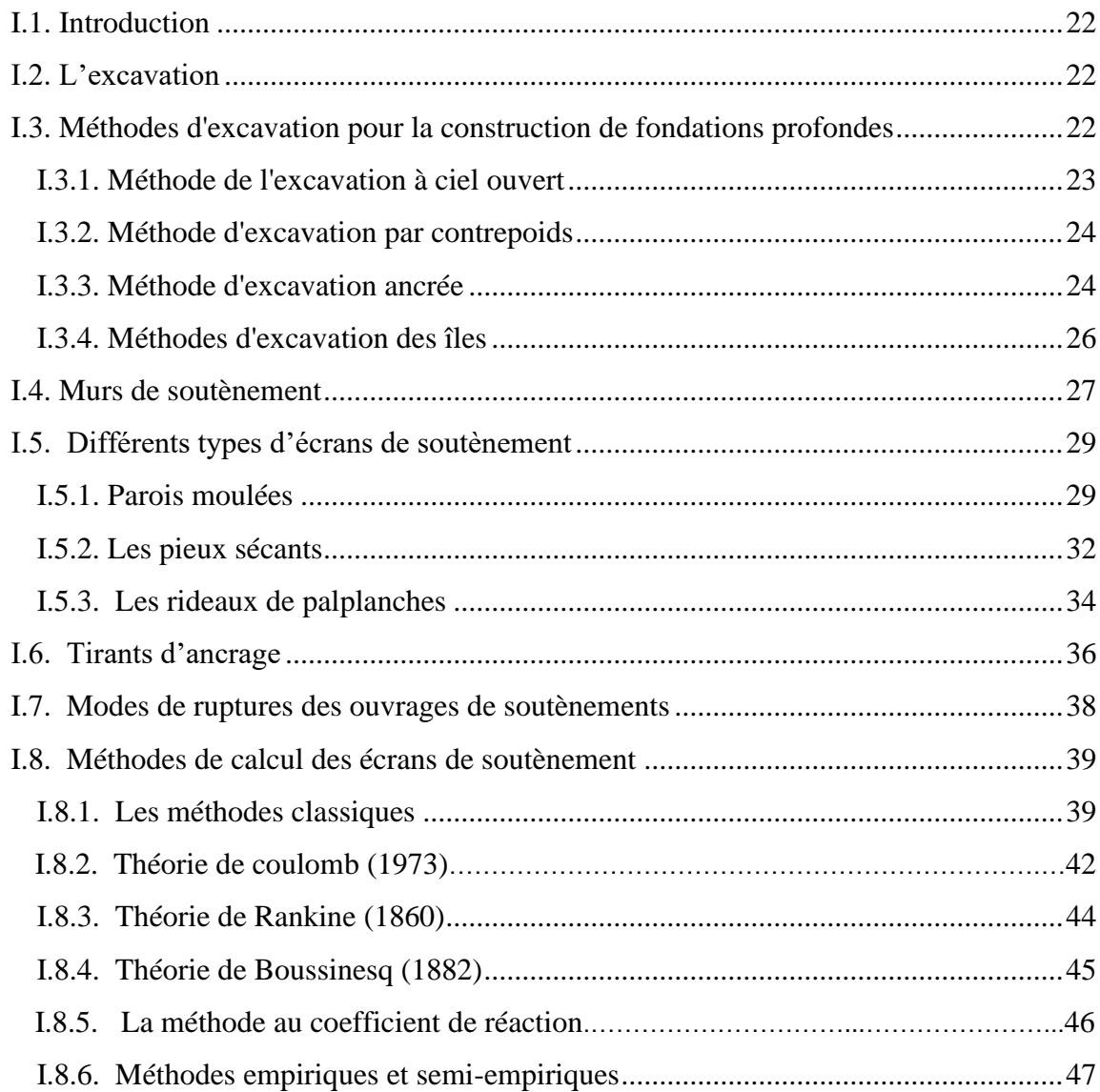

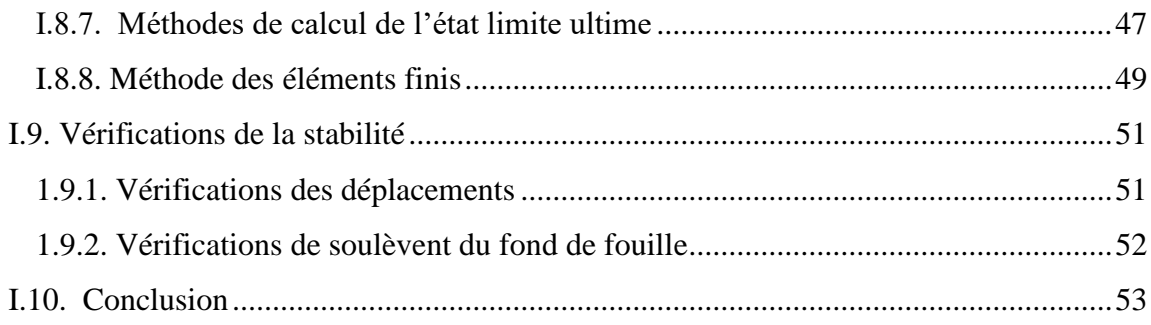

## **CHAPITRE II : PRÉSENTATION DU PROJET ET SON ENVIRONNEMENT**

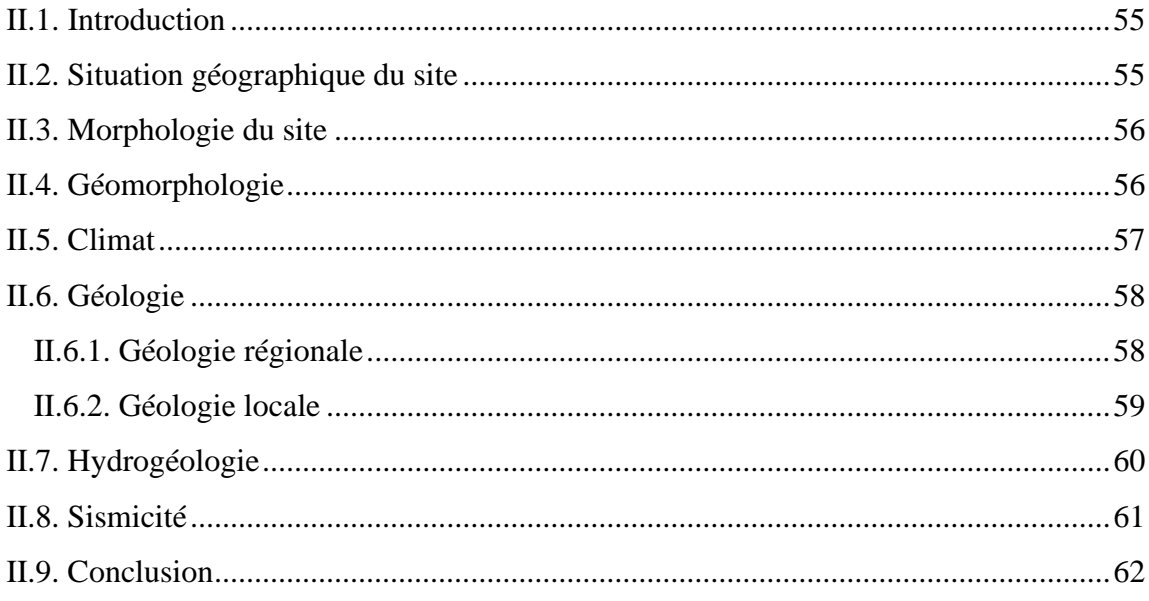

## **CHAPITRE III : SYNTHÈSE GÉOTECHNIQUE**

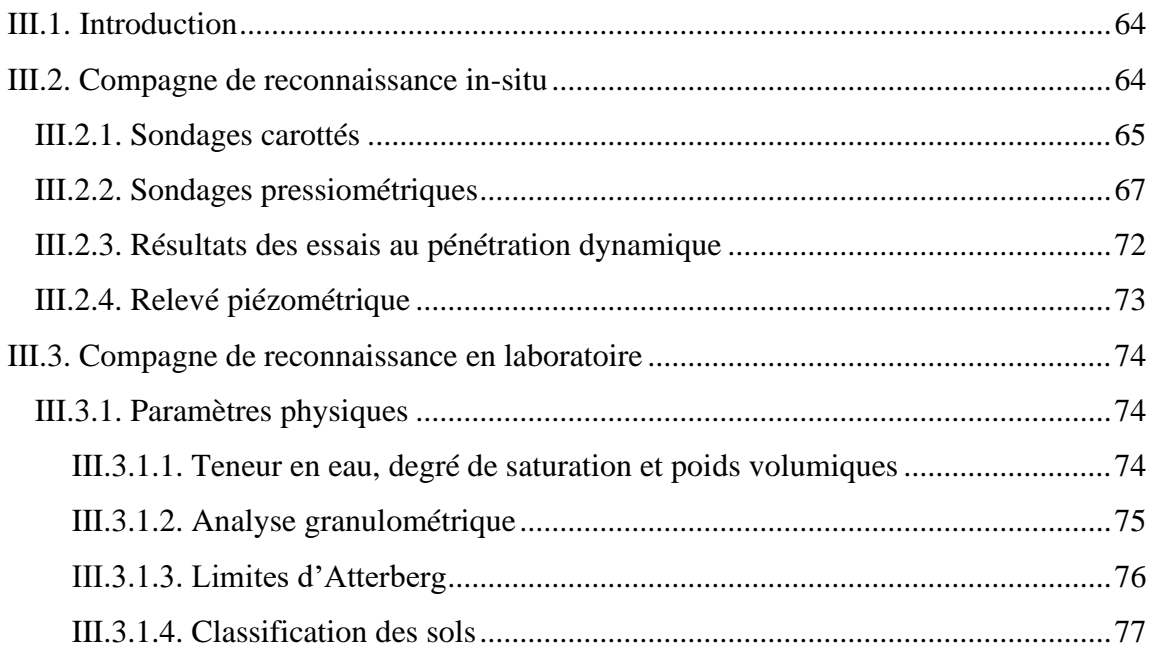

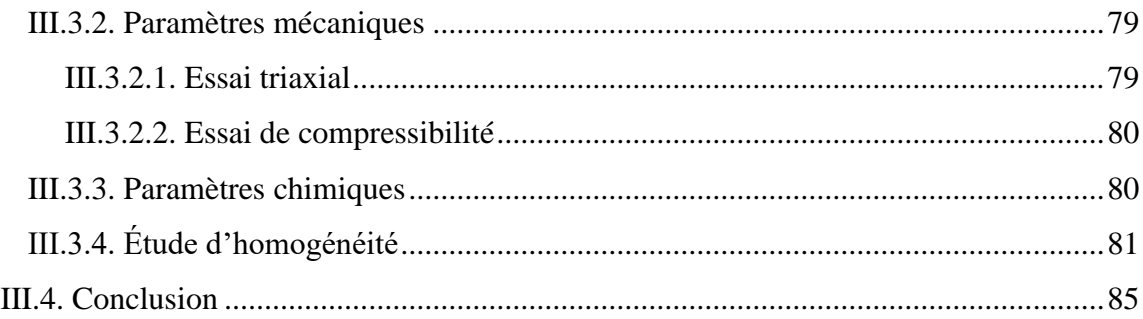

## **CHAPITRE IV [: MODÉLISATION NUMÉRIQUE DU SOUTÈNEMENT DE](#page-87-0)  [L'EXCAVATION](#page-87-0)**

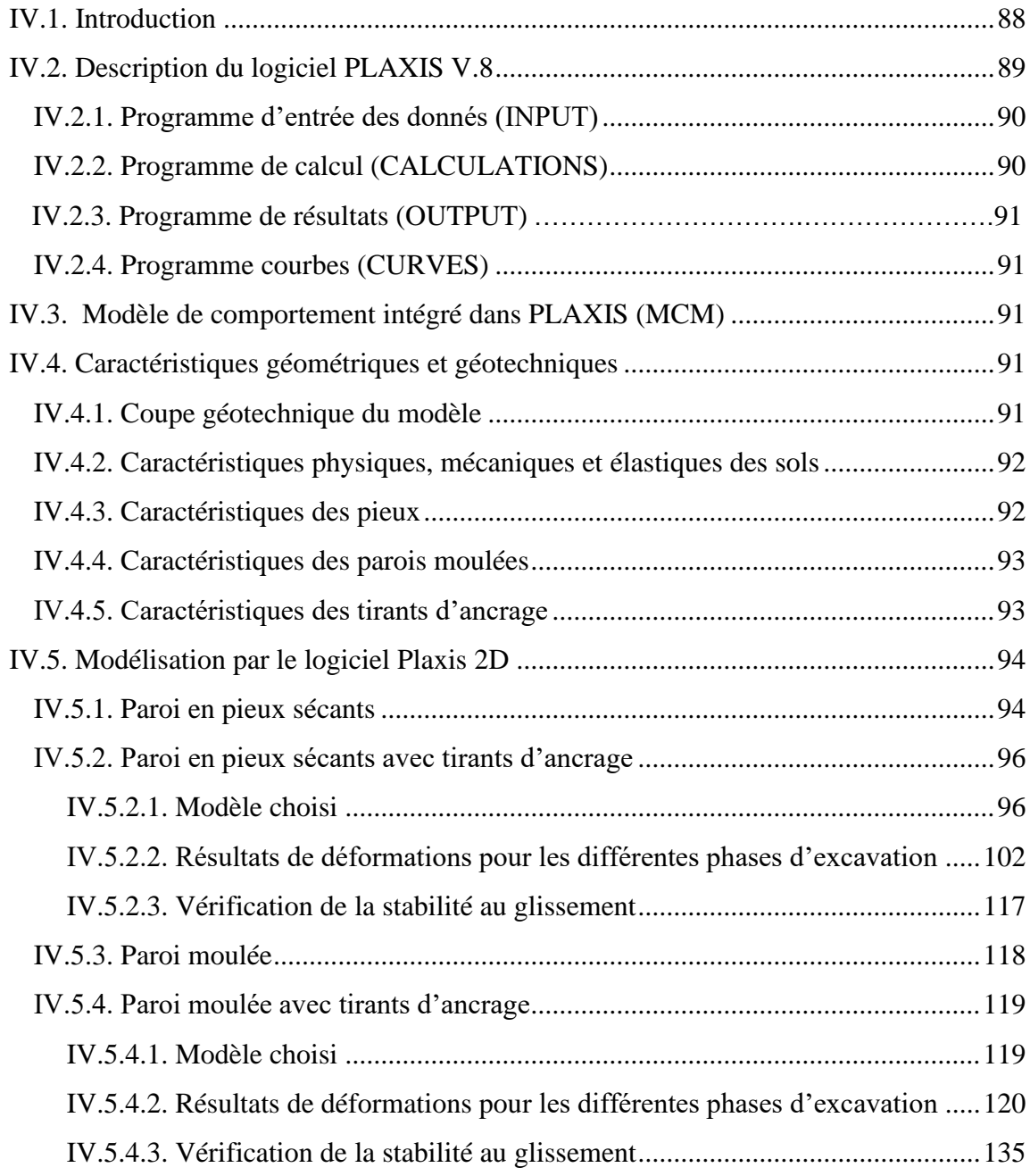

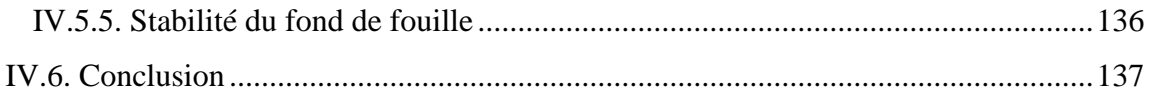

## **CHAPITRE V : ÉTUDE COMPARATIVE**

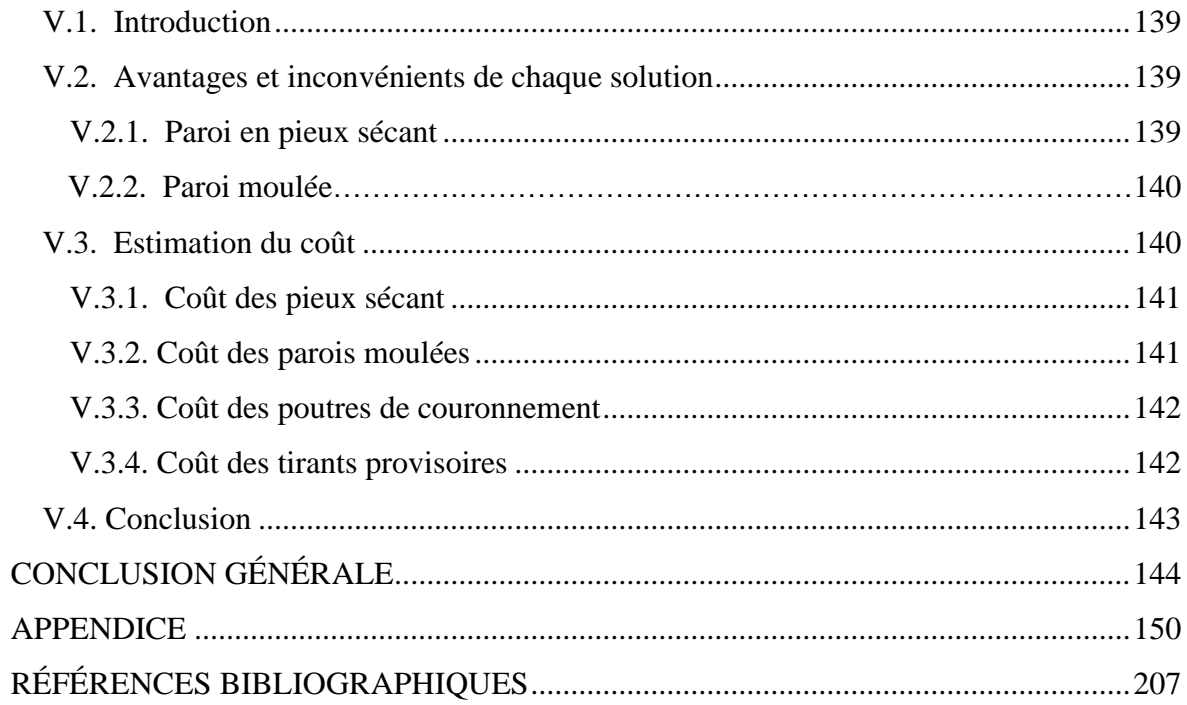

## **LISTE DES SYMBOLES ET ABRÉVIATIONS**

#### <span id="page-10-0"></span>**CHAPITRE I**

**D :** Diamètre de pieux [m] ;

**Pa :** Force de poussée [kN] ;

**Pp :** Force de butée [kN] ;

**N :** Force portante verticale [kN] ;

**T :** Force de résistance au glissement [kN] ;

**W :** Force de pesanteur [kN] ;

**K<sup>a</sup> :** Coefficient de poussée ;

**K<sup>p</sup> :** Coefficient de butée ;

**γ**: Poids volumiqu [kN/m<sup>3</sup>];

**H :** Hauteur de la couche [m] ;

**φ :** Angle de frottement [°] ;

**θ :** Inclinaison de surface libre [°] ;

**δ :** Obliquité de la contrainte [°] ;

**β :** Inclinaison de la surface libre par rapport à l'horizontal [°] ;

**αA**: Inclinaison de la surface de rupture [°] ;

**σv :** Contrainte verticale [kN/m<sup>2</sup> ] ;

**σa :** Contrainte de poussée [kN/m<sup>2</sup> ] ;

**σp :** Contrainte de butée [kN/m<sup>2</sup> ] ;

**Z :** Profondeur [m] ;

**u(z) :** Déplacement[m] ;

**P(z)** : Pression horizontale [kPa] ;

**K<sup>r</sup> :** Coefficient de réaction ;

**E<sup>M</sup> e :** Module Pressiométrique équivalent [MPa] ;

**α :** Coefficient de structure ;

**a :** Paramètre ayant la dimension d'une longueur, dépend de la géométrie du système sol/rideau.

#### **CHAPITRE II**

**RPA :** Réglementation parasismique algérienne ;

**A :** l'accélération sismique.

#### **CHAPITRE III**

**SC :** Sondage carotté ;

**PS :** Sondage Pressiométrique ;

**PD** : Pénétromètre dynamique ;

**PMT** : Essai Pressiométrique ;

E: Le module de déformation [MPa] ;

**P<sup>L</sup> :** La pression limite de l'essai pressiométrique **;**

**yh:** Densité humide [kN/m<sup>3</sup>];

**yd** : Densité sèche [kN/m<sup>3</sup>] ;

**γsat** : Densité saturé [kN/m<sup>3</sup>] ;

**ω :** Teneur en eau [%] ;

**Sr :** Degré de saturation [%];

**WL:** Limite de liquidité [%] ;

**W<sup>P</sup> :** Limite de plasticité [%] ;

**IP :** Indice de plasticité %] ;

**Pc**: Pression de consolidation [bars];

**Cc :** Coefficient de compressibilité [%] ;

**Cg :** Coefficient de gonflement [%] ;

**Cu :** Cohésion non drainée [bars] ;

**φu :** L'angle de frottement non drainé [°] ;

**φ' :** L'angle de frottement effectif [°] ;

**C' :** Cohésion effective.[bars] ;

**λ :** L'écart type ;

**:** Coefficient de variation ;

**μm:** Unité <sup>*N*</sup>micro millimètre"[μm].

#### **CHAPITRE IV**

**ν :** Coefficient de Poisson ; **Eref :** Module d'Young de référence [kN*/*m²] ; **Gref :** Module de cisaillement de référence [kN*/*m²] ; **Eoed :** Module œdométrique [kN*/*m²] ; **C'ref :** Cohésion de référence [kN*/*m²] ; **W :** Poids[kN] ;

**Déq :** Épaisseur équivalente [m] ;

**EA :** Rigidité normale [kN/m] ;

EI : Rigidité en flexion [kNm<sup>2</sup>/m] ;

**γ**: Poids volumique [kN/m<sup>3</sup>];

**Lespacement :** Espacement[cm] ;

**E<sup>b</sup> :** Module de Young de béton [MPa] ;

**q :** Charge répartie [kPa] ;

**Rinter :** Résistance d'interface ;

**:** L'angle de dilatance [°] ;

**Fs :** Coefficient de sécurité ;

**EL :** Le modèle élastique linéaire ;

**MCM :** Le modèle de Mohr-Coulomb ;

**Ø :** Diamètre de pieu [m] ;

**K<sup>0</sup> :** Coefficient de pression des terres au repos ;

**I :** Moment d'inertie [kN/m<sup>4</sup> ];

**U :** Déplacement [m] ;

**Ux :** Déplacement Horizontal [m] ;

**Uz :** Déplacement Vertical [m].

### **LISTE DES FIGURES**

<span id="page-13-0"></span>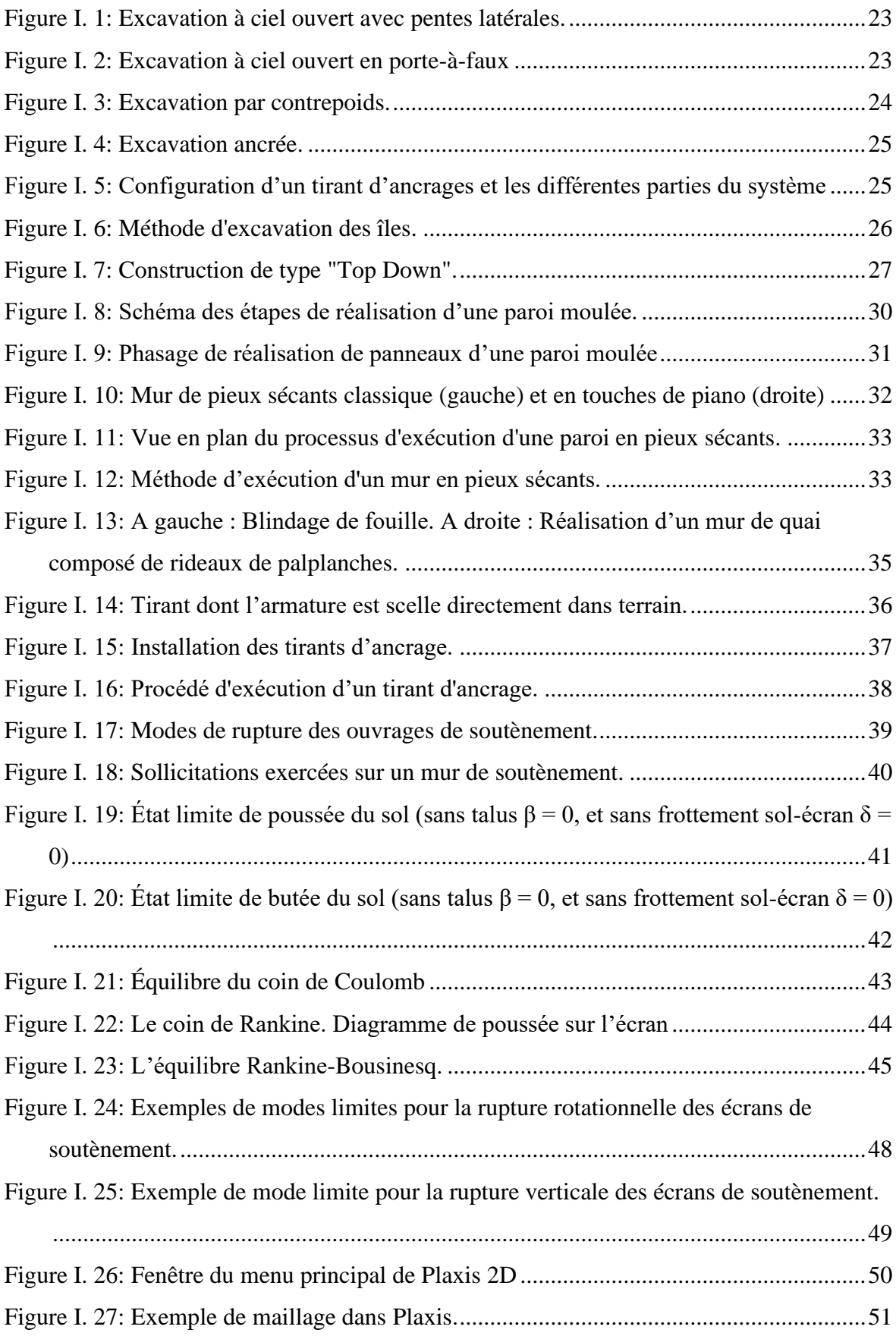

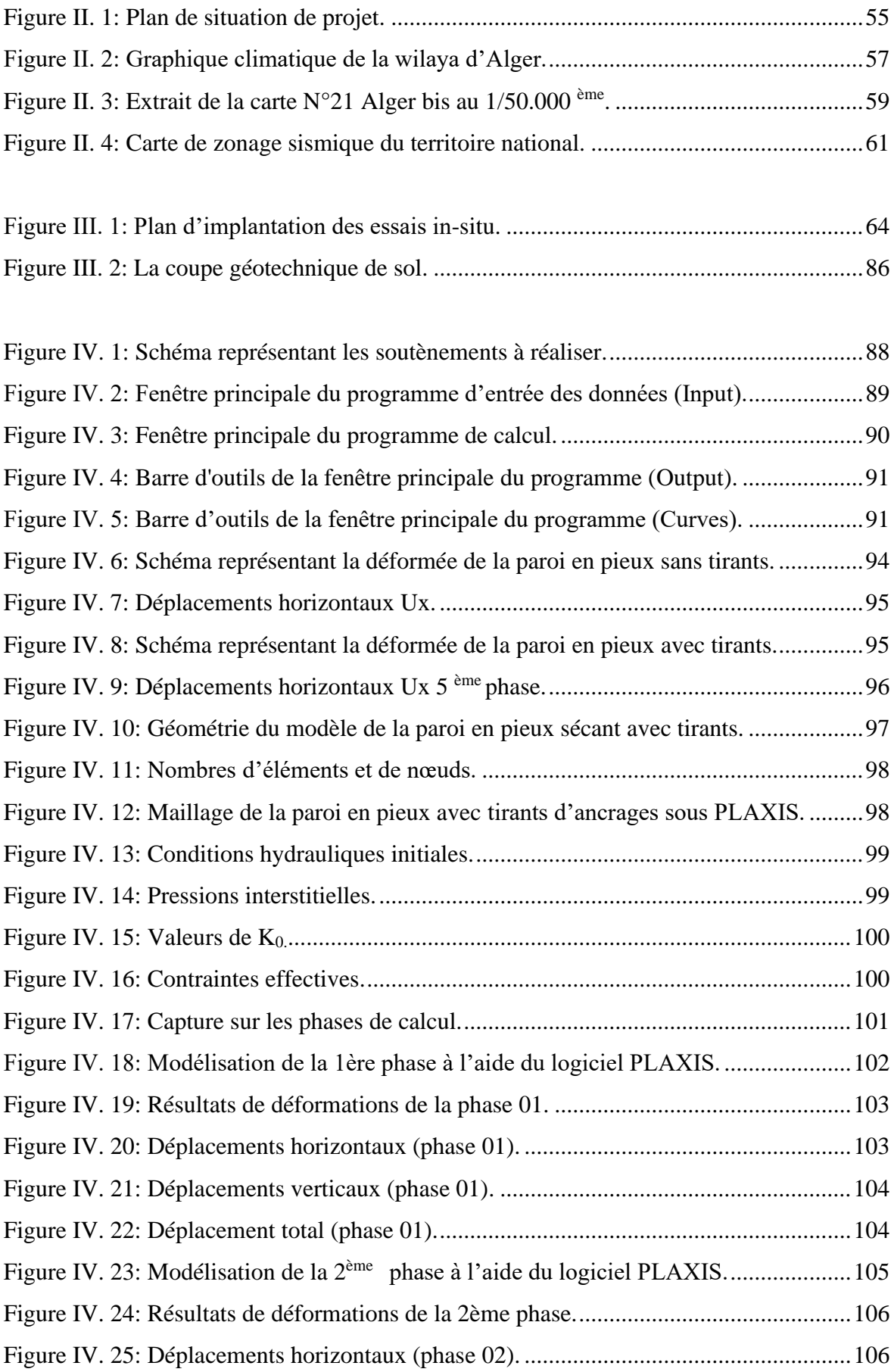

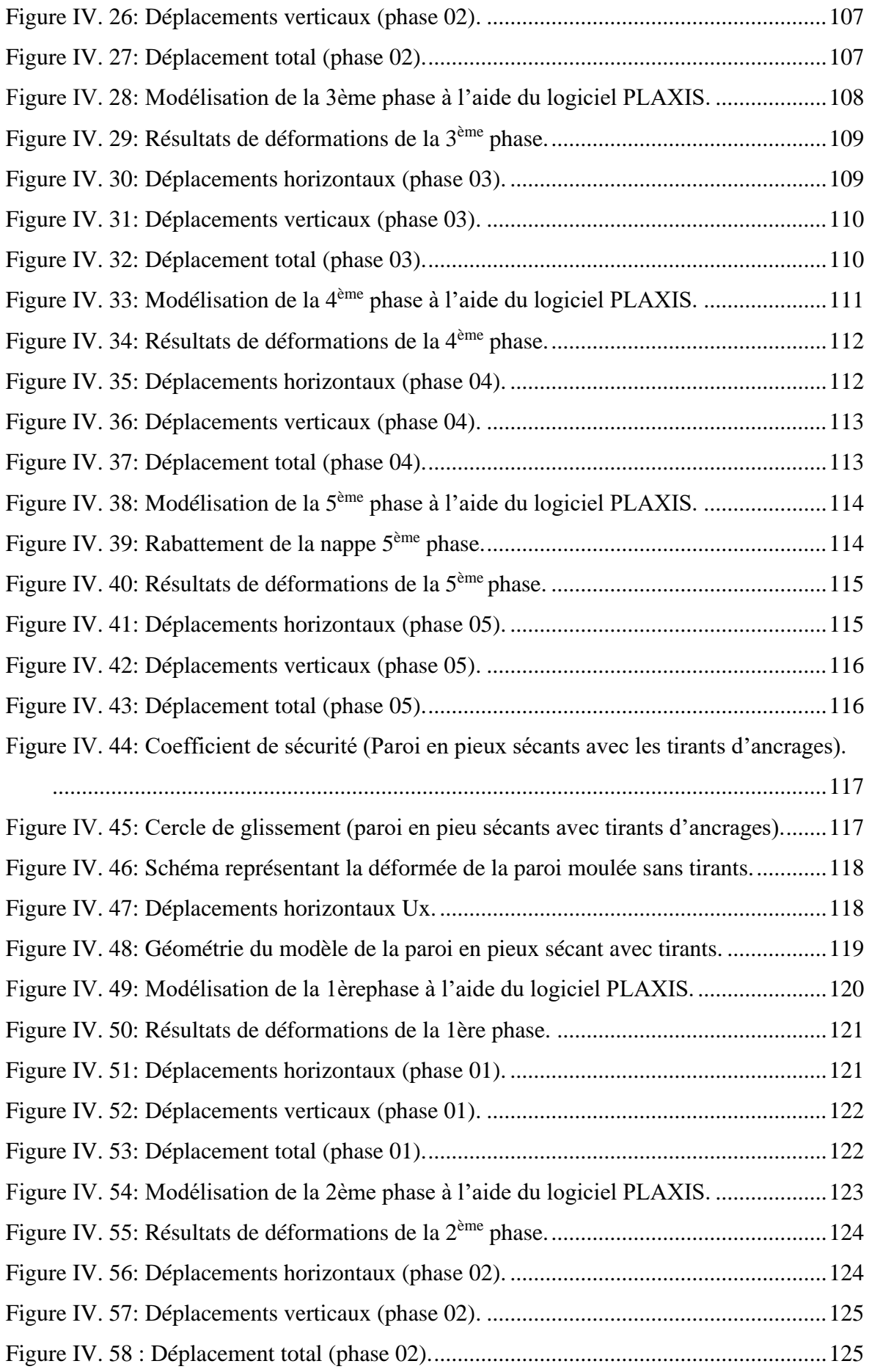

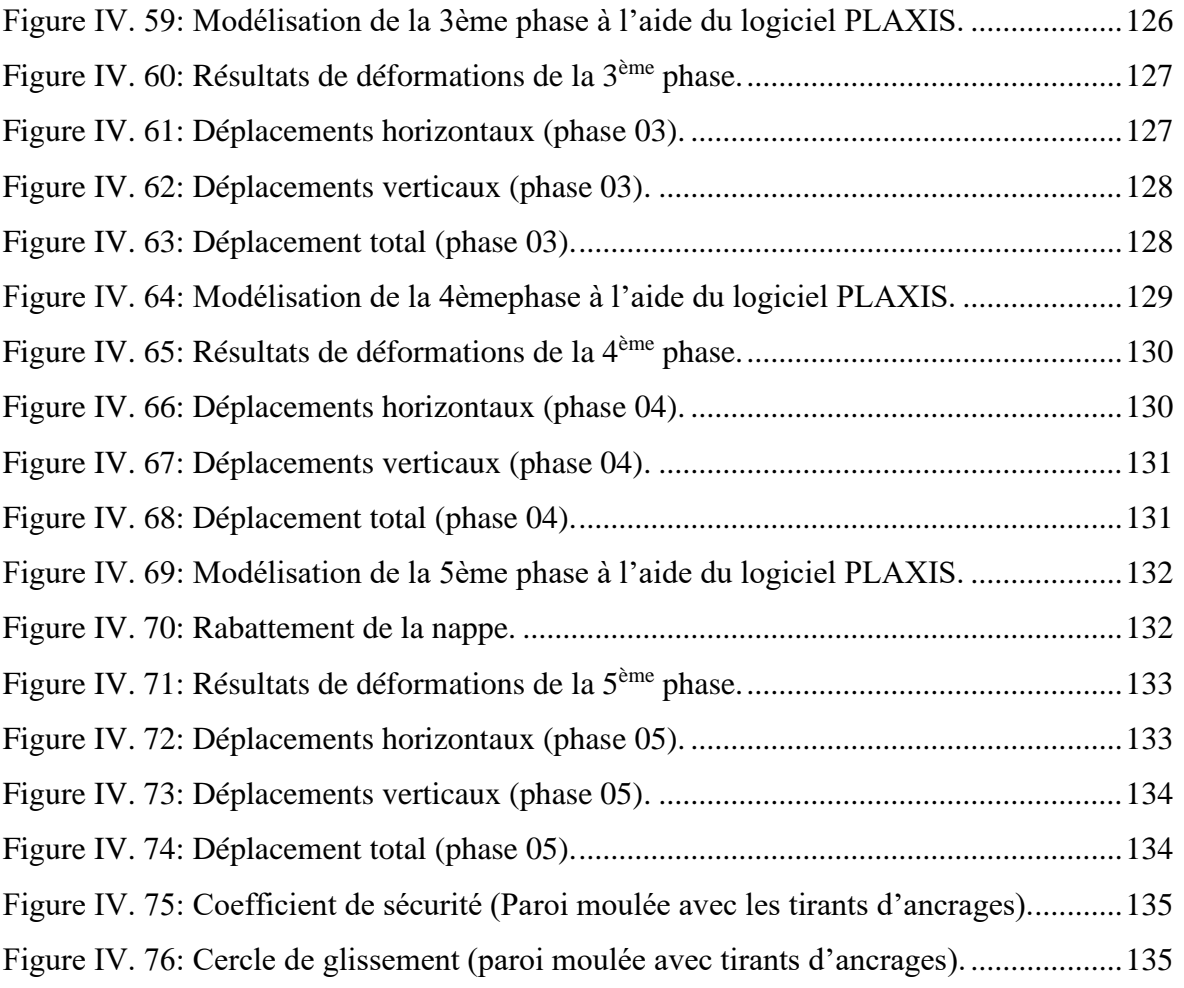

#### **LISTE DES TABLEAUX**

<span id="page-17-0"></span>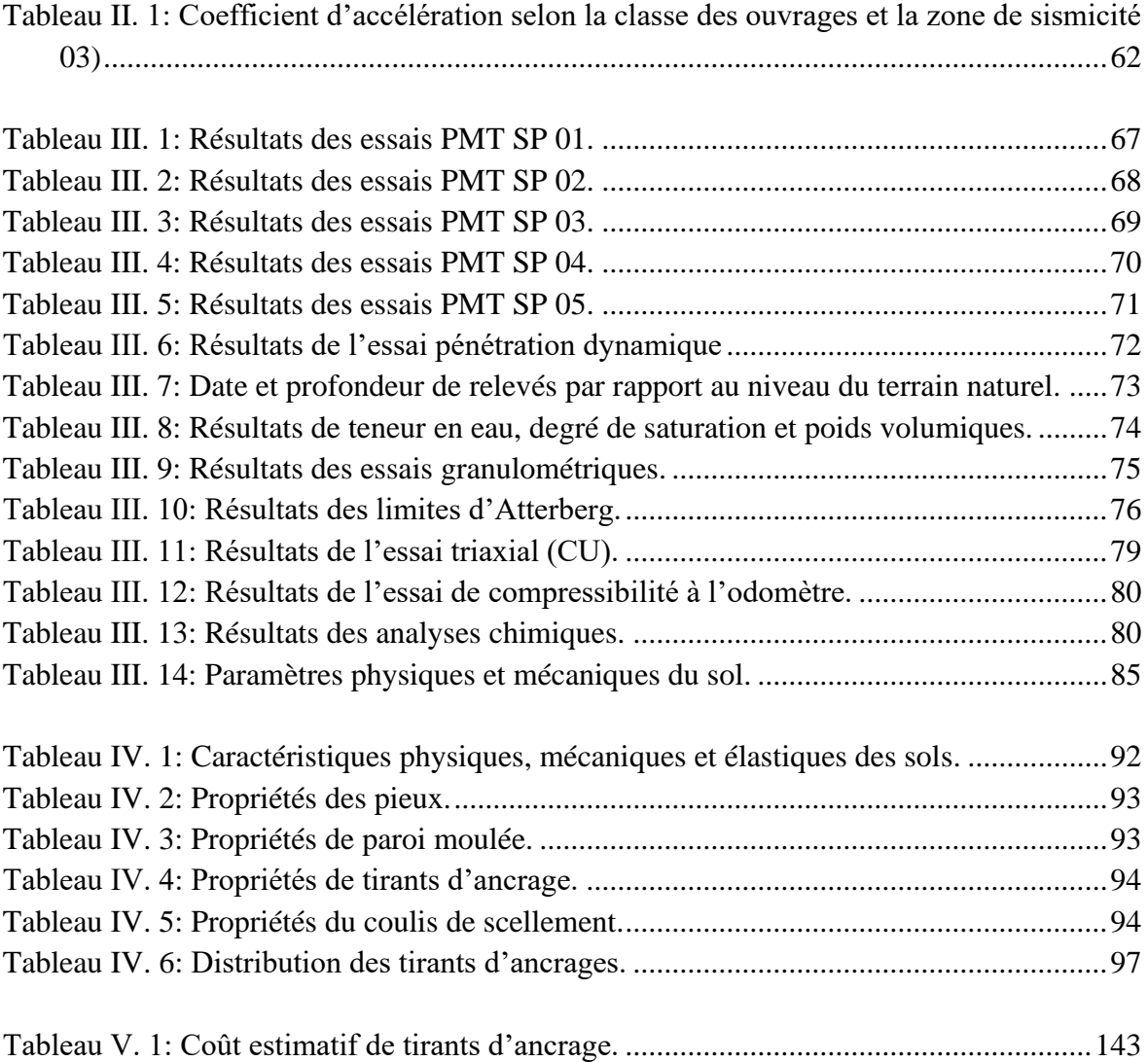

## <span id="page-18-0"></span>**INTRODUCTION GÉNÉRALE**

 Dans les grandes villes et les centres urbains où les surfaces de construction sont limitées, le recours à l'exploitation des sous-sols est devenu de plus en plus récurent ces dernières années. Cela pose à l'ingénieur géotechnicien des problèmes d'appui et de soutènement des fouilles pendant la période de réalisation des projets.

 Dans la pratique, il existe une variété de méthodes de soutènement utilisées sur chantier et le choix dépend souvent de plusieurs paramètres : la géométrie de la fouille, les caractéristiques du sous-sol du site, les risques identifiés, l'importance du projet et le budget disponible et la maitrise de la technique de soutènement à mettre en place.

 Parmi les techniques les plus utilisées en Algérie, nous retenons les parois en pieux sécants et les parois moulées.

 La paroi de pieux sécants est un élément de fondation et de soutènement basé sur un rideau de pieux. Ceux-ci sont sécants, c'est-à-dire qu'ils s'entrecoupent afin de former un écran continu en béton armé.

 Les parois moulées offrent un large champ d'application dans le domaine de réalisation de fouilles en déblai, pour les fouilles de grande profondeur et en site urbain.

 En relation à cette problématique, nous nous sommes proposés d'étudier la conception du soutènement provisoire nécessaire à la construction du nouveau siège de la CPA (R+10 avec quatre sous-sols) prévu au niveau du quartier des affaires de Bab Ezzouar à Alger .

 Le but de notre travail est de proposer des alternatives pour soutenir l'excavation d'une fouille de 14,10 m de profondeur, et de comparer les variantes étudiées (paroi en pieux et paroi moulée) afin de sélectionner le soutènement provisoire le plus adéquat. Le choix de soutènement reposera essentiellement sur l'aspect technique et économique.

Pour cela, nous avons organisé notre travail en plusieurs chapitres qui sont :

 Le premier chapitre représente la partie théorique, il expose les différentes techniques d'excavation et de tranchées utilisées dans le monde, en plus, il identifie les différents types de paroi de soutènement pour éviter un effondrement (paroi en pieux, paroi moulées ….) ainsi que les méthodes de calcul des écrans de soutènement.

 Le deuxième chapitre évoque une présentation du projet, dans lequel est insérée une description de l'ouvrage et de son environnement.

 Le troisième chapitre concerne l'étude géotechnique. Une interprétation des déférents essais réalisés (au laboratoire et in situ) est élaborée afin de déterminer les paramètres géologiques et géotechniques qui permettent de ressortir le modèle lithologique de notre sol.

 Le quatrième chapitre traite la phase de modélisation du soutènement par le logiciel PLAXIS 2D. Deux alternatives (paroi en pieux sécants et paroi moulée, chacune avec des tirants d'ancrages) ont été modélisées. Les calculs effectués ont concerné les vérifications à satisfaire : les déformations et la stabilité du fond de fouille.

 Le cinquième chapitre propose une comparaison technico-économique entre les deux solutions développées pour orienter le choix du soutènement le plus adéquat au cas étudié.

 Le mémoire est soldé à la fin par une conclusion générale qui restitue et résume l'essentiel à retenir de l'étude élaborée.

# <span id="page-21-0"></span>**CHAPITRE I : ÉTUDE BIBLIOGRAPHIQUE**

#### <span id="page-22-0"></span>**I.1. Introduction**

 L'excavation à ciel ouvert ou le creusement et la réalisation des ouvrages en sous-sols nécessitent la mise en place de dispositifs de soutènement. Ces ouvrages de soutènement permettent en effet d'excaver le sol à la verticale et n'imposent pas la présence de pente, le deuxième avantage non négligeable qu'offrent ces parois de soutènements, c'est qu'elles permettent de garantir la sécurité des constructions avoisinantes et par conséquent celles des personnes et des biens situés aux limites de l'excavation de la fouille.

 Le présent chapitre est consacré à la partie de l'étude bibliographique, il est initié par la présentation des méthodes d'excavation, les plus répandues suivies par un exposé de la typologie variée des solutions de soutènement possibles. Par la suite, une illustration des principales méthodes de calculs de ces ouvrages est insérée, tout en soulignant les conditions nécessaires à vérifier, à savoir : le seuil acceptable des déformations, la stabilité vis-à-vis du glissement et la stabilité vis-à-vis le soulèvement du fond de fouille.

#### <span id="page-22-1"></span>**I.2. L'excavation**

 Une excavation regroupe toutes les activités relatives au creusement d'une fosse, d'une cavité ou d'une tranchée afin d'avoir une base solide qui pourra recevoir la nouvelle construction. Ce procédé de préparation de terrain est composé de décapage, de nivelage et de compactage, mais dont les techniques sont appropriées aux caractéristiques du type de sol.

 En effet, avant de commencer les travaux d'excavation, il est nécessaire de localiser les installations souterraines comme les conduites de gaz, les conduites d'eau ainsi que les lignes électriques souterraines. Savoir aussi les emplacements exacts des infrastructures souterraines est essentiel, pour prévenir les accidents ou endommagements éventuels de ces conduites.

#### <span id="page-22-2"></span>**I.3. Méthodes d'excavation pour la construction de fondations profondes**

 Dans la pratique, il existe plusieurs méthodes d'excavation, le choix de l'une d'entre elles est décidé en fonction de plusieurs facteurs tels que le budget de construction, la période de construction autorisé, l'existence d'excavations adjacentes, la disponibilité de la construction, la superficie du chantier, les conditions des bâtiments adjacents, les types de de fondation des bâtiments adjacents...etc.

#### <span id="page-23-0"></span>**I.3.1. Méthode de l'excavation à ciel ouvert**

 Elle se divise en deux grands types, à savoir la tranchée ouverte totale en pente inclinée, comme le montre la figure I-1, et la tranchée ouverte totale en porte-à-faux, comme le montre la figure I-2.

 Le premier type est supposé être économique puisque le côté de l'excavation est en pente et n'a pas besoin d'être soutenu par un mur de fondation.

 Cependant, si la pente est très faible ou si l'excavation est très profonde, il sera coûteux de construire un mur de fondation. [1]

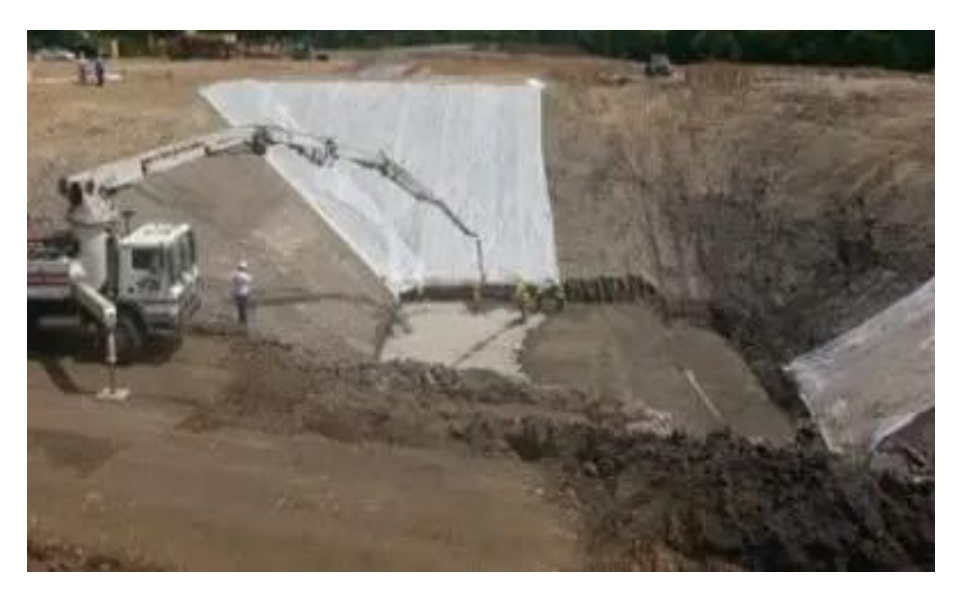

**Figure I.1 :** *Excavation à ciel ouvert avec pentes latérales*.[1]

<span id="page-23-2"></span><span id="page-23-1"></span>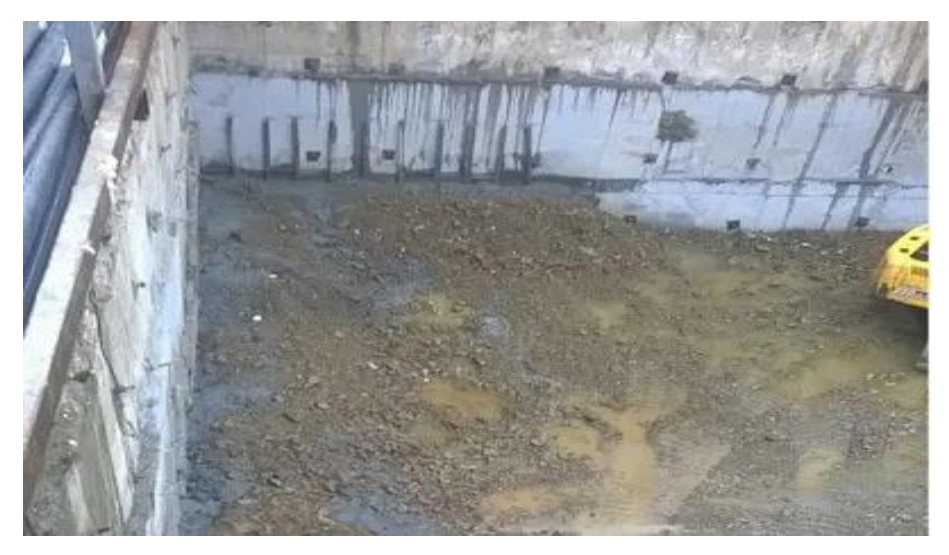

**Figure I. 2 :** *Excavation à ciel ouvert en porte-à-faux.*[1]

#### <span id="page-24-0"></span>**I.3.2. Méthode d'excavation par contrepoids**

 Le contreventement de l'excavation, comme le montre la figure **I-3**, consiste à placer des entretoises horizontales devant le mur de soutènement pour maintenir la pression du matériau de l'excavation. [1]

 Le système de contreventement se compose d'un boudin, d'une contrefiche, de poteaux centraux, de contrefiches d'extrémité et de contrefiches d'angle. La pression du sol est transférée aux entretoises horizontales par l'intermédiaire de l'épaulement, et le but des entretoises d'angle et d'extrémité est de réduire la portée de l'épaulement sans augmenter le nombre d'entretoises. Les poteaux centraux empêchent la rupture des jambes de force due à leur propre poids. [1]

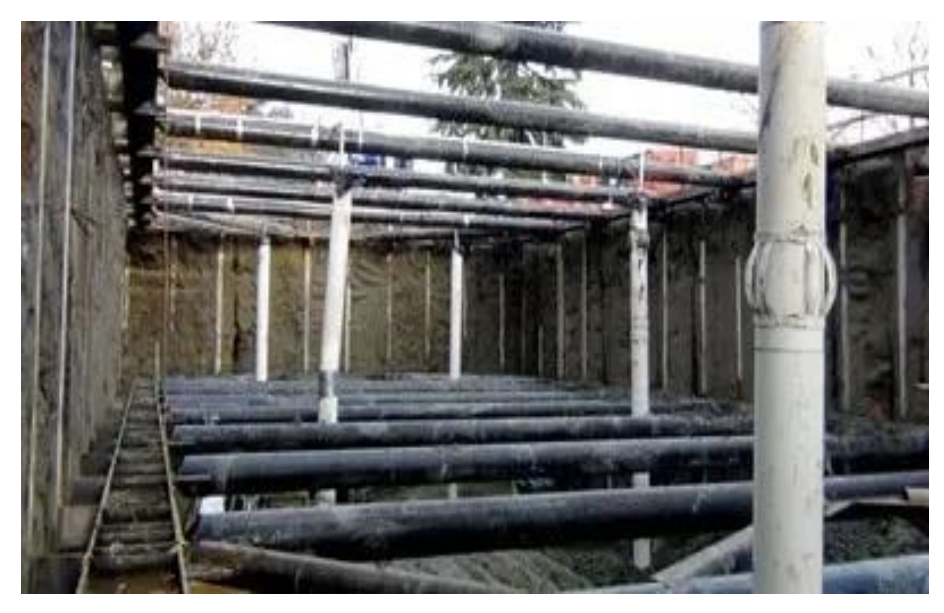

**Figure I. 3:** *Excavation par contrepoids.*[1]

#### <span id="page-24-2"></span><span id="page-24-1"></span>**I.3.3. Méthode d'excavation ancrée**

Dans cette technique, des ancrages, comme le montre la figure I-4, sont installés pour contrer la pression du sol. La configuration d'un tirant d'ancrage est illustrée par la figure I-4.

 La partie liée de l'ancrage fournit une force d'ancrage qui agit contre la pression du sol, tandis que la partie non liée de l'ancrage transfère la pression à la tête de l'ancrage. La tête d'ancrage transfère les charges au mur de soutènement.

 La force d'ancrage est largement basée sur la résistance du sol. Plus la résistance du sol est élevée, plus les forces d'ancrage sont importantes. Cette technique n'est pas adaptée aux sols argileux et granulaires avec une nappe phréatique élevée.

 La méthode ancrée nécessite un temps court pour réaliser l'excavation avec une grande efficacité et convient aux grandes surfaces et aux faibles profondeurs. [1]

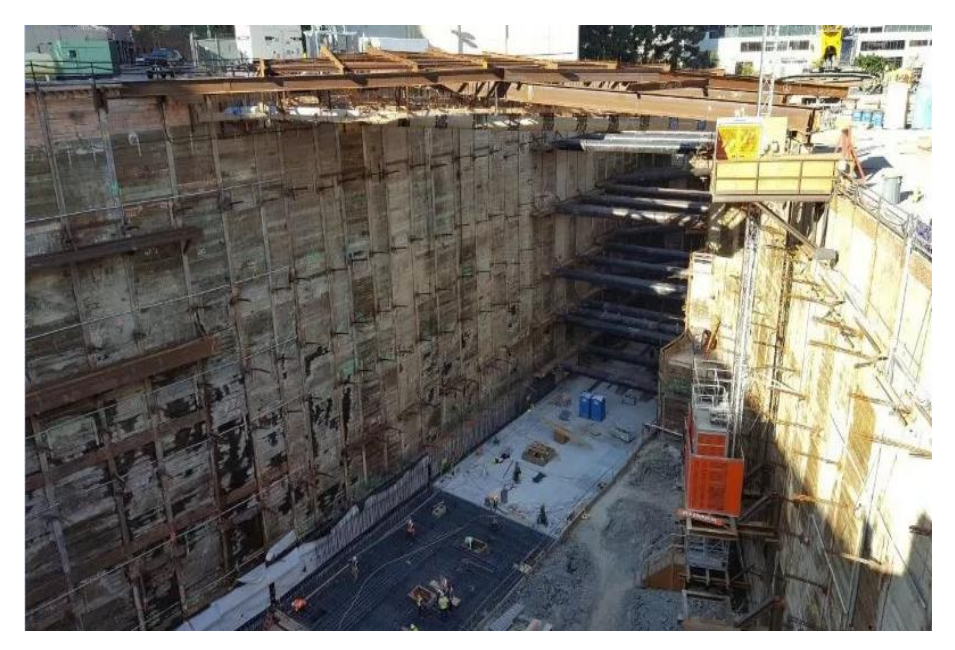

**Figure I. 4 :** *Excavation ancrée.*[1]

<span id="page-25-0"></span>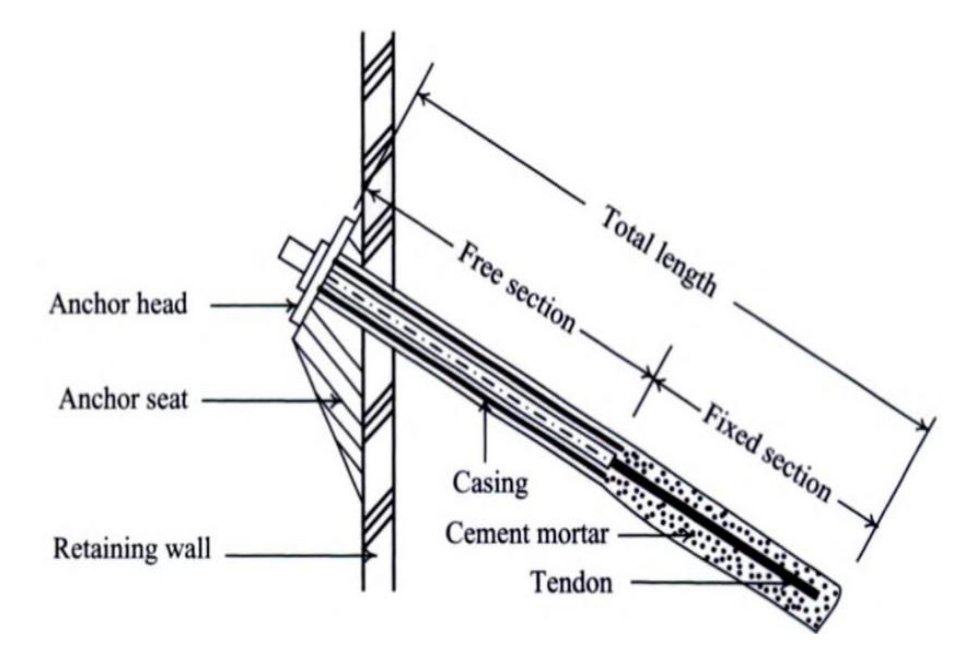

<span id="page-25-1"></span>**Figure I. 5 :** *Configuration d'un tirant d'ancrages et les différentes parties du système.*[1]

#### <span id="page-26-0"></span>**I.3.4. Méthodes d'excavation des îles**

 Dans cette méthode, le centre de la zone d'excavation est creusé et les matériaux excavés sont placés près du mur de soutènement pour créer une pente.

 Ensuite, la majeure partie de la structure est construite au centre de l'excavation. Ensuite, le sol en pente sera excavé et des entretoises seront placées entre le mur de soutènement et la structure principale.

 Enfin, les étais seront retirés et les parties restantes de la structure seront construites. Parfois, il peut être nécessaire d'utiliser une technique d'ancrage ou de contreventement pour enlever les matériaux du sol en pente, notamment lorsque l'excavation est trop profonde. [1]

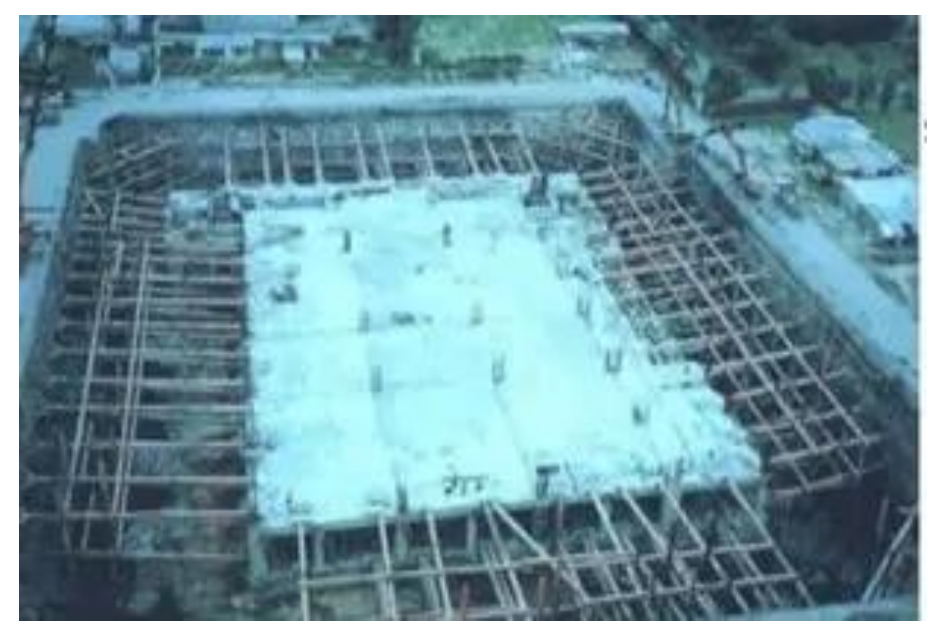

**Figure I. 6:** *Méthode d'excavation des îles.*[1]

<span id="page-26-1"></span> Si la méthode d'excavation des îles doit être appliquée à un certain site, le site doit être suffisamment grand et la méthode de construction doit tenir compte de l'emplacement de la structure principale. [1]

#### **I.3.6. Méthodes d'excavation de haut en bas (Top Down)**

 Dans cette méthode, la construction commence du haut vers le bas de l'excavation et la construction de la superstructure commence après l'achèvement de la construction de la première dalle. Ainsi, les dalles sont construites après la fin de chaque étape de l'excavation. Les dalles jouent le même rôle que les jambes de force en retenant la pression des terres.

 Le processus de construction comprend la construction d'un mur de soutènement, la construction de pieux sous les colonnes de la superstructure, la mise en place des colonnes

sur les pieux et l'installation du coffrage de la première dalle au sommet, puis les autres dalles sont construites après chaque excavation.

 Cette technique nécessite un temps de construction court, mais son coût est plus élevé que celui des autres méthodes. Un autre avantage est que la zone de construction est plus sûre car les dalles sont plus solides que les piliers. [1]

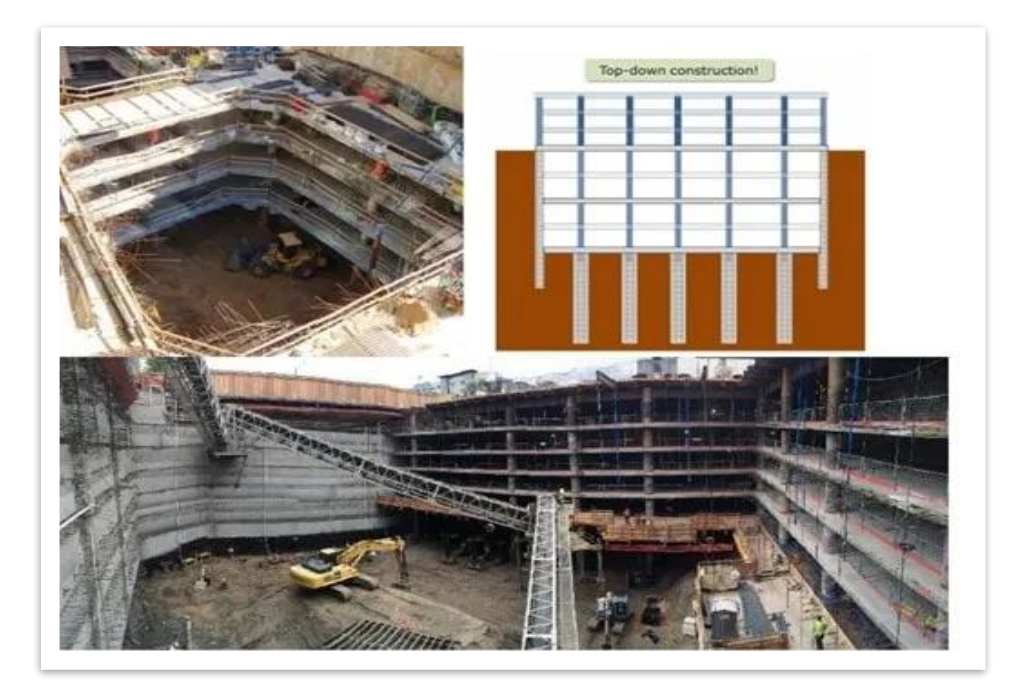

**Figure I. 7 :** *Construction de type "Top Down".* [1]

#### <span id="page-27-1"></span><span id="page-27-0"></span>**I.4. Murs de soutènement**

 Le mur de soutènement est largement rencontré en génie civil, avec des formes, dimensions et matériaux très variées. Outre les solutions traditionnelles de soutènement, la géotechnique contemporaine est riche d'une variété de techniques de soutènement dont le recensement sort du cadre de cet ouvrage. [3]

#### ❖ **Classification des murs de soutènement**

 Il existe plusieurs classifications des murs de soutènement, les plus courantes sont basées sur le mode de fonctionnement du mur, la rigidité du système mur/sol, le matériau du mur, ou enfin la durée de fonctionnement de mur. [3]

 La reprise des forces de poussée ou de butée exercées par le sol peut s'assurer selon déférents modes de fonctionnement. On distingue en fait trois modes principaux de fonctionnement :

#### - *Fonctionnement par le poids*

 Le poids du mur contribue essentiellement à la stabilité et à la reprise des poussés, sans subir des déplacements pouvant rompre le sol derrière.

On cite à ce titre, les murs-poids en béton ou en maçonnerie, les murs en gabions, les murs en terre armée et les ouvrages cellulaires ou caissons utilisés couramment dans les quais portuaires.

 Les murs en gabions, en terre armée ou en caissons ont la possibilité de s'adapter à des déformations importantes résultant des tassements différentiels du sol de fondation ou du mouvement sismique. [3]

#### - *Fonctionnement par encastrement*

 La semelle du mur doit avoir une largeur suffisante pour résister aux différentes formes d'instabilité (glissement de la semelle, renversement, etc…) On cite à titre d'exemple dans cette catégorie, les murs cantilevers en béton armé et les parois moulées. Les rideaux de palplanches fonctionnent par encastrement, mais en faisant intervenir la partie fichée du rideau dans le sol.

#### - *Fonctionnement par ancrage*

 Le mur est ancré dans le sol par des tirants d'ancrage permettant la reprise des forces de poussées. On distingue le cas où la plaque d'ancrage travaille en butée, de celui où elle travaille en frottement.

 Un autre critère de classification de mur est la rigidité du système mur/sol. On distingue ainsi :

- **Mur rigide :** Un écran soutenant un volume de sol est dit rigide si la surface de contact sol/mur reste plane après chargement. Les murs courants en béton armé (cantilever, contrefort, etc…) sont considérés pratiquement comme rigides.
- **Mur flexible :** Un mur est dit flexible si la surface de contact sol/mur est déformable.

#### <span id="page-29-0"></span>**I.5. Différents types d'écrans de soutènement**

#### <span id="page-29-1"></span> **I.5.1 Parois moulées**

 La paroi moulée est un procédé qui permet de faciliter le creusement de grandes excavations en réalisant avant terrassement l'ouvrage destiné à assurer le soutènement latéral des terres. Très schématiquement, le procédé consiste à créer, en place dans le sol, un mur en béton armé par l'entremise d'une tranchée creusée mécaniquement sous protection d'un fluide bentonitique, tranchée qui est ensuite bétonnée en utilisant directement le terrain en tant que coffrage. [5]

 La paroi moulée assure simultanément trois fonctions : soutènement, portance et étanchéité. Elle sert pour :

- Fondation : lorsqu'elle est descendue jusqu'aux couches porteuses profondes.
- Soutènement : en maintenant les terres et les surcharges sur la périphérie.
- Paroi étanche : en protégeant de l'eau extérieure le volume enclos. [8]

#### • **Mise en œuvre des parois moulées**

Les parois moulées se réalisent selon les étapes suivantes :

**- Exécution des murettes guide :** elle est constituée de deux murets en béton armé de 30 cm de large environ et de 80 cm de hauteur espacés de l'épaisseur de la future paroi. **- Excavation des panneaux :** De façon pratique, la longueur de chaque panneau peut varier d'un minimum de l'ordre de 2 m jusqu'à un maximum qui dépasse rarement 8 à 10 m. On peut opérer par panneaux primaires et secondaires selon le principe de l'excavation alternée.

**- La mise en place des joints :** Le joint entre panneaux qui doit assurer la continuité de la paroi constitue un point délicat du procédé : il s'agit à cet endroit de garantir le bon alignement ainsi que le contact béton/béton des deux panneaux adjacents.

**- Utilisation de la boue de perforation :** La boue de perforation joue un rôle capital dans le procédé en maintenant la stabilité de la tranchée durant toute l'excavation, l'équipement et le bétonnage des panneaux. Au cours de la perforation, la boue se charge de sédiments et perd en partie ses propriétés.

**- Mise en place de la cage d'armature :** Le ferraillage d'une paroi est réalisé en éléments discontinus par armatures horizontales et verticales en acier HA ou lisse assemblées sous formes de cages, On assure un enrobage de béton minimum de 7cm en centrant la cage dans la tranchée à l'aide de centreurs de préférence non métalliques, par exemple des écarteurs en béton en forme de patin.

**- Bétonnage :** Le béton de paroi est mis en place au tube plongeur et sans être vibré. Il doit s'écouler facilement pour suivre les contours de l'excavation et enrober correctement les aciers, tout en évitant les ségrégations et les inclusions de boue. [11]

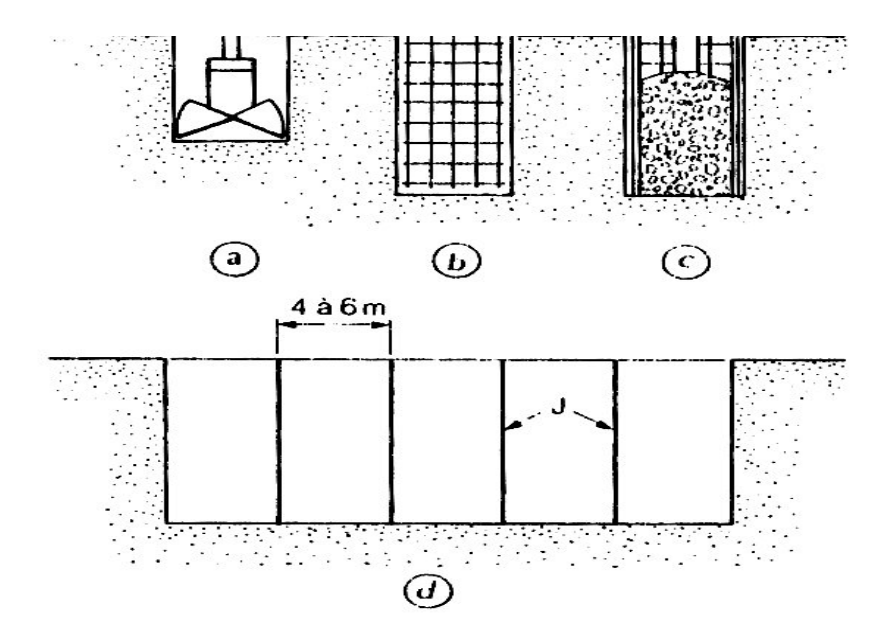

**Figure I. 8 :** *Schéma des étapes de réalisation d'une paroi moulée.*[16]

<span id="page-30-0"></span> La paroi ou tranchée est réalisée par forage à l'aide d'une benne preneuse dans les terrains meubles, ou d'un outil percutant (ou trépan) dans les terrains raides ou rocheux.

 La bentonite est une argile colloïdale du type montmorillonite, prédisposée à gonfler considérablement en présence de l'eau, mais d'une manière réversible. On lui attribue la propriété de thixotropie, c'est-à-dire qu'au repos elle prend la forme d'un gel très visqueux nécessitant une contrainte élevée pour le mettre en mouvement.

 Une fois le mouvement amorcé, la viscosité diminue et la vitesse croît. Une fois laissée au repos après agitation, cette boue se transforme de nouveau en gel. [6]

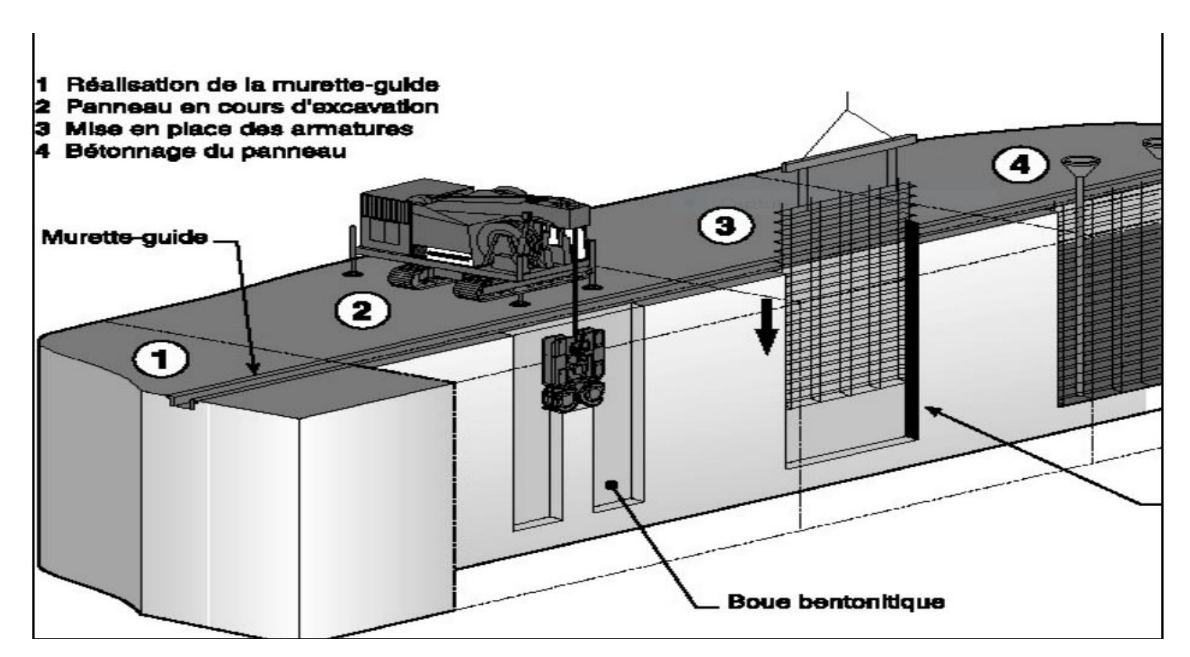

<span id="page-31-0"></span>**Figure I. 9 :** *Phasage de réalisation de panneaux d'une paroi moulée.*[5]

#### • **Domaine d'application des parois moulées**

Les parois moulées peuvent remplir :

- Une fonction de soutènement des terres
- Une fonction de retenue d'eau et fondation ;
- Une fonction portante et définitive ;
- Soutènement notamment pour les fouilles de grande profondeur ;
- Ouvrage hydraulique ;
- Employées notamment dans les zones urbaines pour protéger les structures à proximité de la fouille ;
- Reprise de charges verticales élevées ;
- Soutènement d'excavations profondes à proximité immédiate de constructions existantes.

#### <span id="page-32-0"></span>**I.5.2**. **Les pieux sécants**

 Le soutènement formé par des pieux primaires et secondaires intersectés est appelé paroi de pieux sécants (figure I-10). Les pieux primaires peuvent être exécutés moins profondément que les pieux secondaires (rideau de pieux en touches de piano). [13]

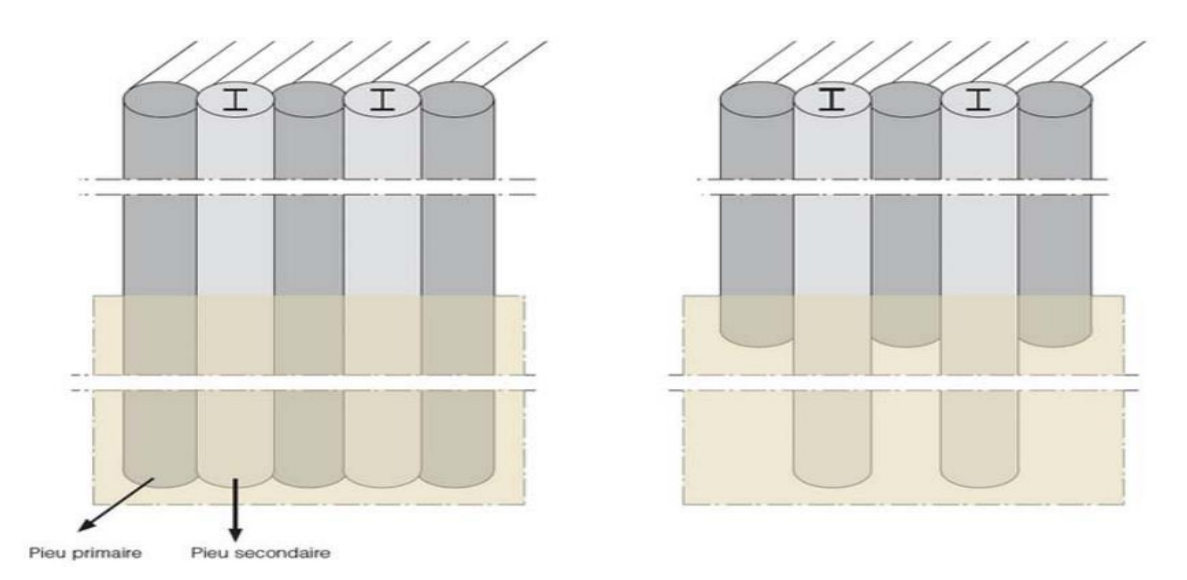

<span id="page-32-1"></span>**Figure I. 10 :** *Mur de pieux sécants classique (gauche) et en touches de piano (droite)*.[13]

#### • **Mise en œuvre de paroi en pieu sécant**

L'exécution se déroule en plusieurs étapes :

- A. On commence toujours par installer une poutre de guidage pour indiquer les positions des pieux et assurer le guidage durant le forage.
- B. Première étape : une première série de pieux primaires non armés est réalisée suivant la séquence  $1 - 5 - 9 - 13 - \dots$ ;
- C. Deuxième étape : une deuxième série de pieux primaires non armés est réalisée suivant la séquence  $3 - 7 - 11 - \dots$ ;
- D. Troisième étape : les pieux secondaires en béton armé sont exécutés suivant la séquence  $2 - 4 - 6 - 8 - 10 - 12 - \dots$  Les pieux primaires sont partiellement fraisés (figure I-20). Si le rideau de pieux est installé à proximité de constructions susceptibles de tasser, les pieux secondaires sont exécutés en deux étapes suivant les séquences  $2 - 6 - 10 - \dots$  et  $4 - 8 - 12 - \dots$ ;
- E. La fouille est ensuite excavée jusqu'au niveau d'installation d'un éventuel support horizontal ;
- F. Si nécessaire, le support horizontal est mis en place (tirants d'ancrage, pieux de traction, étançons, …). Les tirants d'ancrage ou les pieux de traction sont placés à hauteur de l'intersection entre un pieu primaire et secondaire ;
- G. La fouille est à nouveau excavée jusqu'au niveau d'installation d'un éventuel support horizontal supplémentaire ou jusqu'au niveau du fond de fouille final.

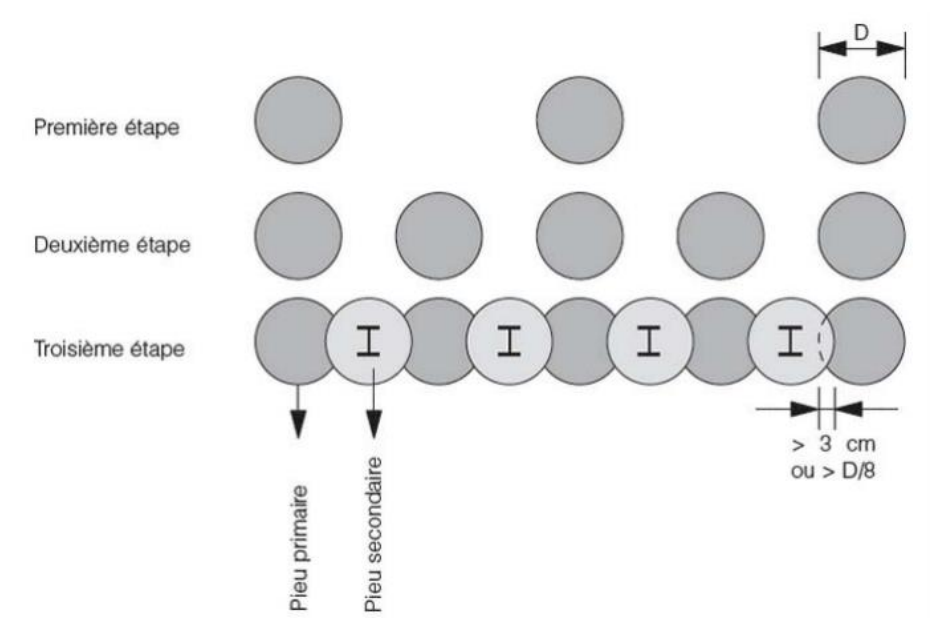

<span id="page-33-0"></span>**Figure I. 11 :** *Vue en plan du processus d'exécution d'une paroi en pieux sécants.*[13]

<span id="page-33-1"></span>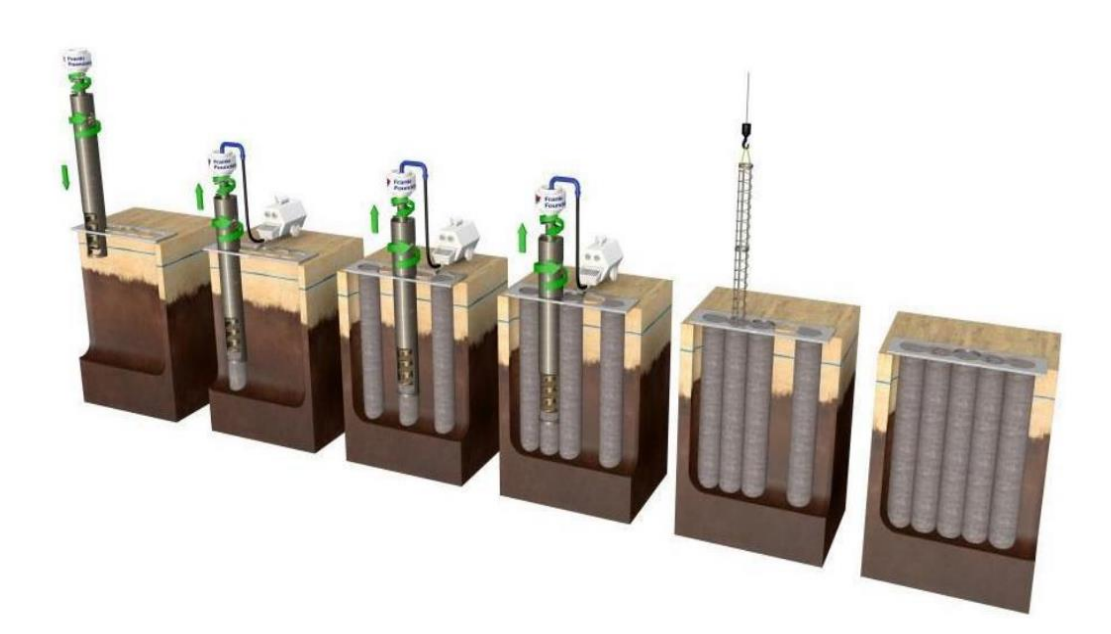

**Figure I. 12 :** *Méthode d'exécution d'un mur en pieux sécants.*

#### • **Domaine d'application des parois en pieux sécant**

- Une fonction portante et de retenue de sol tant temporaire que permanent ;
- Sensible à la présence de la nappe phréatique dans ce cas il est favorable si cette nappe se retrouve au-dessous de niveau de la fouille, au moins de 0,5m ;
- Son employée dans des grandes profondeurs des fouilles et notamment dans des zones urbaines à condition que les pieux soient exécutés avec un tubage ou à l'aide de boue bentonitique et que les ouvertures entre les pieux soient colmatées après l'excavation afin d'éviter toute érosion ;
- La réalisation des parois pieux tangents ne provoquent pas de vibrations ;
- Habituellement, les obstacles souterrains ne sont pas un gros problème mais peuvent être défavorables pour les tolérances de la paroi ;
- Installation d'un rideau en pieux en présence d'eau souterraine est possible sans abaisser d'abord le niveau de la nappe phréatique ;
- Dans le cas de grands débits d'eau, le risque de délavage du béton doit être étudié.

#### <span id="page-34-0"></span>**I.5.3. Les rideaux de palplanches**

 Les écrans de soutènement souples ont la possibilité de fléchir sous les efforts provenant du sol. A cette catégorie des murs appartiennent essentiellement les parois moulées (figures I-13), les fouilles blindées et les rideaux de palplanches. [4]

Les rideaux de palplanches sont des soutènements plans relativement souples installés par adjonction des profilés métallique dans le sol, par battage ou vibro-fonçage. La souplesse de ces écrans leur confère une grande capacité d'adaptation aux grands déplacements dus à une éventuelle sollicitation sismique.

 Les rideaux en palplanches sont largement utilisés dans les travaux de génie civil et génie maritime, tels que dans les quais portuaires, les bajoyers d'écluse, ainsi que dans le soutènement de des fouilles et des remblais, et peuvent être utilisés en tant qu'ouvrages de soutènement permanents ou temporaires. [2]

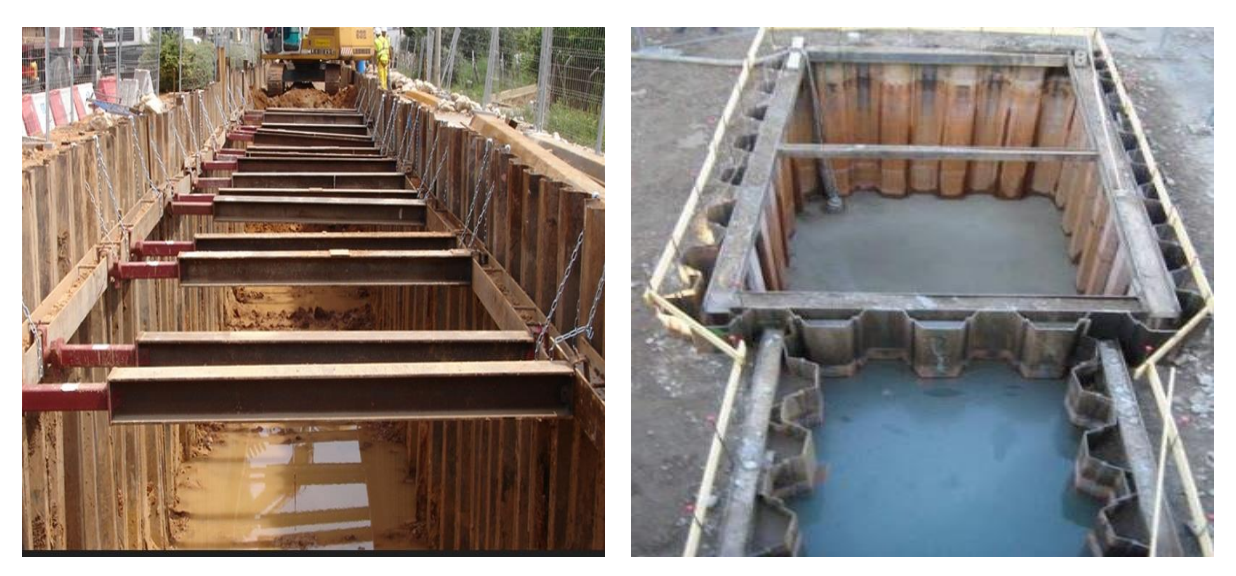

**Figure I. 13 :** *A gauche : Blindage de fouille. A droite : Réalisation d'un mur de quai composé de rideaux de palplanches.*

- <span id="page-35-0"></span>• **Domaine d'application des palplanches**
- Systèmes de protection contre les risques d'inondation et les érosions dans l'aménagement des berges ;
- Dans les nouveaux barrages, ils peuvent assurer des fonctions d'étanchéité, de support et de stabilité ;
- Il est largement utilisé pour les puits de fondation. Que ce soit sur terre ou dans l'eau, les barrages ainsi que la construction souterraine en général ;
- Sont employer pour renforcer une digue existante si le milieu où se trouve la digue est dans une zone urbaine ou sensible ;
- Les profilés palplanches sont utilisés pour la construction support tel que digues ou quai fluvial, travaux portuaires, serrures et bras de guidage pour la protection des berges et des canaux voies navigables et postes d'amarrage ;
- Sont utilisés aussi comme coffrage perdu : pendant la réalisation des piles du pont, travaux des constructions des barrages, et la déviation d'une route ;
- Les rideaux de palplanches peuvent constituer des ouvrages provisoires ou définitifs. Leur caractéristique essentielle est que le soutènement ainsi formé est souple et étanche. Pour aboutir à remplir cette fonction, plusieurs essais ont été faits au niveau du joint de la palplanche, ce qui nécessite une méthode spécifique de dimensionnement. [15]
#### **I.6. Tirants d'ancrage**

 Les tirants d'ancrage comportent en général une armature de tirant enfouie dans une gaine remplie de coulis, et un bulbe d'ancrage. Le tirant est scellé dans le rideau à l'aide d'une plaque (voir figure I-14). La figure I-15 illustre l'opération d'installation des tirants d'ancrage du type hélicoïdal pour la réalisation d'un mur de soutènement.

 Comparées aux fondations, les murs en rideaux ne jouissent pas d'un règlement de calcul, mais plutôt d'un ensemble de règles de bonne pratique, telles que celles mentionnées dans l'Eurocode-7. [4]

 Les tirants sont utilisés pour le soutien d'excavations profondes, pour des reprises en sous-œuvre, pour des ponts et viaducs, ainsi que pour d'autres ouvrages du génie civil [8].

 On les trouve, également, pour stabiliser des éboulis et des glissements de terrain, des parois moulées et des palplanches.

 Le calcul correct de l'effort de précontrainte des tirants exige une expérience considérable, tant les paramètres à prendre en considération sont variables et multiples. Ces paramètres se réfèrent à la mécanique des sols, ainsi qu'aux propriétés des matériaux utilisés et aux normes en vigueur [9].

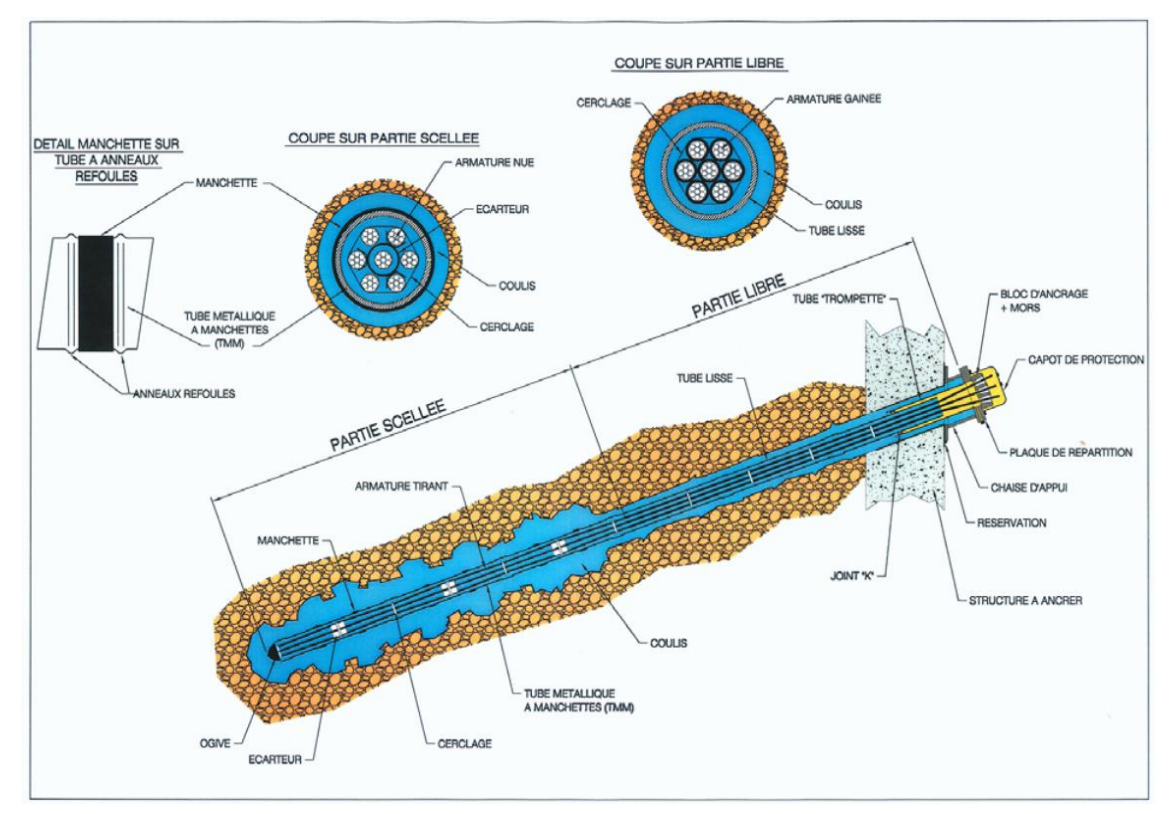

**Figure I. 14 :** *Tirant dont l'armature est scelle directement dans terrain.*

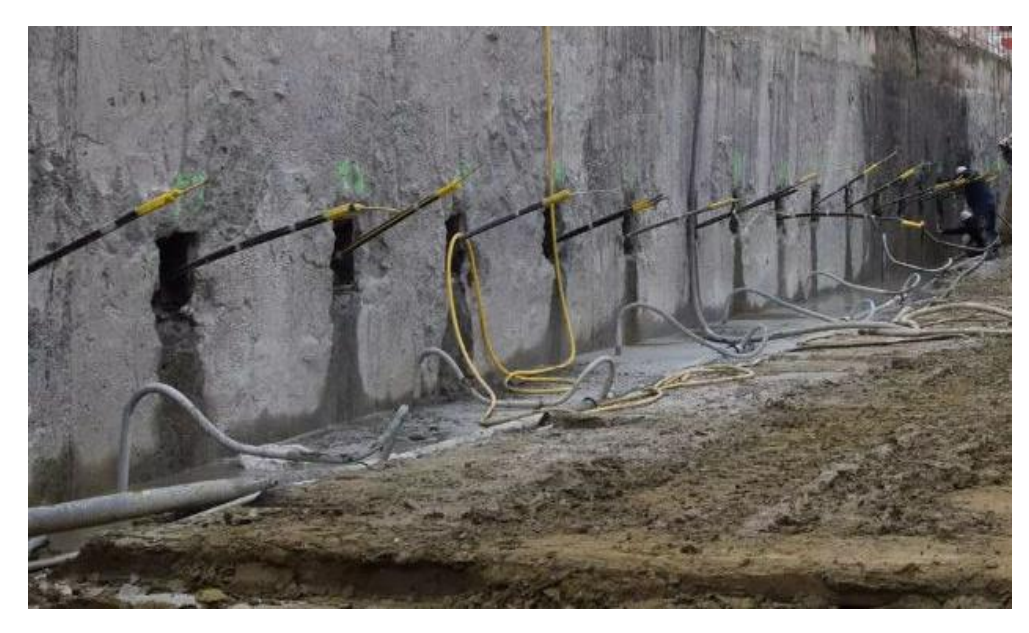

**Figure I. 15 :** *Installation des tirants d'ancrage.*

Il existe deux familles de tirants, le tirant actif ou passif :

**Passif** : il n'est mis en tension que du fait de l'application à l'ouvrage des actions qui sollicitent ce dernier. Ce type de tirant n'a généralement pas de partie libre. L'armature est le plus souvent une barre en acier, voir en matériau composite.

 Un tirant est dit provisoire si sa durée d'utilisation est inférieure à deux ans, permanent dans l'autre cas.

**Actif :** il est mis en charge préalablement à l'application des actions afin de limiter les déformations de l'ouvrage. L'armature la plus courante est un faisceau de câbles en acier pour précontrainte.

#### **Procédé d'exécution d'un tirant d'ancrage**

- 1. Exécution du forage sous un angle, à l'aide d'un tube de protection externe (tubage / chemisage), sous fluide de forage à travers d'un dispositif d'injection (éléments de tube interne) ;
- 2. Au niveau prescrit, remplacement du fluide de forage par un coulis de ciment à travers le dispositif d'injection, retiré au fur et à mesure ;
- 3. Mise en place de l'armature (barre, torons, …), sur une longueur de scellement et une partie libre éventuelle, définie selon le concept ;
- 4. Retrait progressif du tube de protection externe et injection d'un coulis de ciment (coulis de scellement) sous pression : exécution du bulbe d'ancrage ;
- 5. Tirant d'ancrage achevé scellement sur toute la longueur de l'armature (clou ou ancrage passif) ;
- 6. Tirant actif ou pré-sollicité : mise en tension / précontrainte lors de la réalisation de l'ancrage, au plus tôt après un délai de sept jours pour des tirants.

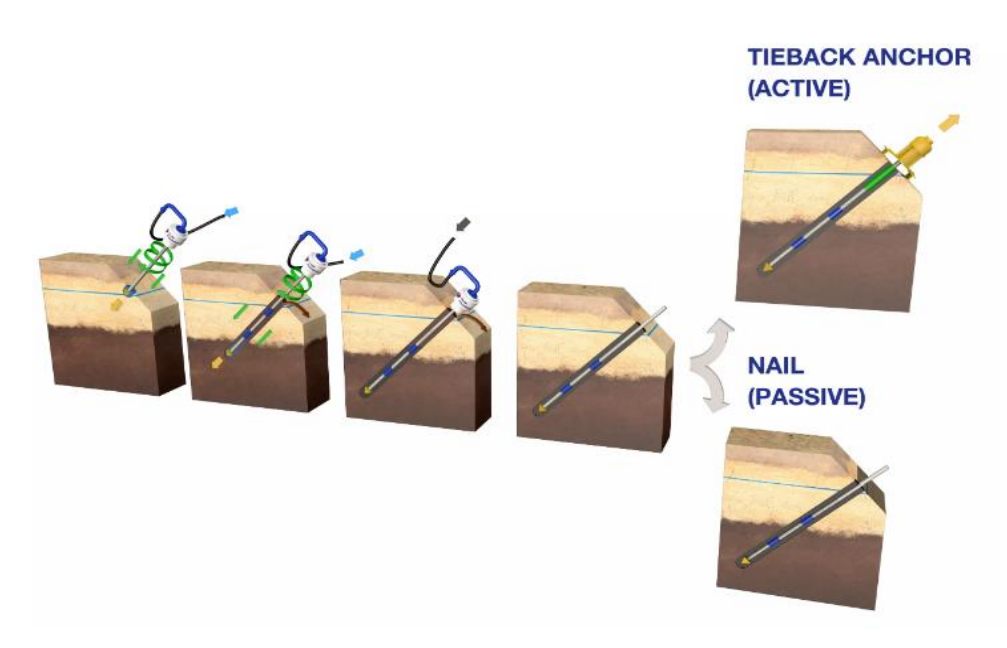

**Figure I. 16 :** *Procédé d'exécution d'un tirant d'ancrage.*

#### **I.7. Modes de ruptures des ouvrages de soutènements**

 Pour la conception des murs de soutènement, il est nécessaire de définir « la rupture » et de savoir comment les murs peuvent s'effondrer.

 Le mode de rupture d'un mur de soutènement dépend des différentes forces liées à la masse de la paroi, des pressions du sol et des forces extérieures ainsi des conditions de son ancrage dans le sol, la nature de sol et la charge hydraulique.

 Les différentes formes d'instabilité qui peuvent être rencontrées dans les ouvrages de soutènement sont :

- Le glissement de l'ouvrage sur sa base (Figure I-17-A) ;
- Le renversement de l'ouvrage (Figure I-17-B);
- Le poinçonnement du sol de fondation (Figure I-17-C);
- Le grand glissement englobant l'ouvrage (Figure I-17-D);
- La rupture des éléments structuraux de l'ouvrage (Figure I-17-E).

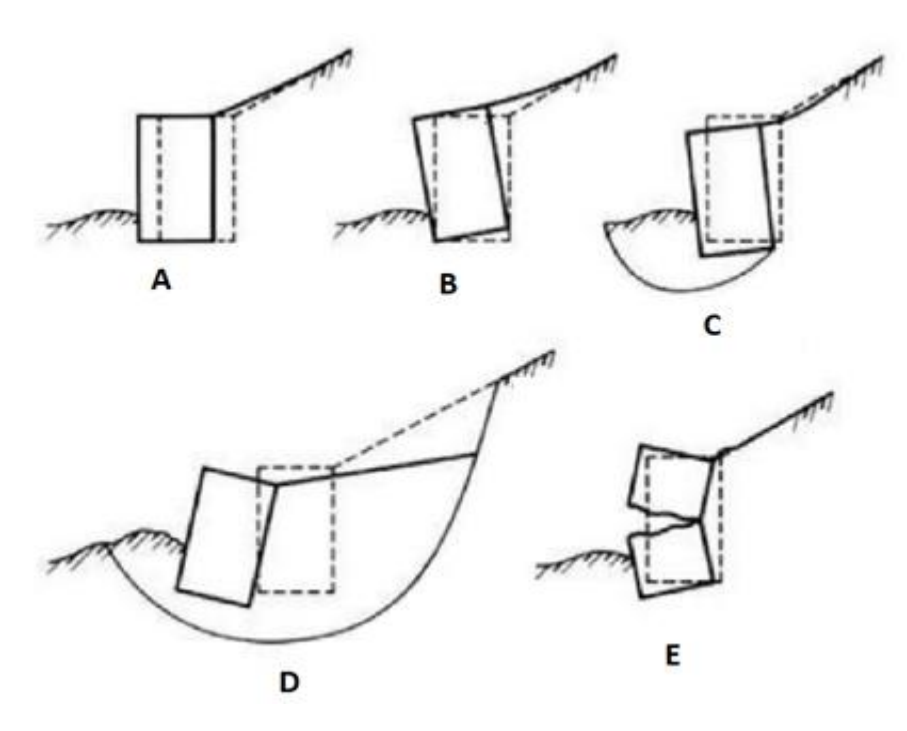

**Figure I. 17 :** *Modes de rupture des ouvrages de soutènement*.[15]

#### **I.8. Méthodes de calcul des écrans de soutènement**

 Dans la littérature géotechnique, on recense autant de méthodes de calcul et de justification. Le choix de la méthode est libre et il dépend du modèle de calcul considéré, On distingue :

- Les méthodes classiques dites à la rupture ;
- La méthode au coefficient de réaction ;
- Les méthodes empiriques et semi-empiriques ;
- La méthode des éléments finis, méthodes développées à partir des années 1970.

#### **I.8.1. Les méthodes classiques**

#### • **Rappel sur la notion de la théorie de poussée et de butée**

 Pour un ouvrage de soutènement simple, de type mur en béton retenant un massif de sol (Figure I-18), les types de sollicitations qui s'exercent sur ce mur sont [9] :

- La force de pesanteur W, poids du mur, qui s'exerce sur la face du mur en contact avec le sol.

- Les trois forces de mécanique des sols ;

- La force de poussée, on la note Pa, l'indice **a** précisé qu'il s'agit d'une force active. C'est la force du massif de sol s'exerçant sur la face amont du mur et qui a tendance soit à renverser le mur, soit à le déplacer horizontalement ;
- La force de butée, on la note Pp, l'indice **p** précise qu'il s'agit d'une force passive (qui ne s'exerce qu'en réaction à un déplacement effectif). C'est la force qu'exerce le sol sur la face aval du mur, et qui a tendance à retenir le mur ;
- La force portante N, verticale, et la force de résistance au glissement, T, qui s'oppose au glissement du mur sur sa base sous l'action de la poussée.

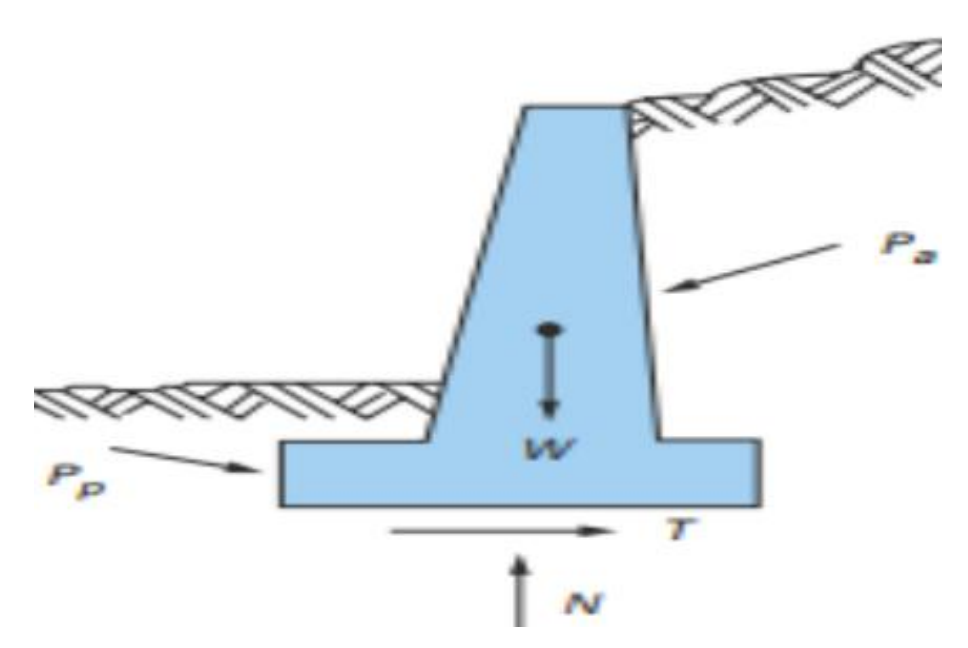

**Figure I. 18 :** *Sollicitations exercées sur un mur de soutènement*. [9]

#### • **Équilibre de poussée**

 Le sol pousse sur l'écran et le met en poussée. Le sol se déplacera jusqu'à ce que la contrainte initiale  $\sigma'_{h0}$  diminue, le sol se décomprime, pour atteindre une valeur limite  $\sigma'_{a}$ (équilibre actif ou inférieur) inférieure à  $\sigma'_{h0}$ . Par rapport à l'état initial, la contrainte  $\sigma'v_0$ étant constante, la contrainte horizontale  $\sigma'_{h0}$  diminue jusqu'à ce que le cercle de Mohr devient tangent à la droite de Mohr-Coulomb pour une valeur de  $\sigma'$ <sub>h</sub> =  $\sigma'$ <sub>a</sub> (Figure I-19).

Le sol est à l'état de poussée ; la contrainte de poussée est reliée à la contrainte verticale  $\sigma'_{\nu 0}$ , dans le cas d'un écran vertical sans frottement sol-écran, par le coefficient de poussée  $K_a$  (a comme actif). [17]

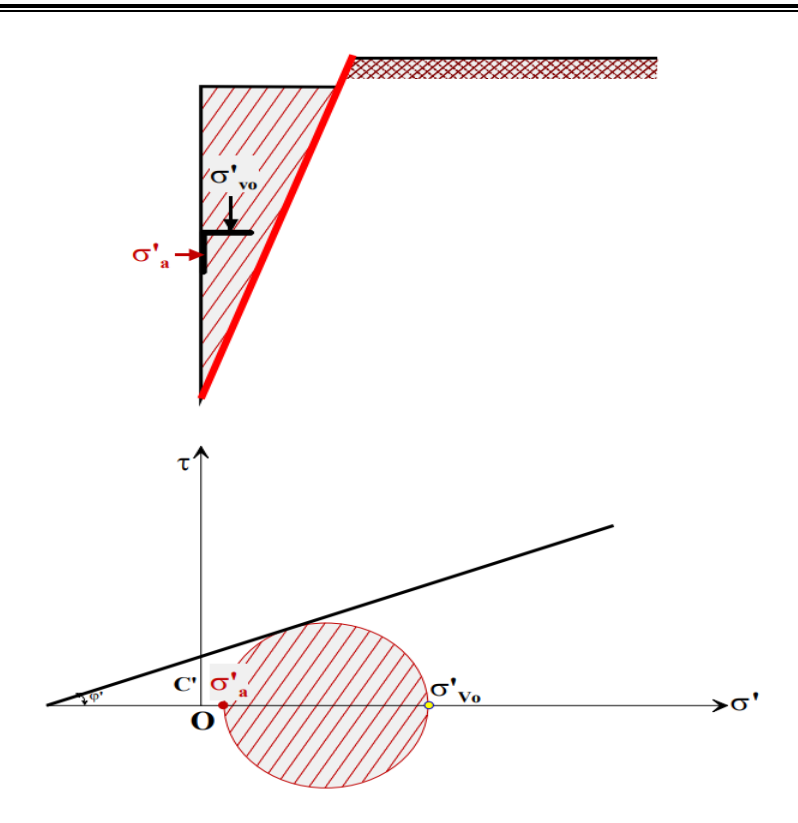

**Figure I. 19 :** *État limite de poussée du sol (sans talus β = 0, et sans frottement sol-écran δ*   $= 0$ .[17]

#### ❖ **Équilibre de butée**

 L'écran pousse sur le sol et le met en butée. Le sol se déplacera jusqu'à ce que la contrainte initiale  $\sigma'_{h0}$  augmente, le sol se comprime, pour atteindre une valeur limite  $\sigma'_{p}$ (équilibre passif ou supérieur) supérieure à  $\sigma'$ h0. Par rapport à l'état initial, la contrainte  $\sigma'$ <sub>v0</sub> étant constante, la contrainte horizontale à  $\sigma'$ ho augmente jusqu'à ce que le cercle de Mohr devient tangent à la droite de Mohr-Coulomb pour une valeur de à  $\sigma'_{h0} = \sigma'_{p}$  (Figure I-20). Le sol est à l'état de butée la contrainte de butée est reliée à la contrainte verticale  $\sigma'_{v}$ , dans le cas d'un écran vertical sans frottement sol-écran, par le coefficient de butée  $k_p$  (p comme passif) [17].

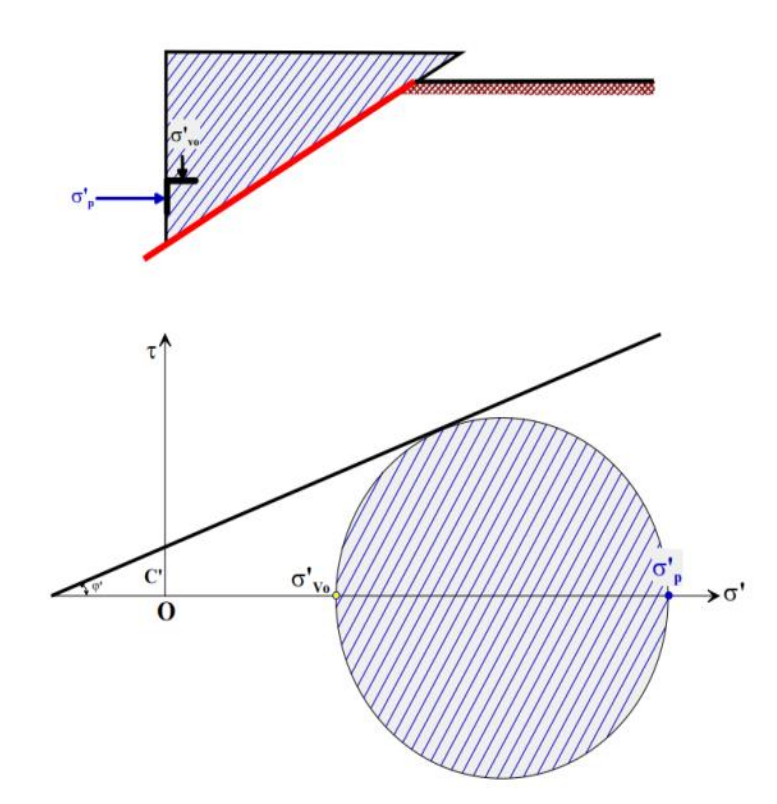

**Figure I. 20 :** *État limite de butée du sol (sans talus*  $\beta = 0$ *, et sans frottement sol-écran*  $\delta =$ *0)*.[17]

#### **I.8.2. Théorie de coulomb (1973)**

 La théorie de Coulomb s'intéresse à un massif de sol homogène, isotrope et pulvérulent limité par un talus semi infini plan. Par suite d'un léger déplacement de l'écran, une partie du massif, contenue dans un prisme appelé prisme de glissement, se met en mouvement. Ce prisme est en équilibre sous l'effet de son poids, de la réaction de l'écran et de celle du sol le long de la surface de glissement.

La théorie de coulomb se base sur les hypothèses suivantes :

- Le sol est homogène et isotrope;
- Le mur est rigide ;
- La surface de rupture est plane;
- L'angle de frottement  $\delta$  entre le mur et le sol est connu ( $\delta$  est l'angle entre la résultante des forces de poussée et la perpendiculaire au mur) ;
- La cohésion n'est pas prise en compte. [12]

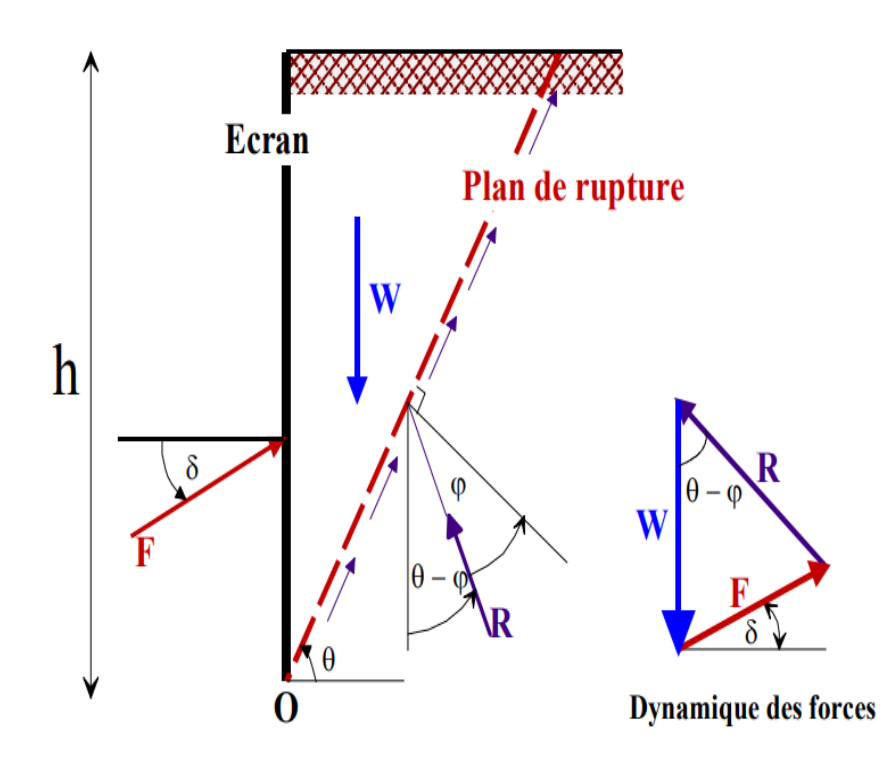

**Figure I. 21 :** *Équilibre du coin de Coulomb.[*17]

La force de poussée est donnée par l'équation (1.1) :

$$
F_a = 0.5 \text{ K}_a \text{ y.} \text{H}^2. \tag{I-1}
$$

Où Ka coefficient de poussée, est donné par la formule de Poncelet :

$$
\text{Ka} = \frac{\sin^2\left(\eta - \varphi\right)}{\sin^2\eta \cdot \sin\left(\eta - \delta\right)} \left[1 + \sqrt{\frac{\sin\left(\varphi + \delta\right) \cdot \sin\left(\varphi - \beta\right)}{\sin\left(\eta + \delta\right) \cdot \sin\left(\eta - \beta\right)}}\right]^2\tag{I-2}
$$

Pour  $\beta = 0 \implies \eta = \pi/2$  et  $\delta = 0 \implies$  (mur lisse), on obtient :

$$
\text{Ka} = \frac{1-\sin\varphi}{1+\sin\varphi} = \text{Tg}^2 \left(\frac{\pi}{4} - \frac{\varphi}{2}\right) \tag{I-3}
$$

#### **I.8.3. Théorie de Rankine (1860)**

 La théorie de Rankine étudie l'équilibre, sous l'action de son seul poids, a un massif pulvérulent indéfini limité par un plan faisant l'angle ω sur l'horizontale. Le sol est encore supposé homogène et isotrope, mais Rankine fait l'hypothèse que l'état d'équilibre est identique pour tous les points situés à une même profondeur.

 La présence de discontinuités (provoquées par exemple par des écrans placés au sein du massif) ne modifie pas la répartition des contraintes verticales dans le sol. Cette théorie constitue le premier effort pour évaluer les contraintes au sein d'un massif de sol.[17]

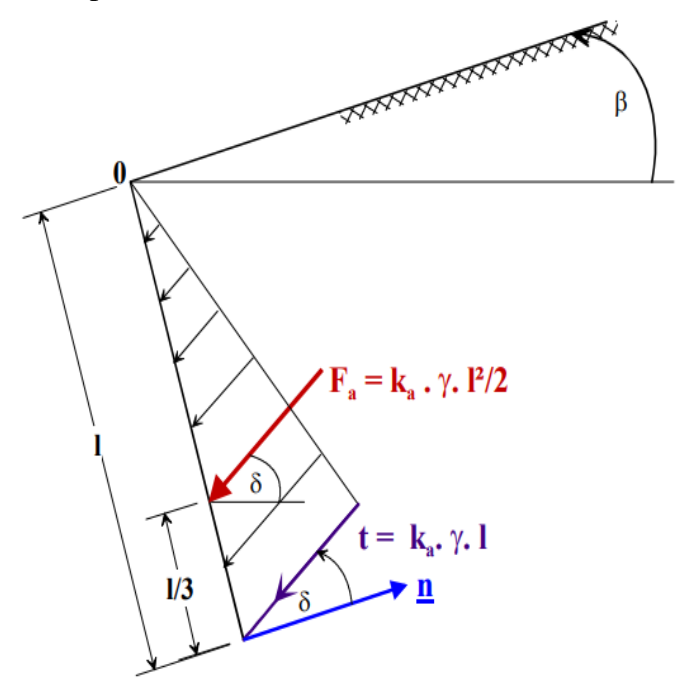

**Figure I. 22 :** *Le coin de Rankine. Diagramme de poussée sur l'écran.* [17]

Pour un sol à surface horizontale.

$$
\sigma_{v} = \gamma \cdot h \tag{I-4}
$$

Pour un sol à surface inclinée d'un angle β sur l'horizontale.

$$
\sigma_{v} = y.h.\cos\beta\tag{I-5}
$$

Nous considérerons seulement le cas d'un écran vertical.

La contrainte de poussée (active) est :

$$
\sigma_a = K_a \cdot y \cdot H \tag{I-6}
$$

Avec:

$$
\text{Ka} = \text{tg}^2 \left( \frac{\pi}{4} - \frac{\varphi}{2} \right) \tag{I-7}
$$

La contrainte de butée (passive) est :

$$
\sigma_p = K_p \cdot \gamma \cdot H \tag{I-8}
$$

Avec:

$$
Kp = tg^{2}(\frac{\pi}{4} + \frac{\varphi}{2})
$$
 (I-9)

Où :

$$
K_p = 1/K_a \tag{I-10}
$$

$$
\int \sigma a = \text{tg}^2 \text{Ka} - 2\text{C}\sqrt{\text{ka}} \quad \Leftrightarrow \int \sigma a = \text{tg}^2 \left(\frac{\pi}{4} - \frac{\varphi}{2}\right) - 2\text{C} \cdot \text{tg} \left(\frac{\pi}{4} - \frac{\varphi}{2}\right) \qquad (I - 11)
$$

$$
\begin{cases}\n\sigma u & \text{for } u \to 0 \text{ and } u \to 0 \\
\sigma p = \text{tg}^2 \left(\frac{\pi}{4} + \frac{\varphi}{2}\right) + 2C \cdot \text{tg} \left(\frac{\pi}{4} + \frac{\varphi}{2}\right) \\
\text{(I - 12)}\n\end{cases}
$$

#### **I.8.4. Théorie de Boussinesq (1882)**

 En 1882 Boussinesq a amélioré la théorie de Rankine en prenant l'interaction réelle entre le sol et l'écran, c'est-à-dire en choisissant la valeur de l'angle de frottement  $\delta$  sol-écran. Dans cet équilibre, Boussinesq considère une première zone où on a l'équilibre de Rankine se raccordant à une seconde zone où il tient compte des conditions aux limites sur l'écran (figure I-23).

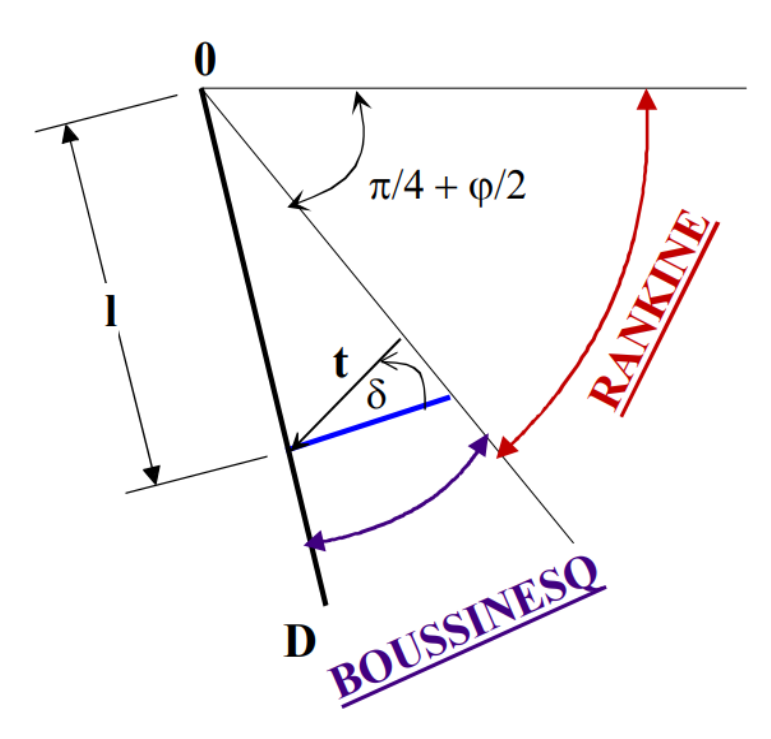

**Figure I. 23 :** *L'équilibre Rankine-Bousinesq.* [17]

 Boussinesq garde les résultats de Rankine concernant la répartition des contraintes sur l'écran :

- L'obliquité des contraintes est constante le long de l'écran OD, elle est choisie et fixée à  $\delta$ - La répartition des contraintes sur l'écran est triangulaire.

#### **I.8.5. La méthode au coefficient de réaction**

 Prenant en compte une certaine interaction sol- structure, La méthode de calcul aux coefficients de réaction permet de déterminer les efforts et déformations dans un écran de soutènement fiché dans le sol, aux différentes phases des travaux et d'exploitation.

 Dans la plupart des cas, les ouvrages en parois moulées dans le sol sont dimensionnés à partir de la méthode dite « aux coefficients de réaction » (également appelée parfois méthode «élasto-plastique»). Les résultats de l'essai pressiométrique sont utilisés pour déterminer le coefficient de réaction horizontal du sol, Kh.

 La méthode de calcul aux coefficients de réaction permet de déterminer les efforts et déformations dans un écran de soutènement fiché dans le sol, aux différentes phases des travaux et d'exploitation.

 Dans le domaine des petits déplacements, cette méthode est basée sur l`hypothèse fondamentale de Winkler 1867 selon laquelle les contraintes à l'interface sol/structure sont proportionnelles au déplacement de celle-ci. Ainsi, si le rideau à une profondeur z, s'est déplacé de u(z), la pression horizontale P(z) du sol est telle que :

$$
P(z) = K_h.u(z) \tag{I-13}
$$

Kh, appelé coefficient de réaction  $(kN/m<sup>3</sup>)$ , n'est pas une grandeur intrinsèque puisqu'il dépend de la nature du sol, de sa rigidité, et des dimensions de rideau. Il est couramment évalué à partir de l'essai pressiométrique en fonction du module pressiométrique équivalent  $EM<sup>e</sup>$  conformément à la formule de Ménard, Bourdon et Houy [17]

$$
K_h = \frac{E_M^e}{(\frac{aa}{2} + 0.133(9a)^a)}
$$
 (I-14)

Avec

 $\alpha$ : Le coefficient de structure.

a : paramètre ayant la dimension d'une longueur, dépend de la géométrie du système sol/rideau.

**46** Université de Blida 1 \ Faculté de technologie \ Département de Génie civil \ Master 2 géotechnique.

#### **I.8.6. Méthodes empiriques et semi-empiriques**

S'appuyant sur un référentiel qui tient compte du comportement observé des ouvrages. En Allemagne, la méthode du coefficient de réaction est rarement appliquée dans l'ingénierie quotidienne. La méthode de calcul utilisée habituellement pour le dimensionnement des écrans de soutènement est de type semi-empirique. La poussée est calculée analytiquement d'après la norme DIN 4085 (1987), qui s'appuie sur les règles classiques de Coulomb et Rankine. S'il est probable que les mouvements du soutènement attendus n'atteindront pas les mouvements nécessaires pour activer l'état limite de la poussée (paroi rigide, tirants précontraints), la norme DIN se réfère aux recommandations de l'EAB4 (1994) et demande la prise en compte d'une « poussée majorée ». Dans un deuxième temps, la poussée est « redistribuée » selon le type de soutènement et les conditions d'appui.

#### **I.8.7. Méthodes de calcul de l'état limite ultime**

Les états-limites ultimes correspondent essentiellement, dans le cas des ouvrages de soutènement, à des états-limites de rupture du sol ou de la structure. Les calculs pour les états limites ultimes doivent établir que l'équilibre peut être atteint en utilisant les valeurs de calcul des actions ou effets d'actions et des résistances ou propriétés de résistance des matériaux.

- La compatibilité des déformations des matériaux doit être prise en compte lors de l'estimation des valeurs de calcul des propriétés de résistance ou des résistances ;
- La plus défavorable des valeurs de calcul maximale ou minimale doit être utilisée pour les propriétés de résistance ou la résistance du terrain ;
- On peut utiliser des méthodes de calcul qui redistribuent la pression des terres en fonction des déplacements relatifs et des rigidités du terrain et des éléments de structure ;
- Pour les sols fins, on doit tenir compte du comportement à court terme et du comportement à long terme ;
- Pour les murs ou écrans soumis à des pressions d'eau différentielles, la sécurité vis-àvis de la rupture par soulèvement hydraulique et érosion régressive doit être vérifiée.

#### ❖ **Rupture rotationnelle des écrans de soutènement**

 Il doit être démontré par des calculs d'équilibre que les écrans de soutènement pénètrent suffisamment dans le terrain pour éviter une rupture rotationnelle.

L'intensité et la direction de calcul de la contrainte de cisaillement entre le sol et l'écran doivent être compatibles avec le déplacement vertical relatif qui se produirait dans la situation de calcul considérée, Au minimum, il convient de tenir compte des modes limites représentés sur la figure (I-24) (14)

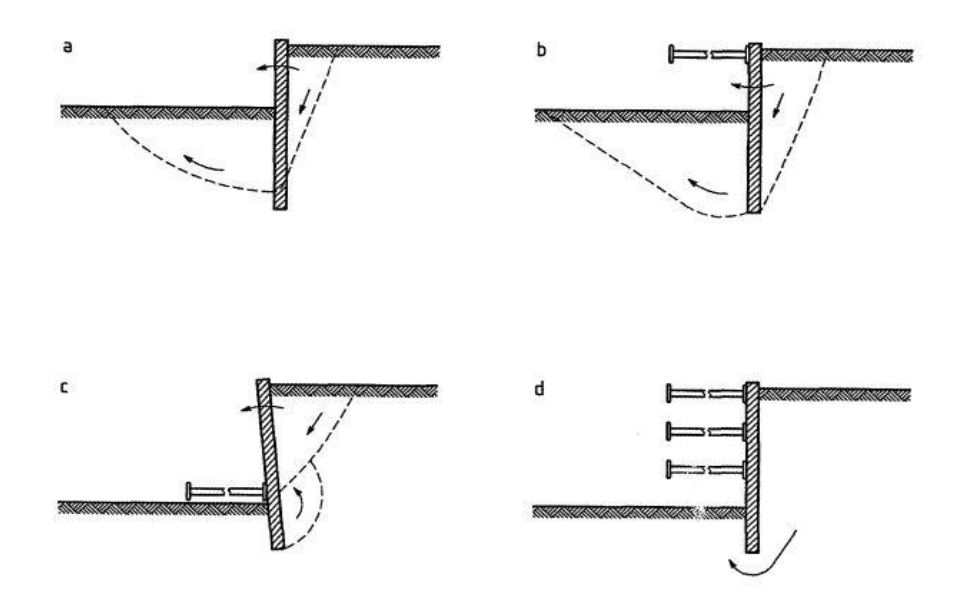

**Figure I. 24 :** *Exemples de modes limites pour la rupture rotationnelle des écrans de soutènement*.[14]

#### ❖ **Rupture verticale des écrans de soutènement**

 Il doit être démontré que l'équilibre vertical peut être obtenu en utilisant les valeurs de calcul des résistances ou propriétés de résistance des sols et des forces verticales exercées sur l'écran.

 Lorsque l'on tient compte d'un mouvement de l'écran vers le bas, on doit utiliser les valeurs de calcul maximales des forces de précontrainte, telles que celles dues aux ancrages, qui possèdent une composante verticale dirigée vers le bas, L'amplitude et la direction de calcul des contraintes de cisaillement entre le sol et l'écran doivent être compatibles avec celles utilisées pour la vérification des équilibres vertical et rotationnel. [14]

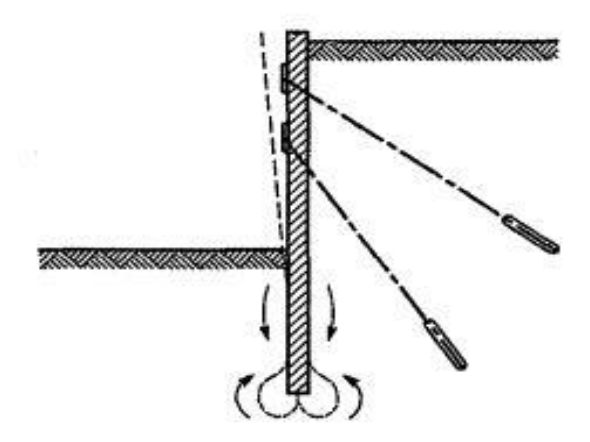

**Figure I. 25 :** *Exemple de mode limite pour la rupture verticale des écrans de*

*soutènement.* [14]

#### **I.8.8. Méthode des éléments finis**

 Le calcul automatique en géotechnique a vu ces dernières années, un développement important avec l'introduction de la méthode des éléments finis au calcul des ouvrages [4]. Elle offre la possibilité de prendre en compte des modèles de comportement très sophistiqués, plus réalistes que ceux prisent en compte par des méthodes plus traditionnelles, pour cela elle a eu un grand intérêt de la part des ingénieurs de la géotechnique et du génie civil.

- La définition de la géométrie du problème, pour que les frontières du calcul n'influencent pas les résultats ;
- Le choix d'une loi de comportement du sol, de type Mohr-Coulomb, Duncan, Cam-Clay... ;
- Les caractéristiques de l'écran (EI) et les éléments d'interface entre l'écran et le sol pour introduire le frottement limite sol-écran δ et les conditions hydrauliques ;
- Les caractéristiques des butons ou des tirants d'ancrage ;
- L'état initial des contraintes et des pressions interstitielles.

#### ❖ **Les avantages de la méthode des éléments finis**

- D'effectuer les calculs d'écoulement ;
- De simuler toutes les phases de travaux...;
- De prendre en compte les variations des caractéristiques de l'écran, plusieurs couches de terrain, lits de butons ou de tirants ;
- De calculer un coefficient de sécurité ;

#### ❖ **Les sorties fournissent**

- Les déplacements de l'écran ;
- Les sollicitations internes de l'écran ;
- Les efforts dans les butons ou tirants.

Comme les programmes aux coefficients de réaction, mais en plus :

- Les déplacements du sol ;
- Les déformations du sol ;
- Les contraintes totales et effectives dans le sol ;
- Les pressions interstitielles ;
- De calculer un coefficient de sécurité ;

 Et donc la possibilité d'étudier l'interaction de l'exécution d'un écran sur des ouvrages existants.

Les principaux logiciels utilisés en 2003, en France, sont :

- ➢ **CESAR** (LCPC) (Logiciel 2D ou 3D, spécialement utilisé pour les tunnels).
- ➢ **PLAXIS** (logiciel hollandais développé par l'équipe du Pr. VERMEER) (Logiciel 2D dédié à la Géotechnique).[4]

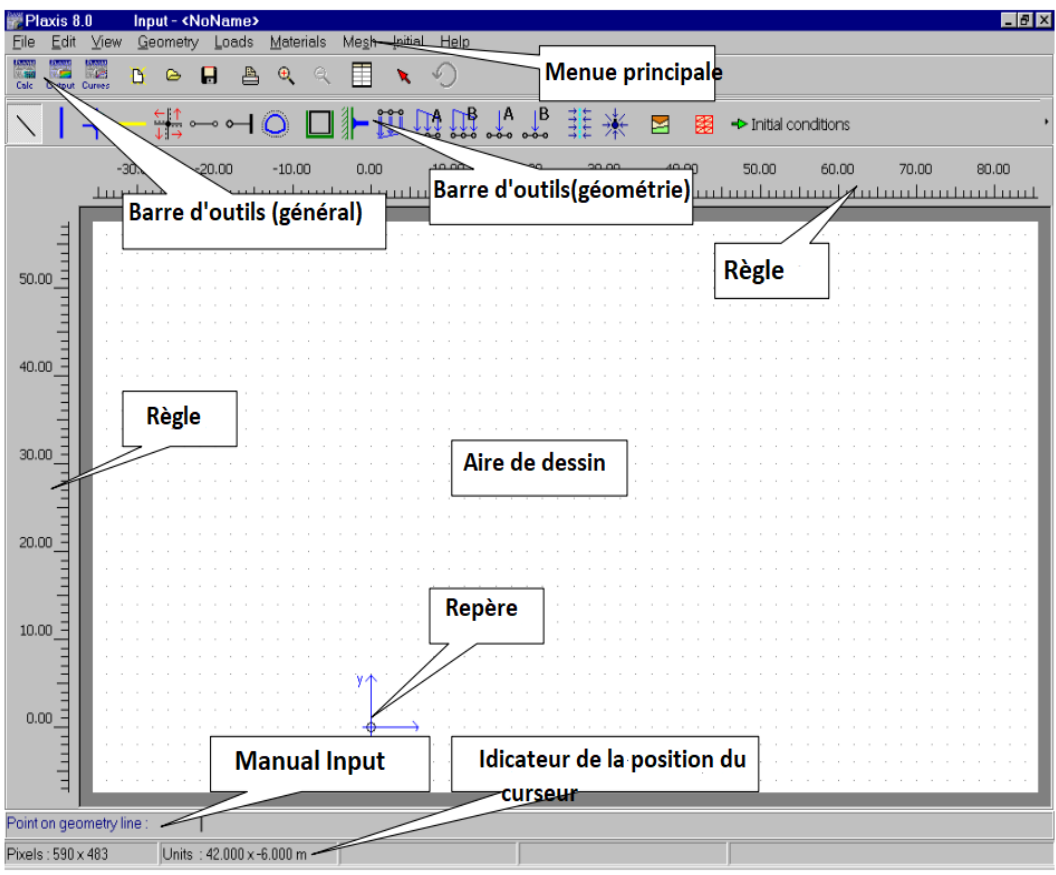

**Figure I. 26 :** *Fenêtre du menu principal de Plaxis 2D.*[4]

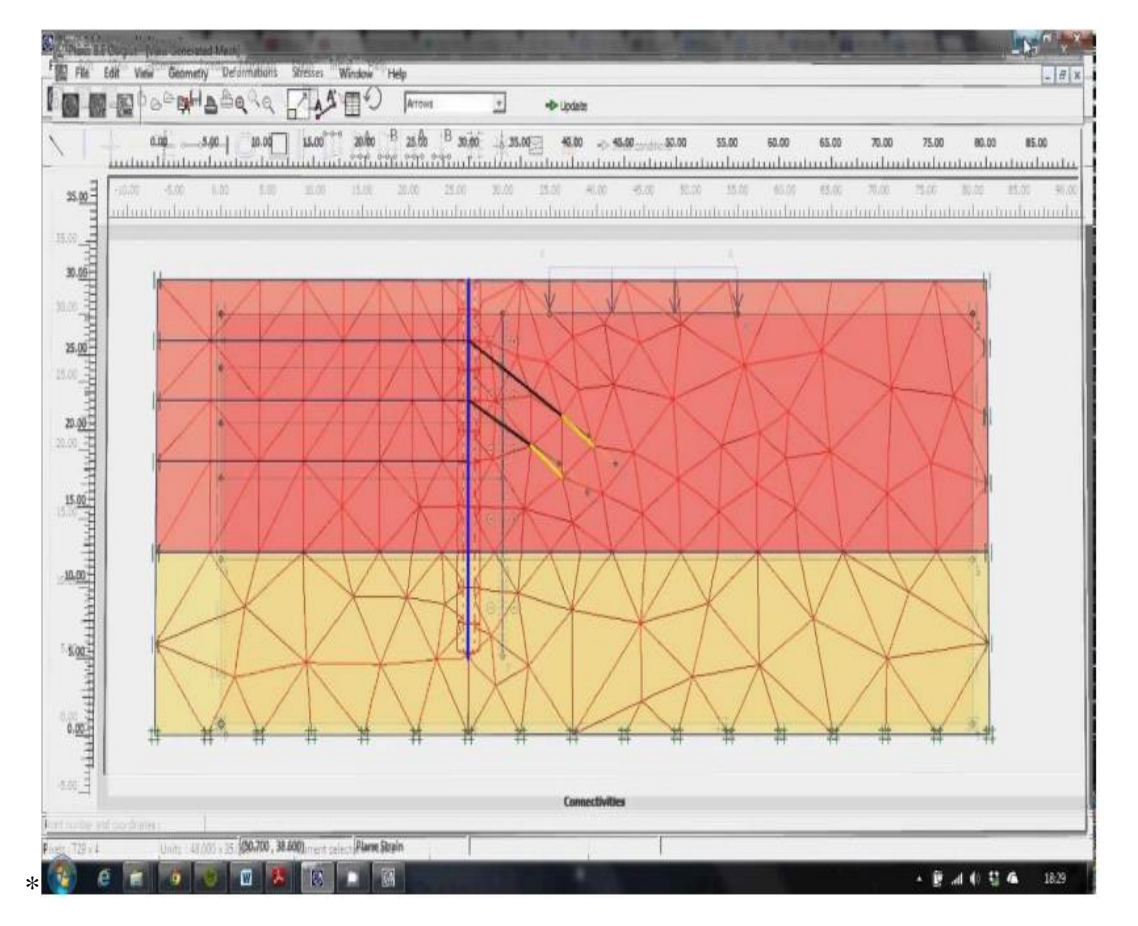

**Figure I. 27 :** *Exemple de maillage dans Plaxis*.[4]

#### **I.9. Vérifications de la stabilité**

#### **1.9.1. Vérifications des déplacements**

#### • *Sols granulaires*

En général, les mouvements verticaux dans les sols granulaires de la plupart des densités est généralement inférieure à celle des mouvements latéraux dans les sols cohésifs lisses à rigides. Si les supports horizontaux sont installés dès que le niveau de support est atteint, on peut s'attendre à ce que les mouvements verticaux du sol se situent entre 0,2% et 0,3% de la profondeur de l'excavation, en fonction de la rigidité du mur, de la qualité de fabrication et du degré de précontrainte du support*.* [10]

#### • *Argiles molles à fermes*

Des mouvements importants se produisent souvent lorsque des coupes verticales sont effectuées dans les argiles molles. Les mouvements latéraux et verticaux maximaux du sol sont généralement compris entre 1% et 2% de la profondeur de l'excavation, en fonction de la rigidité de la paroi et du facteur de sécurité. Contre le soulèvement de la base*.* [10]

#### • *Argile raide*

Les mouvements concernant ce type de sols sont généralement faibles si les supports horizontaux sont installés dès que le niveau de support est atteint et peuvent être compris entre 0,1% et 0,3% de la profondeur de l'excavation, en fonction de la qualité de l'exécution, de la rigidité de la paroi, etc *.*[10]

#### **1.9.2. Vérifications de soulèvent du fond de fouille**

La stabilité du fond de fouille d'un sol pulvérulent, en présence des forces d'écoulement ascendants, est assurée si la pression verticale appliquée q est inférieure à la capacité portante*.* [16]

Soit :

:

$$
q < ql = q_0 \, Nq \tag{I-15}
$$

 La contrainte verticale q appliquée à la base du mur à l'extérieur de la fouille est la somme de la contrainte due au poids des terres et celle due à l'écoulement descendant de l'eau sous un gradient hydraulique i :

$$
q = \gamma d (H-h) + \gamma' (h+f) + i\gamma w (h+f)
$$
 (I-16)

Ce qui peut se simplifier, en adoptant la formule de Couard pour le gradient hydraulique

$$
i = \frac{h}{h + 2f} \tag{I-17}
$$

La contrainte  $q_0$  est la somme de la contrainte due au poids des terres et celle due à l'écoulement ascendant de l'eau vers le fond de fouille :

$$
q_0 = \gamma' f - i\gamma w f \tag{I-18}
$$

En cas d'un sol fin saturé, la condition de stabilité du fond de fouille devient :

$$
q < ql = q_0 + (\pi + 2) \text{ Cu}
$$
 (I-19)

#### **I.10. Conclusion**

 Au terme de cette synthèse bibliographique, nous avons passé en revue les principaux concepts et notions à connaitre pour l'étude des dispositifs de soutènement. Nous retenons l'existence d'une variété de méthodes d'excavation de solution de soutènement à mettre en place. Les déterminants du choix de l'une de ces options possibles est la résultante d'une réflexion basée sur deux éléments :

- D'une part sur la faisabilité technique : en relation à la nature du sol, l'environnement du site, le risque sur l'urbanisation ;
- Et d'autre part sur la contrainte financière : liée principalement au budget alloué au projet.

 Par ailleurs, l'ensemble des méthodes de calcul de ces écrans de soutènement visent la satisfaction des conditions de sécurité de l'exécution de l'ouvrage, et cela par un ensemble de vérifications : vis-à-vis des déformations admissibles, vis-à-vis du glissement ainsi que du soulèvement de fond de fouille.

## **CHAPITRE II : PRÉSENTATION DU PROJET ET SON ENVIRONNEMENT**

#### **II.1. Introduction**

 Ce chapitre concerne la description du projet et de son environnement. Il présente d'abord sa situation géographique ; s'agissant de la réalisation d'un immeuble en  $(R+10) + 4$  sous-sols situé dans la zone d'activité de Bab-Ezzouar. Ensuite, il s'intéresse aux aspects de l'environnement du site, à savoir : la géomorphologie, le climat, la géologie, l'hydrogéologie et la sismicité de la région.

#### **II.2. Situation géographique du site**

 Le site se situe à la wilaya d'Alger au niveau de la zone d'activité de Bab-Ezzouar, l'assiette du projet est délimitée :

- Au Nord, par une grande rue;
- Au Sud, par le siège des assurances SAA et le siège CMA, CGM Algérie ;
- A l'Est, par un terrain destiné au nouveau siège de la banque BEA ;
- A l'Ouest, par le terrain destiné au nouveau siège de la banque BNA ;
- L'assiette du projet est de 7575 m<sup>2</sup>;
- La longueur :  $101 \text{ m}$ ;
- La largeur : 75 m.

Les coordonnées UTM approximatives du centre du site sont :

$$
X = 517\,902m
$$
  $Y = 4063\,318m.$ 

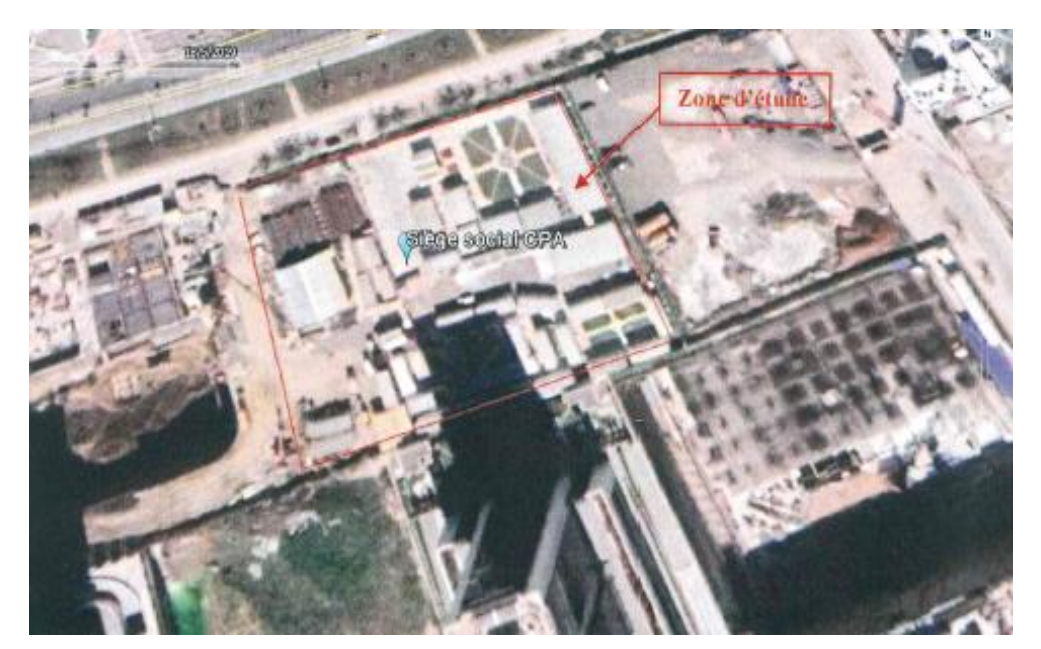

**Figure II. 1 :** *Plan de situation de projet.*

#### **II.3. Morphologie du site**

La visite de site a permis de constater que le terrain est plat.

#### **II.4. Géomorphologie**

La région d'Alger est constituée de plusieurs ensembles géomorphologiques :

- Le massif et le Sahel d'Alger ;
- La plaine de la Mitidja ;
- L'Atlas Blidéen.

#### **1- Le massif et le Sahel d'Alger**

#### **a) Le massif d'Alger**

 Orienté Est-Ouest, il s'étend sur une longueur de 20Km et de 6Km de large. Boisé et recoupé par un réseau de talwegs profonds, sa topographie est très accidentée et son sommet culmine à 407 m.

#### **b) Le Sahel d'Alger**

 Il forme une structure anticlinale asymétrique orientée Est-Ouest. Il englobe tous les petits reliefs qui s'étendent entre le massif de Bouzaréah au Nord et les rives gauches de l'oued El-Harrach au Sud et au Sud – Est.

Il y est reconnu trois parties principales qui sont :

- Le Sahel d'Alger, essentiellement marneux d'âge Plaisancien. Sa topographie mamelonnée est traversée par un réseau hydrographique peu dense, typique des terrains très peu perméables.
- Le plateau mollassique d'Alger sur lequel est construit les quartiers d'Elbiar, Ben Aknoun et place du 1<sup>er</sup> Mai. Ce massif est limité par les falaises d'El Hamma et de Télemly et celle de Hydra et de Bir-Mourad- Rais.
- Le piémont sud du Sahel formé de dépôts argilo- caillouteux du comblement de la Mitidja.

#### **2- La plaine de la Mitidja**

 Elle forme une cuvette subsidente, synclinale orientée ENE – OSO. C'est une zone intermédiaire entre le Sahel et l'Atlas blidéen, dans laquelle s'étendent de grands marécages.

#### **3- L'Atlas blidéen**

 Il constitue le relief méridional de la région, il est représenté par une succession de massifs montagneux, dont l'altitude maximale est de 1629m, au pic de Sidi Abdelkader. A ces ensembles géologiques s'ajoutent au Nord-Est du Sahel la plaine et à l'Ouest, le cordon littoral dunaire.

#### **II.5. Climat**

 La région de Bab Ezzouar est régie par un climat méditerranéen caractérisé par l'alternance d'une saison sèche et chaude et d'une saison humide, pluvieuse et relativement froide. La température dépasse rarement les 40°C, et ne descend presque jamais au-dessous de 0°C.

 Bien que l'hiver soit doux, la nuit il fait assez froid, de plus, de temps en temps, il peut y avoir des irruptions d'air froid du nord. Parfois, comme en janvier 2005 et en février 2012, il peut même neiger.

 Tout au long de l'année, la température peut connaître des augmentations soudaines lorsque le vent souffle du désert.

 À Alger, les précipitations totalisent 600 millimètres par an : elles sont donc à un niveau intermédiaire. Au mois le moins pluvieux (juillet) elles s'élèvent à 5mm, dans les mois les plus pluvieux (novembre, décembre) elles s'élèvent à 90mm. Ci-après la moyenne des précipitations.

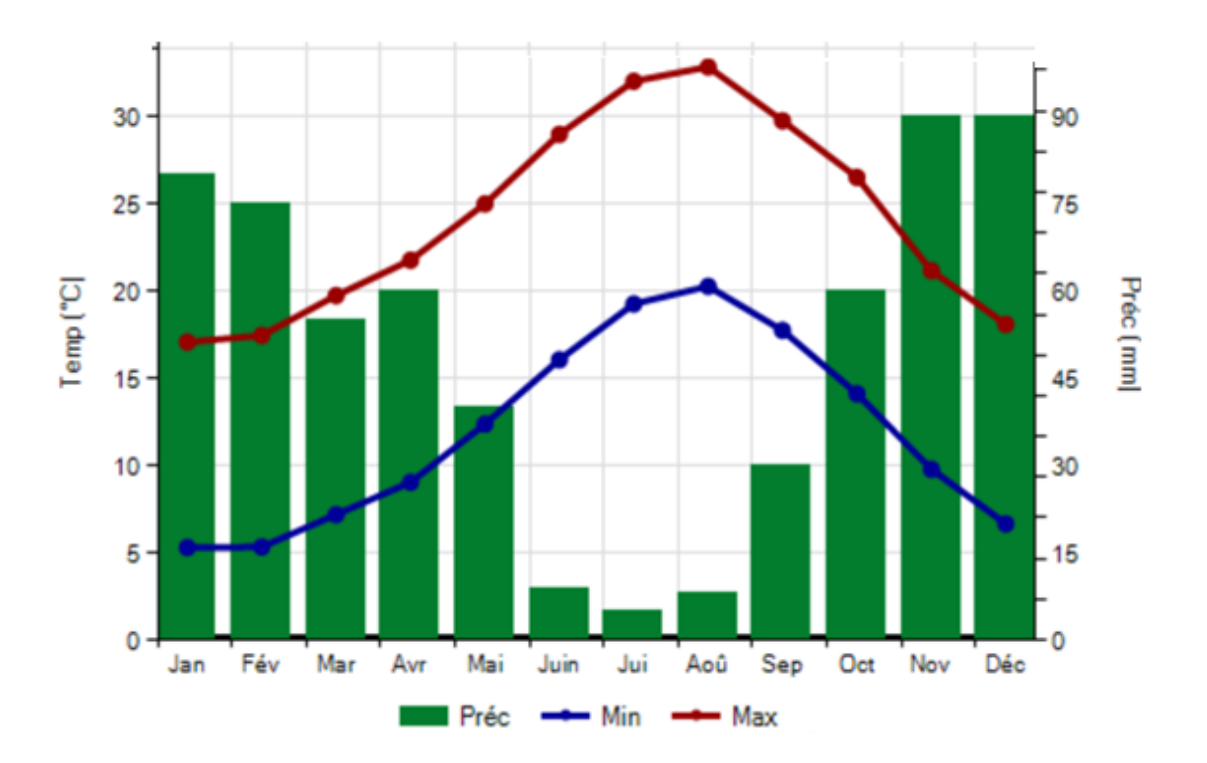

**Figure II. 2 :** *Graphique climatique de la wilaya d'Alger.*

#### **II.6. Géologie**

#### **II.6.1. Géologie régionale**

 D'après la carte géologique d'Alger bis N°21 au 1/50.000ème, la région d'Alger se trouve dans la partie occidentale de la Mitidja, elle est représentée du point de vue géologique par des formations pliocènes récent et quaternaire anciennes suivantes :

- Les alluvions récentes (actuelles) cartées (a<sup>2</sup>) ;
- Le sable plus au moins argileux et plus au moins rubéfié (Calabrien-Villafranchien au temps actuel) carté (as) ;
- Calcaire à lithothamniées, souvent construit (biostrome) (Astien) carté ( $P^{2L}$ );
- Les marnes aux argiles du plaisancien cartées (P).

Les principales formations affleurant dans la région d'Alger sont les suivantes :

- − Le socle métamorphique (massif d'Alger), Il est constitué de formations de nature pélitique et carbonatée qui ont subi un métamorphisme, il a été recoupé par des manifestations magmatiques ;
- − Les lacunes stratigraphiques : la région d'Alger est marquée par les grandes lacunes stratigraphiques du secondaire et de la base du tertiaire (éocène et oligocène) ;
- − Les formations tertiaires : ces formations recouvrent en discordance les faciès métamorphiques ;
- − Les formations quaternaires : cette série est appelée marnes et cailloutis du comblement de la Mitidja, ces dépôts englobent une multitude de faciès plus ou moins grossiers ;
- − Le quaternaire : est constitué dans la région d'Alger par de nombreux termes lithologiques (Sables, grés dunaires, alluvions, éboulis, limons, argiles vaseuse, tourbes argileuses).

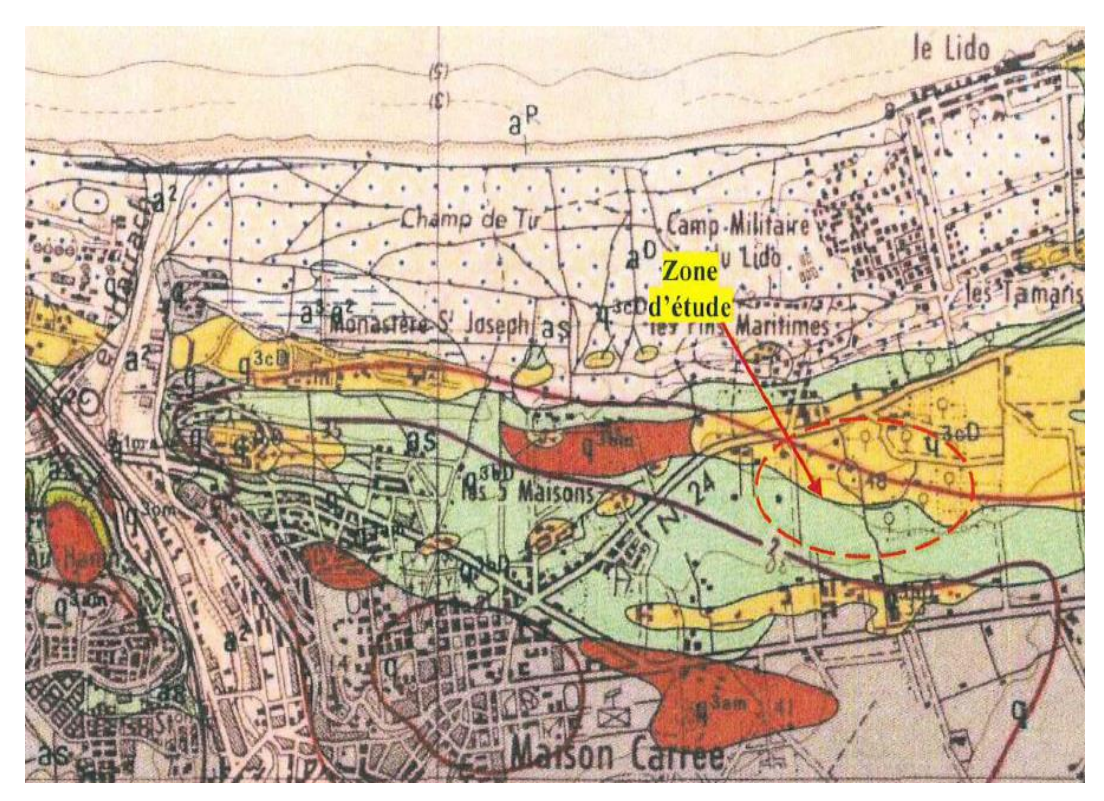

**Figure II. 3 :** *Extrait de la carte N°21 Alger bis au 1/50.000 ème .*

#### **II.6.2. Géologie locale**

La région de Bab-Ezzouar est cartée (a<sup>2</sup>) qui correspond aux alluvions récentes représentées par des dépôts limoneux.

 Le site se situe géologiquement dans la zone Est de la Mitidja correspondant ainsi à l'unité qu'on appelle bassin d'El-Harrach qui géologiquement et morphologiquement répond à la description énoncée ci-après :

- Un horizon Astien profond est isolé sous une épaisse couche de marnes caillouteuses de maison carrée ;
- Marnes de "maison carrée", les argiles et les marnes dominent, cela n'exclut pas les passées graveleuses ;
- Le Quaternaire : les dépôts quaternaires sont exclusivement formés par des alluvions d'origine continentale moyennes et récentes.

#### **II.7. Hydrogéologie**

 La perturbation des précipitations sur la région d'Alger a engendré un régime hydrographique irrégulier. Durant l'été, les lits d'oued sont à sec, par contre, la période pluvieuse favorise un écoulement et un transport de sédiments.

Le réseau hydrographique de la région est constitué essentiellement de :

- Oued El Harrach;
- Oued El Hamiz;
- Oued Semmar;
- Oued Reghaia;
- Oued Mazafran.

 La mollasse astienne constitue le terrain aquifère le plus important de la région, dont son mur est représenté par les marnes bleues du Plaisancien.

Cet aquifère est caractérisé par :

- Les grandes surfaces d'affleurement et d'épaisseur ;
- Une forte perméabilité ;
- Le développement des instabilités ;
- L'alimentation en eau potable ;

Cet aquifère est subdivisé en deux nappes :

#### *1) Nappe de la Mitidja*

 Elle est captée par de nombreux forages d'A.E.P. Cette nappe est bien connue par suite des reconnaissances géologiques et hydrogéologiques faites dans le site.

#### *2) Nappe du plateau mollassique*

 C'est une nappe libre dont les eaux ont été exploitées pour l'alimentation en eau potable d'Alger, suite au captage des sources d'El Hamma de Télemly et de Ben Aknoun.

#### **II.8. Sismicité**

 La conception et la réalisation du projet devront tenir compte de la sismicité de la région et se référer à la réglementation. La région d'Alger est située dans une zone de forte sismicité. Pour le calcul dynamique de l'ouvrage, il y'a lieu de se référer au règlement parasismique algérien en vigueur (RPA version 2003). [7]

 En Algérie, cinq zones sont définies en fonction de leur sismicité croissante (Figure II-3) : **Zone 0 :** sismicité négligeable ;

**Zone I :** sismicité faible ;

**Zone II<sup>a</sup> :** sismicité moyenne ;

**Zone II<sup>b</sup> :** sismicité élevée ;

**Zone III :** sismicité très élevée.

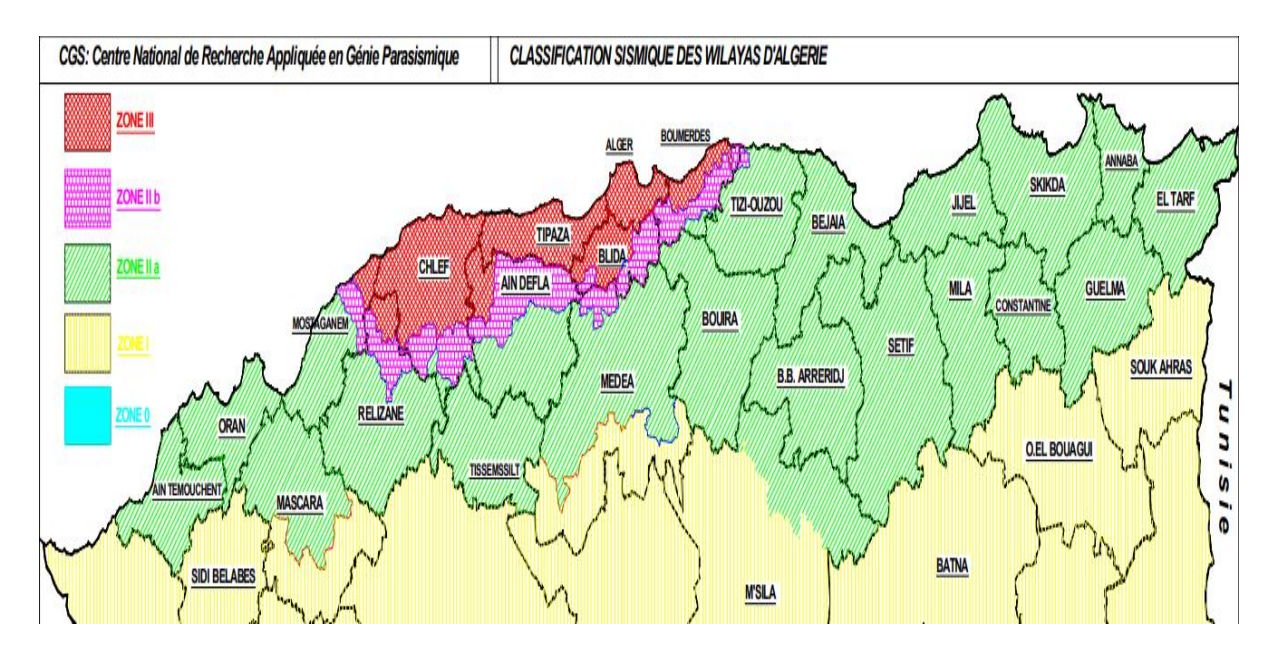

**Figure II. 4:** Carte de zonage sismique du territoire national. [7]

 La région d'étude est située dans la zone sismique III, caractérisée par une sismicité très élevée.

 Le niveau minimal de protection sismique accordé à un ouvrage dépend de sa destination et de son importance vis à vis des objectifs de protection fixés par la collectivité. Tout ouvrage qui relève du domaine d'application des présentes règles doit être classé dans l'un des quatre groupes définis dans le tableau II-1.

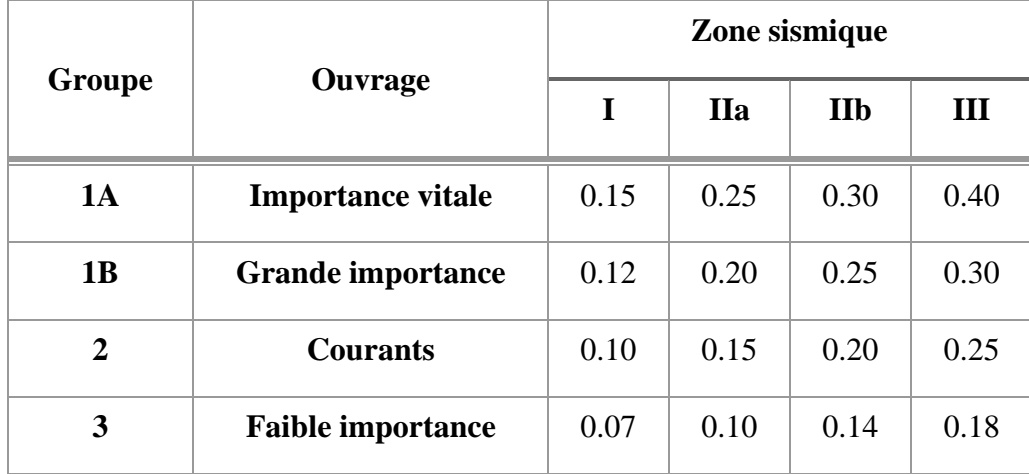

**Tableau I. 1 :** *Coefficient d'accélération selon la classe des ouvrages et la zone de sismicité 03)*.[7]

 La région d'Alger est située dans une zone de forte sismicité, groupe 2, la valeur de l'accélération sismique à adopter sera de  $A = 0.25g$ .

#### **II.9. Conclusion**

 A partir de l'analyse des données géologiques, morphologiques, climatiques et sismique, il en ressort que :

- Le terrain présente une morphologie plane.
- La région du projet est régie par un climat méditerranéen caractérisé par l'alternance d'une saison sèche et chaude et d'une saison humide, pluvieuse et relativement froide.
- Au plan géologique, la région est caractérisée par des alluvions récentes (dépôts limoneux).
- Le site du projet est classé en zone III, zone à sismicité élevée selon le RPA.

# **CHAPITRE III : SYNTHÈSE GÉOTECHNIQUE**

#### **III.1. Introduction**

Le présent chapitre est consacré à l'étude géotechnique du site. Il est élaboré sur la base de l'exploitation des résultats de la compagne de reconnaissance géotechnique effectuée dans le cadre de ce projet ; à savoir l'ensemble des essais in situ (sondages carottés, essais pressiométriques et essais de pénétration) et des essais au laboratoire (identification et caractérisation).

 L'objectif est d'élaborer une synthèse géotechnique permettant de tracer la coupe lithologique du sous-sol de notre site de projet.

#### **III.2. Compagne de reconnaissance in-situ**

Le programme de cette reconnaissance consiste en la réalisation de :

- Cinq (05) sondages carottés de 25 m de profondeur, notés SC 01, SC 02, SC 03, SC 04 et SC 05 dont deux sondages (02) équipés de piézomètre ;
- Cinq (05) sondages pressiométriques de 25 m de profondeur avec des essais tous les un mètres (01,00) m de profondeur, et notés PS 01, PS 02, PS 03, PS 04 et PS 05 ;
- Neuf (09) essais au pénétromètre dynamique répartis sur l'ensemble du site poussé jusqu'aux refus notés PD 01, PD 02, PD 03, PD 03, PD 04, PD 05, PD 06, PD 07, PD 08 et PD 09 ;
- Une série des essais au laboratoire (physiques ; mécaniques et chimiques).

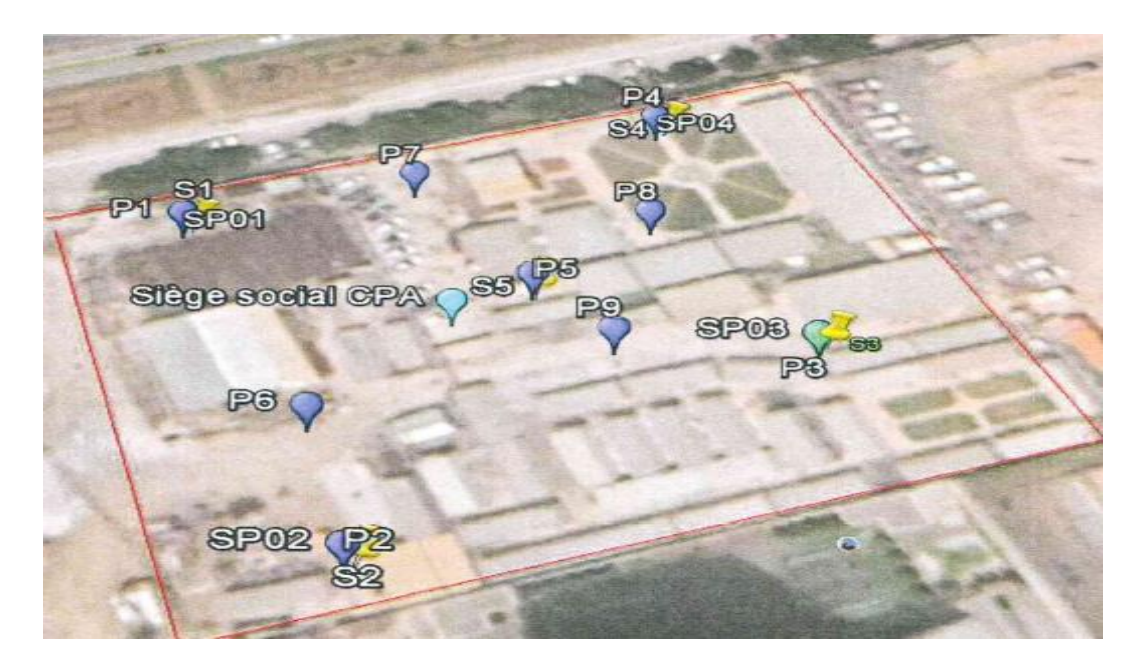

**Figure III. 1 :** *Plan d'implantation des essais in-situ.*

#### **III.2.1. Sondages carottés**

 Les sondages carottés réalisés nous ont permis de déterminer la nature des formations en place.

#### • **Description du sondage carotté N°01**

**00,00m - 02,00m :** Remblais hétérogène constitué d'une couche de gravier, galets de diverses natures ;

**02,00m - 03,00m :** Argile marneuse très graveleuse de couleur gris sombre ;

**03,00m - 09,60m :** Argile marneuse très graveleuse peu sableuse de couleur beige ;

**09,60m - 13,00m :** Sable limono-argileux à inclusions graveleuse de couleur rougeâtre ;

**13,00m - 25,00m :** Sable grésifié (sable calcaire aggloméré et induré par un ciment calcitique) plus ou moins dur à grains fins à moyens de couleur beige à jaunâtre avec intercalation de niveaux compacts et de niveaux friables, les niveaux moins durs récupérés sous forme broyée (sable).

#### • **Description du sondage carotté N °02**

**00,00m - 00,80m :** Remblai hétérogène constitué d'une couche de gravier, galets de diverses natures ;

**00,80m - 07,20m :** Argile marneuse très graveleuse, à inclusions caillouteuses, sableuses, de couleur gris sombre ;

**07,20m - 12,00m :** Argile marneuse, très graveleuse, peu sableuse de couleur beige ;

**12,00m - 16,50m :** Sable limono-argileux à inclusions graveleuse de couleur rougeâtre ;

**16,50m - 25,00m :** Sable grésifié (sable calcaire aggloméré et induré par un ciment calcitique) plus ou moins dur à grains fins à moyens de couleur beige à jaunâtre avec intercalation de niveaux compacts et de niveaux friables, les niveaux moins durs récupérés sous forme broyée (sable).

#### • **Description du sondage carotté N°03**

**00,00m - 01,50m :** Remblai hétérogène constitué d'une couche de gravier, galets de diverses natures ;

**01,50m - 04,00m :** Argile marneuse très graveleuse de couleur gris sombre ;

**04,00m - 09,70m :** Argile marneuse, très graveleuse, peu sableuse de couleur beige ;

**09,70m - 13,00m :** Sable limono-argileux à inclusions graveleuse de couleur rougeâtre ;

**13,00m - 25,00m :** Sable grésifié (sable calcaire aggloméré et induré par un ciment calcitique) Plus ou mains dures à grains fins à moyens de couleur beige à jaunâtre avec intercalation de niveaux compacts et de niveaux friables, les niveaux moins durs récupérés sous forme broyée (sable).

#### • **Description du sondage carotté N°04**

**00,00m - 00,60m :** Remblai hétérogène constitué d'une couche de gravier, galets de diverses natures ;

**00,60m - 01,60m :** Argile marneuse très graveleuse de couleur gris sombre ;

**01,60m - 12,00m :** Argile marneuse, très graveleuse, peu sableuse de couleur beige ;

**12,00m - 13,00m :** Sable limono-argileux à inclusions graveleuse de couleur rougeâtre ;

**13,00m - 25,00m :** Sable grésifié (sable calcaire aggloméré et induré par un ciment calcitique) plus ou mains dures à grains fins à moyens de couleur beige à jaunâtre avec intercalation de niveaux compacts et de niveaux friables, les niveaux moins durs récupérés sous forme broyée (sable).

#### • **Description du sondage carotté N°05**

**00,00m - 01,00m :** Remblais hétérogène constitué d'une couche de gravier, galets de diverses natures ;

**01,00m - 12,00m :** Argile marneuse, très graveleuse, peu sableuse de couleur beige ;

**12,00m - 14,00m :** Sable limono-argileux à inclusions graveleuse de couleur rougeâtre ;

**14,00m - 25,00m :** Sable grésifié (sable calcaire aggloméré et induré par un ciment calcitique) plus ou mains dures à grains fins à moyens de couleur beige à jaunâtre avec intercalation de niveaux compacts et de niveaux friables, les niveaux moins durs récupérés sous forme broyée (sable).

## **III.2.2. Sondages pressiométriques**

 Les résultats des essais pressiométriques sont donnés par les tableaux III-1, III-2, III-3, III-4 et III-5 ;

#### ❖ **Sondage pressiométrique SP01**

| Profondeur<br>(m) | E(MPa) | P <sub>L</sub> (MPa) | $E/P_L$ | <b>Classe de sol</b>        |
|-------------------|--------|----------------------|---------|-----------------------------|
| $01$ m $00$       | 5.06   | 0.513                | 9.84    | Argiles et limons mous      |
| $02 \text{ m}00$  | 10.7   | 0.681                | 15.6    | Argiles et limons mous      |
| $03 \text{ m}00$  | 10.3   | 0.924                | 11.2    | Argiles et limons mous      |
| $04 \text{ m}00$  | 10.1   | 1.13                 | 8.93    | Argiles et limons ferme     |
| $05 \text{ m}00$  | 17.9   | 1.17                 | 15.2    | Argiles et limons ferme     |
| $06 \text{ m}00$  | 41.1   | 1.44                 | 28.5    | Argiles et limons ferme     |
| $07$ m $00$       | 33     | 1.44                 | 23      | Argiles et limons ferme     |
| 08m00             | 27.6   | 1.6                  | 17.3    | Argiles et limons ferme     |
| $09 \text{ m}00$  | 25     | 1.43                 | 17.5    | Argiles et limons ferme     |
| $10$ m $00$       | 31.2   | 1.55                 | 20.2    | Argiles et limons ferme     |
| $11$ m $00$       | 50.3   | 2.01                 | 25      | Sables moyennement compacts |
| $12 \text{ m}00$  | 66.9   | 2.43                 | 27.6    | Sables compacts             |
| $13 \text{ m}00$  | 80.3   | 2.98                 | 26.9    | Sables compacts             |
| $14 \text{ m}00$  | 123    | 4.89                 | 25.2    | Sables compacts             |
| $15 \text{ m}00$  | 258    | 4.92                 | 52.5    | Sables compacts             |
| $16 \text{ m}00$  | 138    | 4.64                 | 29.8    | Sables compacts             |
| $17 \text{ m}00$  | 117    | 4.95                 | 23.6    | Sables compacts             |
| $18 \text{ m}00$  | 183    | 4.46                 | 41      | Sables compacts             |
| $19 \text{ m}00$  | 58.6   | 2.61                 | 22.4    | Sables compacts             |
| $20$ m $00$       | 151    | 3.71                 | 40.7    | Sables compacts             |
| $21 \text{ m}00$  | 229    | 4.89                 | 46.8    | Sables compacts             |
| 22 m00            | 236    | 4.89                 | 48.3    | Sables compacts             |
| 23 m00            | 248    | 4.89                 | 50.7    | Sables compacts             |
| $24 \text{ m}00$  | 166    | 4.89                 | 34.1    | Sables compacts             |
| $25 \text{ m}00$  | 214    | 4.89                 | 43.8    | Sables compacts             |

**Tableau III. 1 :** *Résultats des essais PMT SP 01.*

**67** Université de Blida 1 \ Faculté de technologie \ Département de Génie civil \ Master 2 géotechnique.

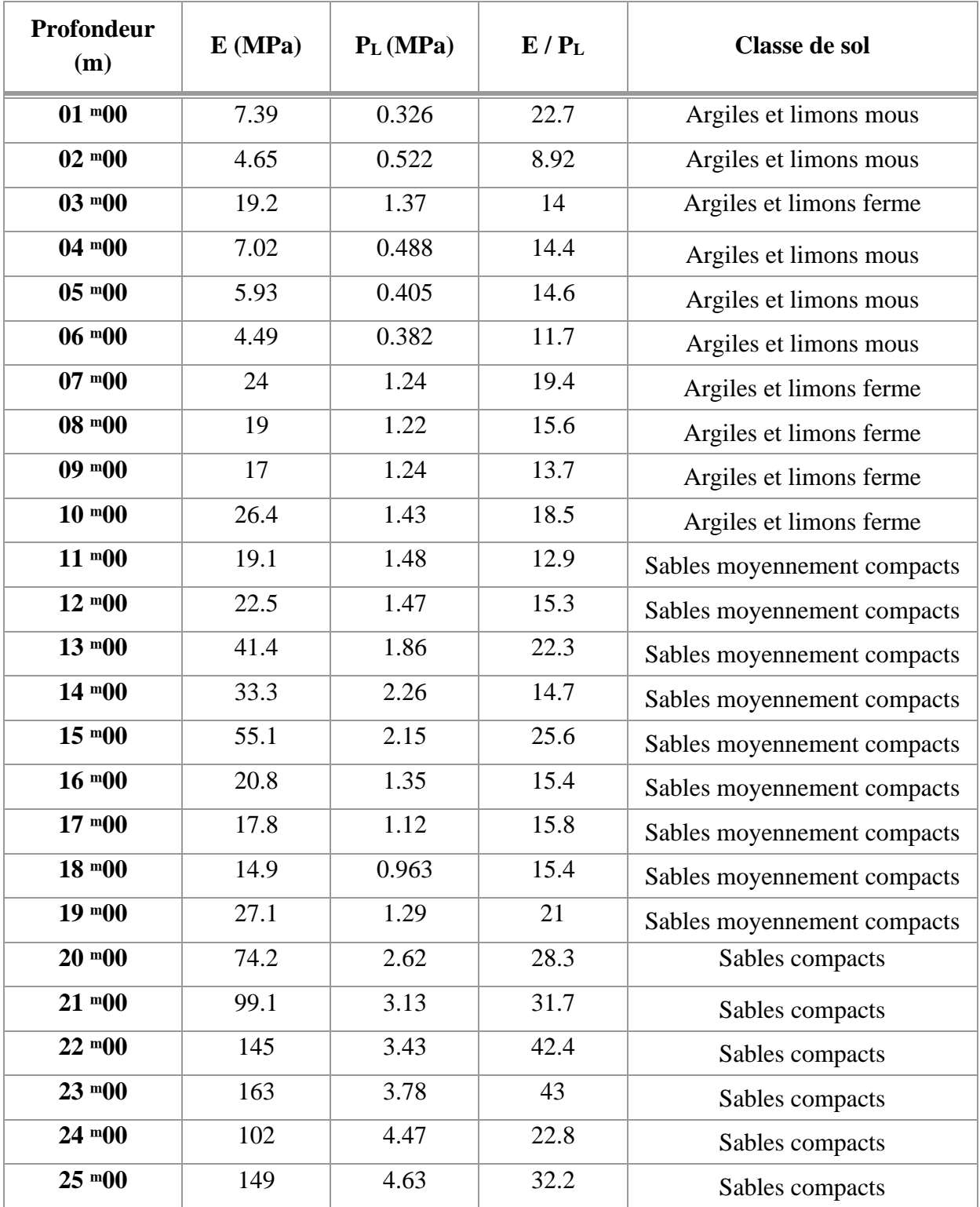

**Tableau III. 2 :** *Résultats des essais PMT SP 02.*

| Profondeur<br>(m) | E(MPa) | P <sub>L</sub> (MPa) | $E/P_L$ | <b>Classe de sol</b>        |
|-------------------|--------|----------------------|---------|-----------------------------|
| $01$ m $00$       | 10.1   | 0.648                | 15.5    | Argiles et limons mous      |
| $02 \text{ m}00$  | 15.9   | 1.2                  | 13.3    | Argiles et limons ferme     |
| $03 \text{ m}00$  | 16.6   | 1.2                  | 13.7    | Argiles et limons ferme     |
| $04 \text{ m}00$  | 14.1   | 1.14                 | 12.3    | Argiles et limons ferme     |
| $05 \text{ m}00$  | 23.1   | 1.24                 | 18.6    | Argiles et limons ferme     |
| $06 \text{ m}00$  | 16.6   | 1.22                 | 13.6    | Argiles et limons ferme     |
| $07$ m $00$       | 14.4   | 1.2                  | 12      | Argiles et limons ferme     |
| $08$ m $00$       | 17.2   | 1.25                 | 13.8    | Argiles et limons ferme     |
| $09 \text{ m}00$  | 19.2   | 1.19                 | 16.2    | Argiles et limons ferme     |
| $10$ m $00$       | 22.9   | 1.43                 | 16      | Argiles et limons ferme     |
| $11$ m $00$       | 29.4   | 1.4                  | 21      | Sables moyennement compacts |
| $12 \text{ m}00$  | 35.6   | 1.27                 | 28      | Sables moyennement compacts |
| $13 \text{ m}00$  | 10.1   | 0.754                | 13.4    | Sables moyennement compacts |
| $14 \text{ m}00$  | 9.83   | 0.68                 | 14.5    | Sables moyennement compacts |
| $15 \text{ m}00$  | 97.5   | 2.92                 | 33.4    | Sables compacts             |
| $16 \text{ m}00$  | 161    | 4.72                 | 34.2    | Sables compacts             |
| $17 \text{ m}00$  | 198    | 4.57                 | 43.3    | Sables compacts             |
| $18 \text{ m}00$  | 199    | 4.93                 | 40.3    | Sables compacts             |
| $19 \text{ m}00$  | 180    | 5.32                 | 33.8    | Sables compacts             |
| $20$ m $00$       | 164    | 5.2                  | 31.5    | Sables compacts             |
| $21 \text{ m}00$  | 169    | 5.28                 | 31.9    | Sables compacts             |
| $22^{\text{m}}00$ | 125    | 5.22                 | 23.8    | Sables compacts             |
| 23 m00            | 184    | 4.92                 | 37.3    | Sables compacts             |
| $24 \text{ m}00$  | 156    | 5.57                 | 28      | Sables compacts             |
| $25 \text{ m}00$  | 173    | 4.92                 | 35.1    | Sables compacts             |

**Tableau III. 3 :** *Résultats des essais PMT SP 03.*

| Profondeur<br>(m) | E(MPa) | $P_L(MPa)$ | $E/P_L$ | <b>Classe de sol</b>        |
|-------------------|--------|------------|---------|-----------------------------|
| $01$ m $00$       | 10.5   | 0.657      | 16      | Argiles et limons mous      |
| $02 \text{ m}00$  | 9.6    | 0.54       | 17.87   | Argiles et limons mous      |
| $03 \text{ m}00$  | 11.4   | 0.863      | 13.2    | Argiles et limons mous      |
| $04 \text{ m}00$  | 10.5   | 0.741      | 14.2    | Argiles et limons mous      |
| $05 \text{ m}00$  | 10.6   | 0.841      | 12.6    | Argiles et limons mous      |
| $06 \text{ m}00$  | 18.6   | 1.29       | 14.4    | Argiles et limons ferme     |
| $07$ m $00$       | 18.4   | 1.39       | 13.3    | Argiles et limons ferme     |
| $08 \text{ m}00$  | 18.4   | 1.30       | 14.2    | Argiles et limons ferme     |
| $09 \text{ m}00$  | 19.5   | 1.40       | 13.9    | Argiles et limons ferme     |
| $10$ m $00$       | 19.5   | 1.61       | 12.1    | Argiles et limons ferme     |
| $11$ m $00$       | 23.9   | 1.38       | 17.3    | Sables moyennement compacts |
| $12 \text{ m}00$  | 15.4   | 1.21       | 12.7    | Sables moyennement compacts |
| 13 m00            | 125    | 4.18       | 29.9    | Sables compacts             |
| $14 \text{ m}00$  | 146    | 4.59       | 31.1    | Sables compacts             |
| $15 \text{ m}00$  | 171    | 4.53       | 37.8    | Sables compacts             |
| $16 \text{ m}00$  | 133    | 4.49       | 29.7    | Sables compacts             |
| $17 \text{ m}00$  | 146    | 4.79       | 30.5    | Sables compacts             |
| $18 \text{ m}00$  | 130    | 4.77       | 27.2    | Sables compacts             |
| $19 \text{ m}00$  | 288    | 4.66       | 61.9    | Sables compacts             |
| $20$ m $00$       | 76.4   | 2.28       | 33.4    | Sables compacts             |
| $21 \text{ m}00$  | 155    | 4.92       | 31.5    | Sables compacts             |
| $22 \text{ m}00$  | 119    | 5.02       | 23.7    | Sables compacts             |
| 23 m00            | 159    | 5.33       | 29.8    | Sables compacts             |
| $24 \text{ m}00$  | 107    | 5.32       | 20.1    | Sables compacts             |
| $25 \text{ m}00$  | 134    | 4.94       | 27.2    | Sables compacts             |

**Tableau III. 4 :** *Résultats des essais PMT SP 04.*

| Profondeur       | $E(M_{Pa})$ | $P_{L}$ (M <sub>Pa</sub> ) | $E/P_L$ | <b>Classe de sol</b>        |
|------------------|-------------|----------------------------|---------|-----------------------------|
| (m)              |             |                            |         |                             |
| $01$ m $00$      | 8.83        | 0.609                      | 14.5    | Argiles et limons mous      |
| $02 \text{ m}00$ | 8.66        | 0.694                      | 12.5    | Argiles et limons mous      |
| $03 \text{ m}00$ | 9.1         | 0.936                      | 9.72    | Argiles et limons mous      |
| $04 \text{ m}00$ | 12.9        | 0.944                      | 13.6    | Argiles et limons mous      |
| $05 \text{ m}00$ | 15.7        | 1.13                       | 12.7    | Argiles et limons mous      |
| $06 \text{ m}00$ | 20.6        | 1.19                       | 17.3    | Argiles et limons mous      |
| $07$ m $00$      | 9.38        | 0.89                       | 10.5    | Argiles et limons mous      |
| $08$ m $00$      | 8.17        | 1.01                       | 8.08    | Argiles et limons mous      |
| $09 \text{ m}00$ | 16.4        | 1.25                       | 13.1    | Argiles et limons ferme     |
| $10$ m $00$      | 15.8        | 1.34                       | 11.8    | Argiles et limons ferme     |
| $11$ m $00$      | 16          | 1.31                       | 12.1    | Sables moyennement compacts |
| $12 \text{ m}00$ | 18.8        | 1.33                       | 14.2    | Sables moyennement compacts |
| $13 \text{ m}00$ | 20.8        | 1.35                       | 15.3    | Sables compacts             |
| $14 \text{ m}00$ | 86.5        | 3.41                       | 25.4    | Sables compacts             |
| $15 \text{ m}00$ | 123         | 4.5                        | 27.3    | Sables compacts             |
| $16 \text{ m}00$ | 140         | 4.91                       | 28.6    | Sables compacts             |
| $17 \text{ m}00$ | 284         | 4.94                       | 57.4    | Sables compacts             |
| $18 \text{ m}00$ | 97.4        | 4.87                       | 20      | Sables compacts             |
| $19 \text{ m}00$ | 202         | 4.68                       | 43.1    | Sables compacts             |
| $20$ m $00$      | 149         | 4.73                       | 31.6    | Sables compacts             |
| $21 \text{ m}00$ | 131         | 4.92                       | 26.7    | Sables compacts             |
| $22 \text{ m}00$ | 137         | 4.91                       | 28      | Sables compacts             |
| $23 \text{ m}00$ | 137         | 4.71                       | 29.1    | Sables compacts             |
| $24 \text{ m}00$ | 232         | 4.71                       | 49.3    | Sables compacts             |
| $25 \text{ m}00$ | 216         | 4.92                       | 44      | Sables compacts             |

**Tableau III. 5 :** *Résultats des essais PMT SP 05.*
# **III.2.3. Résultats des essais au pénétration dynamique**

Les résultats des essais au pénétration dynamique sont représentés dans le tableau III-6.

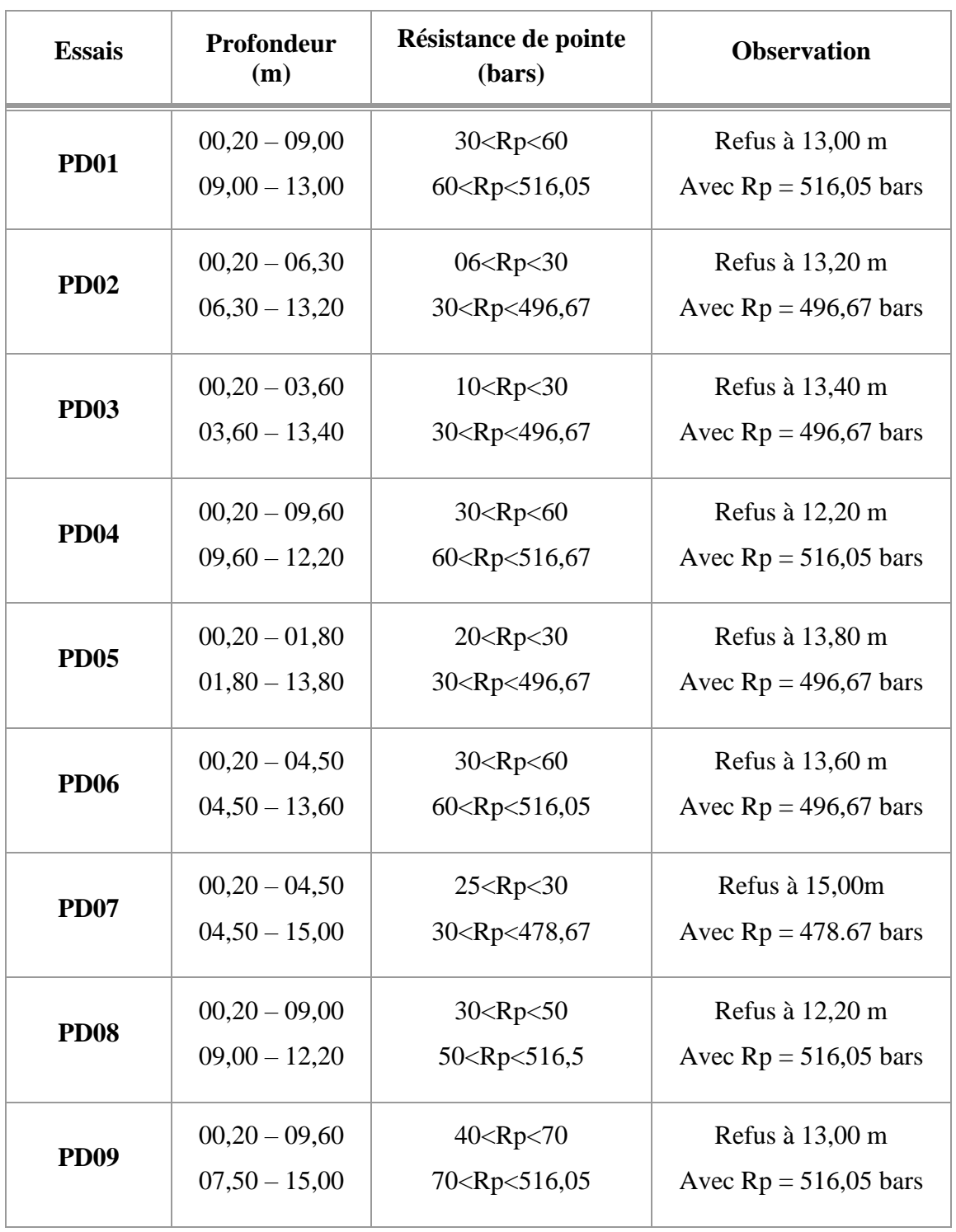

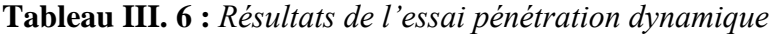

 D'après les pénétrogrammes, on distingue la présence de deux horizons de sol dotés de bonne résistance à la pénétration dynamique avec des valeurs des résistances en pointe q ; augmentent en profondeur.

 Un horizon à partir de la surface jusqu'à 09,00m de profondeur où les résistances en pointe varient entre 20 et 60 bars, cet horizon correspond à la couche de nature argile marneuse et graveleuse.

 Un horizon à partir de 09,00m de profondeur où la résistance en pointe augmente et dépasse largement les 60 bars, cet horizon correspond à la couche de nature argile marneuse, graveleuse et les sables limono-argileux rougeâtre.

 Les refus sont atteints entre -09,00m et -15,00m de profondeur avec des valeurs de Rp qui varient de plus de 478,67 bars et 516,05 bars.

## **III.2.4. Relevé piézométrique**

 Afin de suivre la fluctuation du niveau de l'eau, les sondages carottés SC 04 et SC 05 ont été équipés de piézomètre. Le tableau III-7 donne la date et la profondeur de relevés par rapport au niveau du terrain naturel actuel (m)

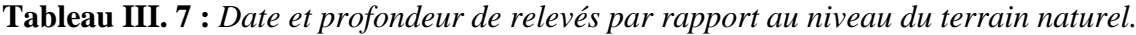

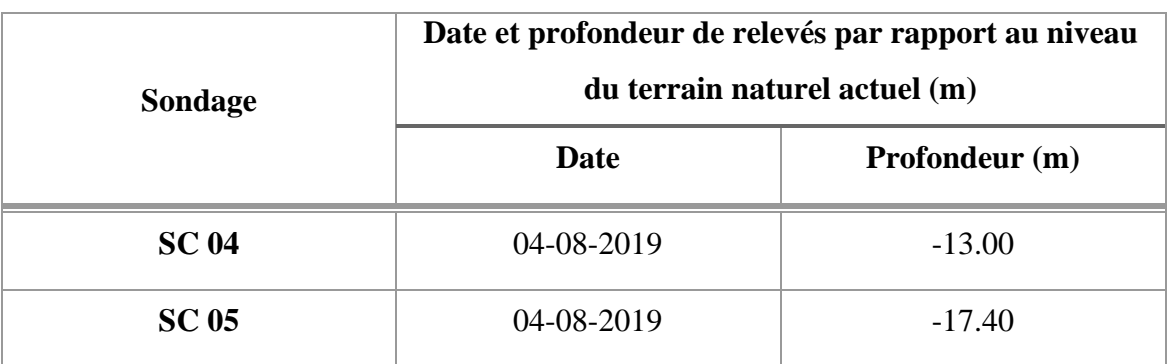

 Le relevé effectué en date suscité nous a permis de constater que le niveau de l'eau est intercepté en général entre (-13.00) m et (-17.40) m de profondeur par rapport au niveau du terrain naturel actuel.

#### **III.3. Compagne de reconnaissance en laboratoire**

 Les sondages carottés réalisés nous ont permis de récupérer des échantillons intacts paraffinés, acheminés au laboratoire pour la réalisation des différents essais physiques chimiques et mécaniques.

## **III.3.1. Paramètres physiques**

#### **III.3.1.1. Teneur en eau, degré de saturation et poids volumiques**

 Les paramètres physiques (teneur en eau, degré de saturation, les poids volumiques secs et humides) de notre sol sont représentés dans le tableau III-8 :

| Sondage<br>$N^{\circ}$ | Profondeur<br>(m) | $\omega$<br>(%) | <b>Sr</b><br>(%)  | $\gamma$ d<br>$(kN/m^3)$ | $\gamma$ <sub>h</sub><br>(kN/m <sup>3</sup> ) | Interprétation des résultats<br>$(XP P94-011)$ |
|------------------------|-------------------|-----------------|-------------------|--------------------------|-----------------------------------------------|------------------------------------------------|
|                        | 02,50-03,00       | 20,00           | 97,70             | 17,40                    | 20,90                                         | Sol dense, non saturé                          |
| <b>SC 01</b>           | 04,50-04,90       | 19,00           | 87,08             | 17,00                    | 20,30                                         | Sol dense, non saturé                          |
|                        | 08,20-08,60       | 20,30           | 100               | 17,50                    | 21,20                                         | Sol dense, saturé                              |
|                        | 12,60-12,80       | 09,68           | 69,04             | 19,60                    | 21,50                                         | Sol très dense, non saturé                     |
|                        | 02,70-02,90       | 15,00           | 86,45             | 18,40                    | 21,20                                         | Sol très dense, non saturé                     |
|                        | 07,20-07,50       | 20,00           | 100               | 17,60                    | 21,20                                         | Sol dense, saturé                              |
| <b>SC02</b>            | 10,20-12,45       |                 |                   |                          | 21,10                                         |                                                |
|                        | 12, 10-12, 45     | 16,50           | 100               | 18,80                    | 21,90                                         | Sol très dense, saturé                         |
|                        | 16,00-16,30       | $\overline{a}$  | $\qquad \qquad -$ |                          | 20,90                                         |                                                |
|                        | 02,40-02,80       | 19,88           | 94,00             | 17,20                    | 20,60                                         | Sol dense, non saturé                          |
| <b>SC 03</b>           | 05,00-05,75       | 17,58           | 97,00             | 18,10                    | 21,30                                         | Sol très dense, non saturé                     |
|                        | 08,00-09,00       | 20,39           | 99,00             | 17,30                    | 20,90                                         | Sol dense, non saturé                          |
|                        | 03,50-04,00       | 19,90           | 98,81             | 17,50                    | 21,10                                         | Sol dense, non saturé                          |
| <b>SC 04</b>           | 07,20-07,80       | 23,14           | 100               | 16,80                    | 20,80                                         | Sol dense, saturé                              |
|                        | 09,40-09,80       | 24,00           | 100               | 16,60                    | 20,60                                         | Sol dense, saturé                              |
|                        | 11,00-11,50       | 23,21           | 99,87             | 16,60                    | 20,50                                         | Sol dense, non saturé                          |
|                        | 01,60-02,00       | 24,00           | 98,56             | 16,30                    | 20,30                                         | Sol dense, non saturé                          |
| <b>SC 05</b>           | 04,50-05,00       | 16,69           | 97,77             | 17,50                    | 21,00                                         | Sol dense, non saturé                          |
|                        | 06,40-07,00       | 18,01           | 98,68             | 18,10                    | 21,40                                         | Sol très dense, non saturé                     |
|                        | 10,40-10,80       | 24,0            | 100               | 16,50                    | 20,40                                         | Sol dense, saturé                              |

**Tableau III. 8 :** *Résultats de teneur en eau, degré de saturation et poids volumiques.*

**74** Université de Blida 1 \ Faculté de technologie \ Département de Génie civil \ Master 2 géotechnique.

## **III.3.1.2. Analyse granulométrique**

Les résultats de l'analyse granulométrique sont regroupés dans le tableau III-9 :

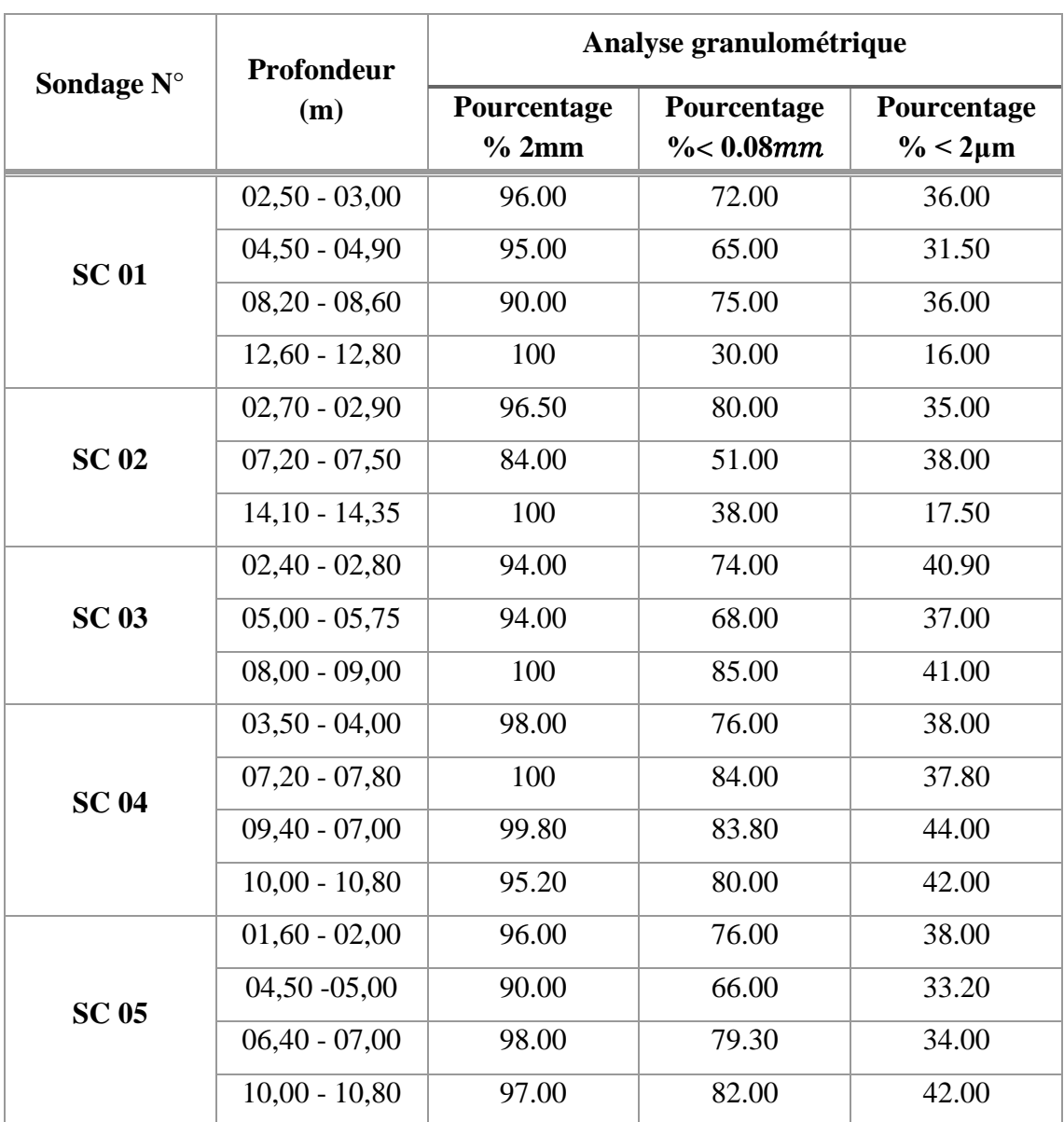

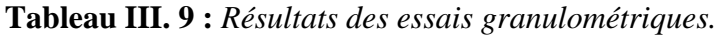

 Les échantillons analysés sont des sols fins (plus de 50% d'éléments sont inférieurs à 0.08mm), seuls les deux échantillons situés aux profondeurs de 12,60 - 12,80 m et 4,10-14,35m qui sont caractérisés comme sols grenus (plus de 50% d'éléments sont supérieurs à 0.08 mm.

# **III.3.1.3. Limites d'Atterberg**

 Les résultats des limites d'Atterberg réalisés sur les 05 sondages, sont regroupés dans le tableau III-10*.*

| Profondeur<br><b>Sondage</b> |                 |                | Limites d'Atterberg         |                | Interpréter les résultats |                    |
|------------------------------|-----------------|----------------|-----------------------------|----------------|---------------------------|--------------------|
| $N^{\circ}$                  | (m)             | $W_{L}$<br>(%) | <b>W<sub>P</sub></b><br>(%) | $I_{P}$<br>(%) | $I_c$<br>(%)              | $(XP P94-011)$     |
|                              | $02.50 - 03.00$ | 51.30          | 24.91                       | 26.39          | 1.18                      | Sol très plastique |
| <b>SC01</b>                  | $04.50 - 04.90$ | 45.36          | 22.51                       | 22.85          | 1.15                      | Sol peu plastique  |
|                              | $08.20 - 08.60$ | 51.22          | 25.02                       | 26.20          | 1.18                      | Sol très plastique |
|                              | $12.60 - 12.80$ | 28.48          | 15.80                       | 12.68          | $\overline{\phantom{0}}$  |                    |
|                              | $02.70 - 02.90$ | 58.39          | 28.24                       | 30.15          | 1.44                      | Sol très plastique |
| <b>SC 02</b>                 | $07.20 - 07.50$ | 31.71          | 16.89                       | 15.08          | 0.77                      | Sol peu plastique  |
|                              | 14.10 - 14.35   | 29.76          | 16.62                       | 13.14          | $\qquad \qquad -$         |                    |
|                              | $02.40 - 02.80$ | 62.26          | 30.43                       | 31.83          | 1.33                      | Sol très plastique |
| <b>SC 03</b>                 | $05.00 - 05.75$ | 49.99          | 24.79                       | 25.20          | 1.28                      | Sol peu plastique  |
|                              | $08.00 - 09.00$ | 49.13          | 25.25                       | 23.88          | 1.20                      | Sol peu plastique  |
|                              | $03.50 - 04.00$ | 58.39          | 27.88                       | 30.51          | 1.26                      | Sol très plastique |
| <b>SC 04</b>                 | $07.20 - 07.80$ | 49.44          | 23.39                       | 26.05          | 1.00                      | Sol peu plastique  |
|                              | $09.40 - 09.80$ | 58.24          | 27.35                       | 30.89          | 1.10                      | Sol très plastique |
|                              | $11.00 - 11.50$ | 68.28          | 31.73                       | 36.55          | 1.23                      | Sol très plastique |
|                              | $01.60 - 02.00$ | 52.06          | 25.58                       | 26.48          | 1.05                      | Sol très plastique |
|                              | $04.50 - 05.00$ | 49.17          | 21.18                       | 25.99          | 1.13                      | Sol peu plastique  |
| <b>SC 05</b>                 | $06.40 - 07.00$ | 45.95          | 22.63                       | 23.32          | 1.19                      | Sol peu plastique  |
|                              | $10.00 - 10.80$ | 61.16          | 29.72                       | 31.44          | 1.18                      | Sol très plastique |

**Tableau III. 10 :** *Résultats des limites d'Atterberg.*

L'indice de consistance I<sub>c</sub> vari de 0.77 à 1.44 et indique un sol très ferme à dur, selon la norme française XP P94-011 (APPENDICE E ) .

# **III.3.1.4. Classification des sols**

- ❖ **Sondage carotté N °01**
- **Échantillon 01 [2.50 – 3.00]m :** T80 μm = 72% > 50 % donc le sol est un sol fin.

Les limites d'Atterberg relatifs à ce sol sont :

 $\{WP = 24.91\ (\%)$  $WL = 51.30\,(%)$  $I p = 26.39 \, (\%)$ }- D'après l'abaque de Casagrande ;

➢ Le sol est une **A**rgile **T**rès **P**lastique.

• **Échantillon 02 [4.50 – 4.90] m :** T80 μm = 65 % > 50 % donc le sol est un sol fin.

 $\langle$  $WL = 45.36 \, (\%)$  $WP = 22.51 \, (%)$  $Ip = 22.85 \, (%)$ }- D'après l'abaque de Casagrande ;

➢ Le sol est une **A**rgile **P**eu **P**lastique**.**

• **Échantillon 03 [8.20 – 8.60] m :** T80 μm = 75 % > 50 % donc le sol est un sol fin.

 $\{$  $WL = 51.22 \, (\%)$  $WP = 25.02\,(%)$  $Ip = 26.20 (%)$ }- D'après l'abaque de Casagrande ;

➢ Le sol est une **A**rgile **T**rès **P**lastique.

• **Échantillon 05 [12.60–12.80] m :** T80 μm = 30 % < 50 % donc le sol est un sol grenu.  $\langle$  $WL = 28.48 \, (%)$  $WP = 15.80\,(%)$  $Ip = 12.68$  (%) }- D'après l'abaque de Casagrande ;

➢ Le sol est une **S**able **A**rgileux.

# ❖ **Sondage carotté N °03**

• **Échantillon 01 [2.40 – 2.80] m :** T80 μm = 74 % > 50 % donc le sol est un sol fin.

 $\langle$  WP = 30.43 (%)  $WL = 62.26$  (%)  $Ip = 31.83$  (%) }- D'après l'abaque de Casagrande ;

➢ Le sol est une **A**rgile **T**rès **P**lastique.

• **Échantillon 02 [5.00 – 5.75] m :** T80 μm = 68 % > 50 % donc le sol est un sol fin.

 $\langle$  $WL = 49.99$  (%)  $WP = 24.79 (%)$  $Ip = 25.20 \, (%)$ }- D'après l'abaque de Casagrande ;

➢ Le sol est une **A**rgile **T**rès **P**lastique.

• **Échantillon 03 [08.00 – 09.00] m :** T80 μm = 85 % > 50 % donc le sol est un sol fin.

 $\langle$  $WL = 49.13$  (%)  $WP = 25.25 \, (%)$  $Ip = 23.88 \ (%)$ }- D'après l'abaque de Casagrande ;

➢ Le sol est une **A**rgile **P**eu **P**lastique.

## ❖ **Sondage carotté N°05**

• **Échantillon 01 [01.60 – 02.00] m :** T 80 μm = 76 % > 50 % donc le sol est un sol fin.

 $\langle$  $WL = 52.06$  (%)  $WP = 25.58 \, (%)$  $Ip = 26.48$  (%) }- D'après l'abaque de Casagrande ;

➢ Le sol est une **A**rgile **T**rès **P**lastique.

• **Échantillon 02 [04.50 – 05.00] m :** T 80  $\mu_m$  = 66 % > 50 % donc le sol est un sol fin.

 $\{$  $WL = 49.17$  (%)  $WP = 21.18\,(%)$  $Ip = 25.99$  (%) }- D'après l'abaque de Casagrande ;

➢ Le sol est une **A**rgile **P**eu **P**lastique.

• **Échantillon 03 [06.40 – 07.00] m :** T 80  $\mu$ <sub>m</sub> = 79.30 % > 50 % donc le sol est un sol fin.

 $\langle$  $WL = 45.95 \, (*)$  $WP = 22.63 \, (%)$  $Ip = 23.32 (%)$ }- D'après l'abaque de Casagrande ;

➢ Le sol est une **A**rgile **P**eu **P**lastique.

- **Échantillon 04 [10.00 – 10.80] m :** T 80 μ<sup>m</sup> = 82 % > 50 % donc le sol est un sol fin.

 $\{$  $WL = 61.16$  (%)  $WP = 29.72 \, (%)$  $Ip = 31.44$  (%) }- D'après l'abaque de Casagrande ;

➢ Le sol est une **A**rgile **T**rès **P**lastique.

## **III.3.2. Paramètres mécaniques**

## **III.3.2.1. Essai triaxial**

 L'essai triaxial consolidé non drainé (CU) a donné les résultats représentés dans le tableau III-11 :

| Sondage      | <b>Profondeur</b> |             |                | Cisaillement triaxial (CU) |                        |
|--------------|-------------------|-------------|----------------|----------------------------|------------------------|
| $N^{\circ}$  | (m)               | $C'$ (bars) | $\varphi'$ (°) | $Cu$ (bars)                | $\varphi$ u $(^\circ)$ |
| <b>SC 01</b> | $02,50 - 03,00$   | 0.29        | 18.70          | 0.22                       | 19.20                  |
| <b>SC 02</b> | $12,10 - 12,45$   | 0.15        | 25.20          | 0.11                       | 21.10                  |
| <b>SC 03</b> | $05,00 - 05,75$   | 0.40        | 18.60          | 0.31                       | 19.80                  |
|              | $08,00 - 09,00$   | 0.37        | 21.70          | 0.33                       | 19.00                  |
| <b>SC 04</b> | $03,50 - 04,00$   | 0.19        | 20.30          | 0.22                       | 19.20                  |
|              | $07,20 - 07,80$   | 0.43        | 16.70          | 0.42                       | 14.30                  |
| <b>SC 05</b> | $06,40 - 07,00$   | 0.65        | 17.40          | 0.78                       | 14.70                  |
|              | $10,40 - 10,80$   | 1.66        | 24.3           | 1.57                       | 24.00                  |

**Tableau III. 11 :** *Résultats de l'essai triaxial (CU).*

L'essai triaxial consolidé non drainé (CU) a donné des valeurs de Cu entre [0.22 à 1.57 ] bar, classant le sol comme étant mou à très ferme, selon la norme française XP P94-011 (APPENDICE E ) .

# **III.3.2.2. Essai de compressibilité**

Les résultats de l'essai œdométrique sont représentés dans le tableau III-12.

| Sondage<br>$N^{\circ}$ | Profondeur<br>(m) | $\sigma$ <sub>0</sub><br>(bars) | $P_{c}$<br>(bars) | <b>Cc</b><br>$($ %) | Cg<br>(%) | Interprétation des résultats<br>G.Sanglérat                    |
|------------------------|-------------------|---------------------------------|-------------------|---------------------|-----------|----------------------------------------------------------------|
| <b>SC 02</b>           | $07.20 - 07.50$   | 1.5                             | 3.51              | 17.20               | 5.60      | Sol sur consolidé moyennement<br>compressible et gonflant      |
|                        | $10.20 - 10.40$   | 2.08                            | 6.68              | 13.50               | 6.30      | Sol sur consolidé moyennement<br>compressible et gonflant      |
| <b>SC 03</b>           | $08.00 - 09.00$   | 1.8                             | 1.54              | 14.60               | 3.00      | Sol sous consolidé moyennement<br>compressible et peu gonflant |
| <b>SC 04</b>           | 07.20-07.80       | 1.56                            | 2.17              | 14.50               | 4.00      | Sol sur consolidée moyennement<br>compressible et gonflant     |
|                        | 11.00-11.50       | 2.3                             | 5.78              | 13.10               | 5.10      | sol sur consolidé moyennement<br>compressible et gonflant      |
| <b>SC 05</b>           | 01.60-02.00       | 0.4                             | 4.38              | 20.80               | 4.60      | Sol sur consolidé assez<br>compressible et gonflant            |
|                        | 04.50-05.00       | 1.0                             | 2.83              | 18.90               | 0.10      | Sol sur consolé moyennement<br>compressible et non gonflant    |

**Tableau III. 12 :** *Résultats de l'essai de compressibilité à l'odomètre.*

# **III.3.3. Paramètres chimiques**

 Dans le but de se prononcer sur l'agressivité ou non du sol, une analyse chimique a été réalisée sur deux (02) échantillons de sol extraient du site dont les résultats sont donnés au tableau III

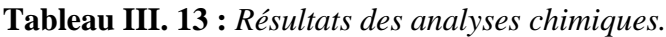

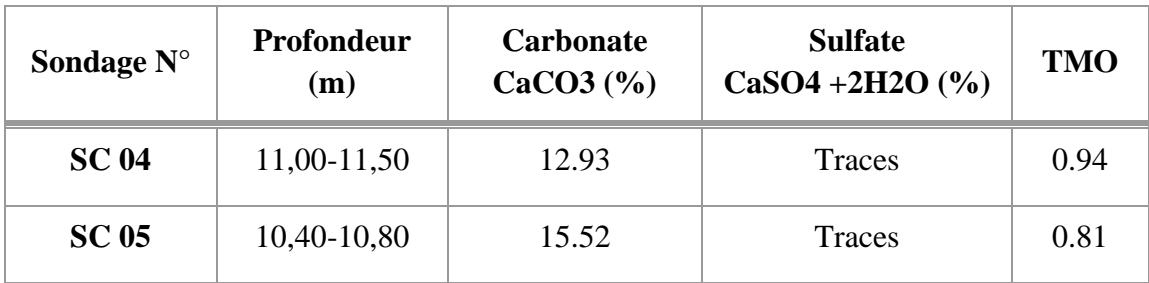

- La teneur en carbonates CaCO3 (%) entre 10% 30%, dans les deux sondages SC04 (11,00-11,50) m et SC05 (10,40-10,80) m reflète que les échantillons sont d'argile marneuse ;
- La teneur en matière organique entre 0% 3%, dans les deux sondages SC04 (11,00- 11,50) m et le SC 05 (10,40-10,80) m reflète que le sol est inorganique ;
- Le contenu en sulfates du sol indique que les deux échantillons de sol testés ne sont pas agressifs selon la norme NFP-18-011.

# **III.3.4. Étude d'homogénéité**

 Pour la détermination des caractéristiques physiques et mécaniques, nous avons utilisé les trois sondages carottés SC01, SC03 et SC05.

- **Couche N° 01 : Argile marneuse (00,00 – 10,40) m**
- ❖ *Poids volumique sec γd*

$$
\gamma_{\text{dmoyen}} = \frac{\Sigma \gamma d}{n} \tag{III-1}
$$

 $\gamma$ dmoy =  $\frac{17.40 + 17.00 + 17.50 + 16.30 + 17.50 + 18.10 + 16.50 + 17.20 + 18.10 + 17.30}{10}$ 10

$$
\gamma_{\rm{dmoyen}} = 17.30 {\rm{kN/m^3}}
$$

$$
\lambda \gamma d = \sqrt{\frac{(\gamma d - \gamma d m o y)^2}{n_{-}1}} \tag{III-2}
$$

$$
\lambda \gamma d = \sqrt{\frac{(17.40 - 17.30)^2 + (17.00 - 17.30)^2 \dots \dots \dots \dots \dots \dots \dots (17.30 - 17.30)^2}{9}}
$$

$$
\lambda \gamma d = 0.5878
$$

$$
CV = \frac{\lambda_{\gamma d}}{\gamma d m o y}
$$
 (III-3)

 $CV = \frac{\lambda yd}{\gamma d m o y} = \frac{0.5878}{17.30}$  $\frac{1.3876}{17.30} = 3.39 \% < 10 \%$ 

On prend : 
$$
\gamma_d = \gamma_{\text{dmoyen}} = 17,30 \text{ kN/m}^3
$$

❖ *Tenure en eau ω*

$$
\omega_{\text{moyen}} = \frac{\Sigma \omega}{n} \tag{III-4}
$$

 $\omega$ moy =  $20 + 19 + 20.30 + 21.21 + 19.88 + 17.58 + 20.39 + 24.00 + 16.69 + 18.01$ 10

$$
\omega_{moyenne} = 20.011\%
$$

$$
\lambda \omega = \sqrt{\frac{(20 - 20.011)^2 + (20.30 - 20.011)^2 \dots + (19.69 - 20.011)^2 + (18.01 - 20.011)^2}{9}}
$$

$$
\lambda \omega = 2.423 \%
$$
  
CV =  $\frac{2.423}{20.011}$  = 12.11% > 10%

On prend : 
$$
\omega = \omega_{min} = 16,69\%
$$

#### ❖ *Poids volumique humide γh*

$$
\gamma_{h} = \gamma_{d} (1+\omega) \tag{III-5}
$$

$$
\gamma_h\!=17.30~(1+\frac{16.69}{100})
$$

 $γ<sub>h</sub> = 20.20$ kN/m<sup>3</sup>

## ❖ *Poids volumique saturé γsat*

$$
\gamma_{\rm sat} = \gamma_{\rm d} \left( 1 - \frac{\gamma \omega}{\gamma s} \right) + \gamma \omega \tag{III-6}
$$

$$
\gamma_{\text{sat}} = 17.30 \left(1 - \frac{10}{26.5}\right) + 10
$$

 $v_{\rm sat} = 20.77 \text{ kN/m}^3$ 

❖ *La cohésion C'* 

$$
C'_{\text{moyenne}} = \frac{\Sigma c'}{n}
$$

$$
C' \, moy = \frac{0,29 + 0.65 + 0.40 + 0.37 + 1.66}{5} = 0,674 \,bar
$$
\n
$$
\lambda C' = \sqrt{\frac{(0.29 - 0.674)^2 + (0.65 - 0.674)^2 + (0.40 - 0.674)^2 + (0.37 - 0.674)^2 + (1.66 - 0.674)^2}{4}}
$$
\n
$$
\lambda C' = 0.567 \,bar
$$

$$
CV = \frac{\lambda C'}{C'moy} = \frac{0.567}{0.674} = 84.12\% > 10\%
$$

On prend  $C' = C'_{min} = 0.29$ bars

# ❖ *L'angle de frottement '*

$$
\varphi_{\text{moyenne}}' = \frac{\Sigma \varphi'}{n}
$$

 $\varphi$ ' moy =  $18,70 + 17.40 + 18,60 + 21,70 + 24,30$ 5  $= 20.14$  °

$$
\lambda \omega' = \sqrt{\frac{(18,70 - 20.14)^2 + (17.40 - 20.14)^2 + (21,70 - 20.14)^2 + (24,30 - 20.14)^2}{4}}
$$
  
 
$$
\lambda \varphi' = 2.815
$$

$$
CV = \frac{\lambda \varphi'}{\varphi' moy} = \frac{2,815}{20.14} = 13,97\% > 10\%
$$

On prend  $\varphi' = \varphi'$  min = 17,40°

- **Couche N°02 : Sable argileux (10.40m – 13.30m)**
- ❖ *Poids volumique sec γd*

$$
\gamma_d = 19.60 \text{ kN/m}^3
$$

❖ *Poids volumique humide γh* 

$$
\gamma_h = 21.50 \text{ kN/m}^3
$$

❖ *Poids volumique saturé γsat*

$$
\gamma_{sat} = \gamma_d (1 - \frac{\gamma \omega}{\gamma s}) + \gamma \omega
$$

 $\gamma_{\text{sat}} = 19.60(1 - \frac{10}{36})$  $\frac{10}{26.5}$ ) + 10

$$
\gamma_{\rm sat} = 22.20 \ \rm kN/m^3
$$

- **Couche N° 03 : Sable (13.30m – 25.00m)**
- ❖ *Poids volumique sec γd*

$$
\gamma_d = 18.30 \text{ kN/m}^3
$$

#### 83 Université de Blida 1 \ Faculté de technologie \ Département de Génie civil \ Master 2 géotechnique.

#### ❖ *Poids volumique saturé γsat*

$$
\gamma_{\text{sat}} = \gamma_{d} (1 - \frac{\gamma \omega}{\gamma s}) + \gamma \omega
$$

**γsat** = 18.30 (1 -  $\frac{10}{26}$  $\frac{10}{26.5}$ ) + 10

$$
\gamma_{sat}=21.40\mathrm{kN/m^3}
$$

#### ❖ *Calcul de C' et* **'**

Pour le calcul de  $\varphi'$  de la couche de sable, nous avons fait des corrélations entre l'angle de frottement et la résistance d'un sable mesuré au SPT, et une corrélation simplifiée entre les nombres des coups (N) et la pression limite P<sub>L</sub>. La cohésion effective est supposée nulle selon OSAKI.

D'après OSAKI, l'angle de frottement effectif est donné par la relation ci-après

$$
\varphi' = \sqrt{20 N} + 15
$$

Avec  $N = 21*P_L$ 

#### • *Sondage Pressiométrique 03*

$$
P_{L \text{ moyenne}} = \frac{\Sigma P_L}{n}
$$

$$
P_{L \text{ moyenne}} = \frac{0.68 + 2.92 + 4.72 + 4.57 + 4.93 + 5.32 + 5.24 + 5.28 + 5.22 + 4.92 + 5.57 + 4.92 + 5.492}{12}
$$

$$
P_{L \text{ moyenne}} = 4.52 \text{Mpa}
$$

$$
\lambda P_{L} = \sqrt{\frac{(0.68 - 4.52)^{2} + (2.92 - 4.52)^{2} + \dots (4.92 - 4.52)^{2}}{11}}
$$

$$
\lambda P_L = 1.38 MPa
$$

$$
CV = \frac{1.38}{4.52} = 30.64 \text{ %} > 10 \text{ %}
$$

On prend  $P_L = P_{Lmin} = 0.68 \text{ MPa}$ 

 $N = 21 * 0.68 = 14.28$ 

On prend :  $N = 14$  coups

 $\varphi' = \sqrt{20 (14)} + 15 = 31.73^{\circ}$ 

 $\phi' = 31.73$ °

Le tableau III-14 présente les paramètres physiques et mécaniques du profil étudié.

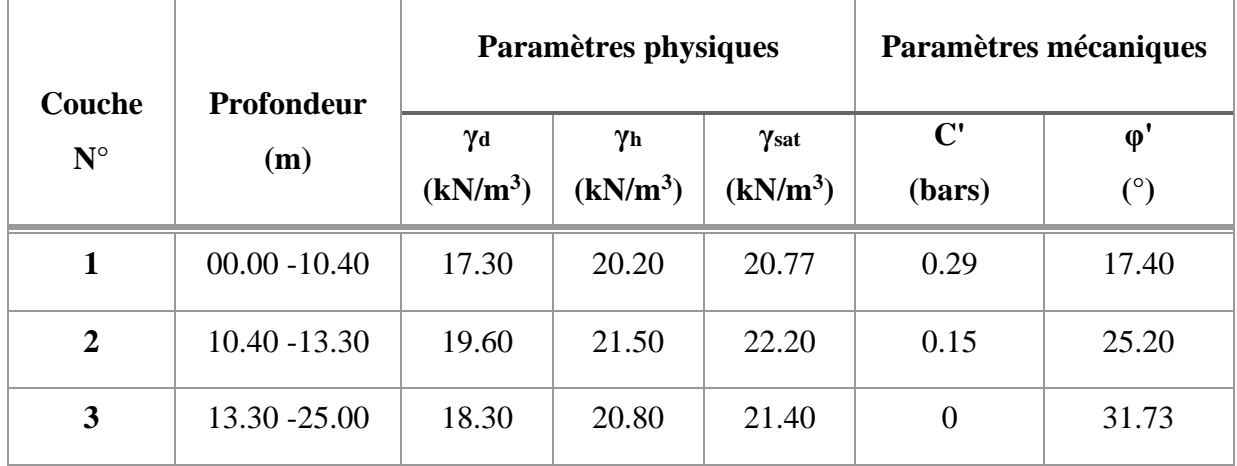

**Tableau III. 14 :** *Paramètres physiques et mécaniques du sol.*

## **III.4. Conclusion**

 A partir de l'analyse des résultats de la reconnaissance géotechnique, nous avons identifié et caractérisé les formations qui composent le sous-sol du site du projet, il s'agit de trois formations : une argile marneuse, un sable argileux et enfin un sable.

- $\blacksquare$  [00.00m 10.40<sub>m</sub>] : Argile marneuse ;
- $\blacksquare$  [10.40m 13.30<sub>m</sub>] : Sable argileux ;
- $\blacksquare$  [13.30m 25.00<sub>m</sub>] : Sable.

 Pour le besoin de la phase de modélisation et la conception des soutènements, la coupe géotechnique retenue est présentée comme suit :

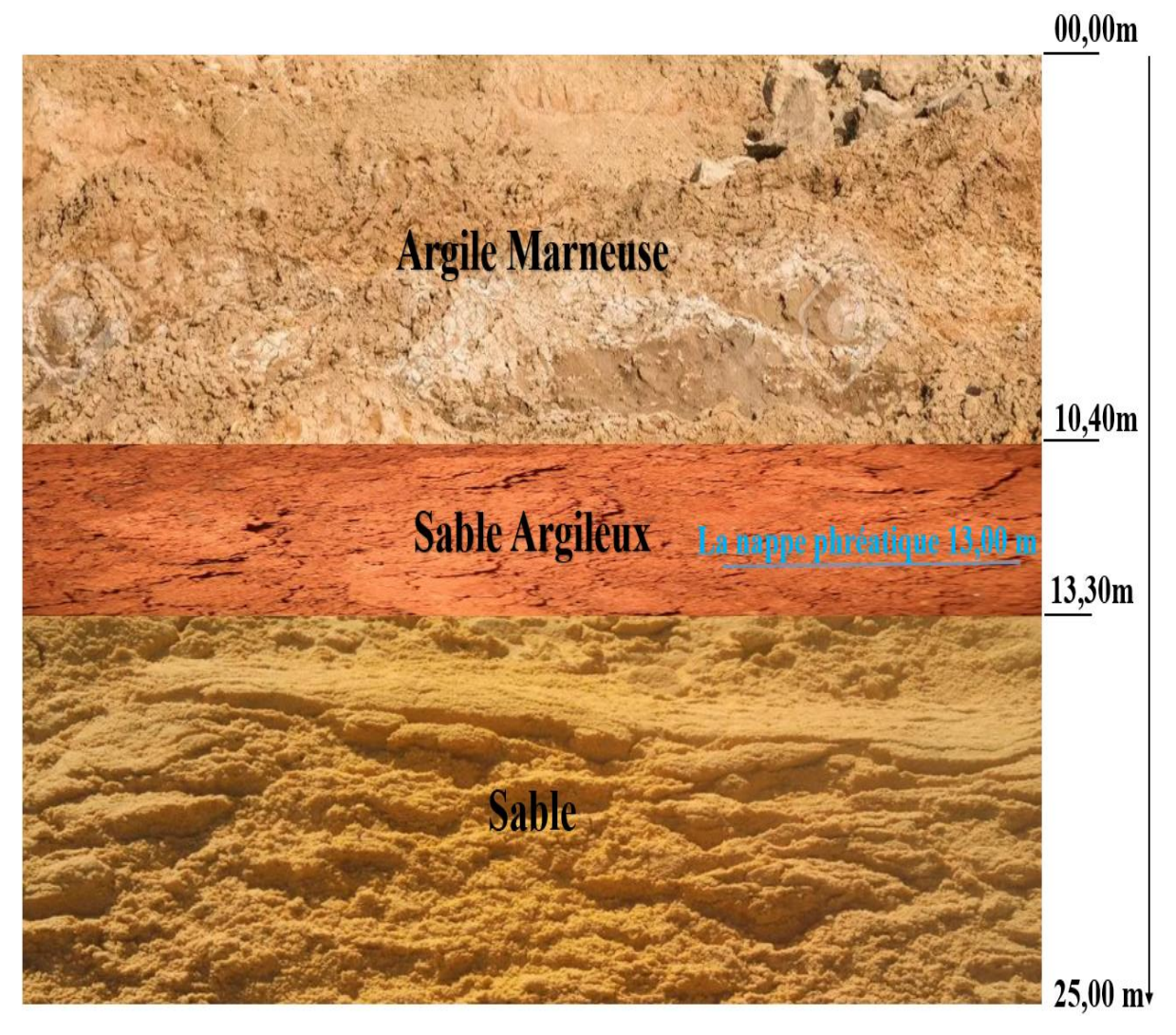

**Figure III. 2 :** *La coupe géotechnique de sol.*

# **CHAPITRE IV: MODÉLISATION NUMÉRIQUE DU SOUTÈNEMENT DE L'EXCAVATION**

#### **IV.1. Introduction**

 Ce chapitre concerne la modélisation de la paroi de soutènement provisoire prévue pour la réalisation du siège social de la C.P.A banque à Bab-Ezzouar, il s'agit d'une excavation de 14.10 m de profondeur d'une assiette de 101m de longueur et 75m de largeur.

 Le dimensionnement du blindage de cette fouille est obtenu par l'analyse de la stabilité et la vérification des déformations pour les différentes solutions étudiées. Pour notre cas, deux variantes de parois de soutènement sont proposées ; à savoir paroi en pieux sécants et paroi moulée. Le calcul de stabilité se fait à l'aide d'un programme en éléments finis en deux dimensions PLAXIS 2D.

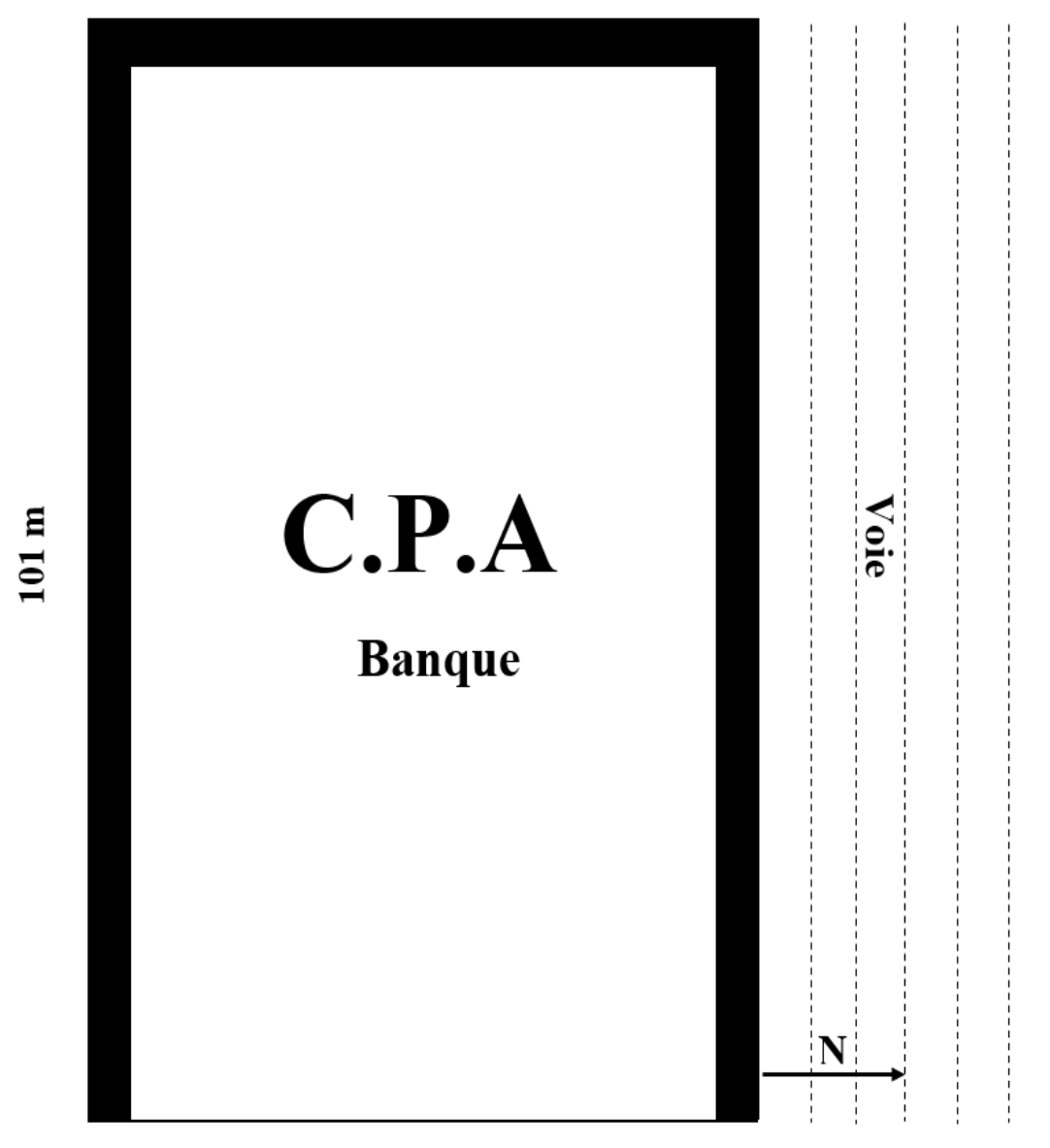

75 m

**Figure IV. 1 :** *Schéma représentant les soutènements à réaliser.*

#### **IV.2. Description de logiciel PLAXIS V.8**

 PLAXIS est un logiciel d'éléments finis de références en géotechnique, conçu pour créer un modèle 2D et pour réaliser des analyses de déformation et de stabilité pour différents ouvrages géotechniques, telles que les parois de soutènement : paroi en pieux et parois moulées. L'algorithme général du code Plaxis consiste à résoudre un système d'équation algébrique non linéaire selon un processus pour déterminer les valeurs de déplacements aux différents nœuds du maillage, le champ de contraintes et les états de rupture de sol. L'interface d'utilisation de Plaxis se compose de quatre sous-programmes qui sont :

#### **IV.2.1. Programme d'entrée des donnés (INPUT)**

 Ce programme contient tout ce qui est nécessaire pour créer et modifier un modèle géométrique, pour générer le maillage d'éléments finis correspondant et pour générer les conditions initiales. La génération des conditions initiales est faite dans un menu spécifique du programme Input (mode conditions initiales). La description se concentre tout d'abord sur la création d'un modèle géométrique et d'un maillage d'éléments finis (mode de création géométrique).

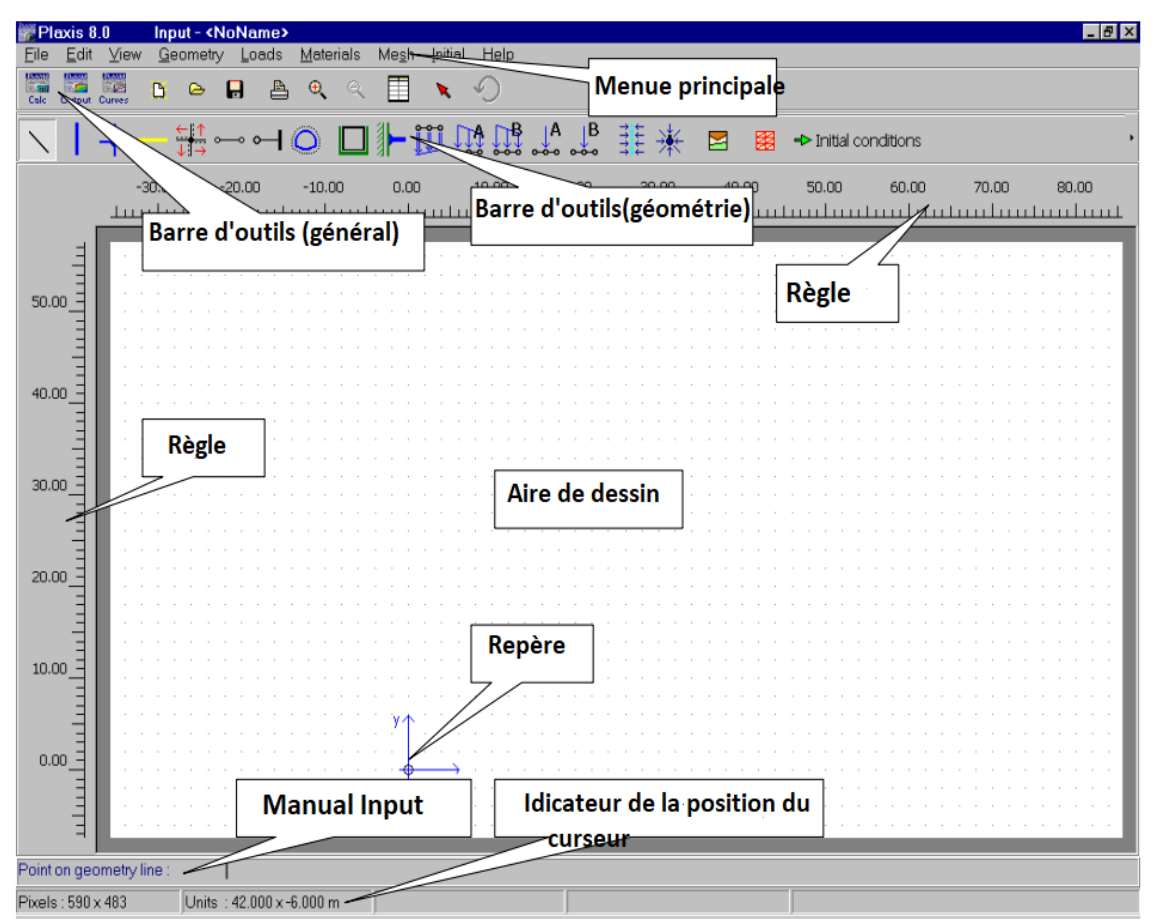

**Figure IV. 2 :** *Fenêtre principale du programme d'entrée des données (Input).*

#### **IV.2.2. Programme de calcul (CALCULATIONS)**

 Celui-ci contient tous les éléments pour définir et amorcer un calcul par la méthode des éléments finis. Au début du programme de calcul, l'utilisateur doit choisir le projet pour lequel les calculs vont être définis. La fenêtre principale du programme de calcul est donnée par la figure IV-3.

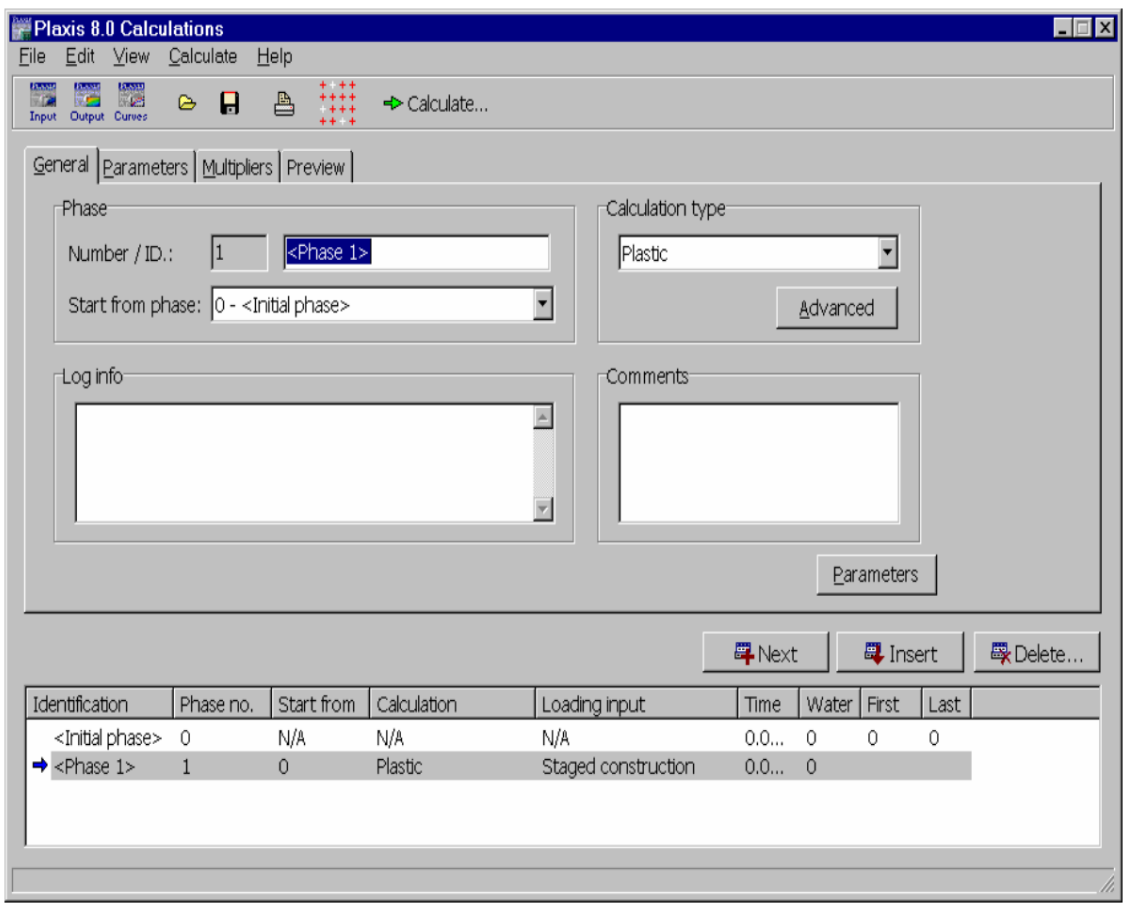

**Figure IV. 3 :** *Fenêtre principale du programme de calcul.*

#### **IV.2.3. Programme de résultats (OUTPUT)**

 Celui-ci contient tous les éléments qui permettent de visualiser les résultats des calculs aux éléments finis. Au lancement du programme de résultats, l'utilisateur doit choisir le modèle et la phase de calcul approprié ou le numéro du pas pour lequel les résultats seront affichés. Après cette sélection, une première fenêtre de résultats est ouverte; celle-ci affiche le maillage déformé. La barre d'outils de la fenêtre principale du programme Output est donnée par la figure IV-4.

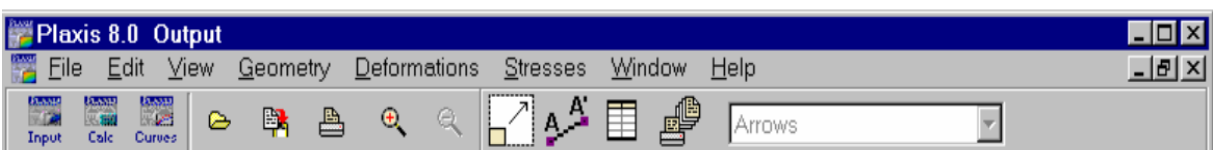

**Figure IV. 4 :** *Barre d'outils de la fenêtre principale du programme (Output).*

## **IV.2.4. Programme des courbes (CURVES)**

 Ce programme contient toutes les options nécessaires pour générer des courbes, chargedéplacement, des chemins de contrainte et des courbes contraintes-déformations. La barre d'outils de la fenêtre principale du programme Curves est donnée par la figure IV-5.

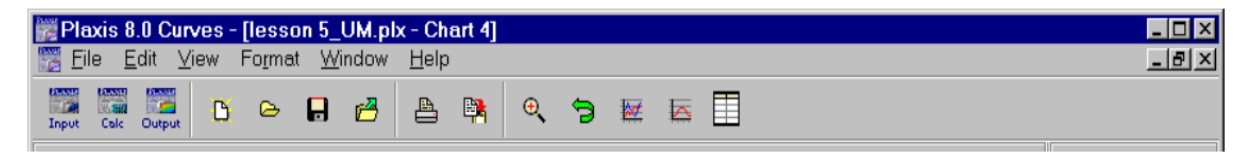

**Figure IV. 5 :** *Barre d'outils de la fenêtre principale du programme (Curves).*

## **IV.3. Modèle de comportement intégré dans PLAXIS (MCM)**

 Le PLAXIS utilisé dans la présente investigation intègre le modèle de sol de Mohr-Coulomb. Le modèle de Mohr-Coulomb, ou modèle élasto-plastique est un modèle de sol qui inclus cinq paramètres caractéristiques du sol, le module de Young, E et le coefficient de Poisson, y sont représentatifs de l'élasticité du sol, l'angle de frottement interne  $\varphi$  et la cohésion c, ainsi que  $\psi$  paramètre de dilatance de sol

 Le modèle de Mohr-Coulomb est considéré comme un modèle de première approximation du comportement du sol, il est recommandé pour les analyses primaires des problèmes géotechniques.

## **IV.4. Caractéristiques géométriques et géotechniques**

## **IV.4.1. Coupe géotechnique du modèle**

- La coupe géotechnique retenue pour le calcul est décrite comme suit :
	- $[00.00<sub>m</sub> 10.40<sub>m</sub>]$ : Argile Marneuse;
	- $\blacksquare$  [10.40<sub>m</sub> 13.30<sub>m</sub>] : Sable Argileux ;
	- $\blacksquare$  [13.30<sub>m</sub> 25.00<sub>m</sub>] : Sable.
- La nappe phréatique se situe à une profondeur de -13 m;
- La surcharge (q) prise dans les calculs est de 10 kPa, elle correspond à la charge routière.

## **IV.4.2. Caractéristiques physiques, mécaniques et élastiques des sols**

 Les caractéristiques physiques, mécaniques et élastiques des sols introduits dans le logiciel PLAXIS 2D sont présentées dans le tableau IV-1.

|                                     |              | Les couches de sols       |                                 |                        |                   |
|-------------------------------------|--------------|---------------------------|---------------------------------|------------------------|-------------------|
| <b>Paramètres</b>                   | <b>Nom</b>   | <b>Argile</b><br>marneuse | <b>Sable</b><br><b>Argileux</b> | <b>Sable</b><br>propre | Unité             |
| Type de comportement du matériau    | <b>Type</b>  | Non-drainé                | Drainé                          | Drainé                 |                   |
| Poids volumique du sol saturé       | Ysat         | 20.77                     | 22.20                           | 21.40                  | $kN/m^3$          |
| Poids volumique du sol sec          | $\gamma_d$   | 17.30                     | 19.60                           | 18.30                  | $kN/m^3$          |
| Poids volumique du sol humide       | $\gamma_{h}$ | 20.20                     | 21.50                           | 20.80                  | $kN/m^3$          |
| Cohésion effective de référence     | $C'$ ref     | 29.00                     | 15.00                           | $\overline{0}$         | kN/m <sup>2</sup> |
| L'angle de frottement effectif      | $\varphi'$   | 17.40                     | 25.20                           | 31.73                  | $\circ$           |
| L'angle de dilatance                | $\Psi$       | 0.00                      | 0.00                            | 1.73                   | $\circ$           |
| <b>Coefficient de Poisson</b>       | $\mathbf{v}$ | 0.30                      | 0.33                            | 0.33                   |                   |
| Module de cisaillement de référence | Gref         | 8,846.10 <sup>4</sup>     | 2,475.10 <sup>5</sup>           | 6,648.10 <sup>5</sup>  | kN/m <sup>2</sup> |
| <b>Module de Young</b>              | Eref         | 2,30.10 <sup>5</sup>      | 6,583.10 <sup>5</sup>           | $1,768.10^6$           | kN/m <sup>2</sup> |
| Module œdométrique                  | Eoed         | 3,096.10 <sup>5</sup>     | 9,754.10 <sup>5</sup>           | 2,617.10 <sup>6</sup>  | kN/m <sup>2</sup> |

**Tableau IV. 1 :** *Caractéristiques physiques, mécaniques et élastiques des sols.*

## **IV.4.3. Caractéristiques des pieux**

 Le rideau est modélisé dans le logiciel PLAXIS 2D comme élément type « plate », ces éléments structuraux présentent un comportement linéaire élastique. Le soutènement des parois de l'excavation est assuré par l'utilisation d'une paroi en pieux dont le diamètre est de 0.8m.

 Les caractéristiques des pieux sécants introduits dans le logiciel PLAXIS 2Dsont présentées dans le tableau IV-2.

| <b>Paramètres</b>             | <b>Nom</b>     | <b>Valeur</b>         | Unité               |
|-------------------------------|----------------|-----------------------|---------------------|
| Type de comportement          | Materials type | Élastique             |                     |
| Rigidité normale              | EA             | $1,608.10^{7}$        | kN/m                |
| Rigidité de flexion           | ΕI             | 6,434.10 <sup>5</sup> | kNm <sup>2</sup> /m |
| Épaisseur équivalente         | Déq            | 0.693                 | M                   |
| <b>Poids</b>                  | W              | 9.43                  | kN/m/m              |
| <b>Coefficient de Poisson</b> | N              | 0.20                  |                     |

**Tableau IV. 2 :** *Propriétés des pieux.*

#### **IV.4.4. Caractéristiques des parois moulées**

 Le rideau est modélisé dans le logiciel PLAXIS 2D comme élément type « plate », ces éléments structuraux présentent un comportement linéaire élastique. Le soutènement des parois de l'excavation est assuré par l'utilisation d'une paroi moulée dont l'épaisseur est de 1m.

 Les caractéristiques des parois moulées introduits dans le logiciel PLAXIS 2D sont présentées dans le tableau IV-3.

| <b>Paramètres</b>             | <b>Nom</b>     | <b>Valeur</b> | Unité               |
|-------------------------------|----------------|---------------|---------------------|
| Type de comportement          | Materials type | Élastique     |                     |
| Rigidité normale              | EA             | $3,20.10^{7}$ | kN/m                |
| Rigidité de flexion           | EI             | $2,67.10^{6}$ | kNm <sup>2</sup> /m |
| Épaisseur équivalente         | Déq            |               | M                   |
| <b>Poids</b>                  | W              | 25            | kN/m/m              |
| <b>Coefficient de Poisson</b> | $\mathbf v$    | 00.20         |                     |

**Tableau IV. 3 :** *Propriétés de paroi moulée.*

## **IV.4.5. Caractéristiques des tirants d'ancrage**

 Les tirants d'ancrage sont de type provisoire, se sont des câbles avec une seule injection globale. Le tableau IV-4 donne les caractéristiques des tirants d'ancrages à introduire dans le logiciel PLAXIS 2D :

| <b>Paramètres</b>    | <b>Nom</b>     | Valeur                | Unité |
|----------------------|----------------|-----------------------|-------|
| Type de comportement | Materials type | <b>Élastique</b>      |       |
| Rigidité normale     | EA             | 1,170.10 <sup>5</sup> | kN/m  |
| <b>Espacement</b>    | $L$ espacement |                       | m     |

**Tableau IV. 4 :** *Propriétés de tirants d'ancrage.*

#### **Tableau IV. 5 :** *Propriétés du coulis de scellement.*

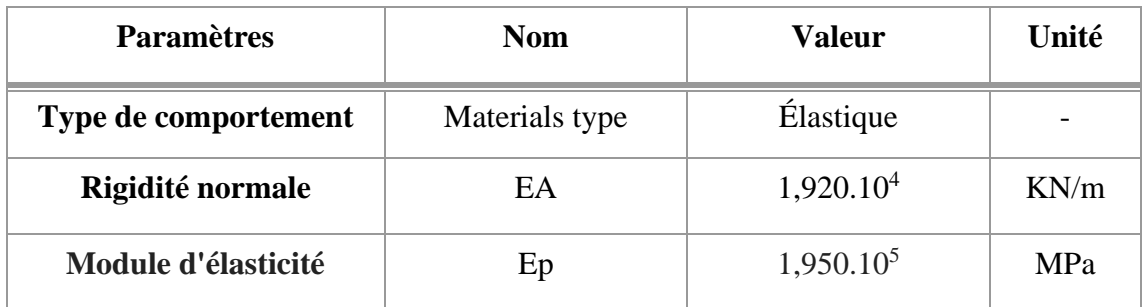

## **IV.5. Modélisation par le logiciel Plaxis 2D**

## **IV.5.1. Paroi en pieux sécants**

## **A- Détermination de la fiche de la paroi en pieux sécants sans tirants d'ancrage**

 Le schéma déformé de la structure (excavation, structure de soutènement, et terrain retenu) obtenu après calculs relatifs à la dernière phase à l'aide du logiciel Plaxis, est représenté par la figure IV-6.

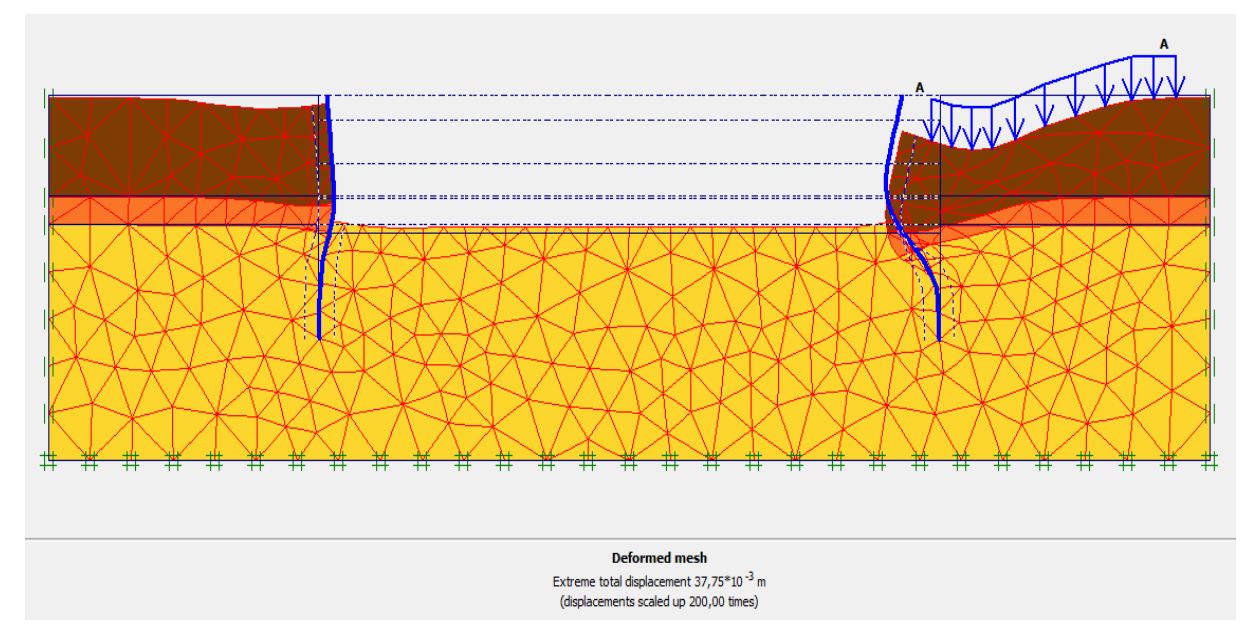

**Figure IV. 6 :** *Schéma représentant la déformée de la paroi en pieux sans tirants.*

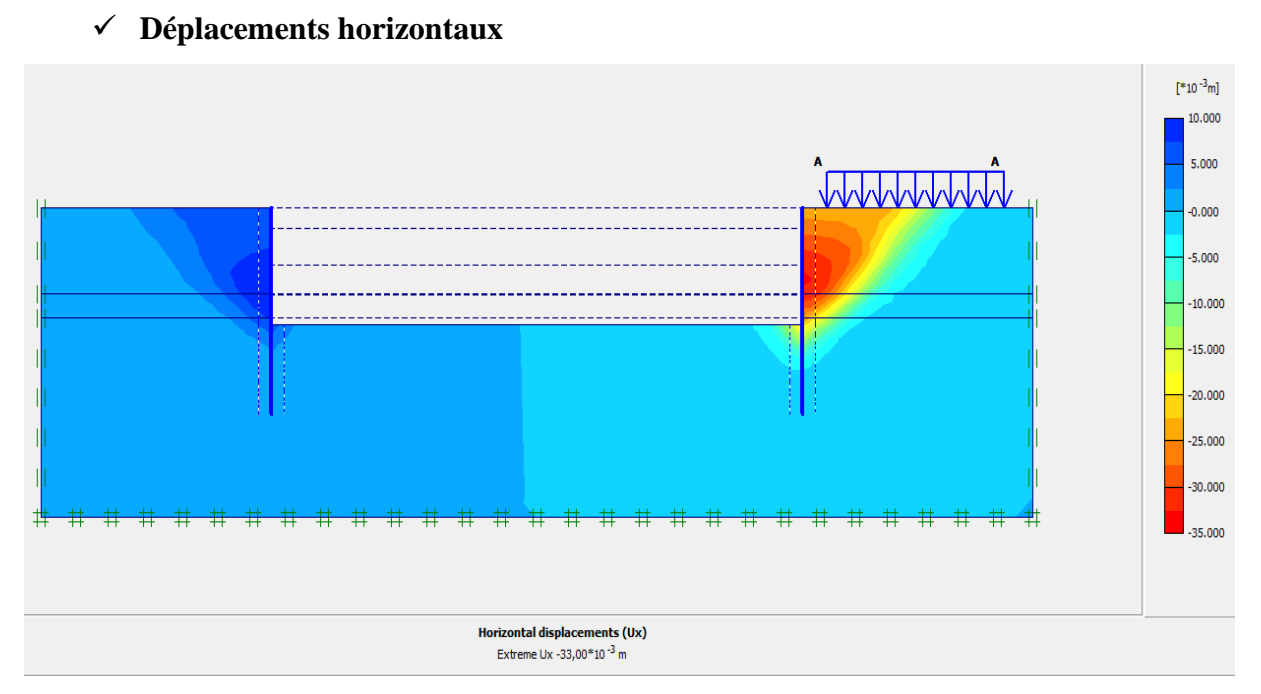

**Figure IV. 7 :** *Déplacements horizontaux Ux.*

## **B- Détermination de la fiche de la paroi en pieux sécants avec tirants d'ancrage**

 Le schéma déformé de la structure (excavation, structure de soutènement, et terrain retenu) obtenu après calculs relatifs à la dernière phase à l'aide du logiciel Plaxis, est représenté par la figure IV-8.

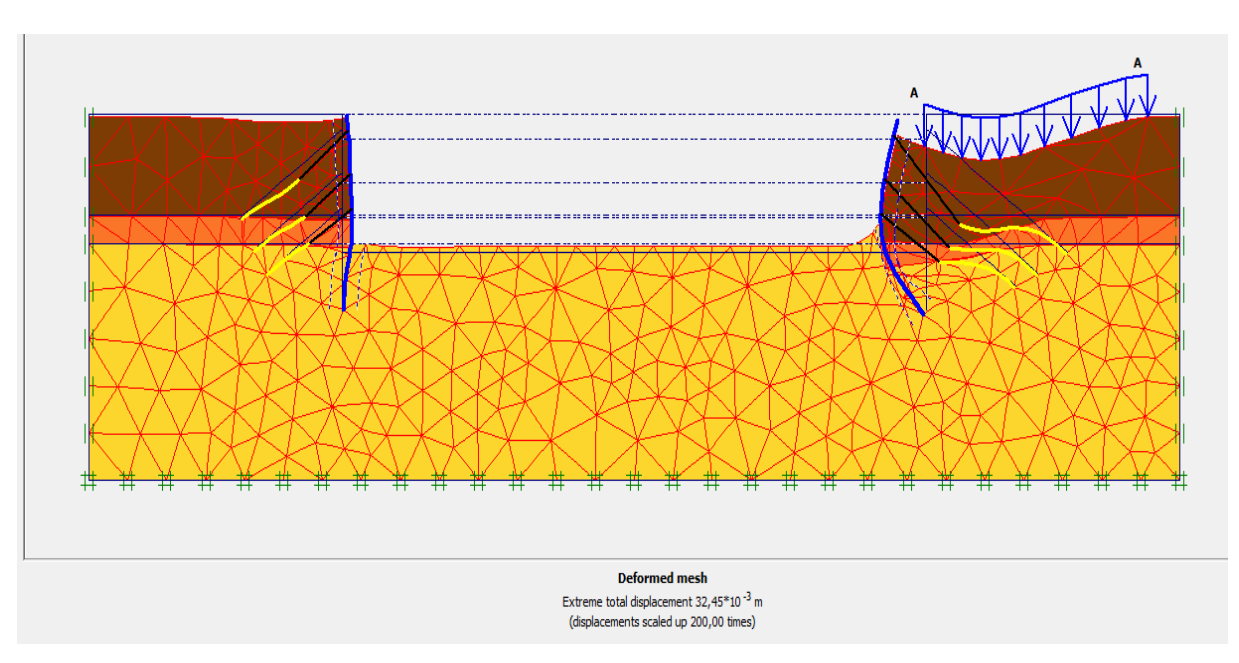

**Figure IV. 8 :** *Schéma représentant la déformée de la paroi en pieux avec tirants.*

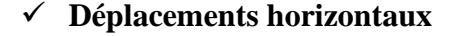

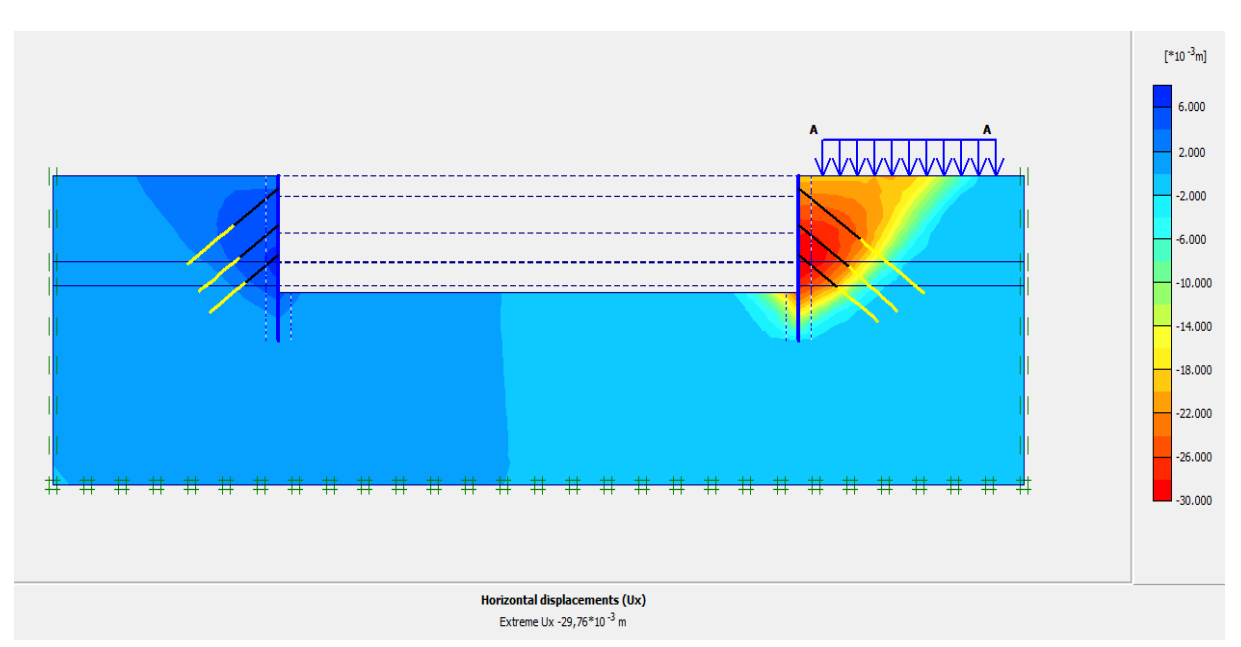

**Figure IV. 9 :** *Déplacements horizontaux Ux 5 ème phase.*

#### ❖ **Interprétation des résultats**

 Dans le cas de la paroi en pieux sécants sans tirants d'ancrage, le déplacement horizontal calculé par le logiciel Plaxis est de  $U_x=3,3$  cm avec un coefficient de sécurité Fs= 2,08 et une fiche D= 11,9 m. Cependant, dans le cas du même dispositif paroi en pieux sécants mais avec introduction de tirants d'ancrage, le déplacement horizontal calculé est de  $U_x = 2.97$  cm avec un coefficient de sécurité Fs= 1,9 et une fiche D= 6,9 m. D'après ces résultats, on constate que la fiche a diminué, cela nous conduit à développer les calculs de la paroi en pieux sécant avec tirants.

#### **IV.5.2. Paroi en pieux sécants avec tirants d'ancrage**

#### **IV.5.2.1. Modèle choisi**

 Le modèle de la structure de la paroi en pieux avec les tirants d'ancrages sous le logiciel PLAXIS est représenté dans la figure IV-10. Les tirants d'ancrages seront distribués sur trois (03) niveaux, avec des longueurs variables et une inclinaison de **35°**. Les conditions aux limites sont prises en compte en bloquant les déplacements horizontaux et verticaux du modèle en utilisant l'option par défaut (Standard Fixities).

| Le Niveau de lit        | Profondeur    | Longueur de tirant (m) |               |
|-------------------------|---------------|------------------------|---------------|
|                         | de Tirant (m) | Coté à droite (Voie)   | Coté à gauche |
| 1 èr<br><b>Niveau</b>   | 02.50         | 22                     | 16            |
| 2 <sup>ème</sup> Niveau | 07.00         | 18                     | 14            |
| 3 <sup>ème</sup> Niveau | 10.60         | 16                     | 12            |

**Tableau IV.6 :** *Distribution des tirants d'ancrages.*

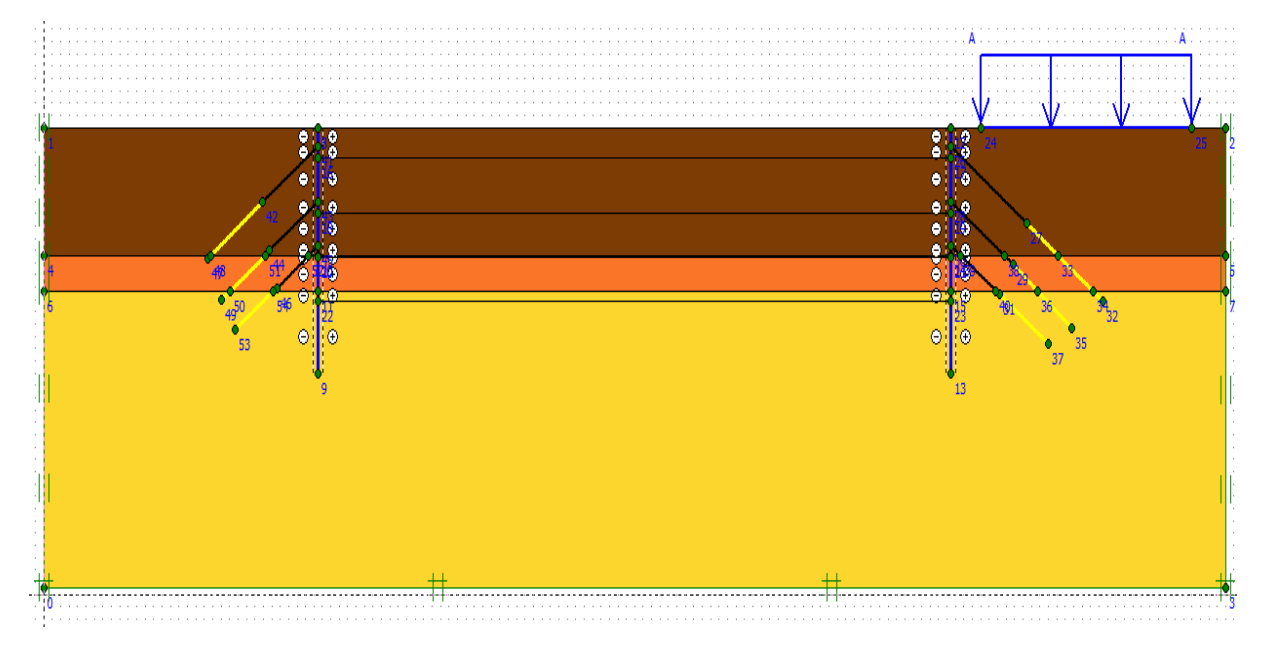

**Figure IV. 10 :** *Géométrie du modèle de la paroi en pieux sécant avec tirants.*

## ❖ **Génération du maillage**

 Le modèle se fait par des éléments à 6 nœuds. Le nombre d'éléments est de 1118 éléments et le nombre des nœuds est de 2415 nœuds, 3354 points de contraintes et la taille moyenne d'élément est égale à  $2,17.10^0$  m. Le calcul s'effectue en déformation plane.

#### General info

| Project<br>Filename:<br>Directory:<br>Title: | Saad dahleb<br>C:\Users\Aspire E15\Downloads<br>Saad dahleb | General options:<br>Model:<br>Plane Strain<br>Elements:<br>6-Noded                                            |                                         |
|----------------------------------------------|-------------------------------------------------------------|----------------------------------------------------------------------------------------------------|-----------------------------------------|
| Comments <sup>-</sup>                        |                                                             | <b>Mesh</b><br>Number of elements:<br>Number of nodes:<br>Number of stress points :<br>Average element size : | 1118<br>2415<br>3354<br>$2,17*10^{0}$ m |
|                                              |                                                             |                                                                                                    | ,,,,,,,,,,,,,,,,,,,,,,,,,,,,,,,,,,,,    |

**Figure IV. 11 :** *Nombres d'éléments et de nœuds.*

On règle la finesse du maillage sur « fine », le résultat est donné par la figure IV-12.

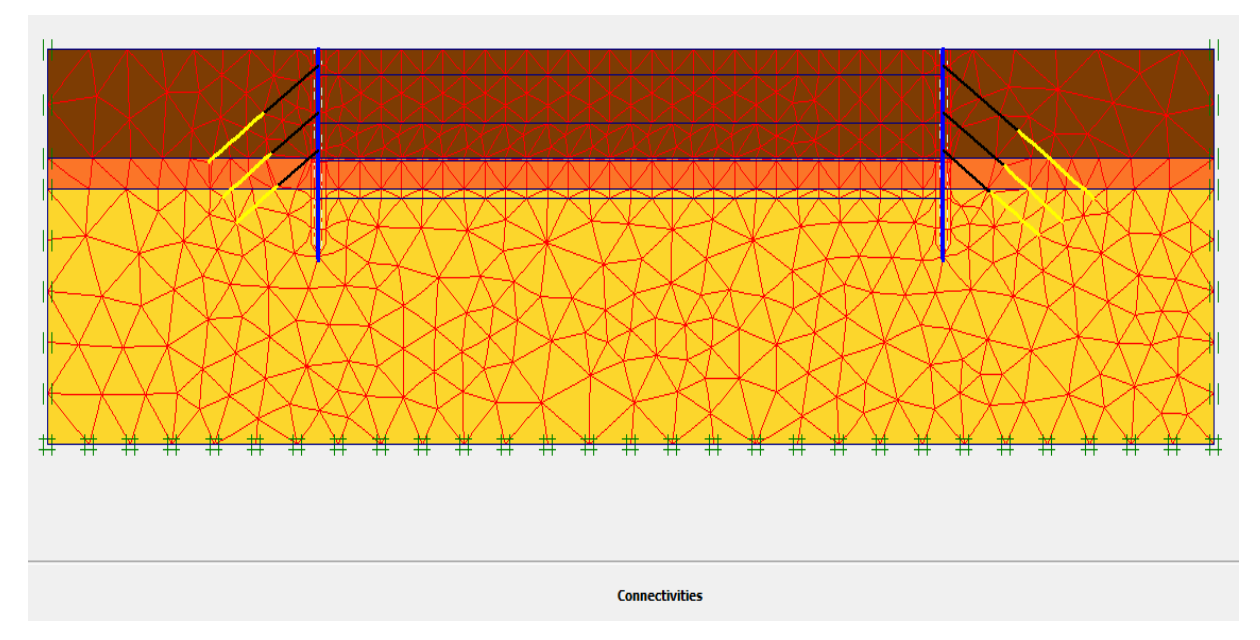

**Figure IV. 12 :** *Maillage de la paroi en pieux avec tirants d'ancrages sous PLAXIS.*

## ❖ **Conditions initiales**

 Les conditions initiales nécessitent la génération des pressions interstitielles initiales ainsi que les contraintes initiales.

## - **Conditions hydrauliques**

 Le niveau de la nappe phréatique initial est à –13.00 m par rapport au terrain naturel. La position de la nappe phréatique est indiquée sur la figure IV-13.

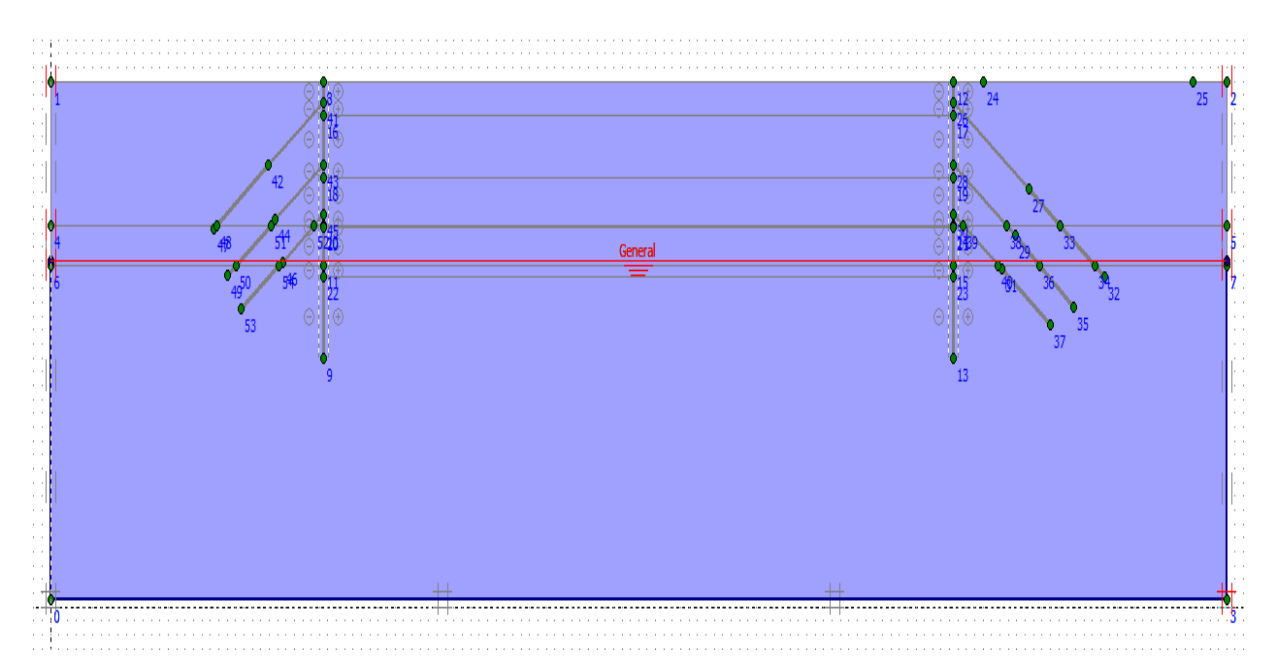

**Figure IV. 13 :** *Conditions hydrauliques initiales.*

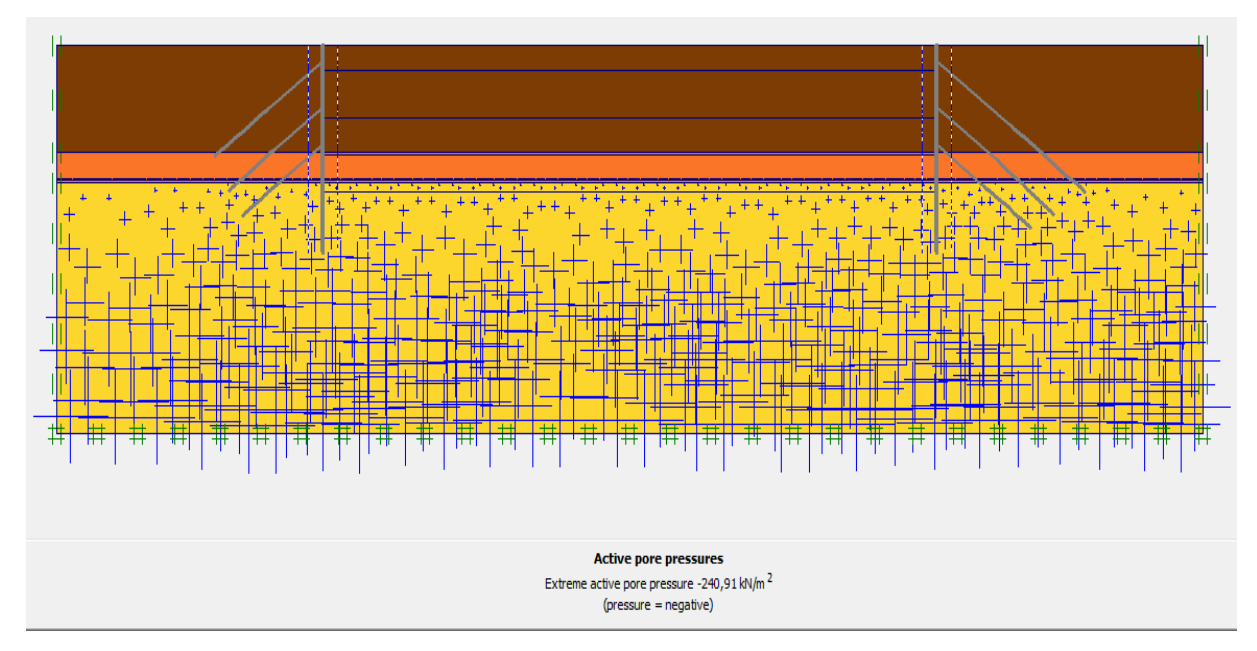

**Figure IV. 14 :** *Pressions interstitielles.*

## - **Contraintes initiales**

 Pour le calcul des contraintes initiales, il faut désactiver les éléments de sol crées par défaut. On génère alors les contraintes initiales en prenant les valeurs de  $K_0$  par défaut. La valeur de  $K_0$  est proposée automatiquement d'après la formule de Jaky,  $K_0=1$ .

# **CHAPITRE IV MODÉLISATION NUMÉRIQUE DU SOUTÈNEMENT DE L'EXCAVATION**

| K0-procedure       |           |            |     |       | × |
|--------------------|-----------|------------|-----|-------|---|
| $\Sigma$ M-weight: | 1,000     |            | 회   |       |   |
| Cluster            | Material  | <b>OCR</b> | POP | k0    | Μ |
| 1                  | <b>MC</b> | N/A        | N/A | 0,474 |   |
| 2                  | <b>MC</b> | N/A        | N/A | 0,574 |   |
| 3                  | <b>MC</b> | N/A        | N/A | 0,701 |   |
| 4                  | <b>MC</b> | N/A        | N/A | 0,574 |   |
| 5                  | MC        | N/A        | N/A | 0,701 | v |

**Figure IV. 15 :** *Valeurs de K0.*

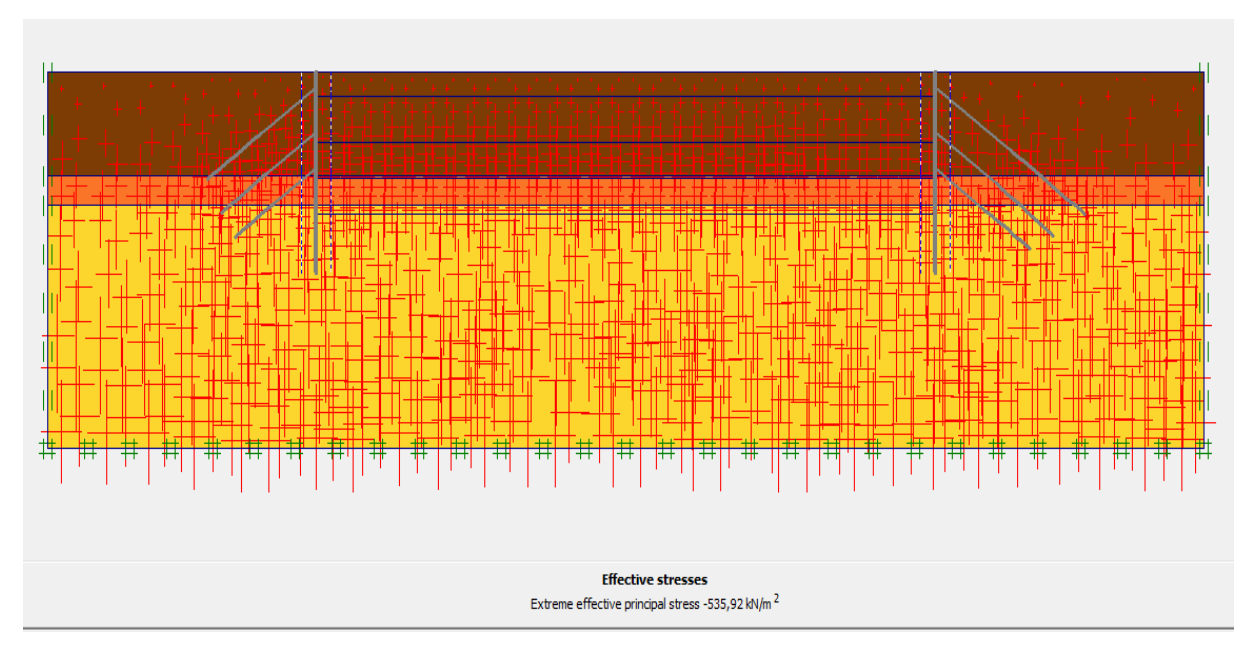

**Figure IV. 16 :** *Contraintes effectives.*

#### ❖ **Procédure de calcul**

 Le calcul du modèle se fait en 05 phases dans l'ordre, passant par 04 phases d'excavations :

- **Phase**  $00$  **:** Initiation des contraintes (procédure  $K_0$ ) ; on détermine les contraintes effectives initiales ;
- **Phase 01 :** Construction du pieu avec l'action de la surcharge ;
- **Phase 02 :** Excavation de la 1<sup>ère</sup> partie jusqu'à la cote  $Y = -02.50$  m et la mise en place du 1<sup>er</sup> lit de tirants d'ancrage ;
- **Phase 03 :** Excavation de la  $2^{\text{eme}}$  partie jusqu'à la cote  $Y = -07.00$  m et la mise en place du 2ème lit de tirants d'ancrage ;
- **Phase 04 :** Excavation de la  $3^{eme}$  partie jusqu'à la cote Y = 10.60 m et la mise en place du 3<sup>ème</sup> lit de tirants d'ancrage;
- **Phase 05 :** Excavation de la  $4^{eme}$  partie jusqu'à la cote  $Y = -14.10$  m.

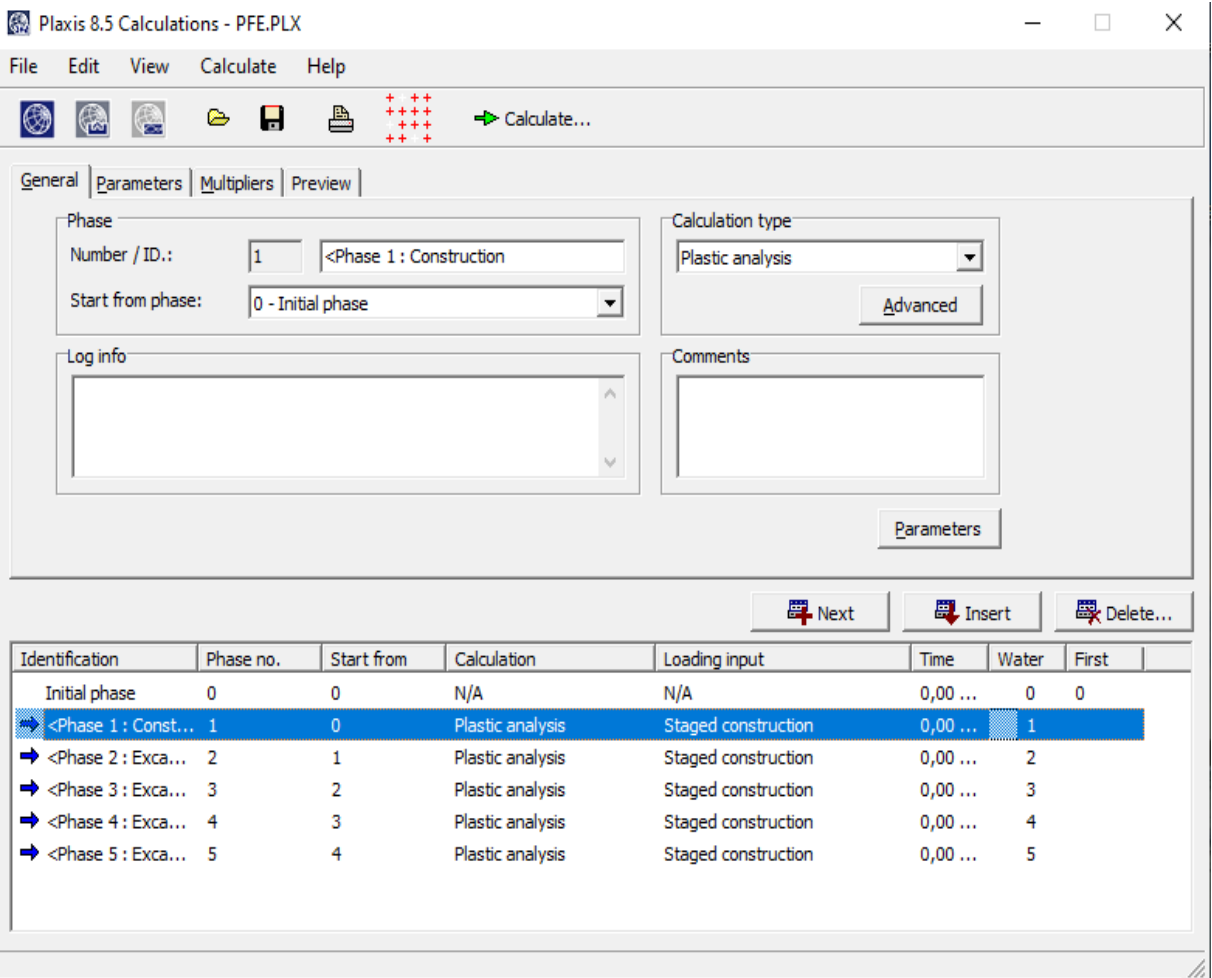

**Figure IV. 17 :** *Capture sur les phases de calcul.*

101 Université de Blida 1\ Faculté de technologie\ Département de Génie civil \ Master 2 géotechnique.

#### **IV.5.2.2. Résultats de déformations pour les différentes phases d'excavation**

#### • **Phase N° 01**

 Activation du pieu sécant ainsi que la surcharge q. La modélisation est représentée par la figure IV-18.

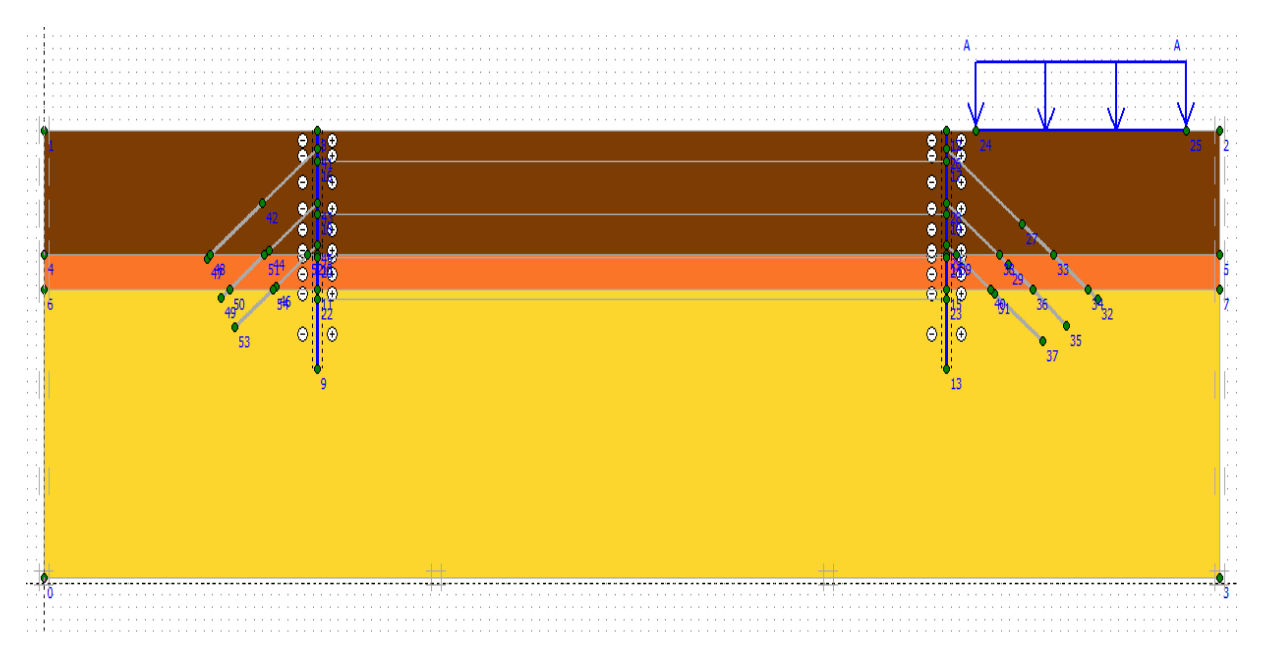

**Figure IV. 18 :** *Modélisation de la 1ère phase à l'aide du logiciel PLAXIS*.

## ✓ **Déformations**

 La figure IV-19 représente le schéma de la déformée de la structure (pieux avec tirants d'ancrages) donné par le logiciel Plaxis, les déplacements enregistrés sont comme suit :

- − Les déplacements horizontaux 896,87 10-6m ;
- − Les déplacements verticaux 1,06 10-3m ;
- − Le déplacement total égal à 1,20 10-3m.

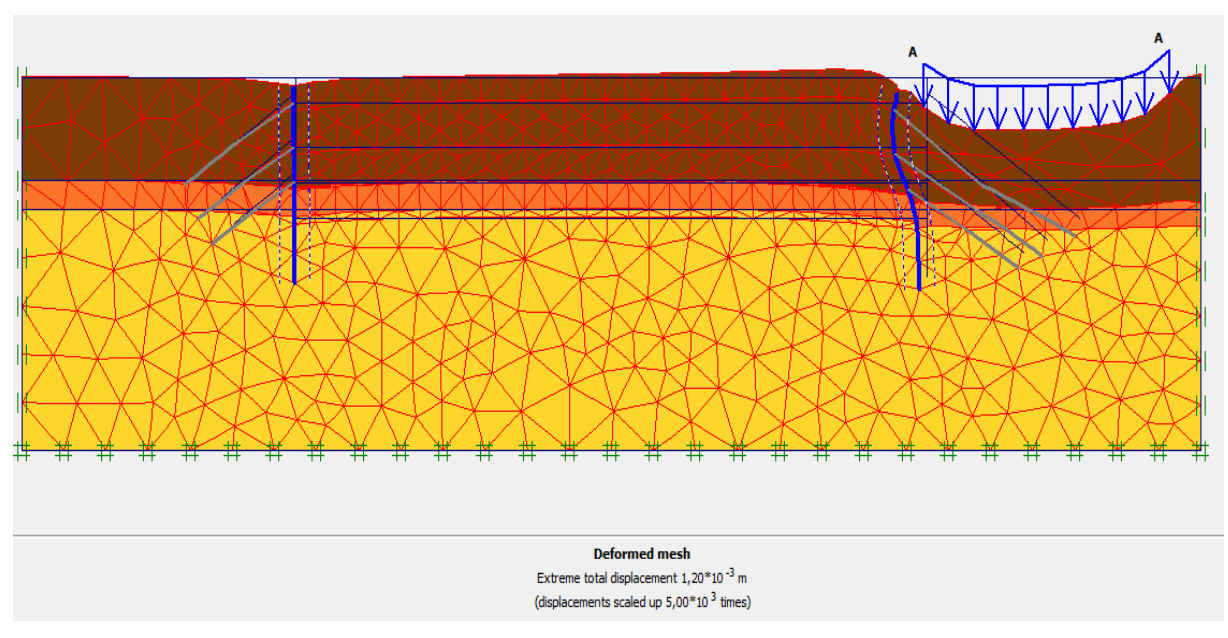

**Figure IV. 19 :** *Résultats de déformations de la phase 01.*

# ✓ **Déplacements horizontaux**

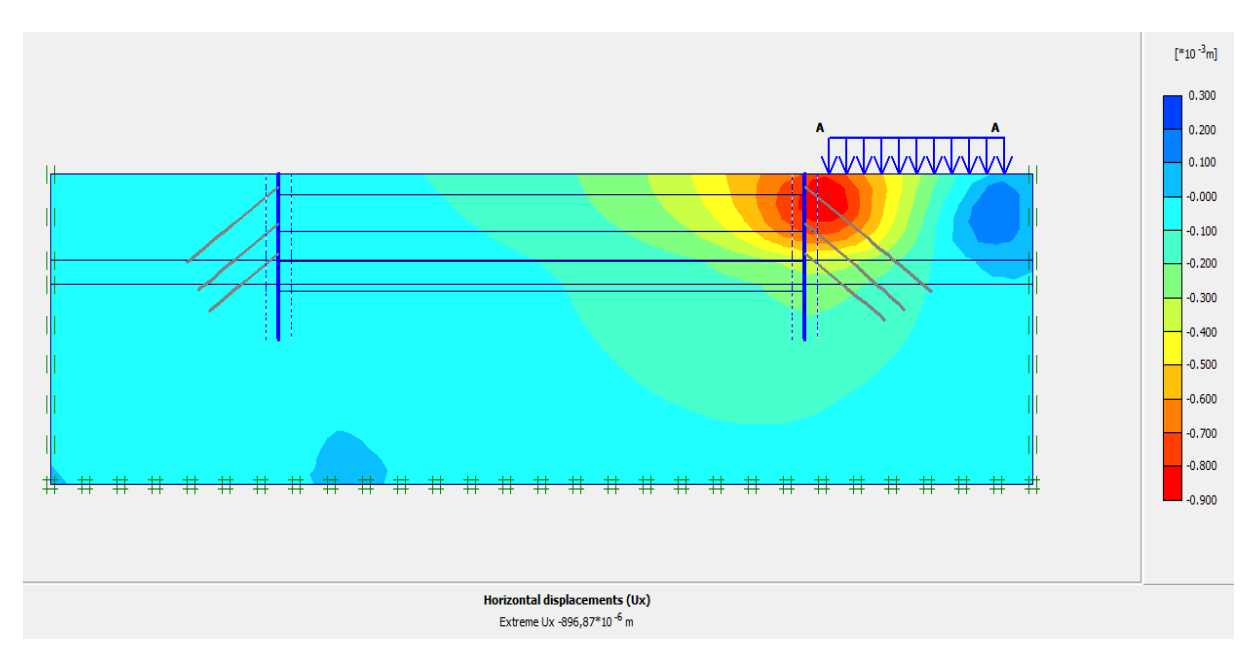

**Figure IV. 20 :** *Déplacements horizontaux (phase 01).*

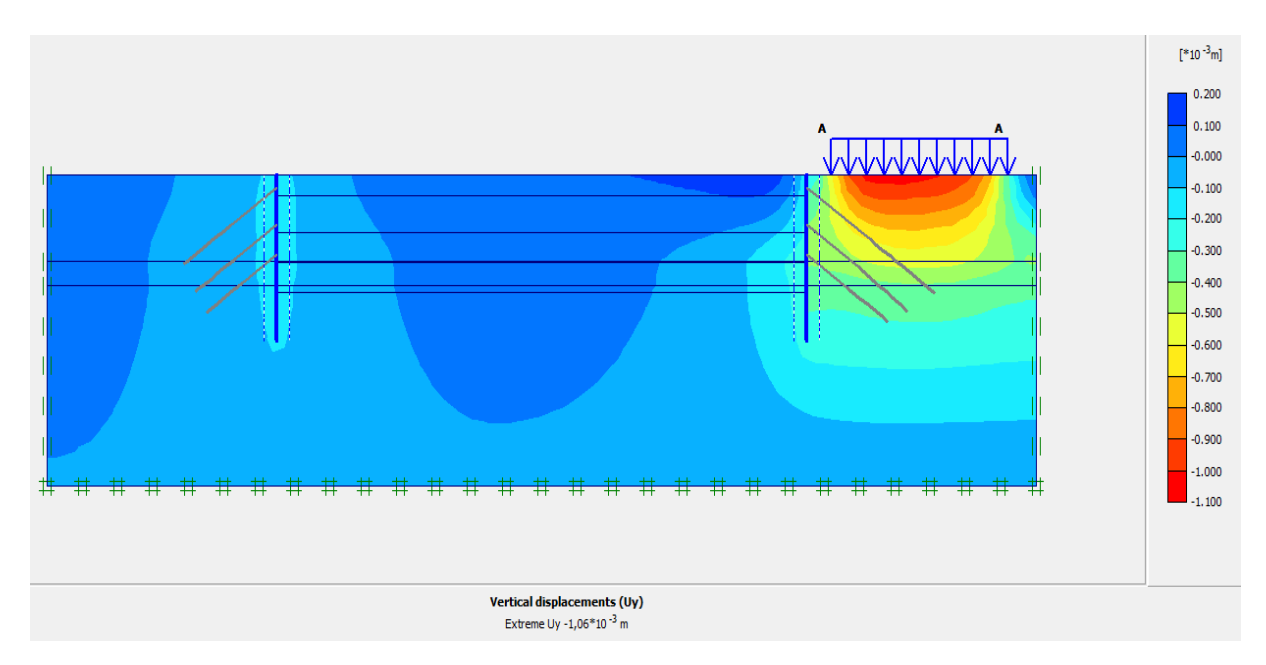

#### ✓ **Déplacements verticaux**

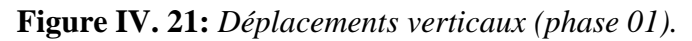

# ✓ **Déplacement total**

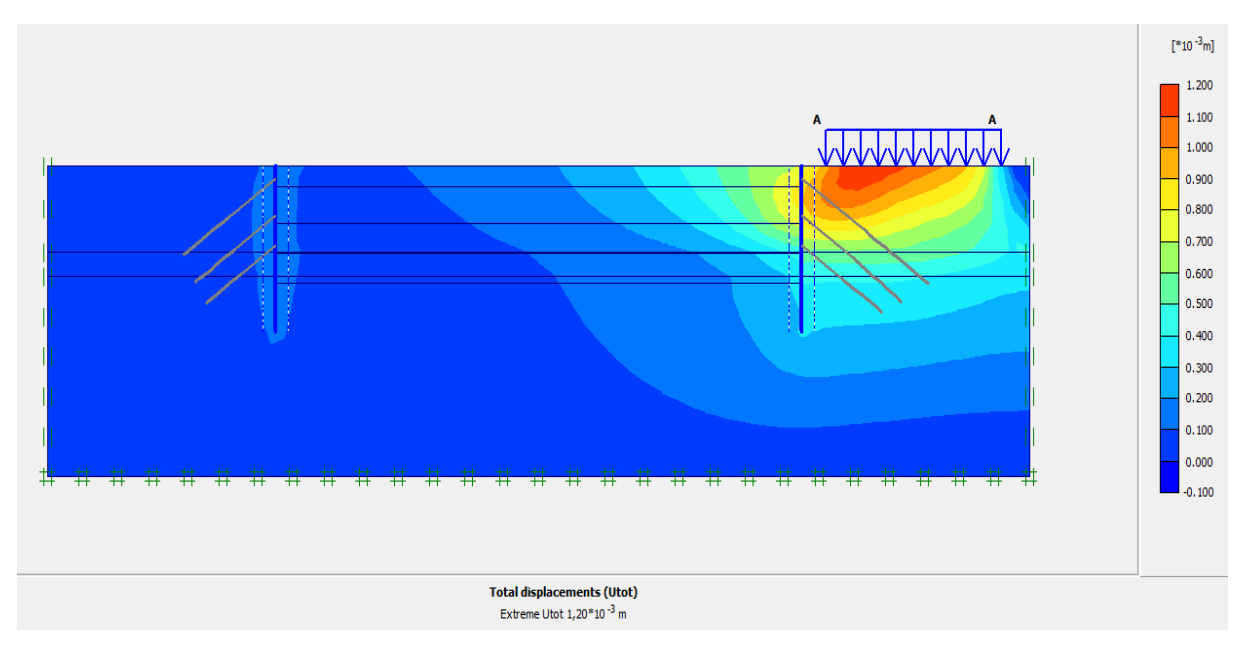

**Figure IV. 22 :** *Déplacement total (phase 01).*

## • **Phase N° 02**

 L'excavation s'effectue jusqu'à une profondeur égale à 02.50 m. La modélisation est représentée par la figure IV-23.

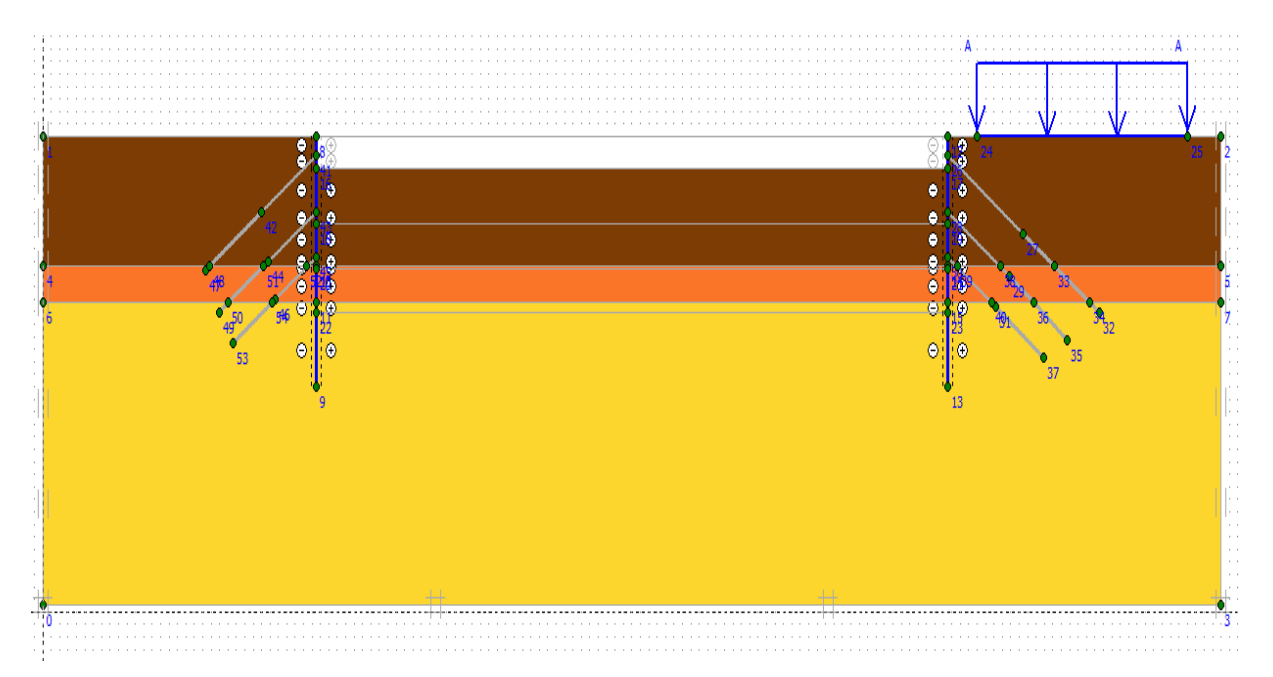

**Figure IV. 23 :** *Modélisation de la 2ème phase à l'aide du logiciel PLAXIS.*

## ✓ **Déformations**

 La figure IV-24 représente le schéma de la déformée de la structure (pieux avec tirants d'ancrages) donné par le logiciel Plaxis, les déplacements enregistrés sont comme suit :

- Les déplacements horizontaux  $4,35 \, 10^{-3}$  m;
- Les déplacements verticaux  $3,82 \ 10^{-3}$  m;
- Le déplacement total égal à 4,76  $10^{-3}$  m.

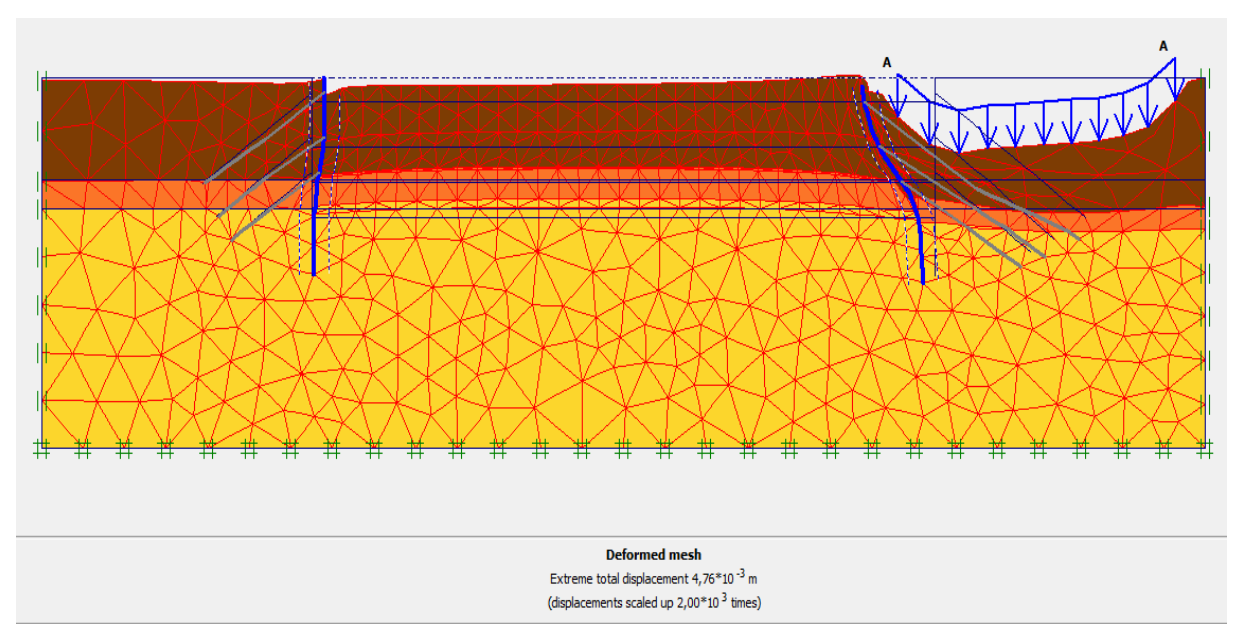

**Figure IV. 24 :** *Résultats de déformations de la 2ème phase.*

# ✓ **Déplacements horizontaux**

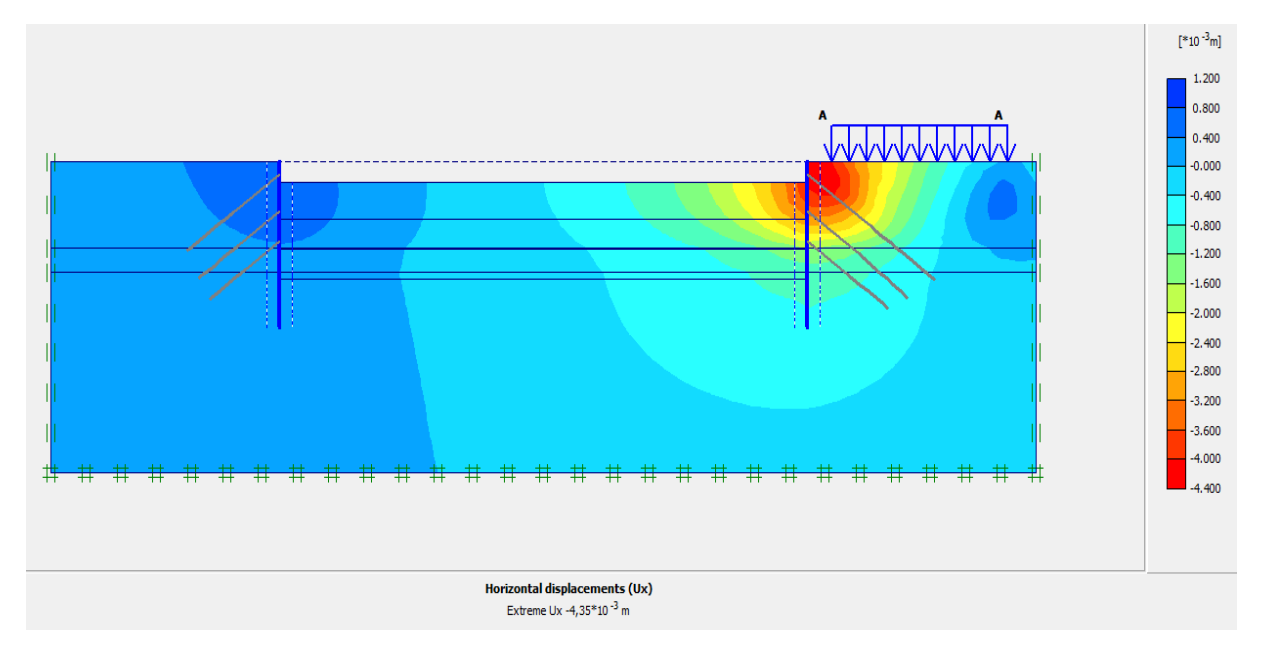

**Figure IV. 25 :** *Déplacements horizontaux (phase 02).*

## ✓ **Déplacements verticaux**

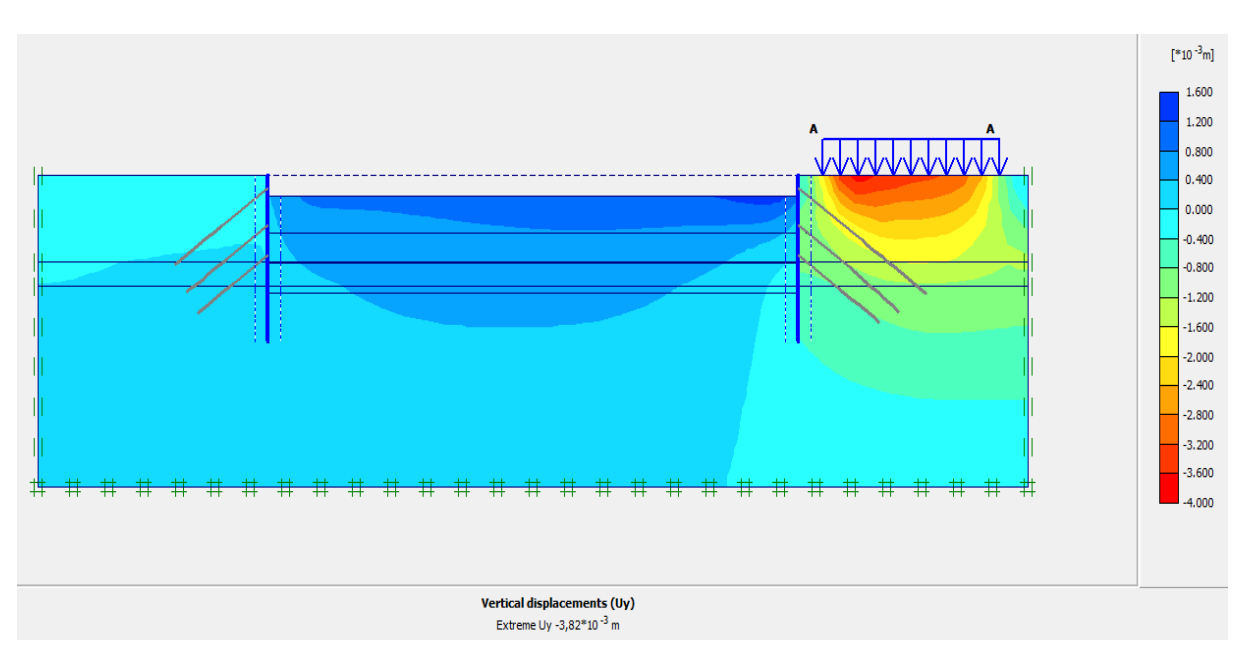

**Figure IV. 26 :** *Déplacements verticaux (phase 02).*

# ✓ **Déplacement total**

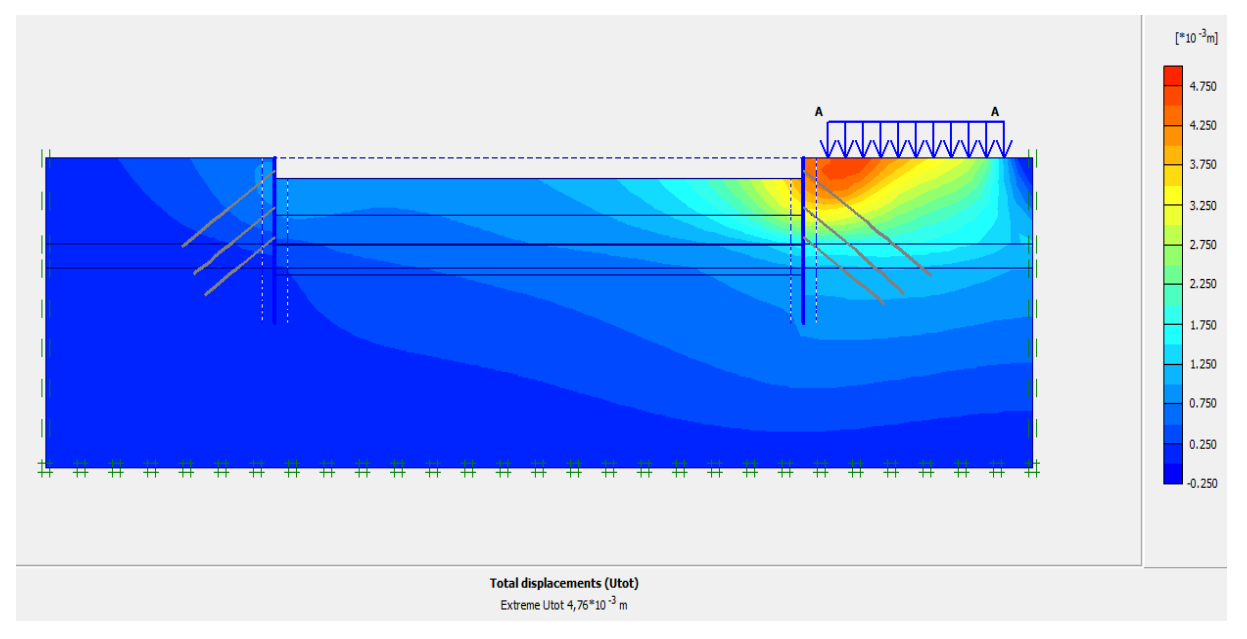

**Figure IV. 27 :** *Déplacement total (phase 02).*
L'excavation s'effectue jusqu'à une profondeur égale à 07.00 m et l'activation de 1 èr niveau de tirants d'ancrages . La modélisation est représentée par la figure IV-28.

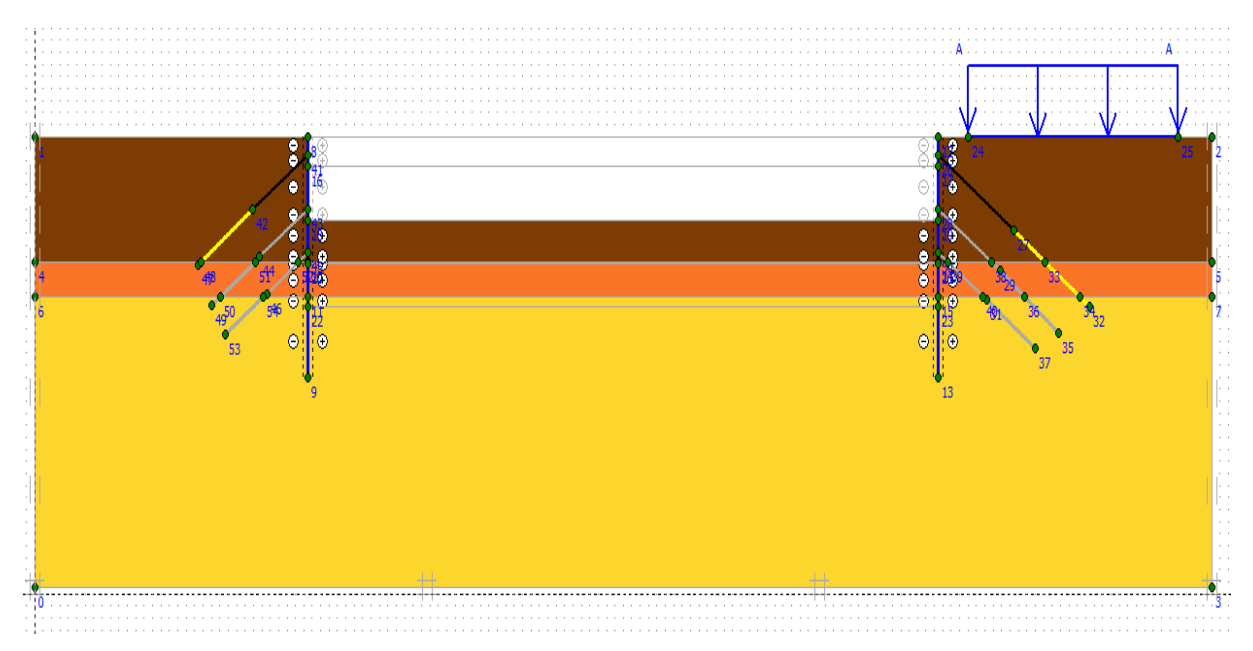

**Figure IV. 28 :** *Modélisation de la 3ème phase à l'aide du logiciel PLAXIS.*

## ✓ **Déformations**

 La figure IV-29 représente le schéma de la déformée de la structure (pieux avec tirants d'ancrages) donné par le logiciel Plaxis, les déplacements enregistrés sont comme suit :

- Les déplacements horizontaux  $19,71$   $10^{-3}$  m;
- Les déplacements verticaux 15,62 10<sup>-3</sup> m;
- Le déplacement total égal à 20,86  $10^{-3}$  m.

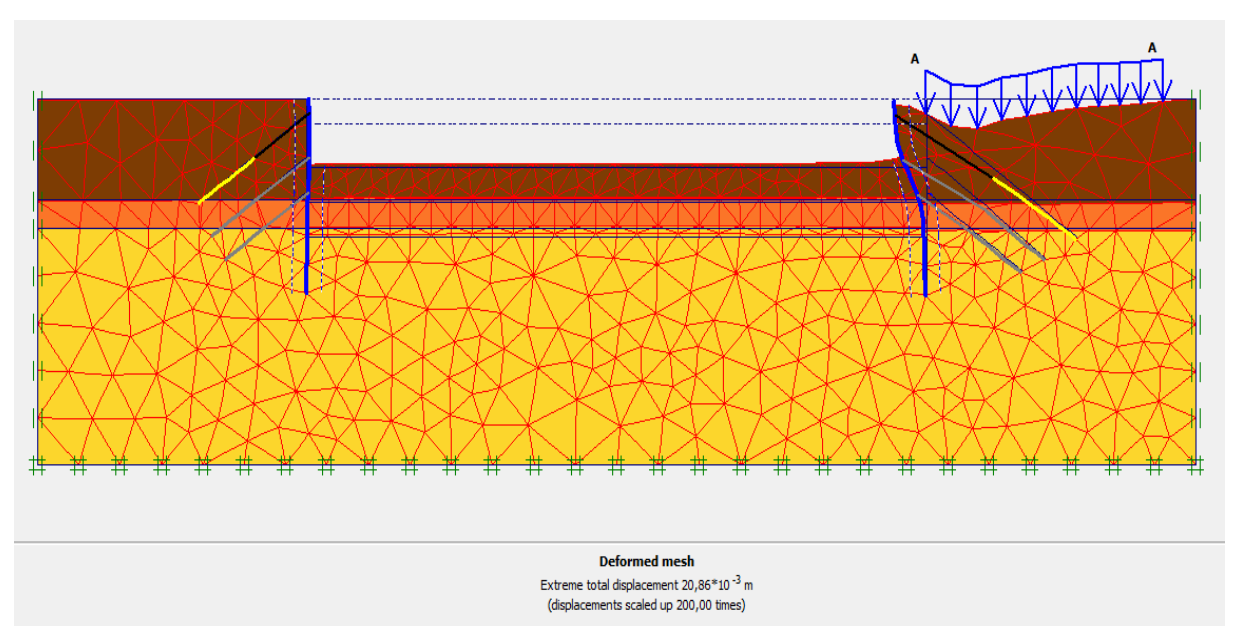

**Figure IV. 29 :** *Résultats de déformations de la 3ème phase.*

# ✓ **Déplacements horizontaux**

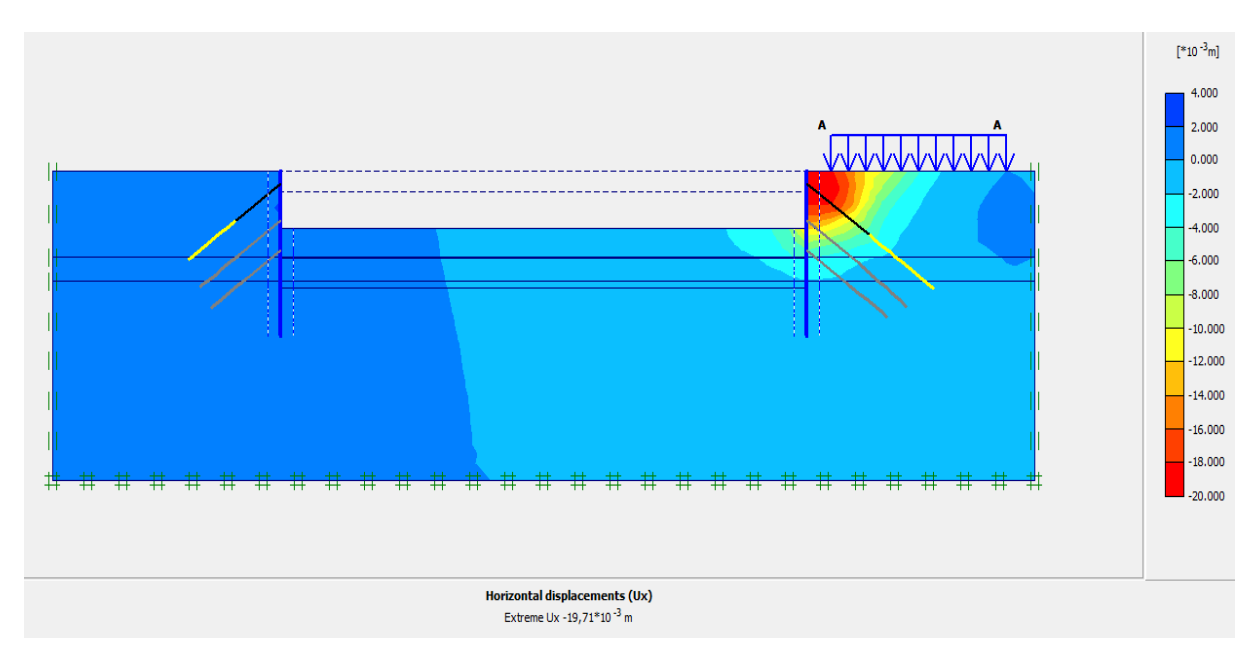

**Figure IV. 30 :** *Déplacements horizontaux (phase 03).*

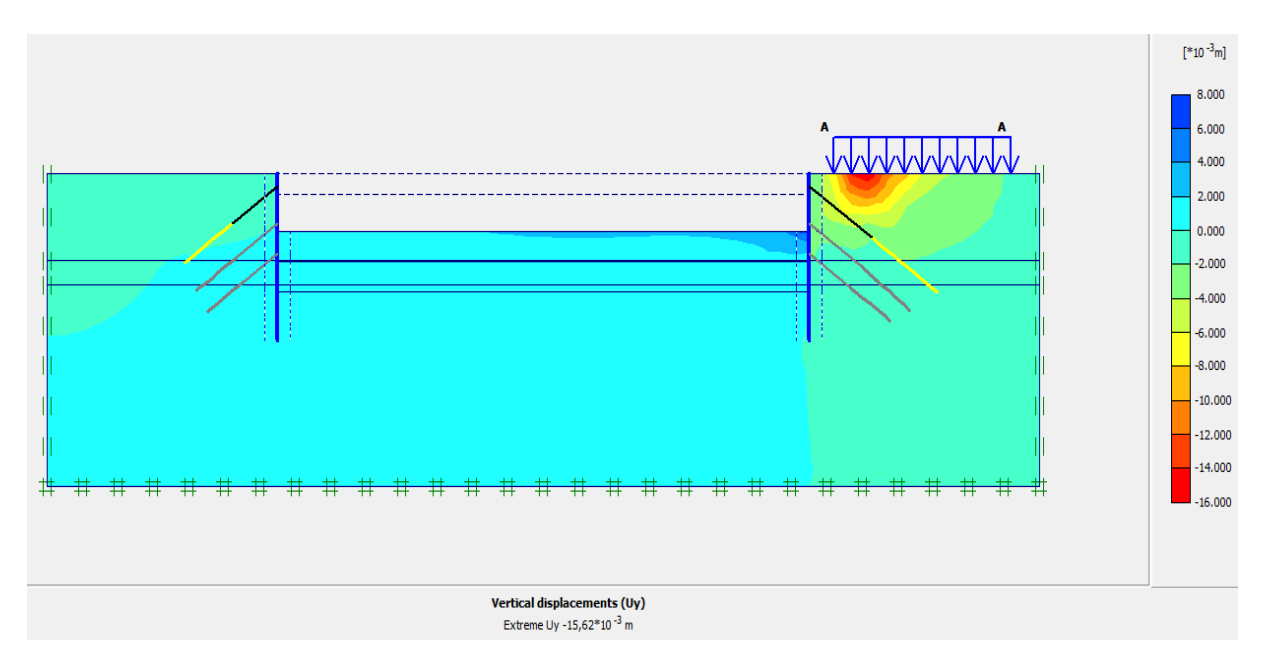

## ✓ **Déplacements verticaux**

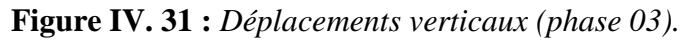

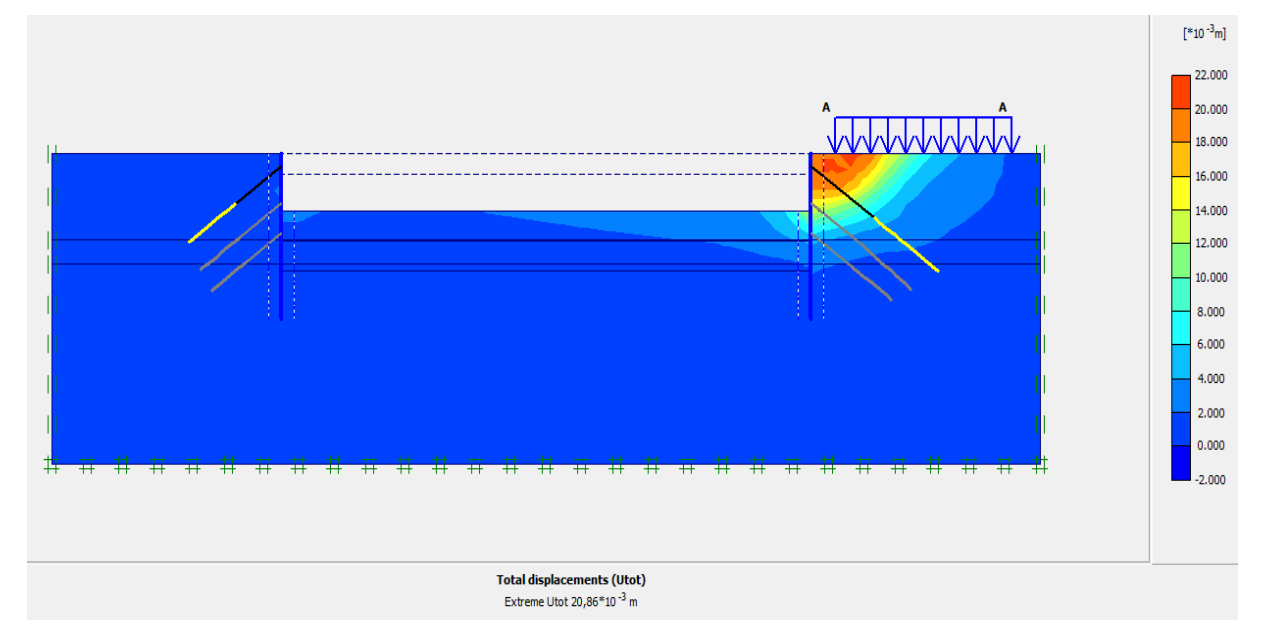

## ✓ **Déplacement total**

**Figure IV. 32 :** *Déplacement total (phase 03).*

L'excavation s'effectue jusqu'à une profondeur égale à 10.60m et l'activation de 2<sup>ème</sup> niveau de tirants d'ancrages. La modélisation est représentée par la figure IV-33.

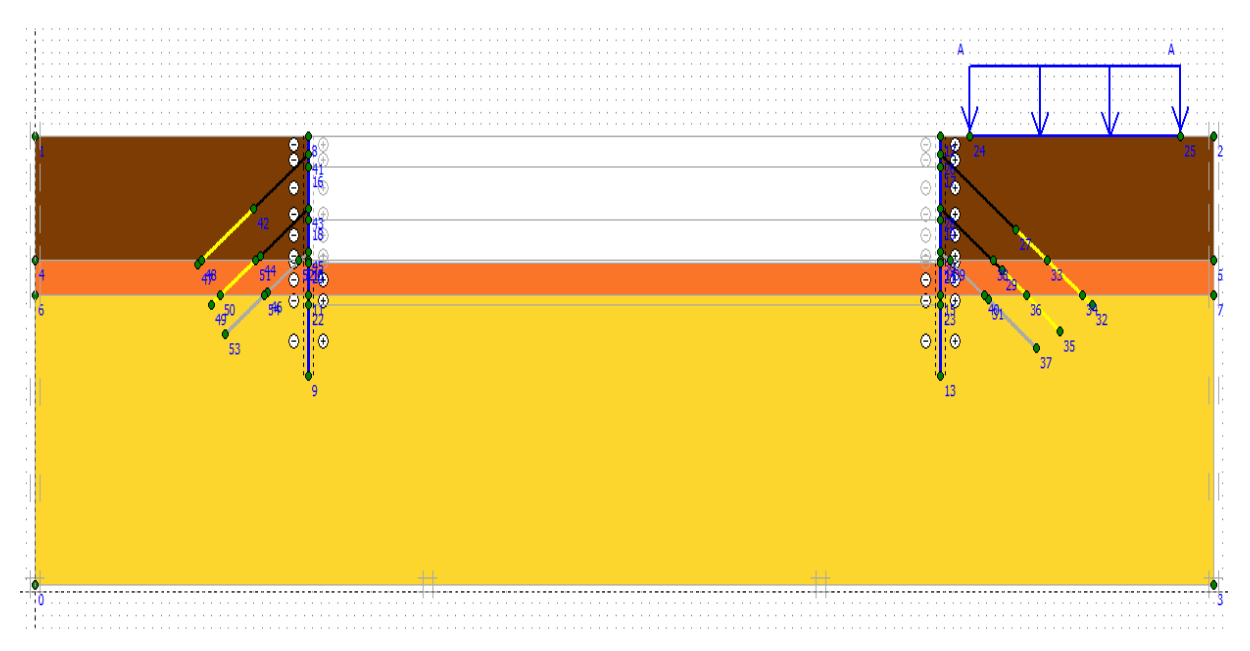

**Figure IV. 33:** *Modélisation de la 4ème phase à l'aide du logiciel PLAXIS.*

## ✓ **Déformations**

 La figure IV-34 représente le schéma de la déformée de la structure (pieux avec tirants d'ancrages) donné par le logiciel Plaxis, les déplacements enregistrés sont comme suit :

- Les déplacements horizontaux  $16,50$   $10^{-3}$  m;
- Les déplacements verticaux 12,86 10<sup>-3</sup> m;
- Le déplacement total égal à 17,58  $10^{-3}$  m.

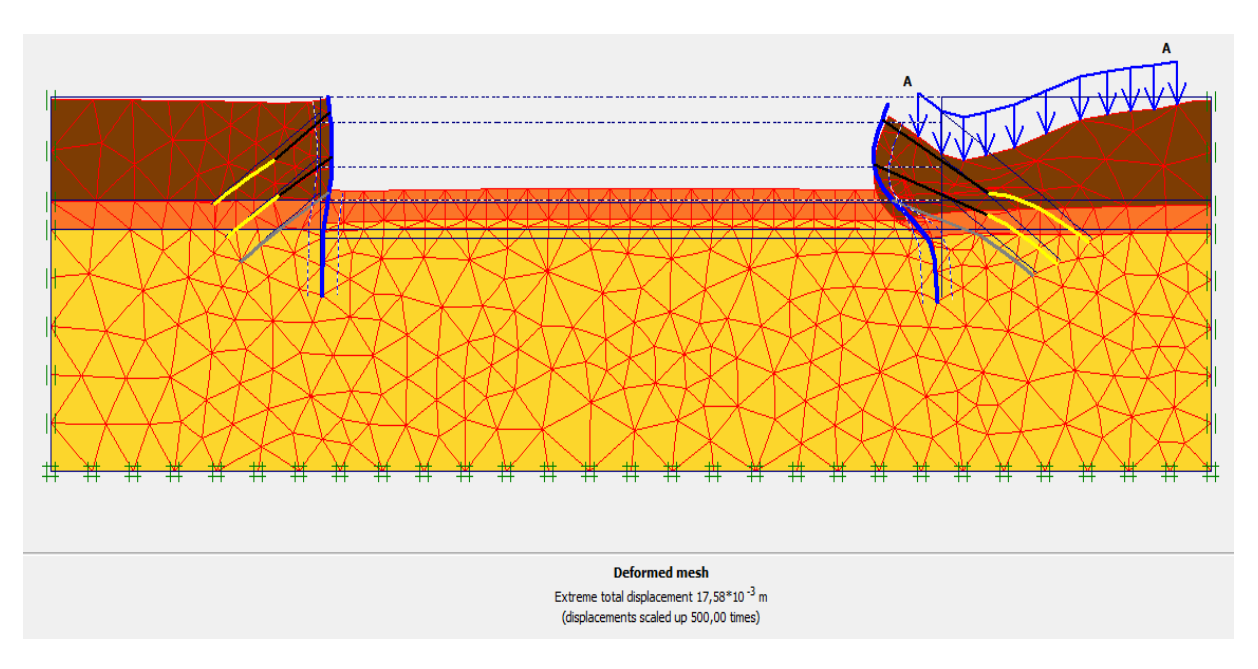

**Figure IV. 34 :** *Résultats de déformations de la 4ème phase.*

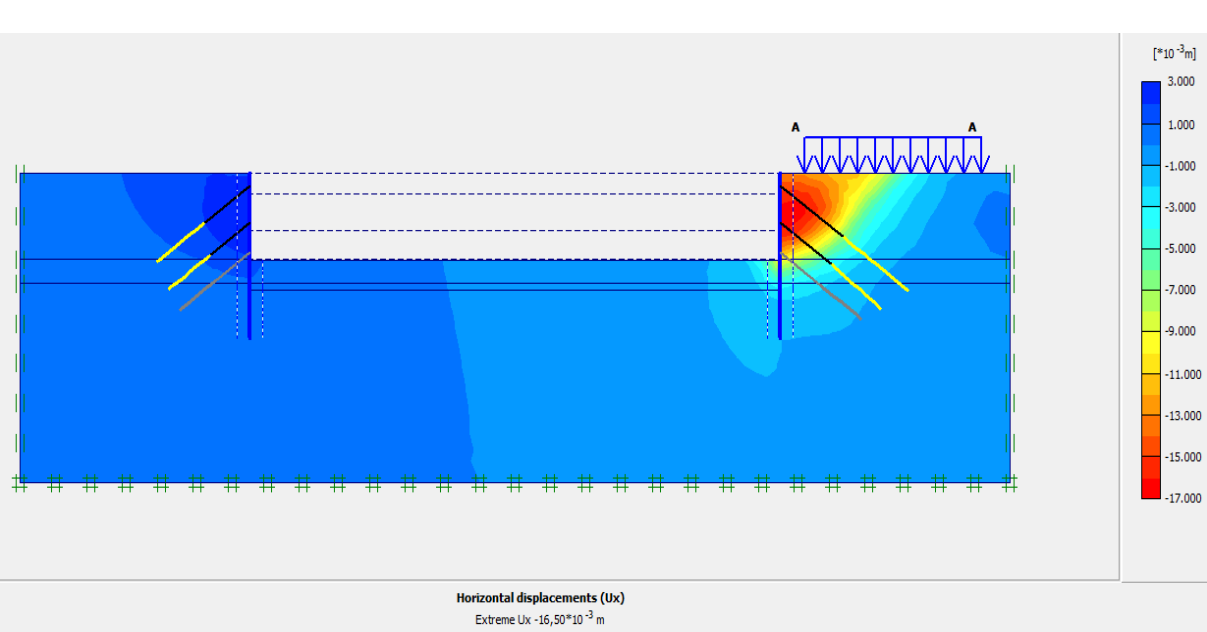

# ✓ **Déplacements horizontaux**

**Figure IV. 35 :** *Déplacements horizontaux (phase 04).*

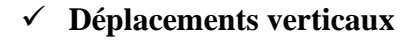

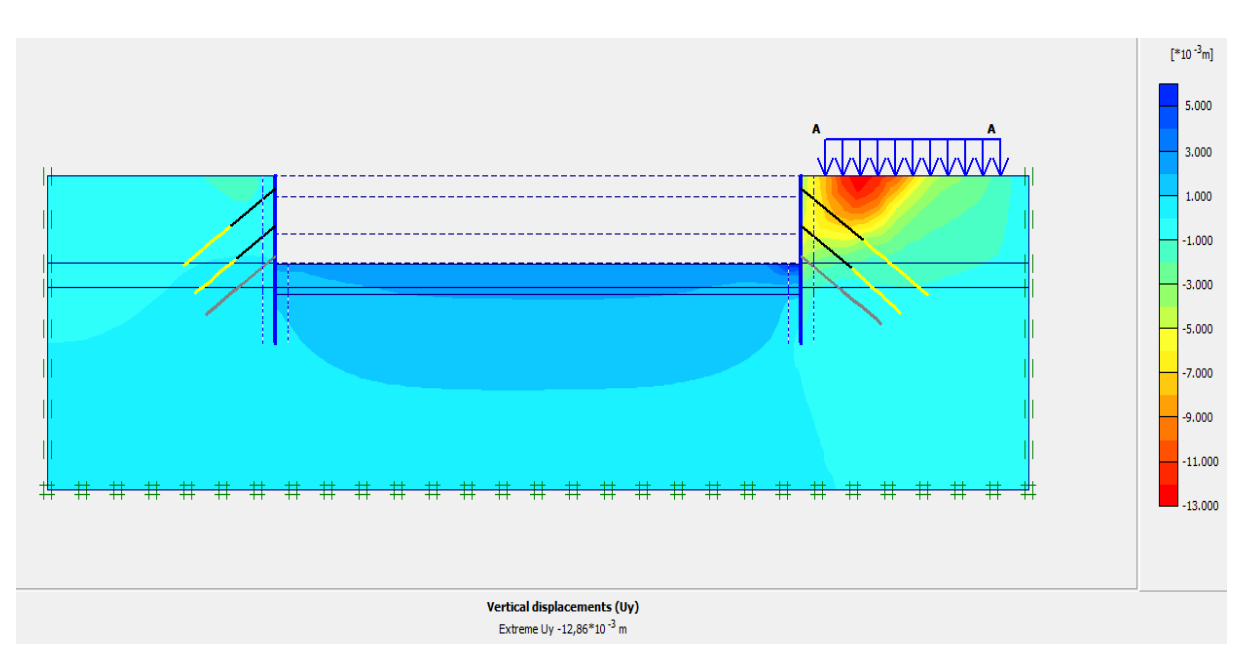

**Figure IV. 36 :** *Déplacements verticaux (phase 04).*

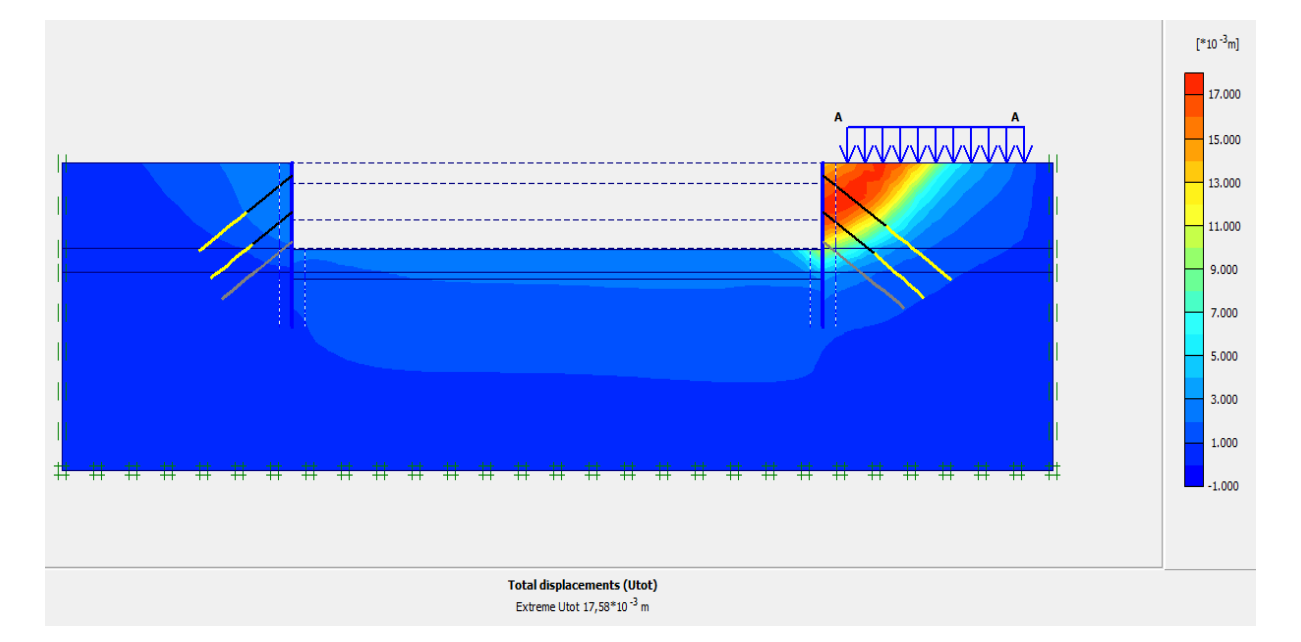

## ✓ **Déplacement total**

**Figure IV. 37 :** *Déplacement total (phase 04).*

L'excavation s'effectue jusqu'à une profondeur égale à 14.10 m et l'activation de 3<sup>ème</sup> niveau de tirants d'ancrages. La modélisation est représentée par la figure IV-38.

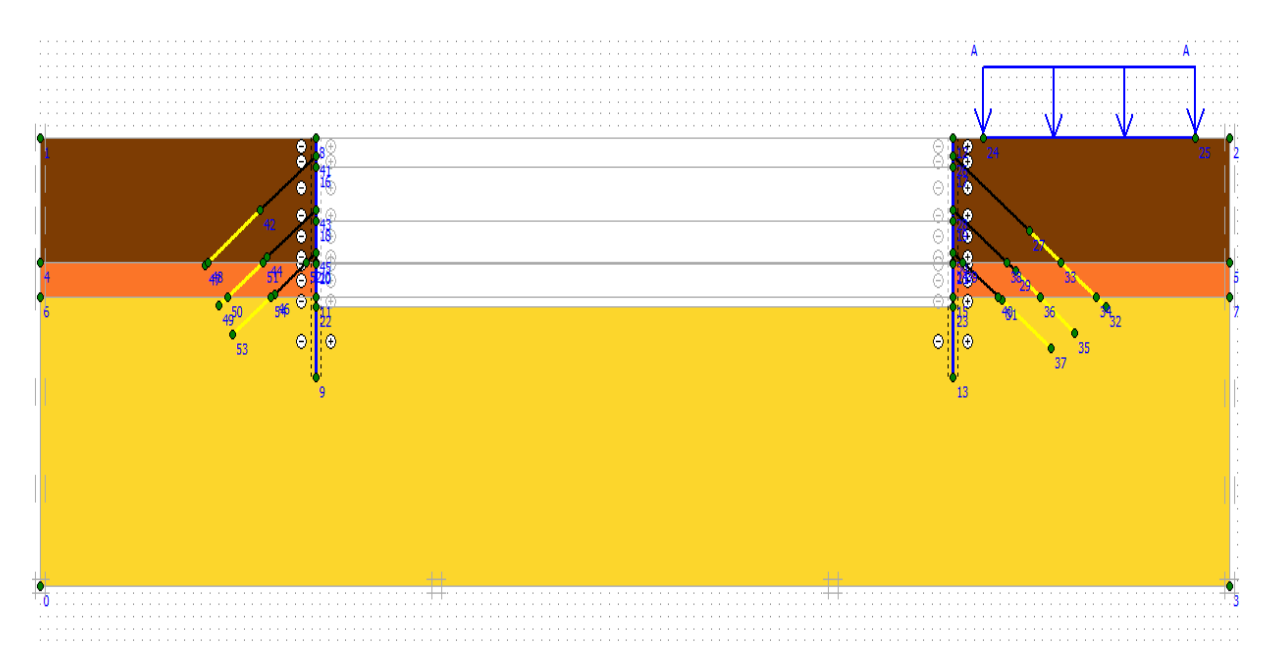

**Figure IV. 38 :** *Modélisation de la 5ème phase à l'aide du logiciel PLAXIS.*

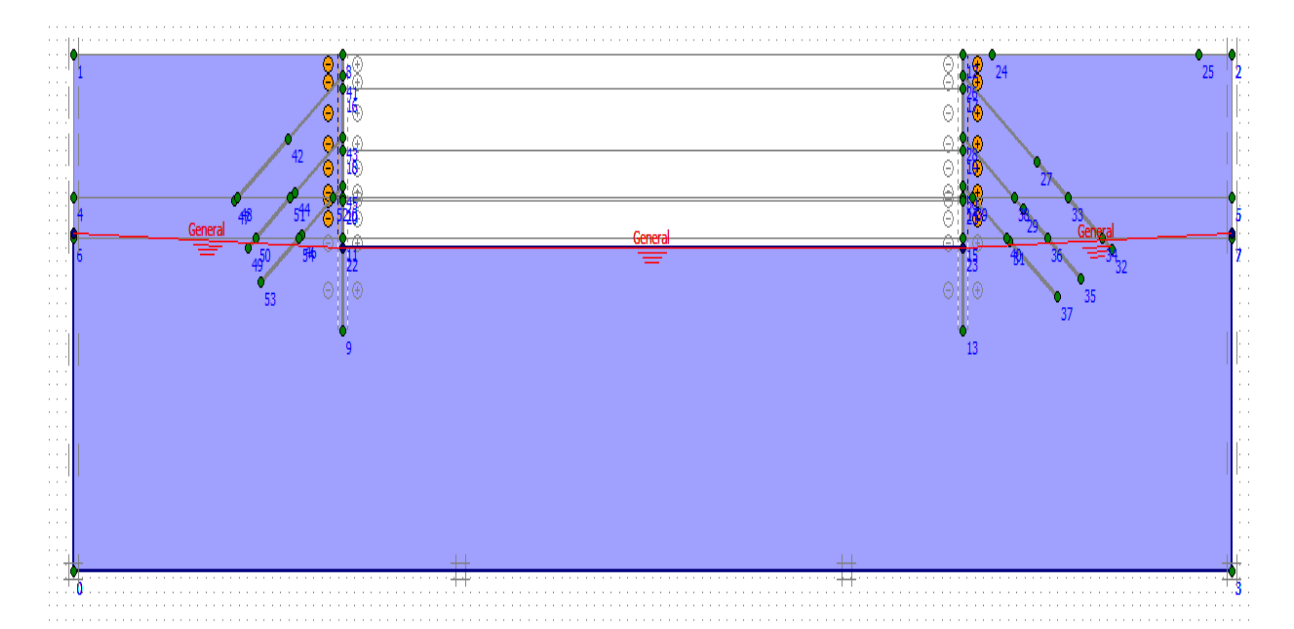

## ❖ **Rabattement de la nappe -13.00<sup>m</sup>**

**Figure IV. 39 :** *Rabattement de la nappe 5ème phase.*

## ✓ **Déformations**

 La figure IV- 40 représente le schéma de la déformée de la structure (pieux avec tirants d'ancrages) donné par le logiciel Plaxis, les déplacements enregistrés sont comme suit :

- Les déplacements horizontaux  $29,76$   $10^{-3}$  m;
- Les déplacements verticaux  $23,84$   $10^{-3}$  m;
- Le déplacement total égal à 32,45  $10^{-3}$  m.

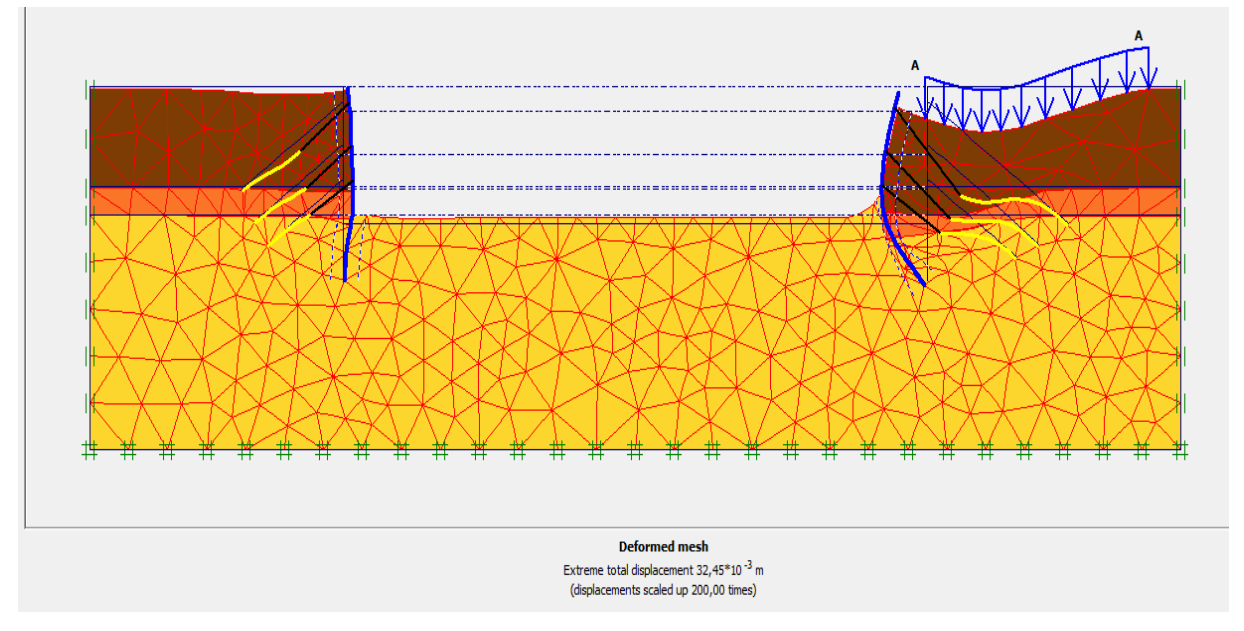

**Figure IV. 40 :** *Résultats de déformations de la 5ème phase.*

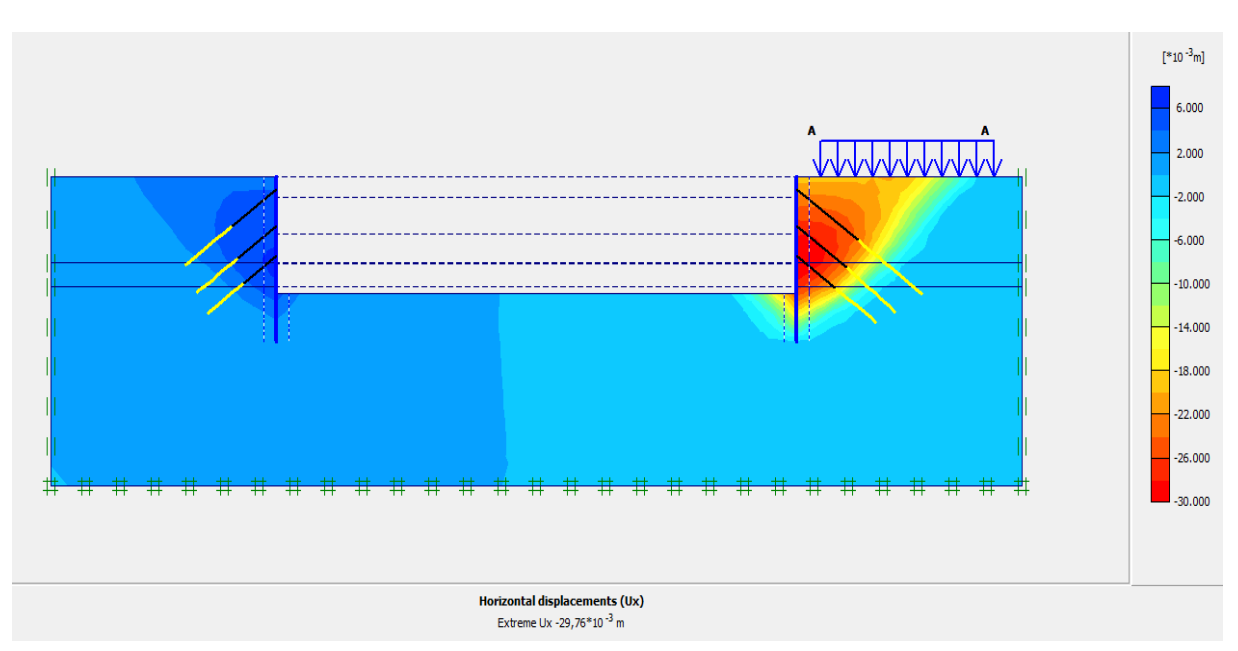

## ✓ **Déplacements horizontaux**

**Figure IV. 41 :** *Déplacements horizontaux (phase 05).*

**115** Université de Blida 1\ Faculté de technologie\ Département de Génie civil \ Master 2 géotechnique.

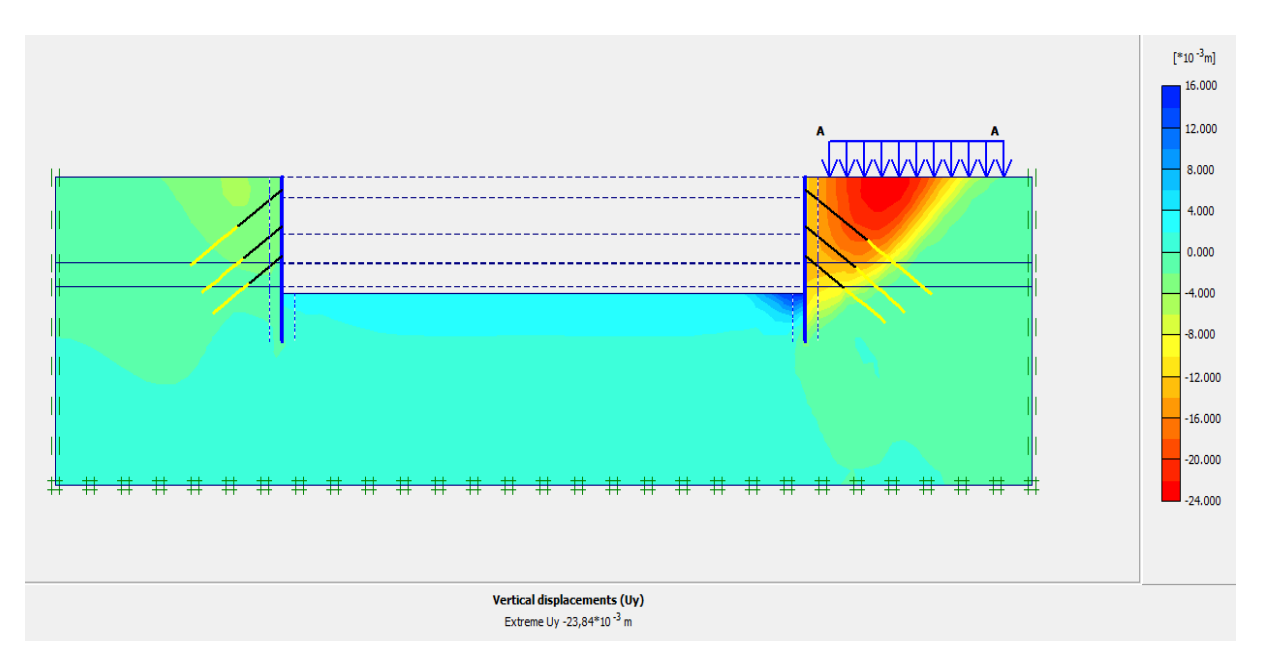

## ✓ **Déplacements verticaux**

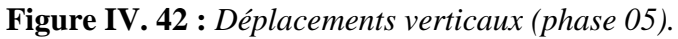

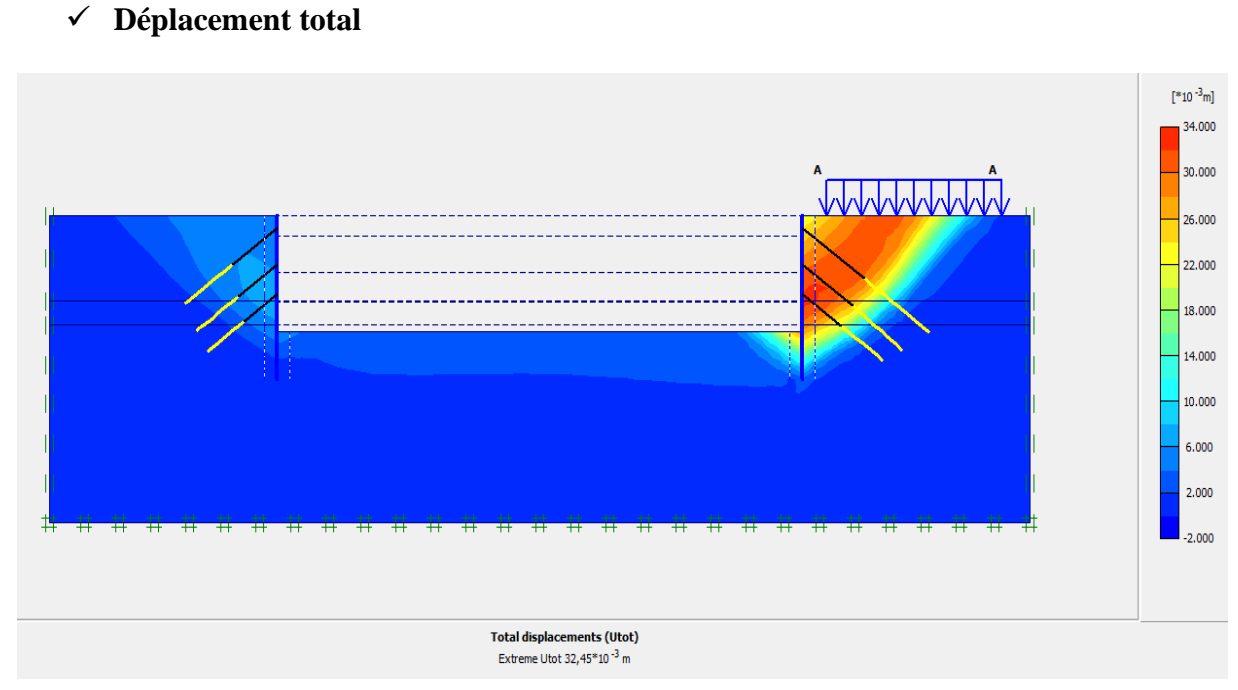

# **Figure IV. 43 :** *Déplacement total (phase 05).*

#### **IV.5.2.3. Vérification de la stabilité au glissement**

Le coefficient de sécurité calculé par le logiciel Plaxis est de 1,901 (figure IV-44) ;

$$
Msf = 1,901 > 1,5
$$

 Cette valeur de coefficient de sécurité montre que notre ouvrage est stable vis-à-vis du glissement. Le cercle de glissement est représenté dans la figure IV-45.

| Step Info-<br>118 of 118<br>Step | <b>Extrapolation factor</b> |       | 0,500              |       |  |
|----------------------------------|-----------------------------|-------|--------------------|-------|--|
| Plastic STEP                     | <b>Relative stiffness</b>   |       | 0,001              |       |  |
| Multipliers <sup>-</sup>         |                             |       |                    |       |  |
|                                  | Incremental multipliers     |       | Total multipliers  |       |  |
| Prescribed displacements         | Mdisp:                      | 0,000 | $\Sigma$ -Mdisp:   | 1,000 |  |
| Load system A                    | MloadA:                     | 0,000 | $\Sigma$ -MloadA:  | 1,000 |  |
| Load system B                    | MloadB:                     | 0,000 | $\Sigma$ -MloadB:  | 1,000 |  |
| Soil weight                      | Mweight:                    | 0,000 | $\Sigma$ -Mweight: | 1,000 |  |
| <b>Acceleration</b>              | Maccel:                     | 0,000 | $\Sigma$ -Maccel:  | 0,000 |  |
| Strength reduction factor        | Msf:                        | 0,002 | $\Sigma$ -Msf:     | 1,901 |  |
| <b>Time</b>                      | Increment:                  | 0,000 | End time:          | 0,000 |  |
| Dynamic time                     | Increment:                  | 0,000 | End time:          | 0,000 |  |

**Figure IV. 44:** *Coefficient de sécurité (Paroi en pieux sécants avec les tirants d'ancrages).*

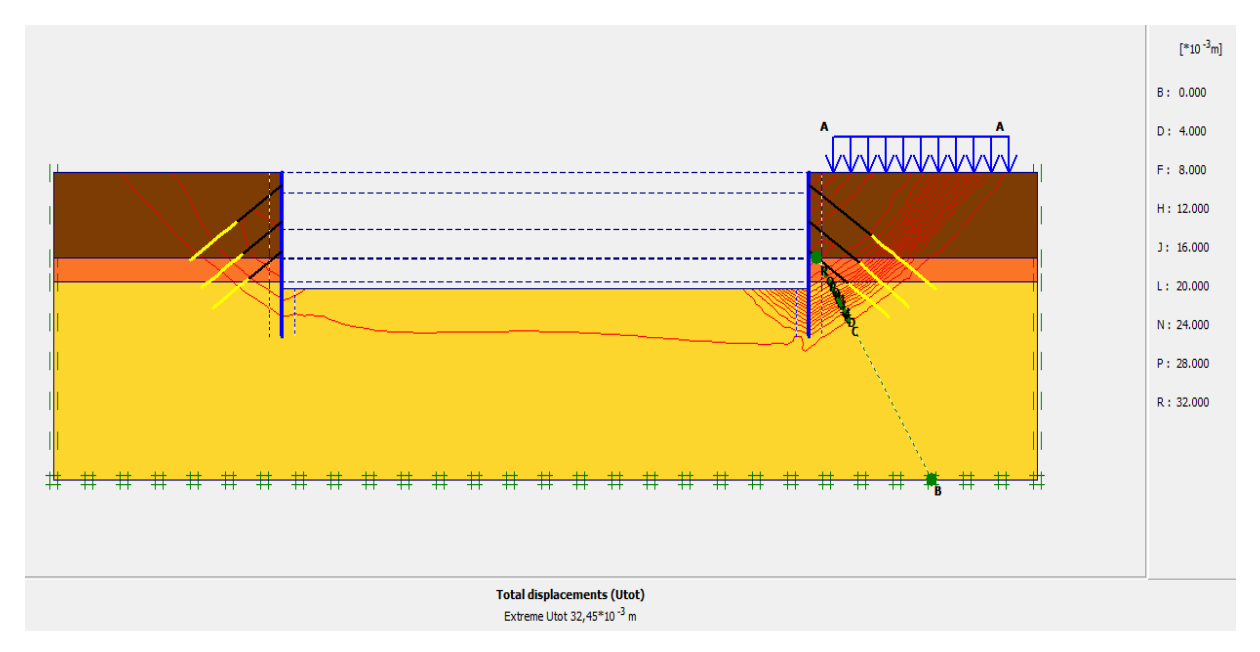

**Figure IV. 45 :** *Cercle de glissement (paroi en pieu sécants avec tirants d'ancrages).*

**117** Université de Blida 1\ Faculté de technologie\ Département de Génie civil \ Master 2 géotechnique.

#### **IV.5.3. Paroi moulée**

#### **A- Détermination de la fiche de la paroi moulée sans tirants d'ancrage**

 Le schéma déformé de la structure (excavation, structure de soutènement, et terrain retenu) obtenu après calculs relatifs à la dernière phase à l'aide du logiciel Plaxis, est représenté par la figure IV.46.

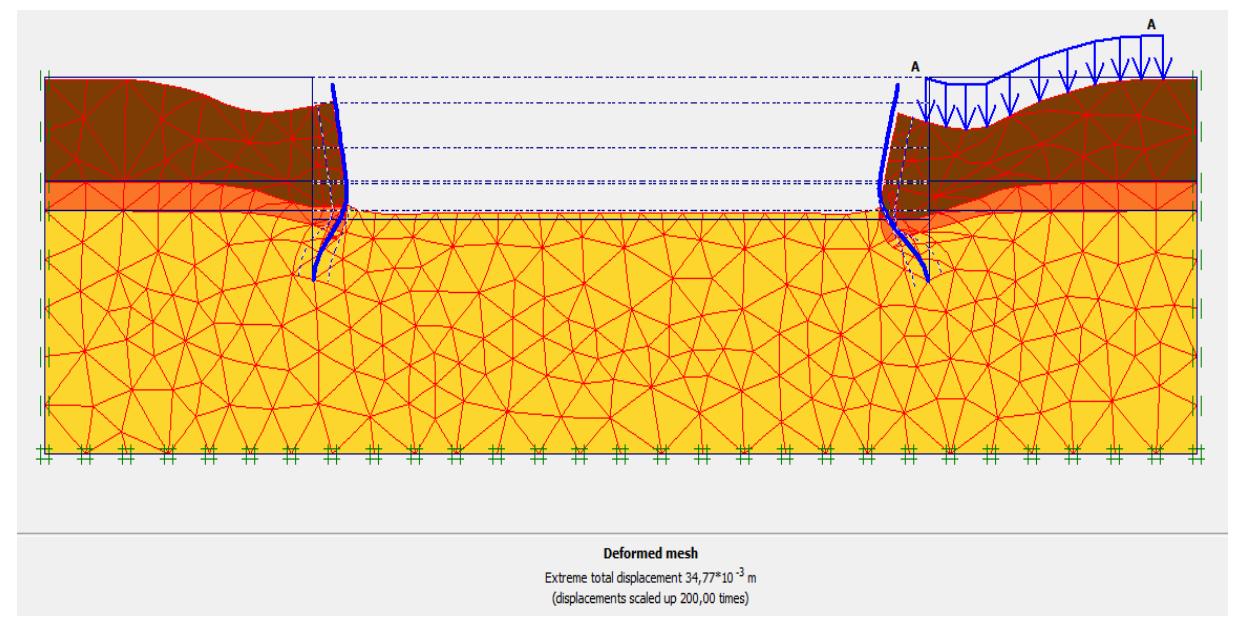

**Figure IV. 46 :** *Schéma représentant la déformée de la paroi moulée sans tirants.*

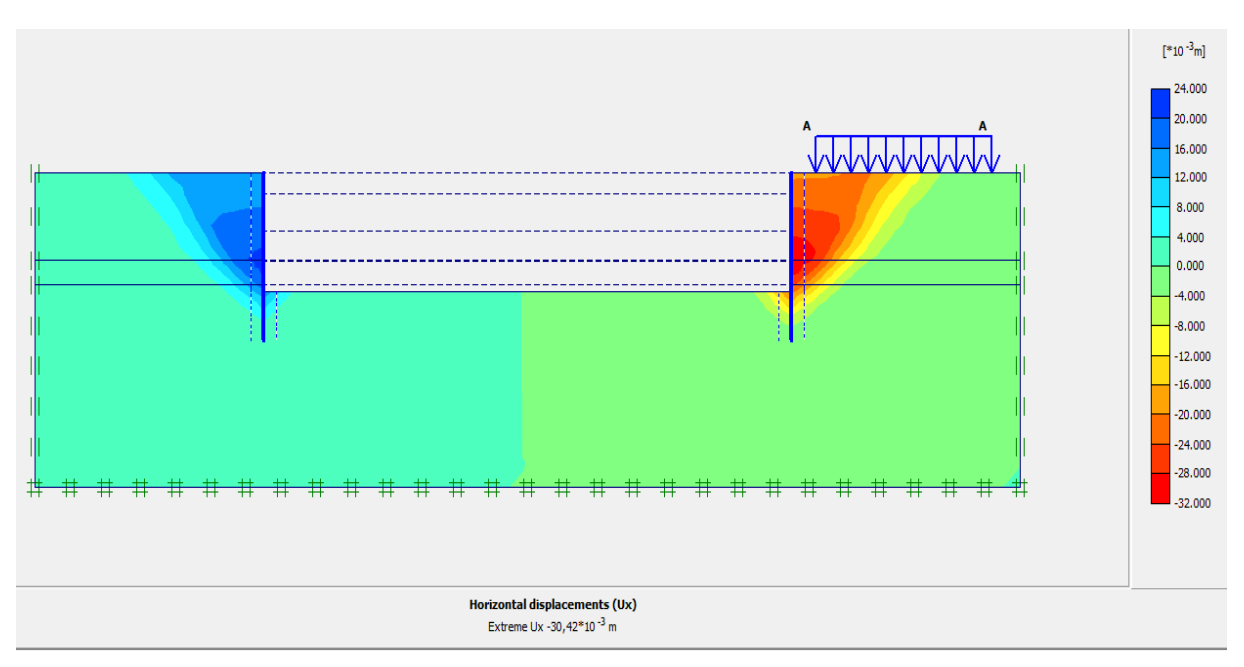

#### ✓ *Déplacements horizontaux*

**Figure IV. 47 :** *Déplacements horizontaux Ux.*

**118** Université de Blida 1\ Faculté de technologie\ Département de Génie civil \ Master 2 géotechnique.

#### **IV.5.4. Paroi moulée avec tirants d'ancrage**

#### **IV.5.4.1. Modèle choisi**

 Concernant la 2ème variante : paroi moulée avec tirants d'ancrages, on garde les mêmes paramètres du sol et les mêmes paramètres des tirants d'ancrage, seules les caractéristiques du soutènement qui changent. On introduit la paroi moulée dans le logiciel Plaxis sous forme « plate » puis on insère les caractéristiques nécessaires ;

La paroi moulée est de 01 m d'épaisseur ;

 Le schéma de la modélisation de la structure sous le logiciel PLAXIS est donné par la figure IV-48.

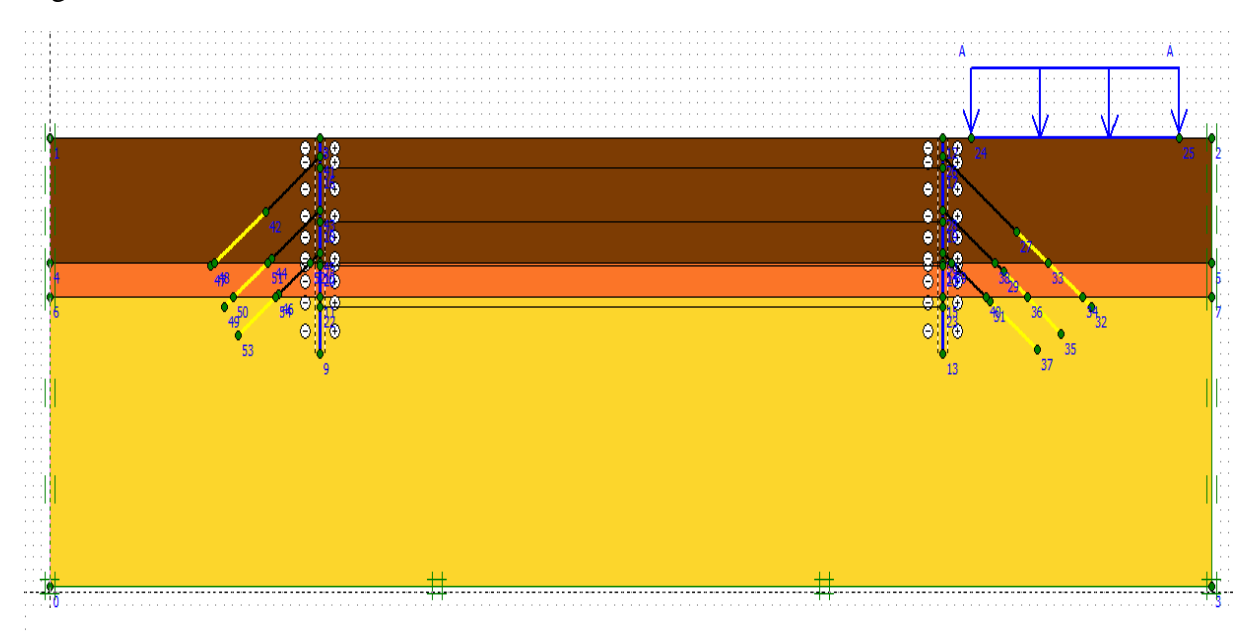

**Figure IV. 48 :** *Géométrie du modèle de la paroi en pieux sécant avec tirants.*

## **IV.5.4.2. Résultats de déformations pour les différentes phases d'excavation**

## • **Phase N° 01**

 Activation de la paroi moulée ainsi que la surcharge q. La modélisation est représentée par la figure IV-49.

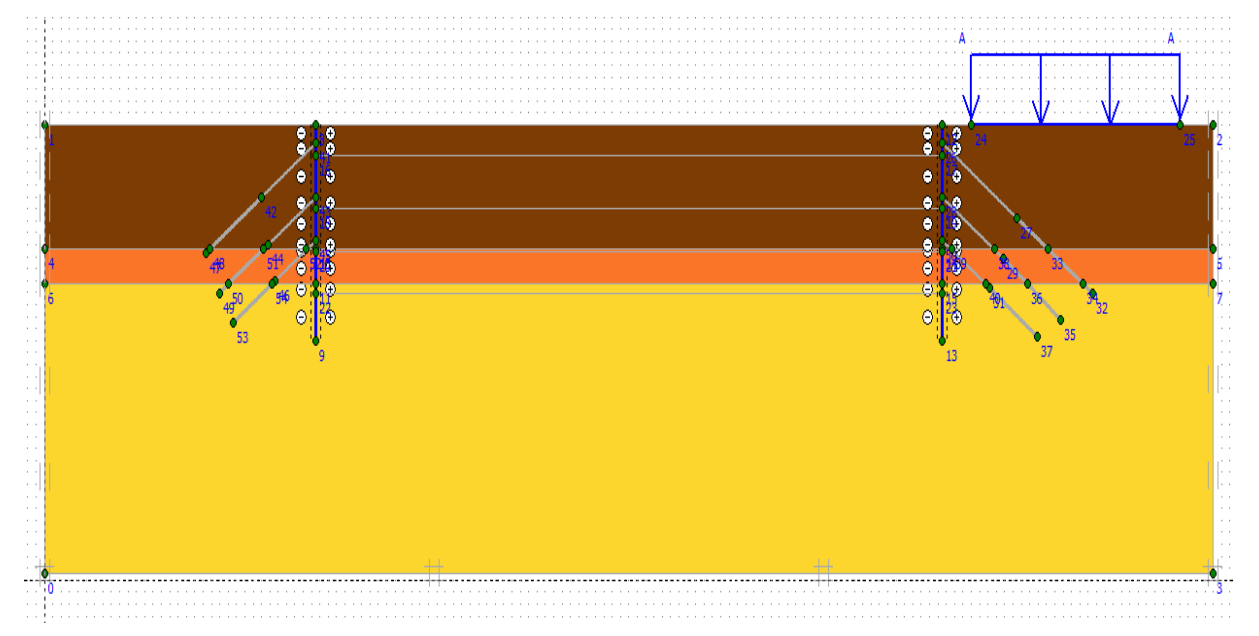

**Figure IV. 49 :** *Modélisation de la 1èrephase à l'aide du logiciel PLAXIS.*

## ✓ **Déformations**

 La figure IV-50 représente le schéma de la déformée de la structure (paroi moulée avec les tirants d'ancrages) donné par le logiciel Plaxis, les déplacements enregistrés sont comme suit :

- − Les déplacements horizontaux 714,58 10-6 m ;
- Les déplacements verticaux  $876,41$   $10^{-6}$  m;
- Le déplacement total égal à 1,01  $10^{-3}$  m.

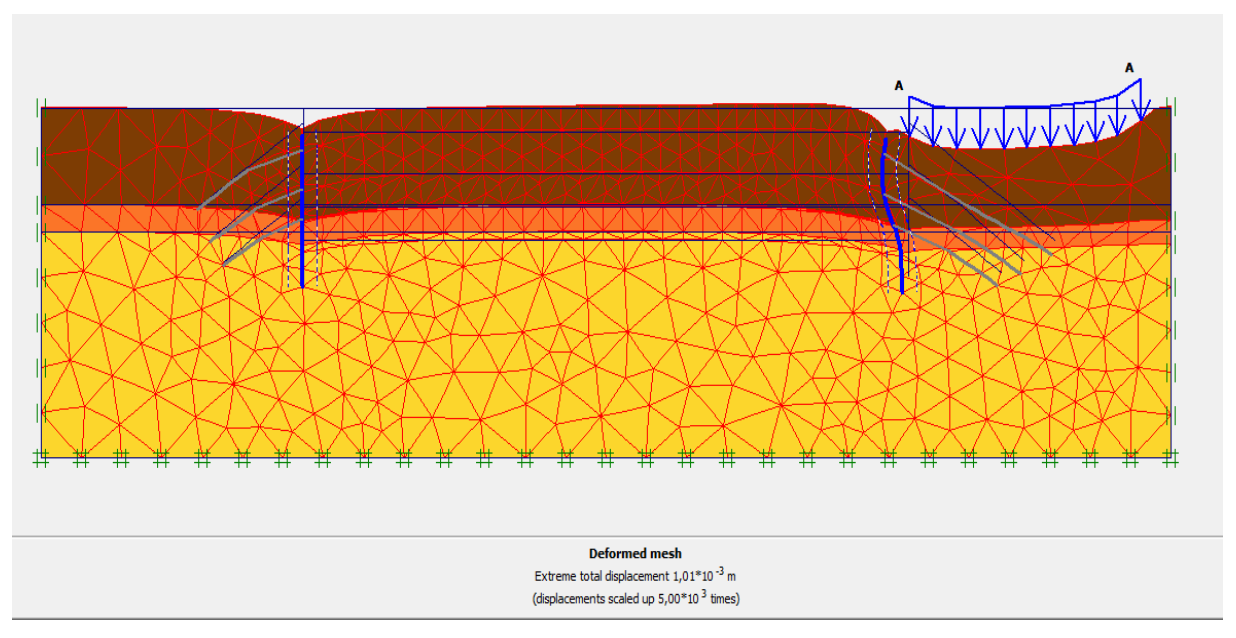

**Figure IV. 50 :** *Résultats de déformations de la 1ère phase.*

✓ **Déplacements horizontaux**

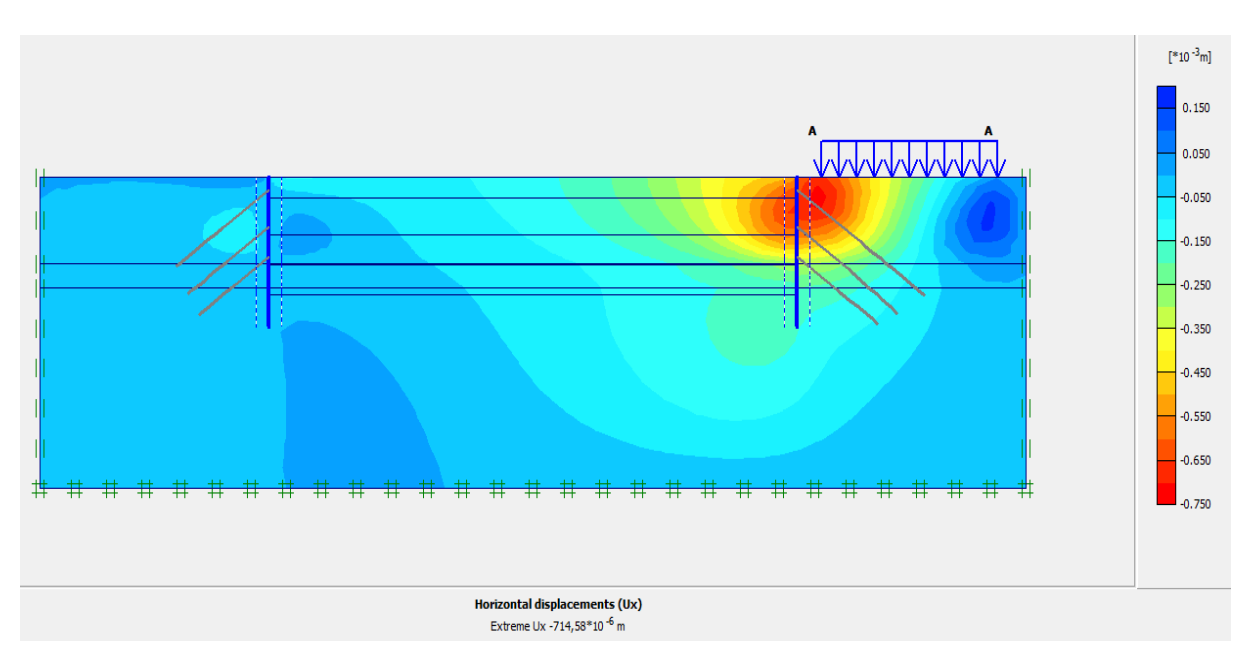

**Figure IV. 51 :** *Déplacements horizontaux (phase 01).*

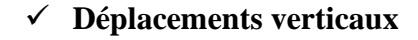

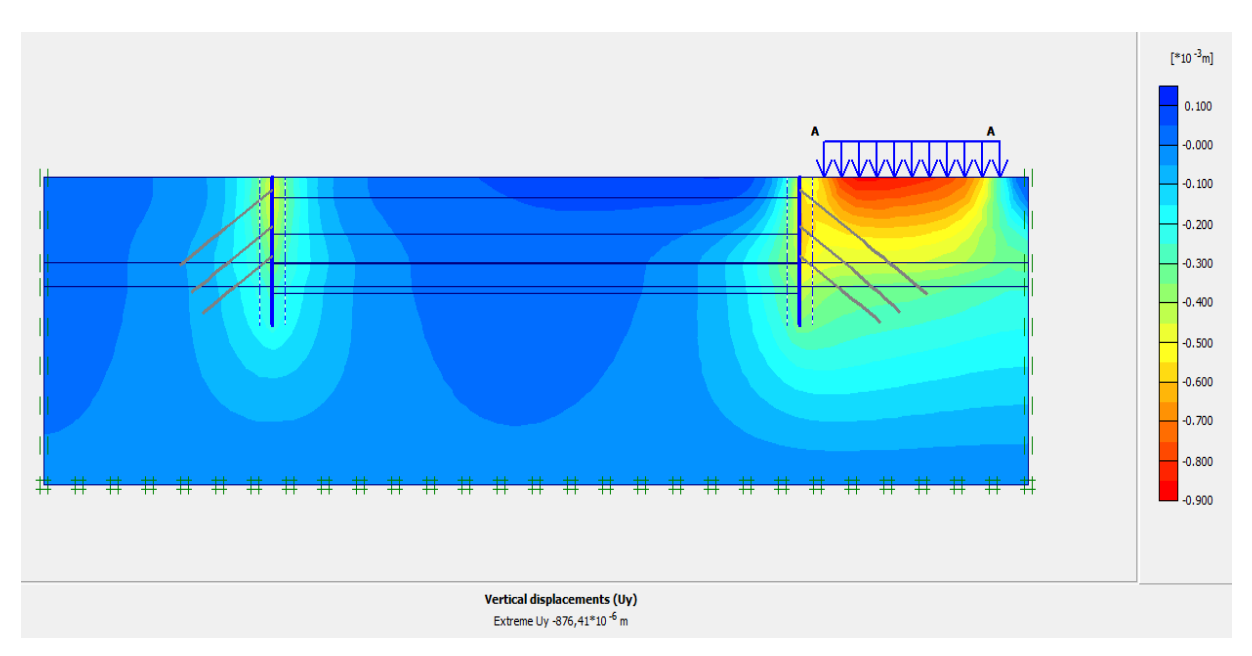

**Figure IV. 52 :** *Déplacements verticaux (phase 01).*

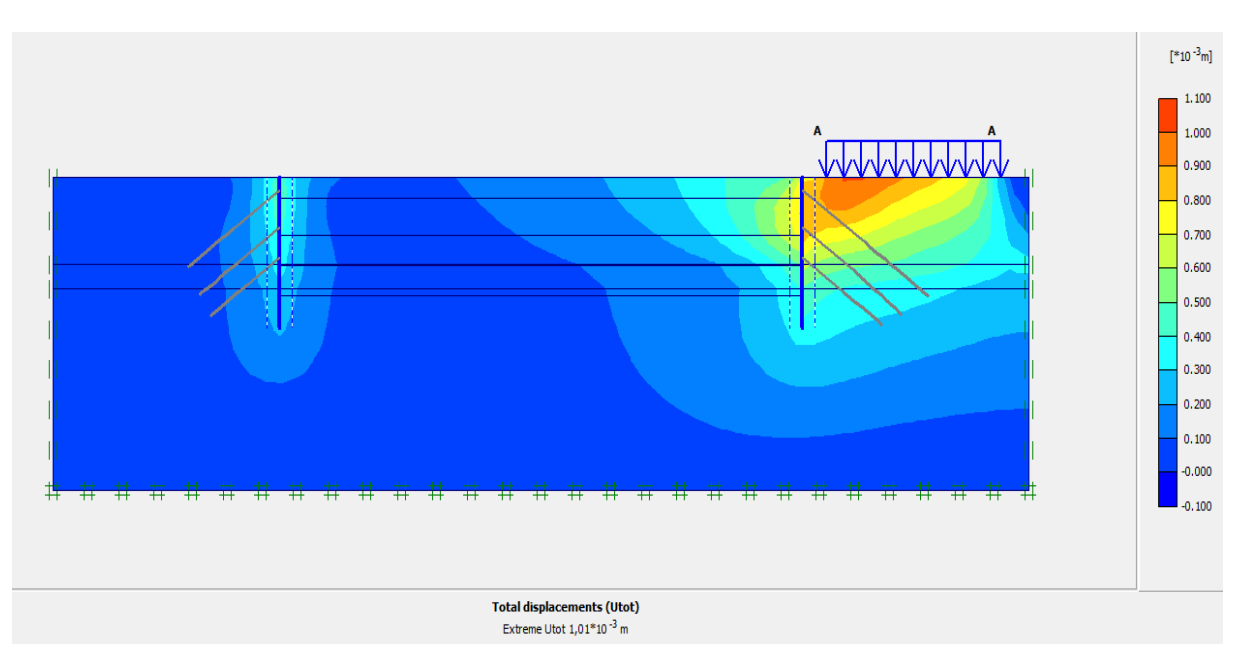

✓ **Déplacement total**

**Figure IV. 53 :** *Déplacement total (phase 01).*

 L'excavation s'effectue jusqu'à une profondeur égale à 02.50 m. La modélisation est représentée par la figure IV-54.

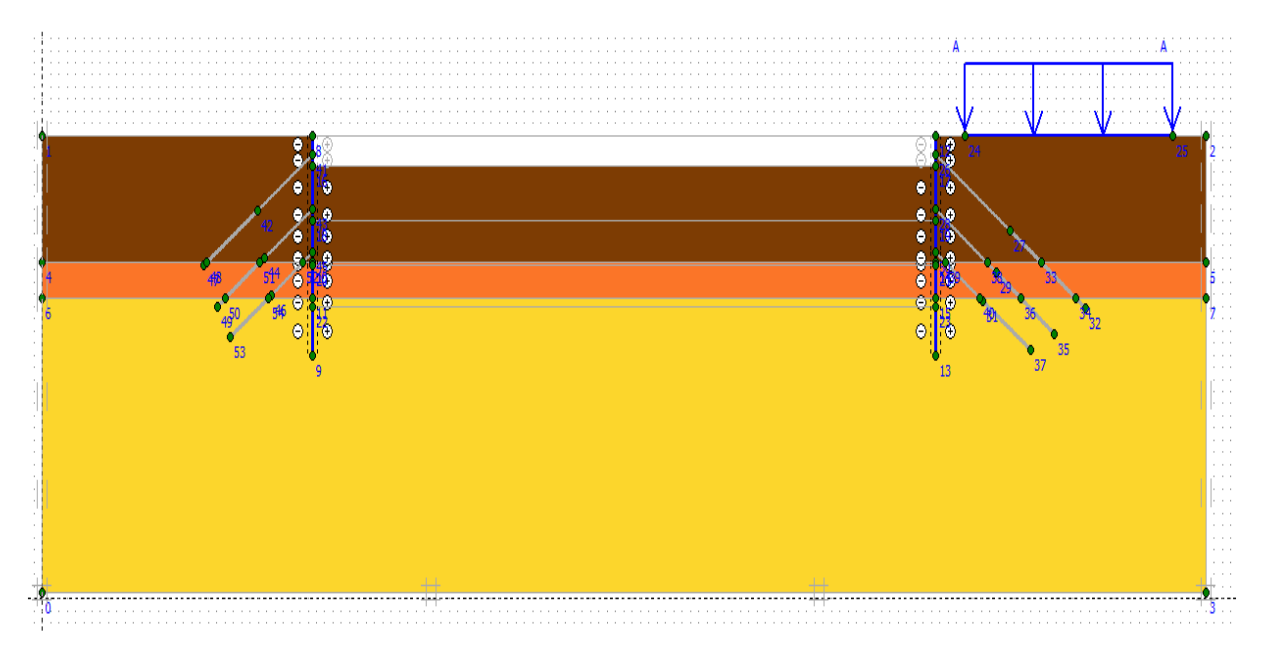

**Figure IV. 54 :** *Modélisation de la 2ème phase à l'aide du logiciel PLAXIS.*

## ✓ **Déformations**

 La figure IV-55 représente le schéma de la déformée de la structure (paroi moulée avec les tirants d'ancrages) donné par le logiciel Plaxis, les déplacements enregistrés sont comme suit :

- − Les déplacements horizontaux 3,32 10-3 m ;
- − Les déplacements verticaux 2,81 10-3 m ;
- $-$  Le déplacement total égal à 3,63  $10^{-3}$  m.

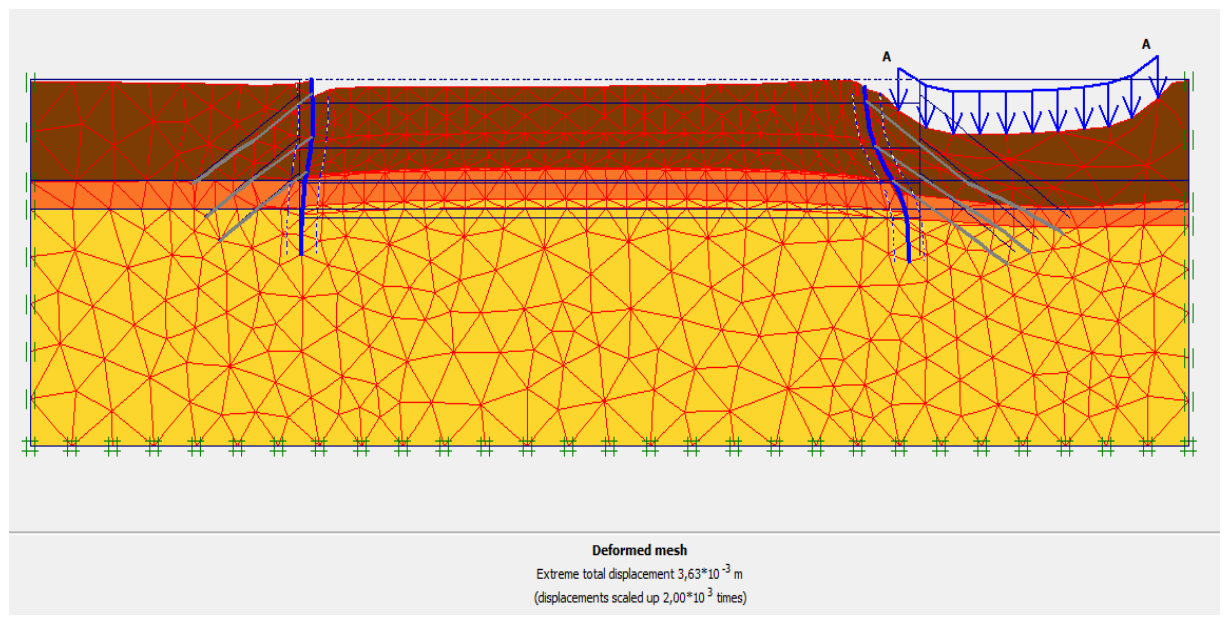

**Figure IV. 55 :** *Résultats de déformations de la 2ème phase.*

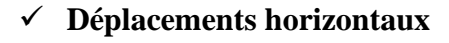

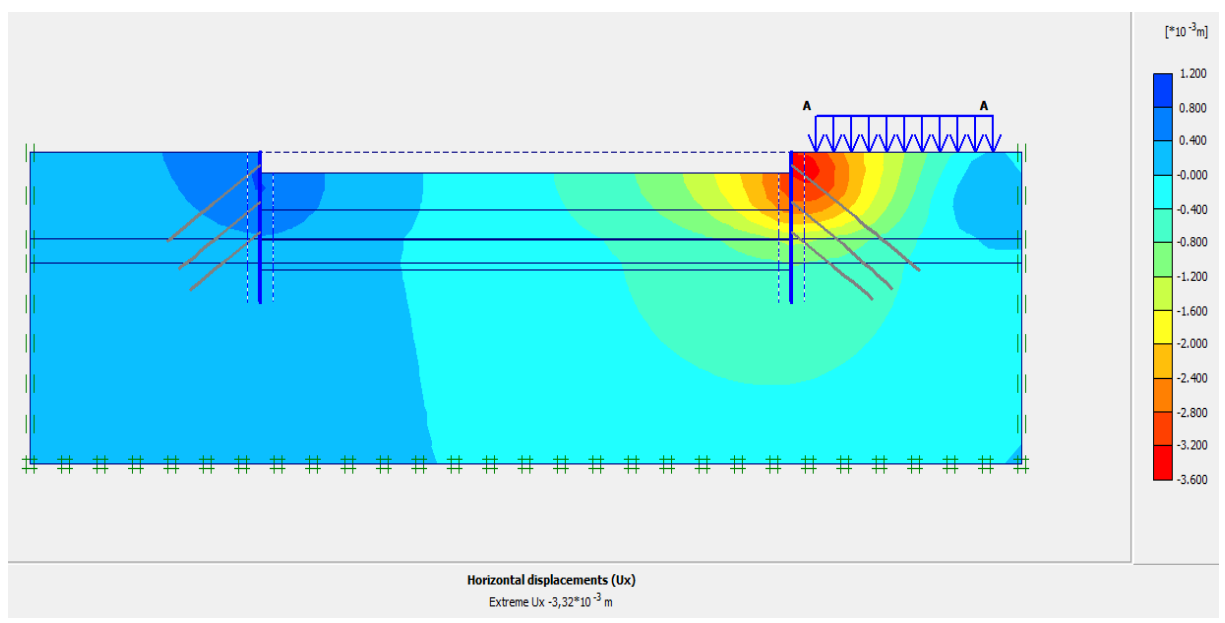

**Figure IV. 56 :** *Déplacements horizontaux (phase 02).*

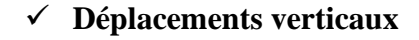

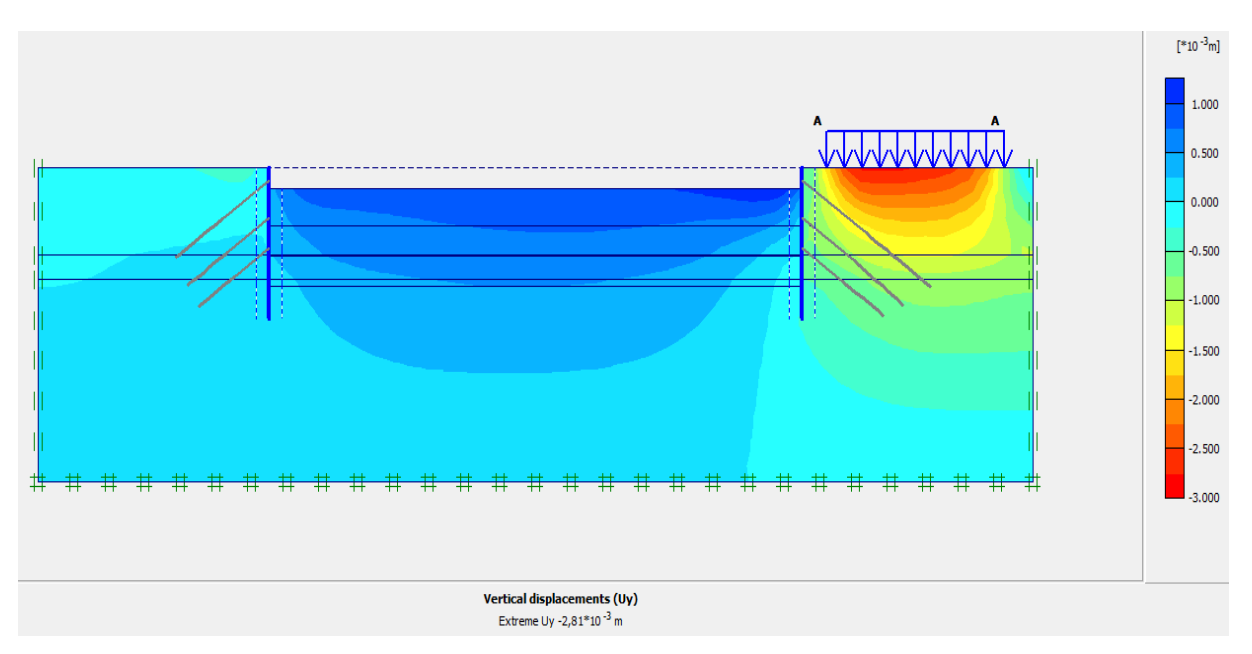

**Figure IV. 57 :** *Déplacements verticaux (phase 02).*

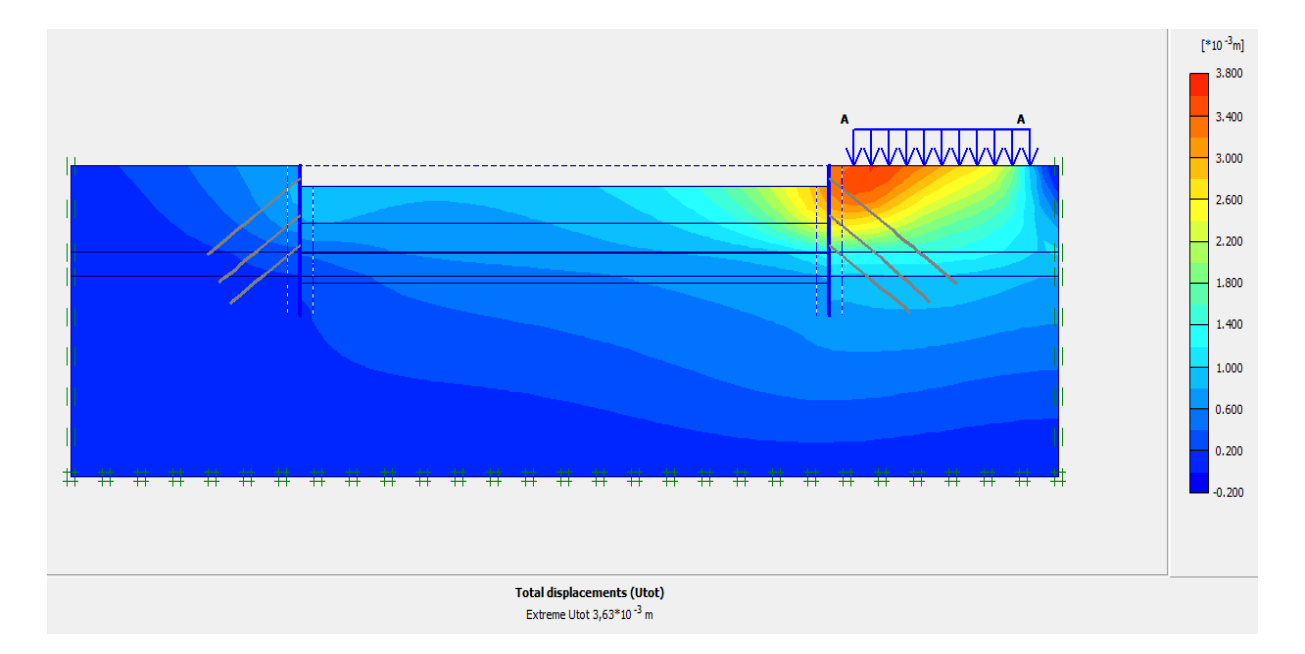

## ✓ **Déplacement total**

**Figure IV. 58 :** *Déplacement total (phase 02).*

 L'excavation s'effectue jusqu'à une profondeur égale à 07.00 m et l'activation de 1 èr niveau de tirants d'ancrages. La modélisation est représentée par la figure IV-59.

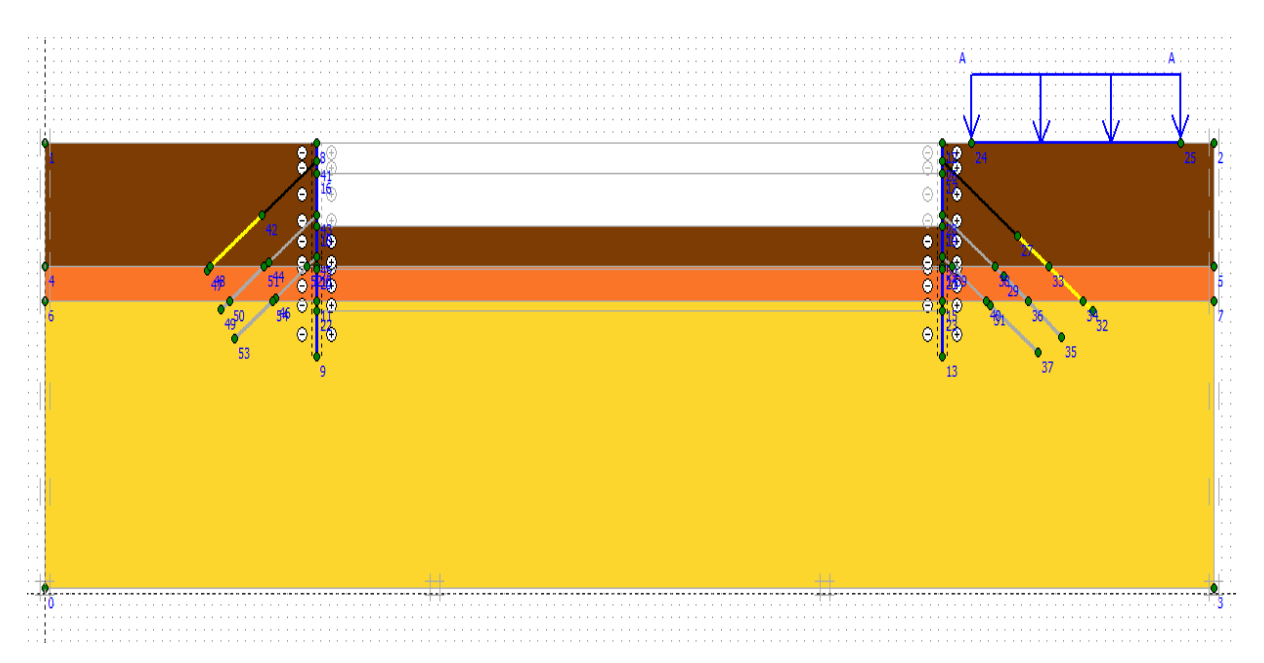

**Figure IV. 59 :** *Modélisation de la 3ème phase à l'aide du logiciel PLAXIS.*

## ✓ **Déformations**

 La figure IV-60 représente le schéma de la déformée de la structure (proi moulée avec les tirants d'ancrages) donné par le logiciel Plaxis, les déplacements enregistrés sont comme suit :

- Les déplacements horizontaux  $19,85$   $10^{-3}$  m;
- Les déplacements verticaux  $15,71$   $10^{-3}$  m;
- Le déplacement total égal à  $20.99 10^{-3}$  m.

## **CHAPITRE IV MODÉLISATION NUMÉRIQUE DU SOUTÈNEMENT DE L'EXCAVATION**

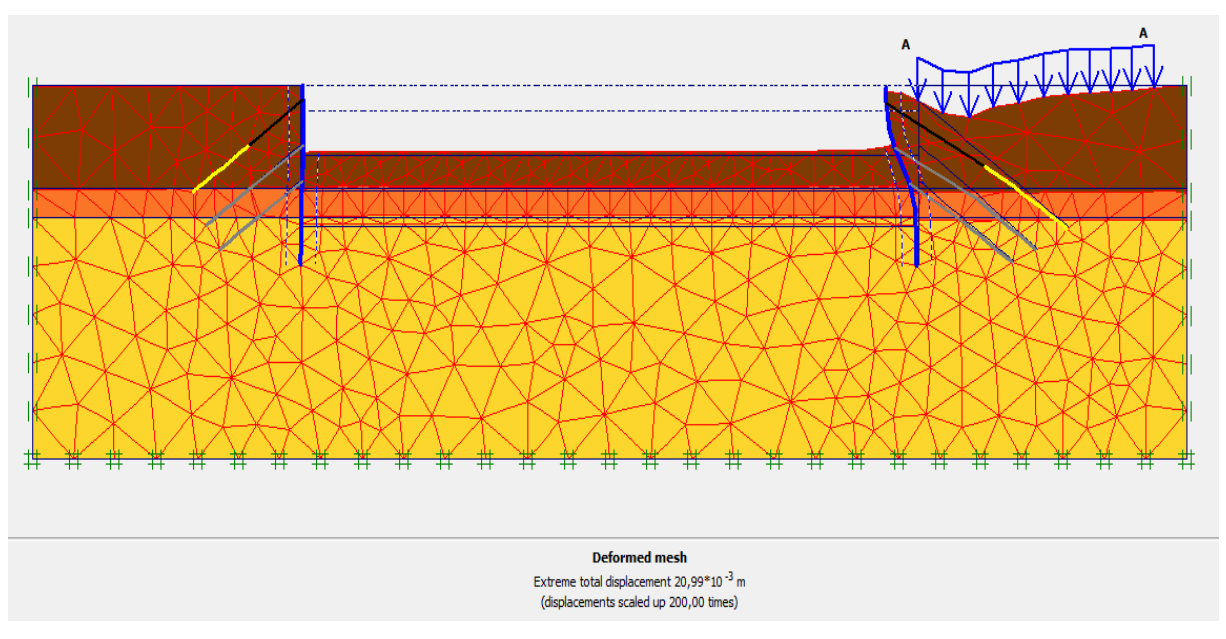

**Figure IV. 60 :** *Résultats de déformations de la 3ème phase.*

## ✓ **Déplacements horizontaux**

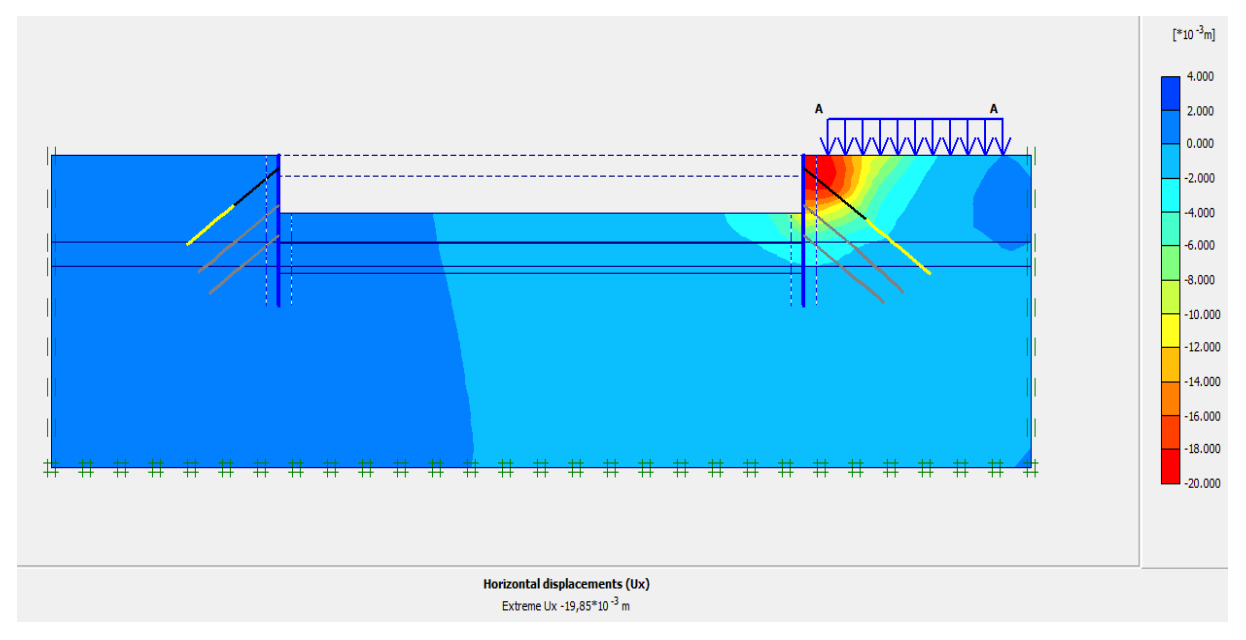

**Figure IV. 61:** *Déplacements horizontaux (phase 03).*

## ✓ **Déplacements verticaux**

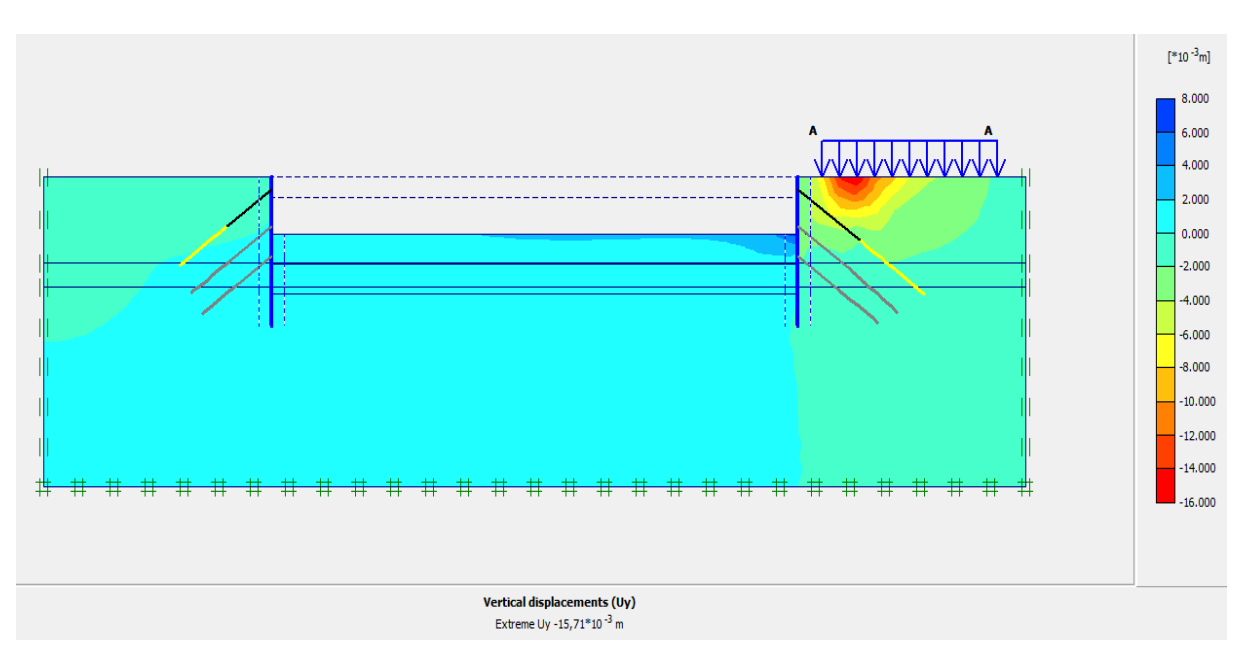

**Figure IV. 62 :** *Déplacements verticaux (phase 03).*

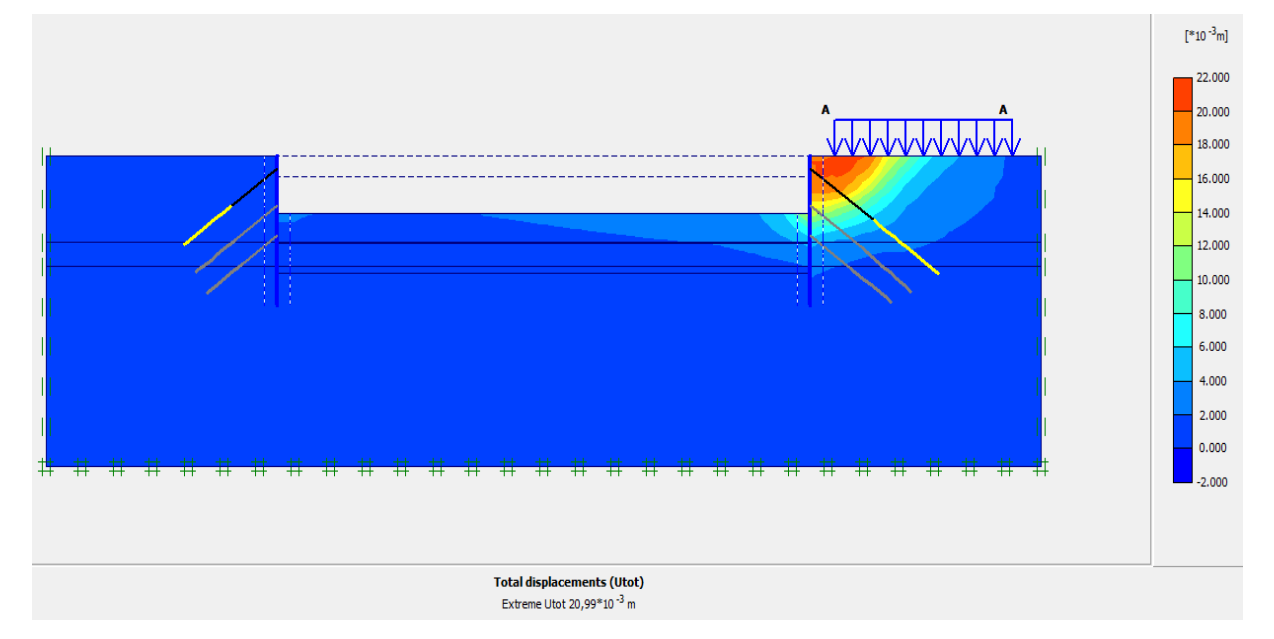

# ✓ **Déplacement total**

**Figure IV. 63 :** *Déplacement total (phase 03).*

 L'excavation s'effectue jusqu'à une profondeur égale à 10,60 m et l'activation de 2 ème niveau de tirants d'ancrages. La modélisation est représentée par la figure IV-64.

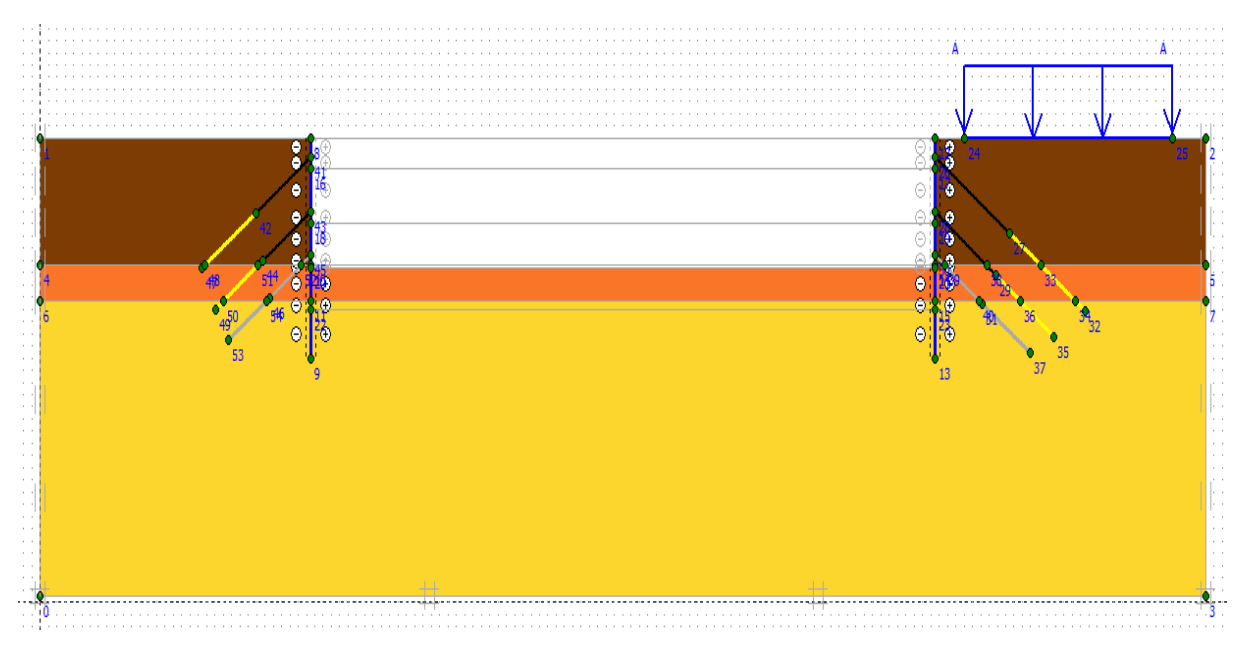

**Figure IV. 64 :** *Modélisation de la 4ème phase à l'aide du logiciel PLAXIS.*

## ✓ **Déformations**

 La figure IV-65 représente le schéma de la déformée de la structure (paroi moulée avec les tirants d'ancrages) donné par le logiciel Plaxis, les déplacements enregistrés sont comme suit :

- − Les déplacements horizontaux 26,66 10-3 m ;
- − Les déplacements verticaux 21,16 10-3 m ;
- Le déplacement total égal à 28,29  $10^{-3}$  m.

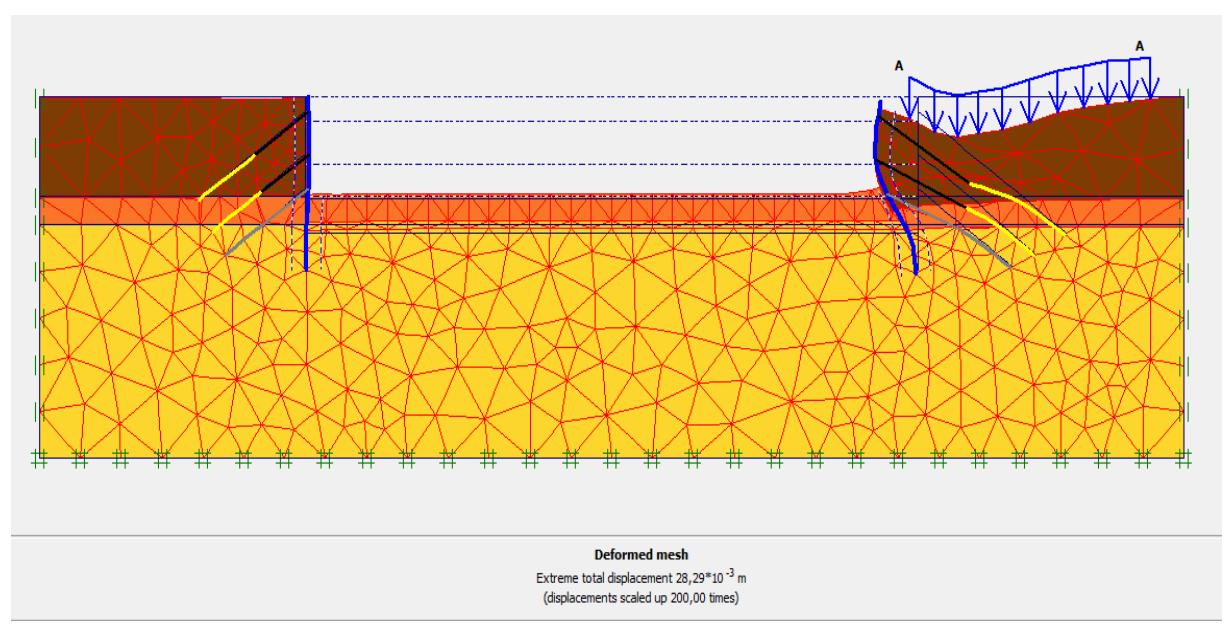

**Figure IV. 65 :** *Résultats de déformations de la 4ème phase.*

## ✓ **Déplacements horizontaux**

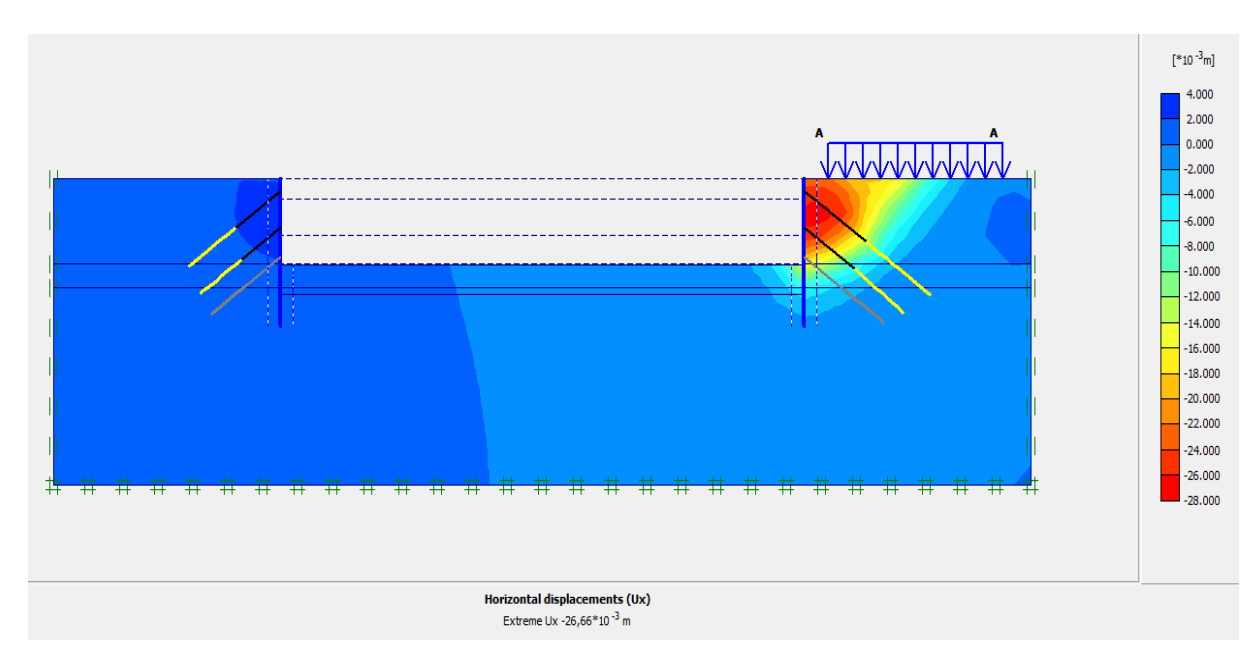

**Figure IV. 66 :** *Déplacements horizontaux (phase 04).*

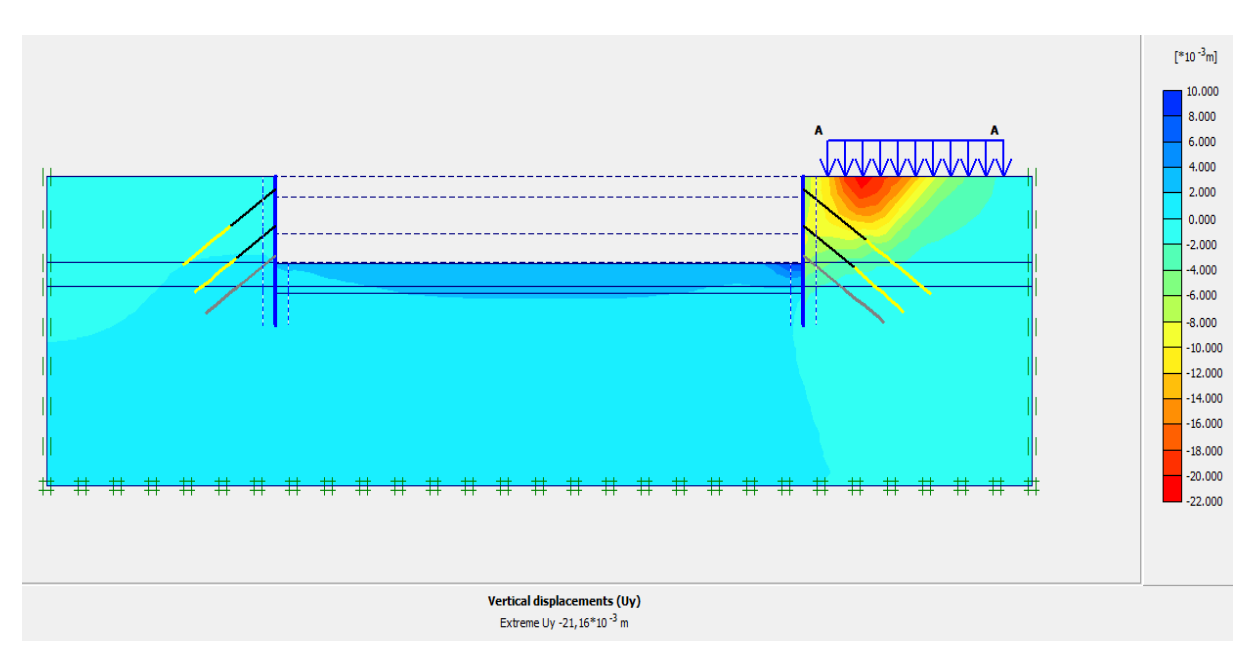

## ✓ **Déplacements verticaux**

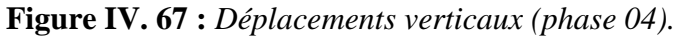

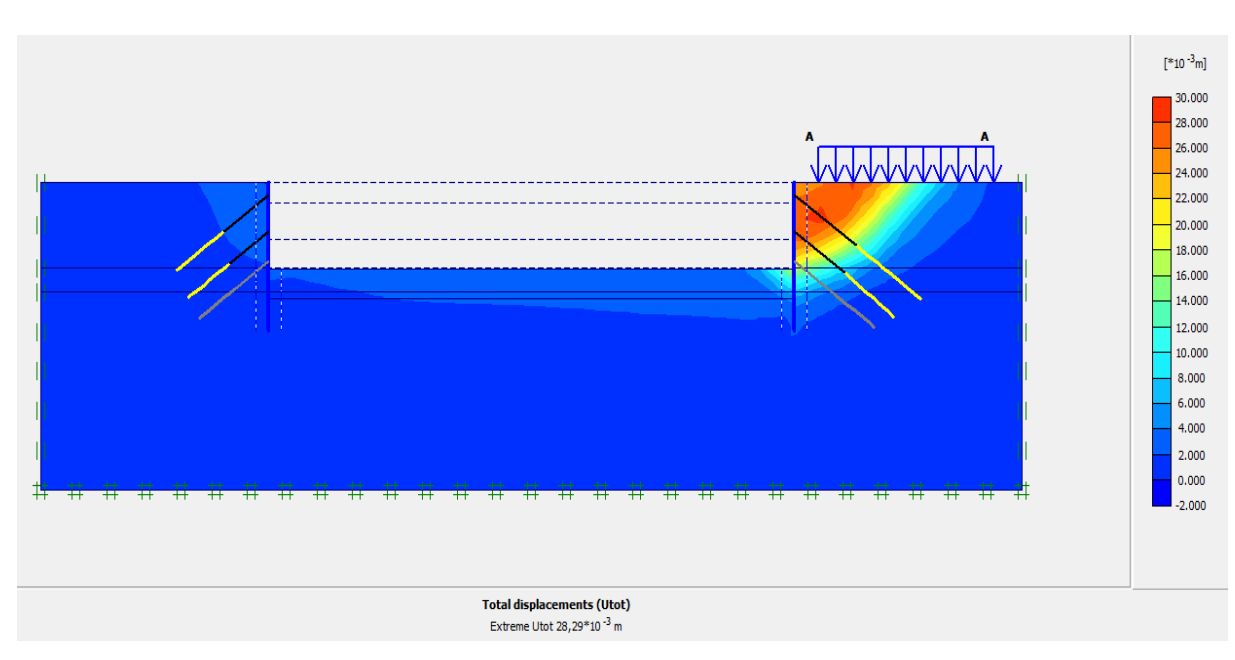

## ✓ **Déplacement total**

**Figure IV. 68:** *Déplacement total (phase 04).*

L'excavation s'effectue jusqu'à une profondeur égale à 14.10m et l'activation de 3<sup>ème</sup> niveau de tirants d'ancrages. La modélisation est représentée par la figure IV-69.

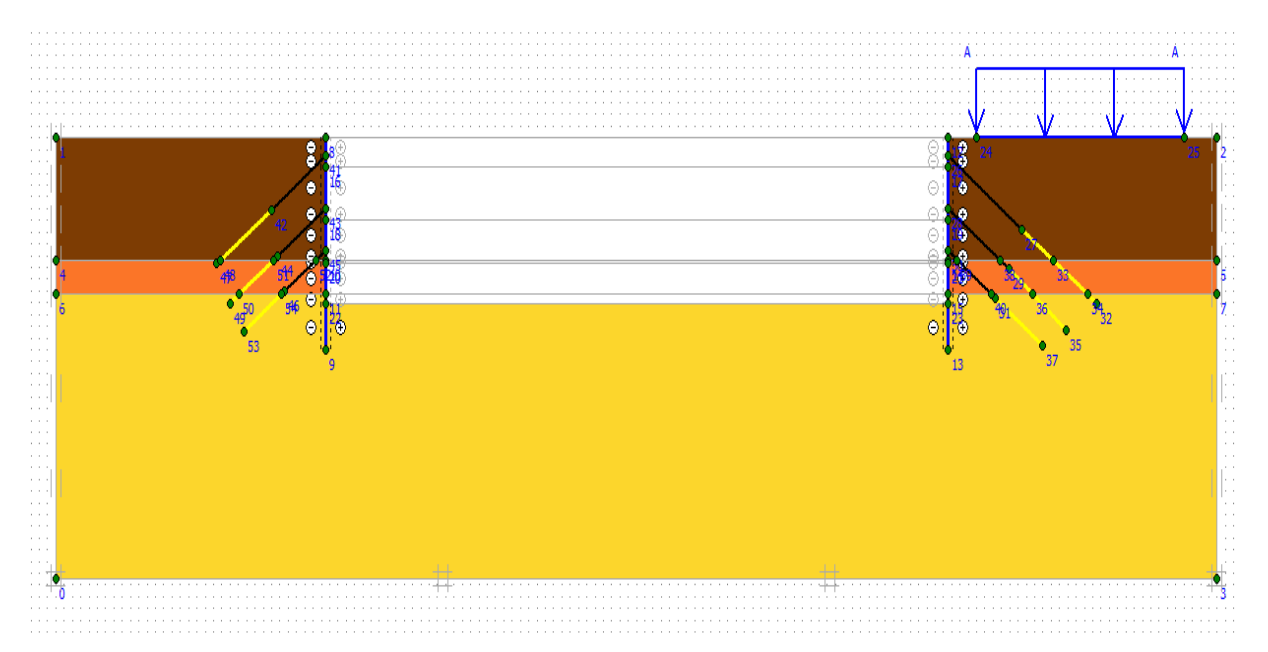

**Figure IV. 69 :** *Modélisation de la 5ème phase à l'aide du logiciel PLAXIS.*

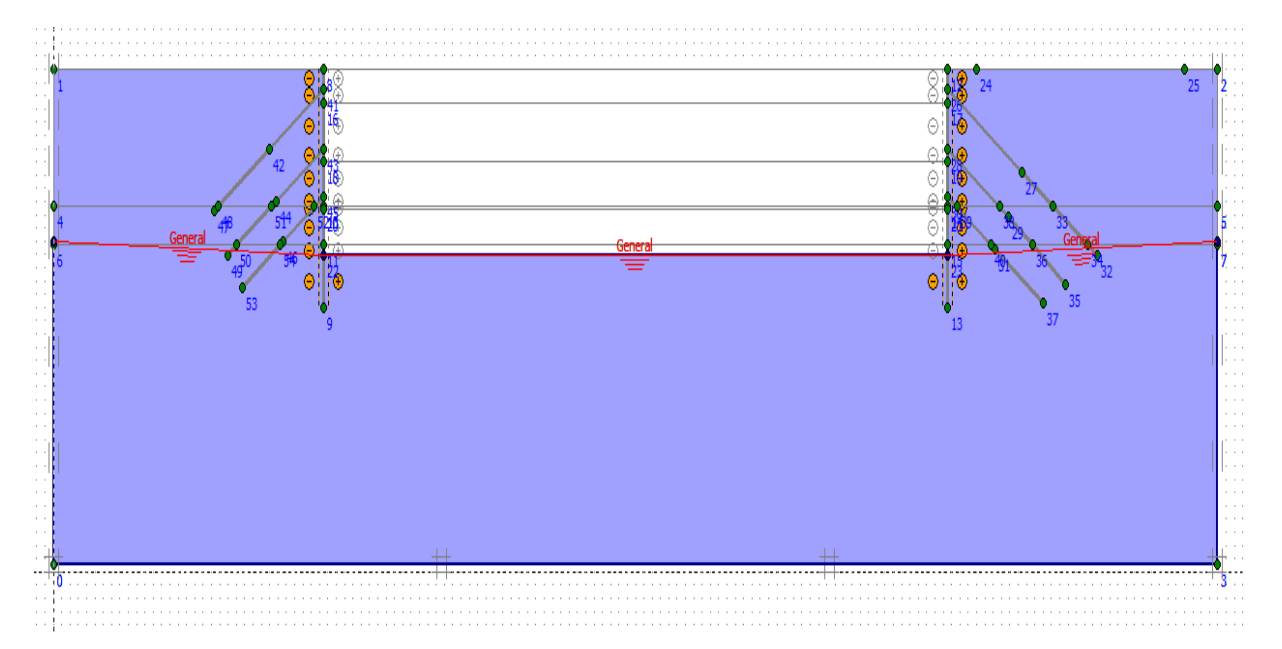

## ❖ **Rabattement de la nappe -13.00<sup>m</sup>**

**Figure IV. 70 :** *Rabattement de la nappe.*

**132** Université de Blida 1\ Faculté de technologie\ Département de Génie civil \ Master 2 géotechnique.

## ✓ **Déformations**

 La figure IV-71 représente le schéma de la déformée de la structure (paroi moulée avec les tirants d'ancrages) donné par le logiciel Plaxis, les déplacements enregistrés sont comme suit :

- − Les déplacements horizontaux 33,65 10-3 m ;
- − Les déplacements verticaux 27,21 10-3 m ;
- Le déplacement total égal à 36,87  $10^{-3}$  m.

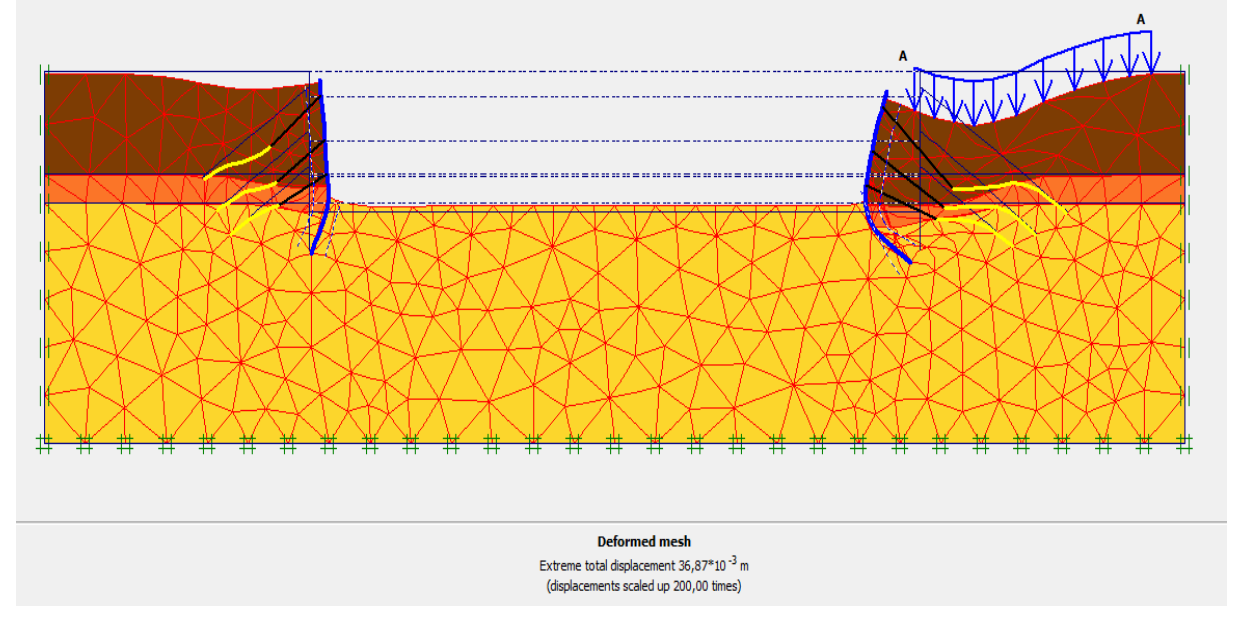

**Figure IV. 71 :** *Résultats de déformations de la 5ème phase.*

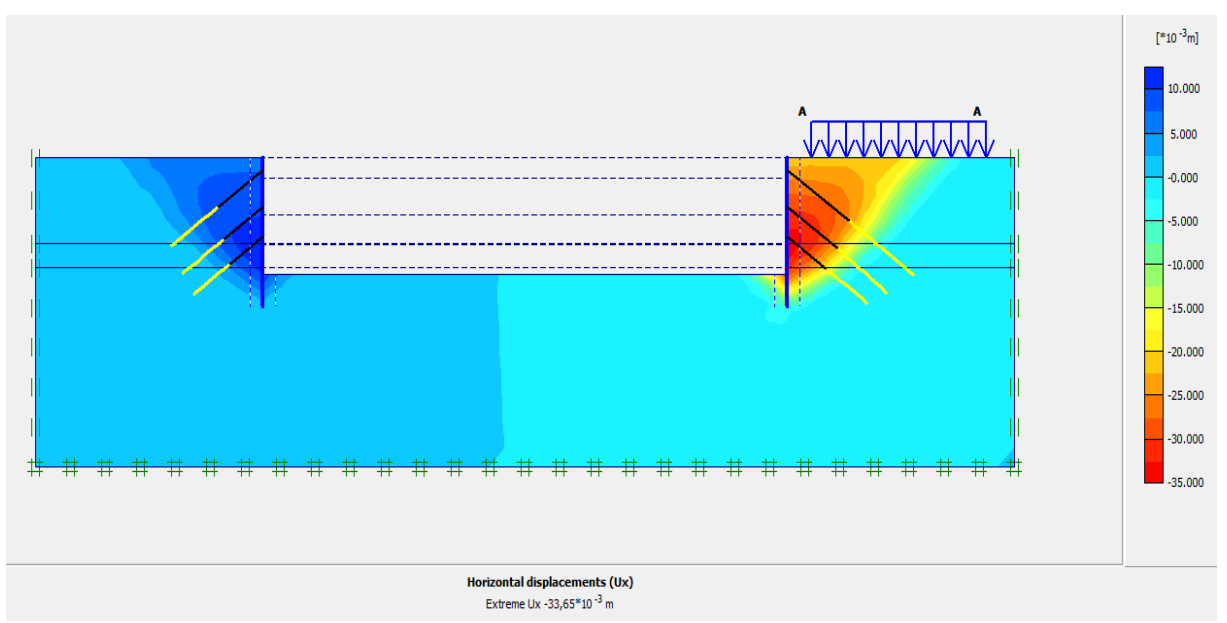

## ✓ **Déplacements horizontaux**

**Figure IV. 72 :** *Déplacements horizontaux (phase 05).*

**133** Université de Blida 1\ Faculté de technologie\ Département de Génie civil \ Master 2 géotechnique.

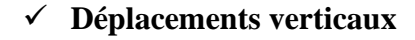

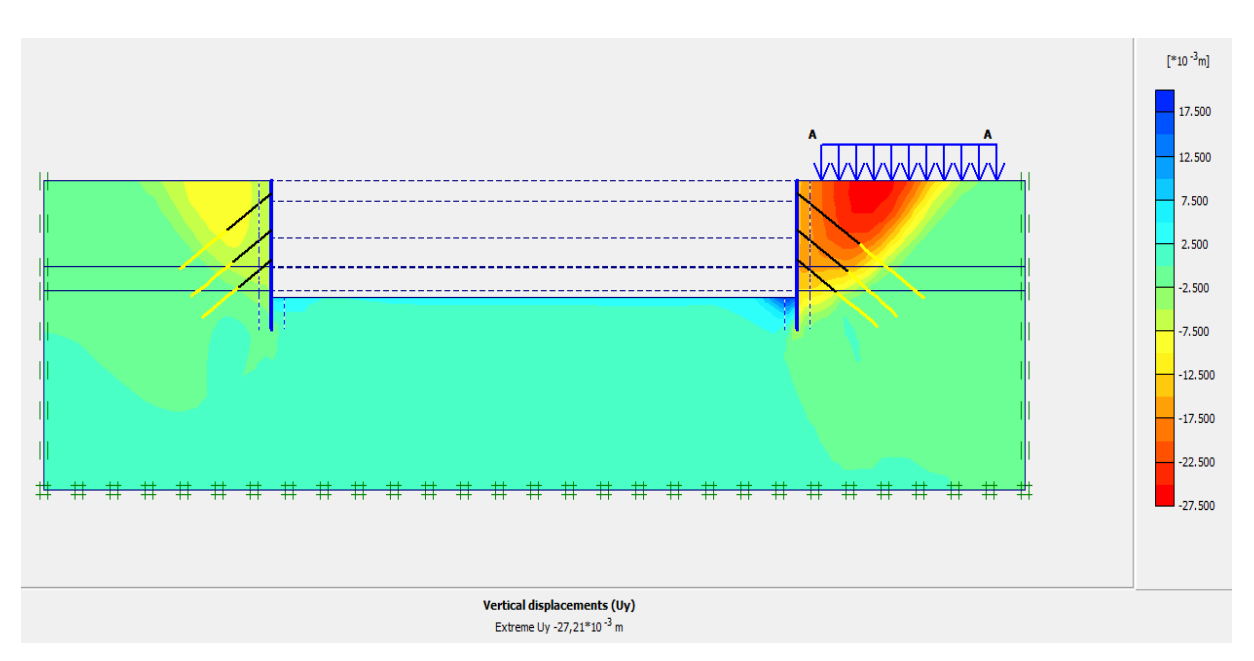

**Figure IV. 73 :** *Déplacements verticaux (phase 05).*

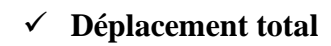

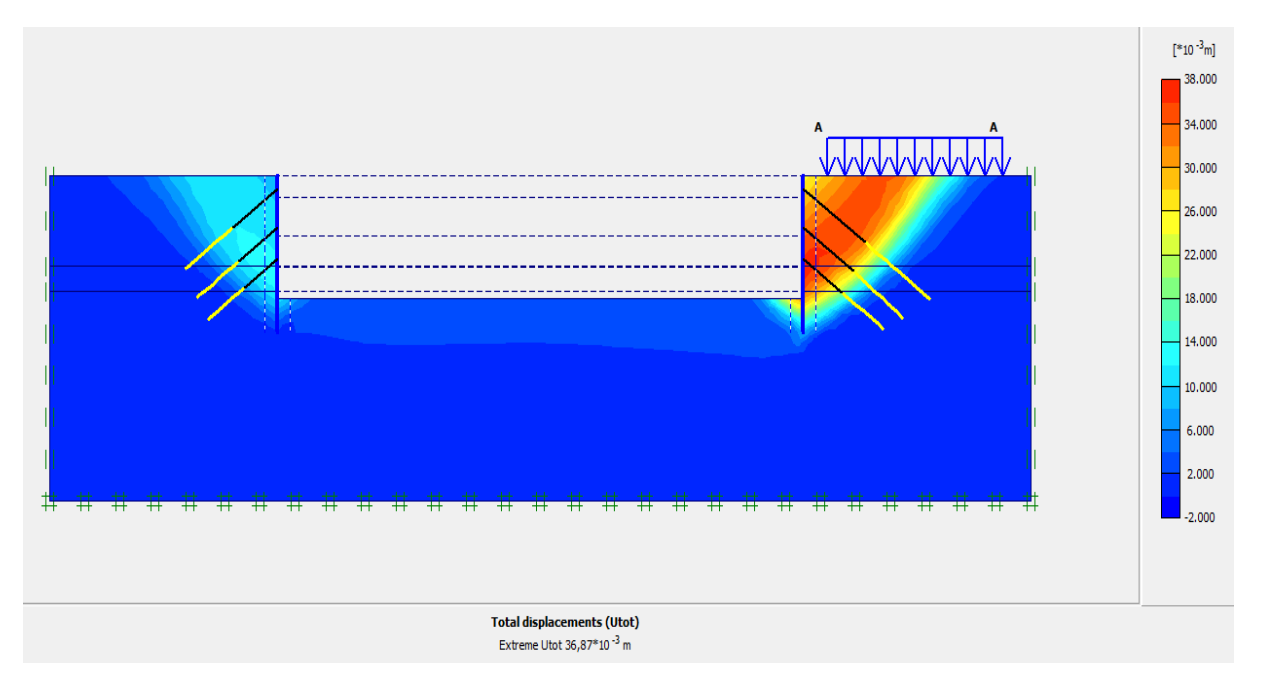

**Figure IV. 74 :** *Déplacement total (phase 05).*

#### **IV.5.4.3. Vérification de la stabilité au glissement**

Le coefficient de sécurité calculé par le logiciel Plaxis est de 1,77 (figure IV-75) ;

$$
Msf = 1,77 > 1,5
$$

 Cette valeur de coefficient de sécurité montre que notre ouvrage est stable vis-à-vis du glissement. Le cercle de glissement est représenté dans la figure IV-76.

| Step Info-<br>122 of 122  |                             |       |                    |       |  |
|---------------------------|-----------------------------|-------|--------------------|-------|--|
| Step                      | <b>Extrapolation factor</b> |       | 0,500              |       |  |
| Plastic STEP              | <b>Relative stiffness</b>   |       | 0,000              |       |  |
| Multipliers <sup>-</sup>  |                             |       |                    |       |  |
|                           | Incremental multipliers     |       | Total multipliers  |       |  |
| Prescribed displacements  | Mdisp:                      | 0,000 | $\Sigma$ -Mdisp:   | 1,000 |  |
| Load system A             | MloadA:                     | 0,000 | $\Sigma$ -MloadA:  | 1,000 |  |
| Load system B             | MloadB:                     | 0,000 | $\Sigma$ -MloadB:  | 1,000 |  |
| Soil weight               | Mweight:                    | 0,000 | $\Sigma$ -Mweight: | 1,000 |  |
| Acceleration              | Maccel:                     | 0,000 | $\Sigma$ -Maccel:  | 0,000 |  |
| Strength reduction factor | Msf:                        | 0,002 | $\Sigma$ -Msf:     | 1,771 |  |
| <b>Time</b>               | Increment:                  | 0,000 | End time:          | 0,000 |  |
| Dynamic time              | Increment:                  | 0,000 | End time:          | 0,000 |  |

**Figure IV. 75 :** *Coefficient de sécurité (Paroi moulée avec les tirants d'ancrages).*

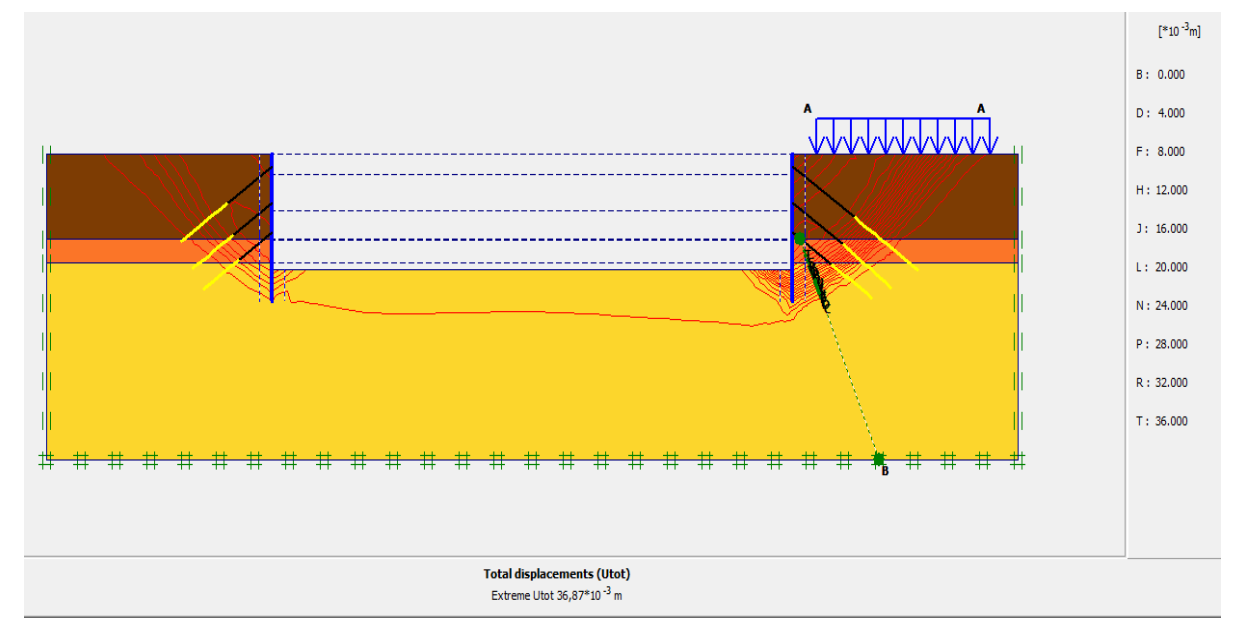

**Figure IV. 76 :** *Cercle de glissement (paroi moulée avec tirants d'ancrages).*

#### ❖ **Interprétation des résultats**

 Dans le cas de la paroi moulée sans tirants d'ancrage, le déplacement horizontal calculé par le logiciel Plaxis est de 3,04 cm avec un coefficient de sécurité Fs=1,91 et une fiche D =8,9 m. Cependant, dans le cas du même dispositif paroi moulée mais avec introduction de irants d'ancrage, le déplacement horizontal calculé est de 3, 36 cm avec un coefficient de sécurité Fs=1,77 et une fiche D=3,9 m.

 D'après ces résultats, on constate que la fiche a considérablement diminué, ce qui nous conduit à développer les calculs de la paroi en pieux avec tirants.

#### **IV.5.5. Stabilité du fond de fouille**

 La stabilité du fond de fouille d'un sol pulvérulent, en présence des forces d'écoulement ascendants, est assurée si la pression verticale appliquée q est inférieure à la capacité portant.

Soit :

$$
q < q \, l = q_0 \, Nq \tag{IV-1}
$$

 La contrainte verticale q appliquée à la base du mur à l'extérieur de la fouille est la somme de la contrainte due au poids des terres et celle due à l'écoulement descendant de l'eau sous un gradient hydraulique i :

$$
q = \gamma d (H-h) + \gamma' (h+f) + i \gamma_w (h+f)
$$
 (IV-2)

 Ce qui peut se simplifier, en adoptant la formule de Couard pour le gradient hydraulique :

$$
i = \frac{h}{h + 2f} \tag{IV-3}
$$

 $H = 14,10 \text{ m}$ ;

$$
- h = 1,10 m ;
$$

 $f = 2 m$ .

$$
i=0,216
$$

La contrainte  $q_0$  est la somme de la contrainte due au poids des terres et celle due à l'écoulement ascendant de l'eau vers le fond de fouille :

$$
q_0 = \gamma' f - i\gamma_w f \tag{IV-4}
$$

$$
q_0 = 18{,}48
$$
 KPa

Pour :  $\varphi = 31.73^{\circ}$ ; N<sub>q</sub> = 22.5

 $q_1 = 415.8$  KPa

❖ **La pression verticale appliquée**

$$
q = \gamma d (H-h) + \gamma' (h+f) + i \gamma_w (h+f)
$$

 $q = (17.30 \times 10.40 + 19.60 \times 2.6) + (12.20 \times 0.30 + 11.40 \times 2.8) + (0.216 \times 3.1 \times 10) = 271,72$  KPa

 $q = 271,72$  KPa <  $q_1 = 415,8$  KPa (Condition vérifiée)

 $\checkmark$  Donc il n'y a pas de soulèvement du fond de fouille.

#### **IV.6. Conclusion**

 A l'issue de la modélisation et de l'étude du soutènement de l'excavation objet du mémoire, nous retenons ce qui suit :

- Effets des tirants d'ancrages :

 Dans le cas d'une paroi en pieux sécants, nous avons enregistré un déplacement horizontal maximal de 3,3cm pour une fiche de 11,9 m.

 Dans le cas de la même paroi en pieux sécants avec introduction des tirants d'ancrages, nous avons obtenu un déplacement horizontal maximal de 2,97 cm pour une fiche de 6,9 m. soit une réduction relative de 42% de la longueur de la fiche initiale.

 Donc, le recours à l'introduction des tirants d'ancrages permet la réduction de la fiche du soutènement à mettre en place tout en maitrisant la déformation dans un seuil tolérable

Solutions de soutènement :

Deux solutions ont été étudiées :

- Paroi en pieux sécants avec tirants d'ancrages;
- Paroi moulée avec tirants d'ancrages.

 Pour chacune des deux solutions, un pré-dimensionnement géométrique a été défini et trois principales vérifications ont été élaborées : valeurs de déplacements, stabilité vis-à-vis du glissement et stabilité du fond de fouille.

# **CHAPITRE V : ÉTUDE COMPARATIVE**

## **V.1. Introduction**

 A l'issue de l'étude des deux solutions de soutènement présenté dans le chapitre précédent, il convient à présent de choisir la meilleure option pour sa concrétisation sur terrain. Dans la pratique, la démarche à suivre repose sur une comparaison suivant deux critères : technique et économique. C'est-à-dire les avantages et inconvénients de chaque solution d'une part, et du coût financier de sa réalisation d'autre part.

 Dans ce sens, le présent chapitre est consacré à la présentation de cette comparaison permettant à la fin d'éclaircir la meilleure solution à concrétiser.

## **V.2. Avantages et inconvénients de chaque solution**

Chaque type de soutènement présente des avantages et des inconvénients.

## **V.2.1. Paroi en pieux sécant**

#### ❖ **Avantages**

- Absence de vibrations et faibles nuisances sonores ;
- Sert aussi de coffrage perdu ;
- Employé dans des zones actives et urbaines ;
- Économique et rapide à le réaliser ;
- Possibilité de la réaliser en présence de nappe phréatique ;
- Possibilité de renforcement par des contreforts, tirants ou butons.

#### ❖ **Inconvénients**

- Les tolérances de verticalité peuvent être difficiles à atteindre pour les pieux profonds ;
- Une paroi perméable ;
- Nécessite d'importants moyens et de grande puissance ;
- Rendement limité.

## **V.2.2. Paroi moulée**

## ❖ **Avantages**

- Les parois moulées sont étanches ;
- Les voiles courbes sont possibles ;
- La paroi est très rigide, ce qui limite fortement les déplacements en tête. ;
- Aucune vibration n'est engendrée ;
- Possibilité de renforcement par des contreforts, tirants ou butons ;
- Possibilité d'intégrer le soutènement dans la structure définitive ;
- Possibilité de passer au travers d'une variété différente de couche de sol.

## ❖ **Inconvénients**

- Technique très coûteuse ;
- La technicité de l'entreprise doit être très pointue ;
- La qualité de parement reste assez médiocre (paroi coulée en pleine fouille) ;
- Elle nécessite généralement un étaiement provisoire ou définitif (tirants, planchers, butons ...) ;

 Pour les deux cas de solution étudiée, un renforcement par des tirants d'ancrages est prévu. L'objectif étant de gagner en stabilité tout en réduisant la fiche d'encastrement du soutènement en sous-sol. Globalement, les tirants d'ancrages sont connus par certains avantages :

- S'applique à une grande variété de terrains ;
- Compatible et intégrable avec de nombreuses techniques de soutènement ;
- Permet de traiter un ou plusieurs niveaux d'appui sur une paroi de soutènement ;
- Durée de vie des tirants (provisoires ou permanents sous réserve de suivi régulier) :

 Un tirant est dit provisoire si sa durée d'utilisation est limitée, généralement aux phases de construction de l'ouvrage. Un tirant permanent est un tirant d'ancrage scellé de durée supérieure à 2 ans ou plus, généralement, un élément sollicité pendant toute la durée de vie de l'ouvrage.

## **V.3. Estimation du coût**

 Dans cette partie, on estime les coûts des différents types de soutènements (paroi en pieux sécant avec les tirants d'ancrages et paroi moulée avec les tirants d'ancrages).

Les prix des matériaux pris dans le calcul sont donnés par :

- **COSIDER GÉOTECHNIQUE ;**
- **COSIDER CONSTRUCTION ;**
- **C.P.A ( CREDIT POPULAIRE D'ALGERIE ).**

## **V.3.1. Coût des pieux sécants**

 La section générale correspond à une paroi en pieux de 0,80 m de diamètre, 21 m de longueur et un espacement entre axes de 1,55 m.

- Le prix d'un pieu sécant de 0,8m de diamètre est de 43 200 DA /ml.
- Le coût des pieux = Nombre de pieux  $\times$  Longueur du pieu  $\times$  Le prix de 1 ml.
- Le coût des pieux sécants =  $270 \times 21 \times 43200$ .

## • **Le coût des pieux sécants = 244 944 000.00 DA.**

## **V.3.2. Coût des parois moulées**

 La section générale correspond à une paroi moulée de 1 m d'épaisseur et de 18cm de Profondeur.

- Le prix de la paroi moulée est de 79 472.47 DA pour  $1 \text{ m}^3$  de paroi moulée.
- Le coût des parois moulées = (volume de la paroi) Nombre de paroi  $\times$  le prix de 1 m<sup>3</sup>
- Le coût de la paroi moulée =  $(1 \times (101) \times 18)2 \times 79$  472.47.
	- **Le coût des parois = 288 961 900.92 DA.**

## **V.3.3. Coût des poutres de couronnement**

- Le prix de la poutre de couronnement est de  $45\,000\,\text{DA/m}^3$ .

## ❖ **Coût des poutres de couronnement des pieux sécants**

Réalisation de la poutre de couronnement des pieux sécants 80\*80cm, Fc28=25Mpa :

- Le coût des poutres de couronnement des pieux sécants = (Le volume) Nombre de poutre  $\times$  Le prix de 1 m<sup>3</sup>;
- Le coût des poutres de couronnement des pieux sécants =  $(0.80 \times 0.80 \times 101)2 \times$ 45 000 ;
	- **Le coût des poutres de couronnement des pieux sécants = 5 817 600.00 DA.**

## ❖ **Coût des poutres de couronnement des parois moulées**

Réalisation de la poutre de couronnement de paroi moulée 100\*80cm, Fc28=25MPa :

- Le coût des pieux = (Le Volume) Nombre de poutre  $\times$  Le prix de 1 m<sup>3</sup>;
- Le coût de la poutre de couronnement de paroi moulée =  $(1 \times 0.80*101)2 \times 45000$ ;
	- **Le coût des poutres de couronnement des parois moulées = 7 272 000.00 DA.**

#### **V.3.4. Coût des tirants provisoires**

 Les deux solutions prévoient la réalisation de 162 tirants d'ancrages, qui seront exécutés avec un diamètre de forage de 152 mm et une tension de 400 kN.

 Ces tirants seront distribués sur trois (03) niveaux, avec des longueurs variables par rapport à la profondeur du terrain compétant.

- Le prix d'un tirant d'ancrage provisoire est de 25 685.14 DA /ml;
- Le coût de tirants = Nombre de tirants  $\times$  longueur d'un tirant  $\times$  prix d'un mètre linéaire de tirant.

 Dans notre cas d'étude, on réalise trois lignes des tirants d'ancrages provisoires. Le coût estimatif de tirants d'ancrage est donné par le tableau V-1 :

|                       | <b>Distribution</b><br>de tirants | Longueur de<br>tirants(m) | Nombre de<br>tirants | Le coût des tirants<br>(DA) |
|-----------------------|-----------------------------------|---------------------------|----------------------|-----------------------------|
|                       | 1 <sup>er</sup><br>Niveau         | 22                        | 27                   | 15 256 973.16               |
| Coté à<br>droite Voie | 2 <sup>ème</sup> Niveau           | 18                        | 27                   | 12 482 978.04               |
|                       | 3 <sup>ème</sup> Niveau           | 16                        | 27                   | 11 095 980.48               |
| Coté à<br>gauche      | 1 <sup>er</sup><br>Niveau         | 16                        | 27                   | 11 095 980.48               |
|                       | 2 <sup>eme</sup> Niveau           | 14                        | 27                   | 9708982.92                  |
|                       | 3 <sup>ème</sup> Niveau           | 12                        | 27                   | 8 321 985.36                |

**Tableau V. 1 :** *Coût estimatif de tirants d'ancrage.*

• Le coût des tirants d'ancrages totale = **67 962 880.44 DA.**

## **V.4. Conclusion**

 Tenant compte des spécificités techniques de chacune des deux solutions ( avantages et inconvénients) d'une part, et des coûts de réalisation de chaque solution d'autre part :

- Paroi en pieux avec tirants d'ancrages : **318 724 480.44 DA ;**
- Paroi moulée avec tirants d'ancrages : **364 196 781.36 DA ;**
- $\checkmark$  Par conséquent, nous recommandons d'opter pour la solution paroi en pieux sécants qui assure une économie de l'ordre de 12 % du coût de l'autre solution.
# **CONCLUSION GÉNÉRALE**

 Dans le cadre de ce travail, nous avons étudié le soutènement provisoire nécessaire à la construction du nouveau siège de la banque CPA (R+10 avec quatre sous-sols) prévu au niveau du quartier des affaires de Bab Ezzouar à Alger.

 Sa géométrie nécessite la réalisation d'une fouille de 14,10 m de profondeur et de section 101 m de longueur et 75 m de largeur.

 L'objectif est de proposer un soutènement optimal sur le plan technico-économique pour soutenir l'excavation nécessaire à la réalisation de ce projet. L'étude a porté sur deux types d'écrans de soutènement à savoir les pieux sécants et les parois moulées avec introduction d'un système d'appuis horizontaux (les tirants d'ancrages).

 La première partie du mémoire d'ordre théorique a été dédié à la présentation d'une revue de lecture et définition des principaux concepts et notions en relation avec le thème étudié.

 A l'issue de l'étude géotechnique basée sur l'exploitation des résultats d'essais au laboratoire et in situ, un modèle de sol représentatif a été établi et retenu, dont ses composantes lithologiques sont :

- $[00.00m 10.40m]$  : Argile marneuse ;
- $\blacksquare$  [10.40m 13.30m ] : Sable argileux ;
- $[13.30m 25.00m]$  : Sable.

 Sur la base des données hydrogéologiques du site, nous avons constaté que la nappe phréatique est située à 13 m de profondeur.

 L'étude des deux solutions proposées ainsi que les calculs ont été effectuées par le logiciel Plaxis 2D. Après plusieurs tentatives de prédimensionnement et de calculs, la géométrie retenue des deux solutions qui vérifient le seuil de déformation admissible est :

- ❖ Paroi en pieux sécants avec tirants d'ancrages :
	- $\text{-}$  Diamètre du pieu = 0.80 m ;
	- Longueur du pieu = 21 m (La fiche d'ancrage =  $6.9$  m).
- ❖ Paroi moulée avec tirants d'ancrages :
	- $Épaisseur = 1 m ;$
	- Profondeur = 18 m (La fiche d'ancrage =  $3.9$  m).

 En termes de résultats, les déplacements obtenus sont acceptables (inférieurs au seuil de déformation tolérée) : Les déplacements horizontaux maximaux, à l'achèvement de l'excavation et préalablement à la mise en place du dernier tirant d'ancrage sont respectivement de 2,97 cm pour la paroi en pieux sécants avec tirants d'ancrages et 3,36 cm pour la paroi moulée avec tirants d'ancrages.

 La dernière étape de l'étude a concerné la comparaison technico-économique des deux solutions étudiées. L'évaluation technique des avantages et inconvénients de chacune d'elles combinée avec l'aspect économique (coût financier de réalisation) apportent un éclaircissement pour le choix de la meilleure solution :

- Le coût de la paroi en pieux sécants avec tirants ancrages est de 318 724 480.44 DA ;
- Le coût de la paroi moulée avec tirants d'ancrages est de 364 196 781.36 DA.
	- $\checkmark$  Nous recommandons d'opter pour la solution paroi en pieux sécants avec tirants d'ancrages.

### **APPENDICE**

APPENDICE A : LOGS DE SONDAGES CAROTTES ;

APPENDICE B : DIAGRAMMES DES ESSAIS PRESSIOMETRIQUES ;

APPENDICE C : RESULTATS DES ESSAIS PHYSIQUES ;

APPENDICE D : RESULTATS DES ESSAIS MECANIQUES ;

APPENDICE E : LES TABLEAUX DES NORMES

APPENDICE F : CORRELATIONS DES PARAMETRES GEOTECHNIQUES ;

APPENDICE G : RESULTATS DE LA MODELISATION.

### **APPENDICE A : LOGS DE SONDAGES CAROTTES**

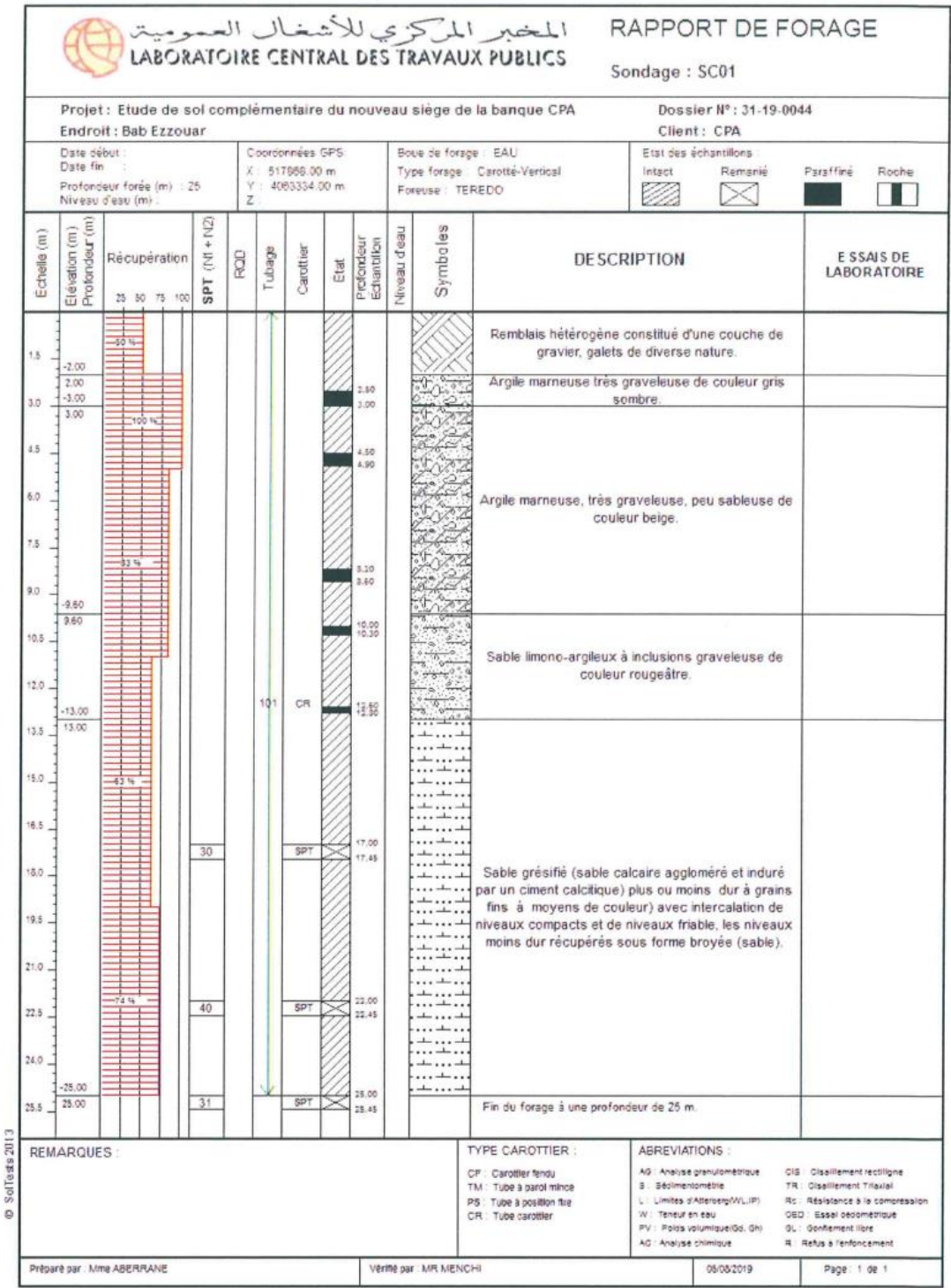

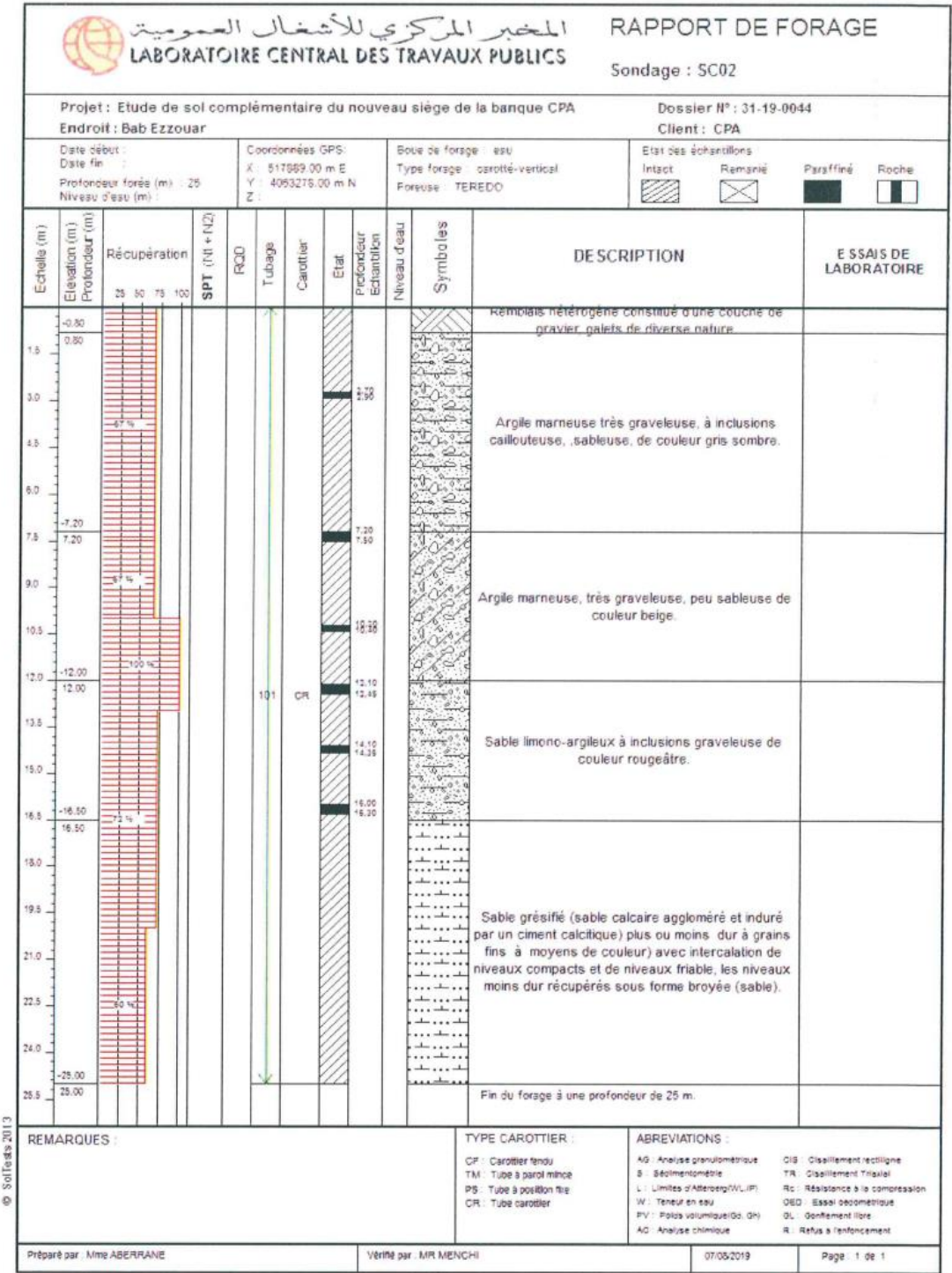

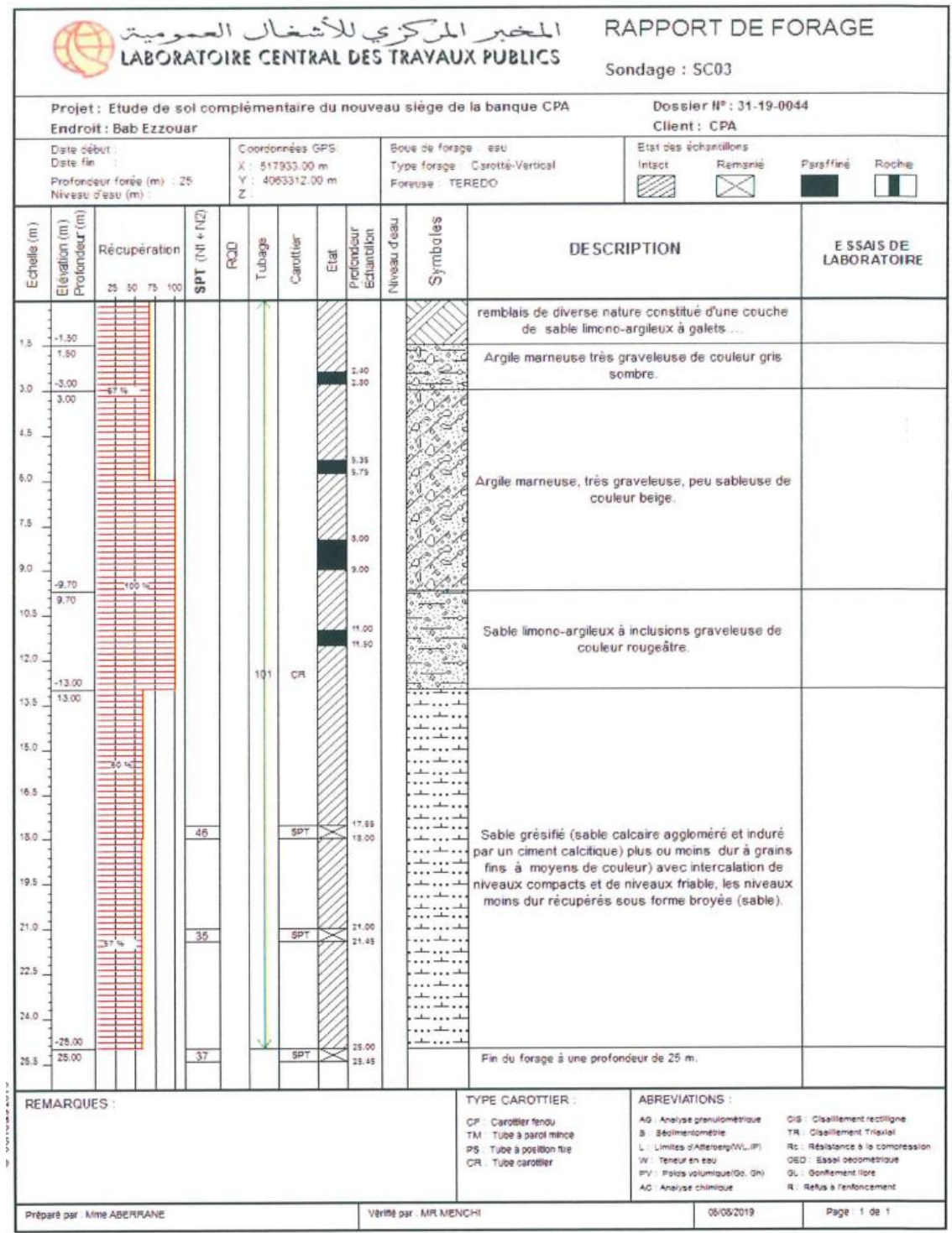

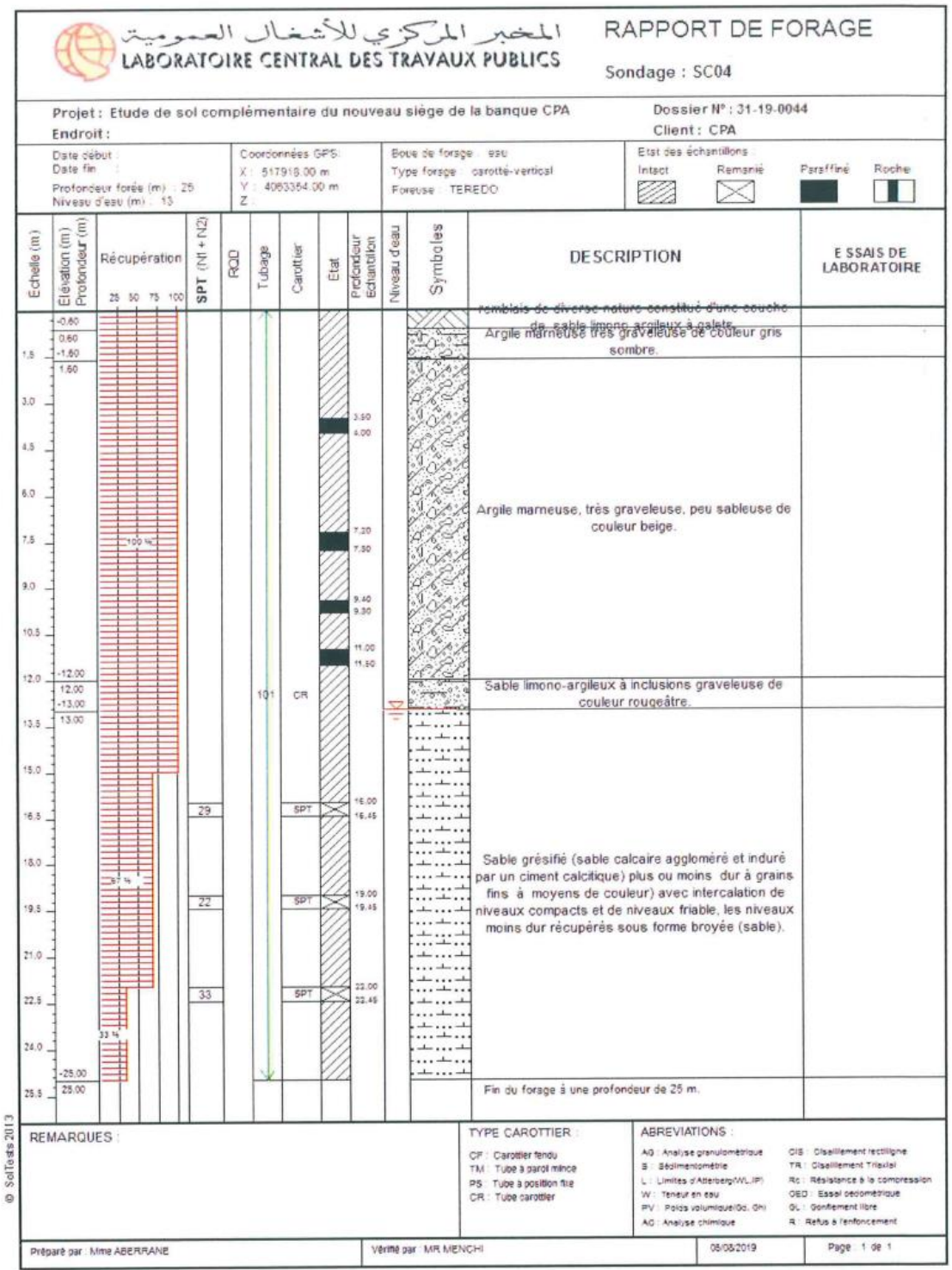

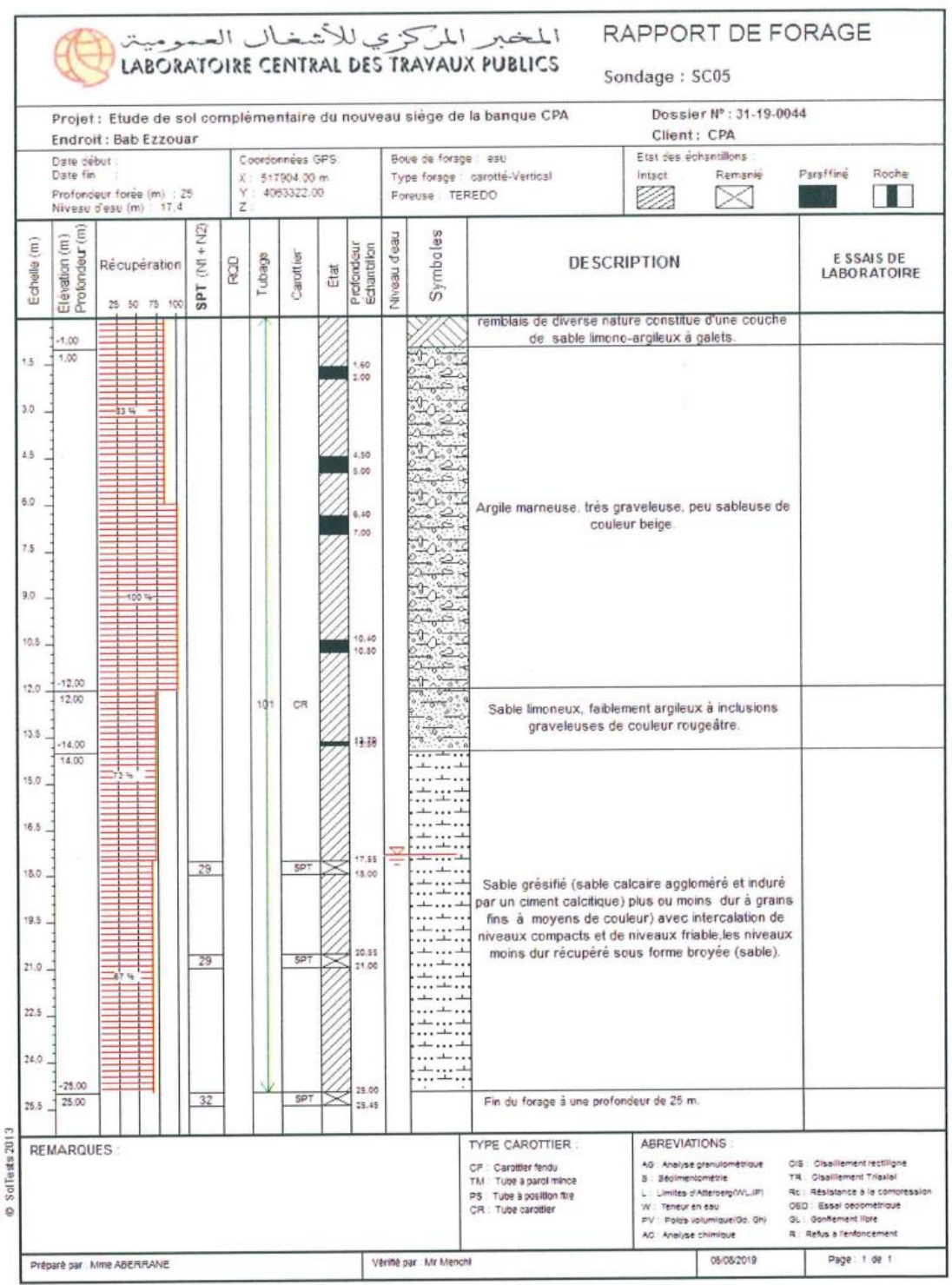

### **APPENDICE B : LES DIAGRAMMES DES ESSAIS PRESSIOMETRIQUES**

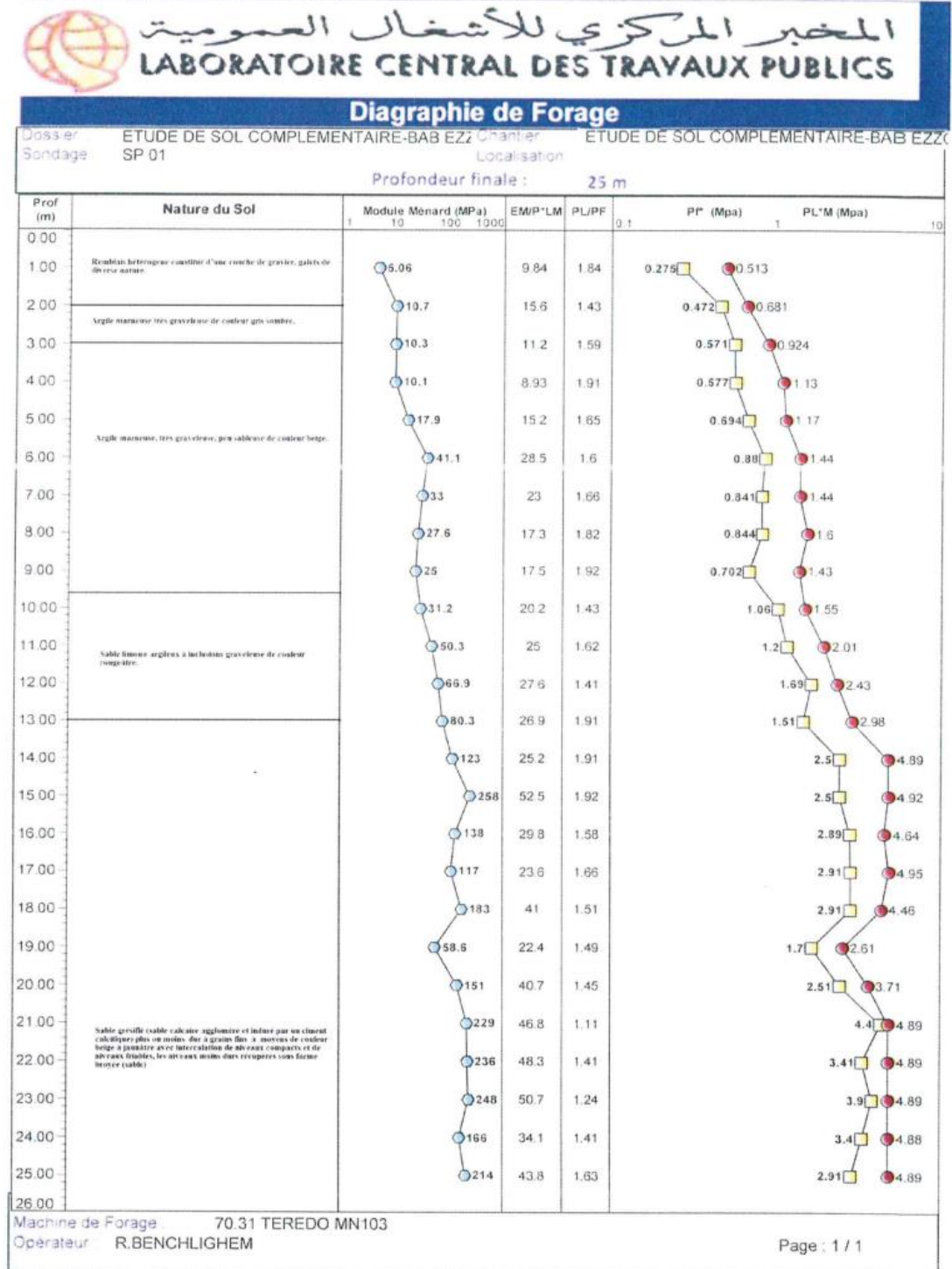

Diagrammes des essais pressiomètriques SP01

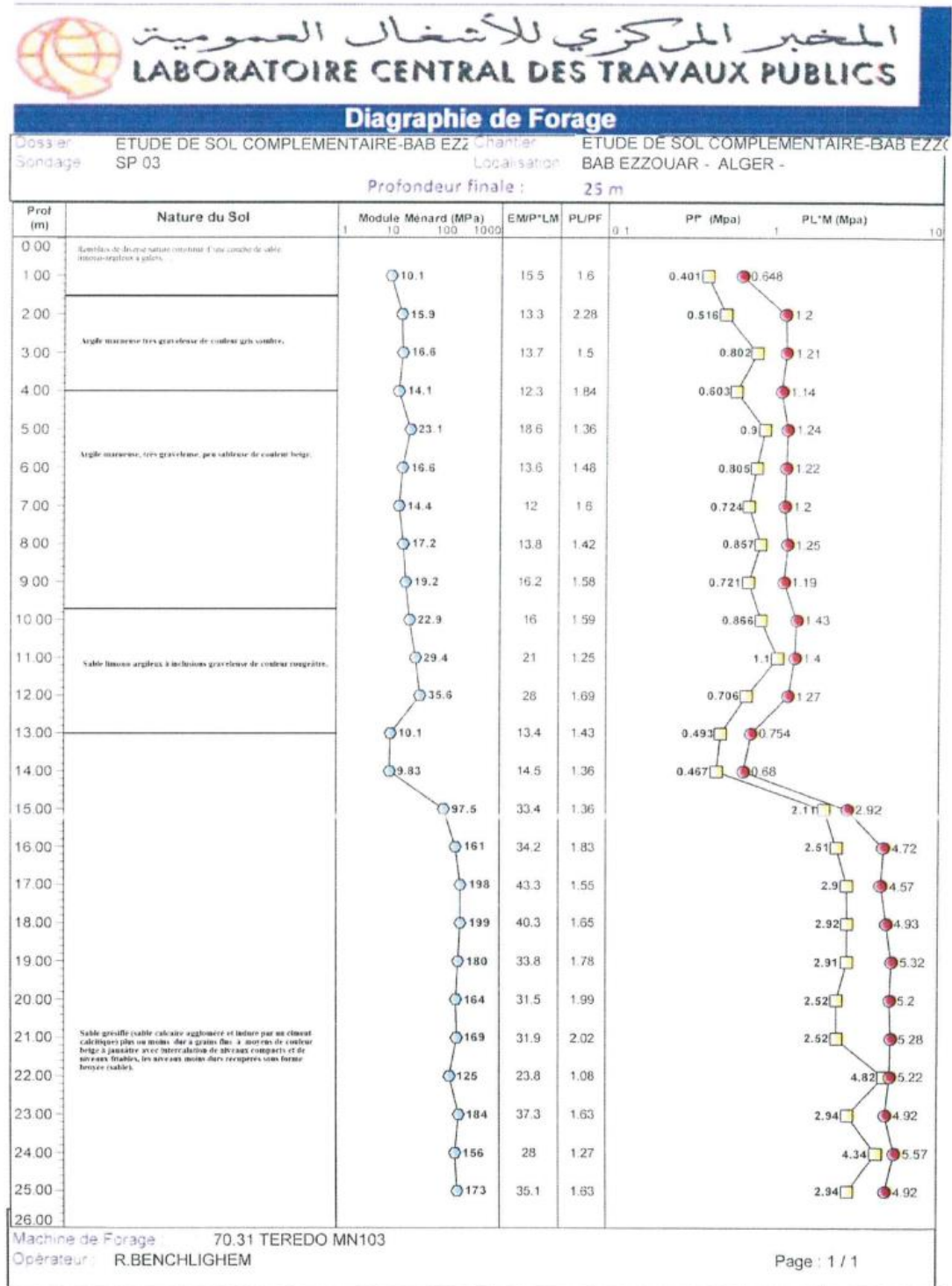

### Diagrammes des essais pressiomètriques SP03

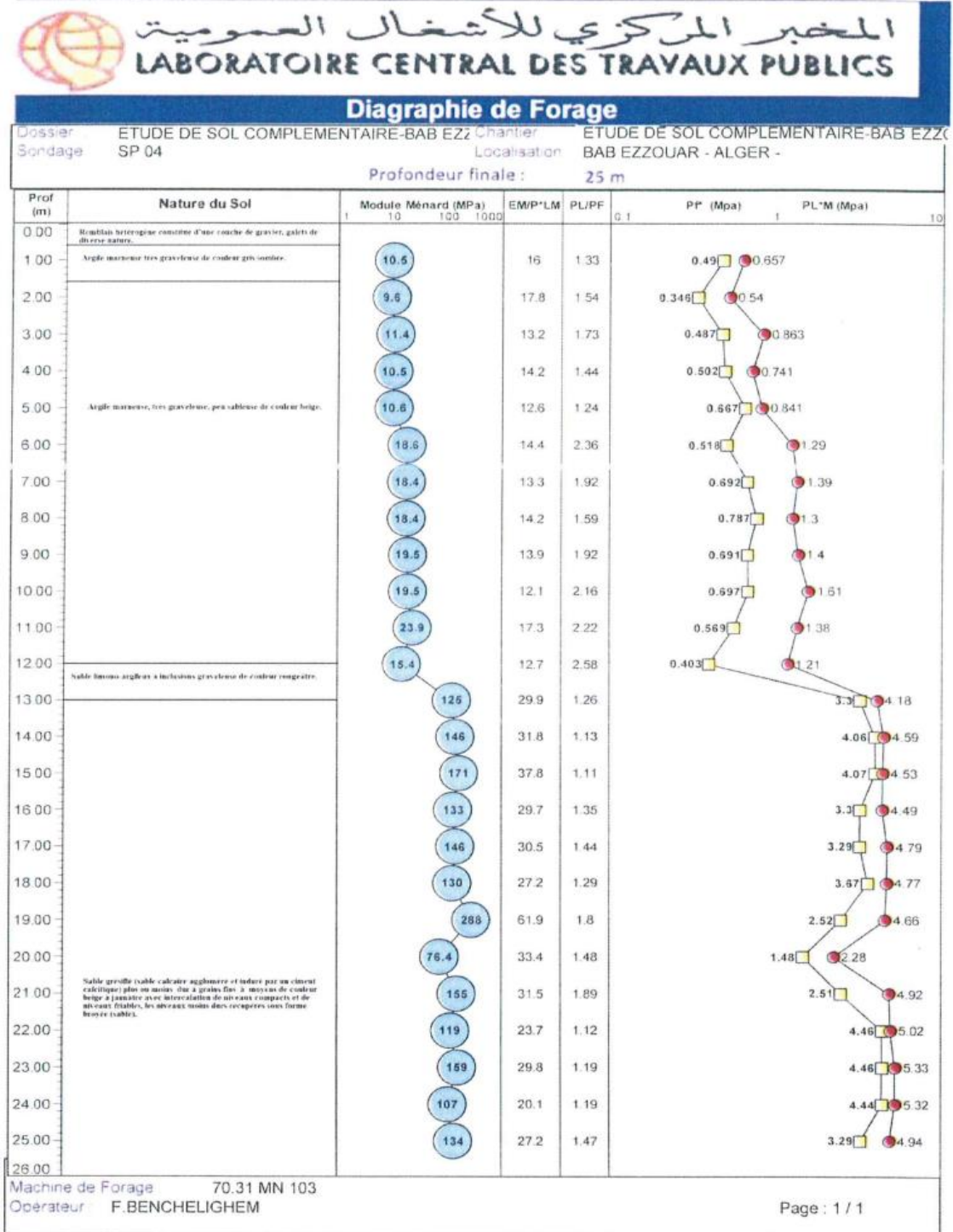

### Diagrammes des essais pressiométriques SP04

|                    |                                                                                                    | Diagraphie de Forage                     |               |                 |                                                               |
|--------------------|----------------------------------------------------------------------------------------------------|------------------------------------------|---------------|-----------------|---------------------------------------------------------------|
| Dossier<br>Sondage | ETUDE DE SOL COMPLEMENTAIRE-BAB EZZ Chantier<br>SP 05                                                                                                    |                                          | Localisation  |                 | ETUDE DE SOL COMPLEMENTAIRE-BAB EZZO<br>BAB EZZOUAR - ALGER - |
| Prat               |                                                                                                    | Profondeur finale:                       |               | 25 <sub>m</sub> |                                                               |
| (m)                | Nature du Sol                                                                                                    | Module Ménard (MPa)<br>100<br>1000<br>10 | EM/P"LM PL/PF | 0.1             | Pf <sup>*</sup> (Mpa)<br>PL M (Mpa)                           |
| 0.00<br>1.00       | Rentitais beterogene constitué d'ane conche de gravier, galets de<br>dh'erse sature.                                                                                                    | 38.83                                    | 14.5          | 1.57            | 0.384<br>0.609                                                |
| 2.00               |                                                                                                    | 38.66                                    | 12.5          | 1.73            | 0.394<br>0 694                                                |
| 3.00               |                                                                                                    | 0.9.1                                    | 9.72          | 1.81            | 0.504<br><b>OC</b> 936                                        |
| 4.00               |                                                                                                    | ()12.9                                   | 13.6          |                 |                                                               |
|                    |                                                                                                    |                                          |               | 2.17            | 0.416<br>0.944                                                |
| 5.00               | Argile martirum, très graveboise, peu sublease de coulear fisige.                                                                                                    | •15.7                                    | 12.7          | 1.27            | $0.965$ (91.23)                                               |
| 6.00               |                                                                                                    | ◎20.6                                    | 17.3          | 1.44            | 0.807<br>91.19                                                |
| 7.00               |                                                                                                    | 9.38                                     | 10.5          | 1.67            | 0.507<br>00.89                                                |
| 8.00               |                                                                                                    | 9.17                                     | 8.08          | 2.44            | 0.372<br>01.01                                                |
| 9.00               |                                                                                                    | 016.4                                    | 13.1          | 2.03            | 0.574<br>0125                                                 |
| 10.00              |                                                                                                    | $O$ 15.8                                 | 11.8          | 1.43            | 0.909<br>01.34                                                |
| 11.00              |                                                                                                    | ①16                                      | 12.1          | 1.3             | $0.986$ $0.31$                                                |
| 12.00              |                                                                                                    | \$18.3                                   | 14.2          | 1.73            | 0.722<br>①133                                                 |
| 13.00              | Sable innoncut, faiblement argileax a inclusious graveleuses de<br>coalest tougestry.                                                                                                    | 20.8                                     | 15.3          | 1.2             | $1.11$ ( $1.35$                                               |
| 14.00              |                                                                                                    | 386.5                                    | 25.4          | 1.72            | 1.93<br>3.41                                                  |
| 1500               |                                                                                                    | 2123                                     | 273           | 1.52            | 2.92<br>94.5                                                  |
| 16.00              |                                                                                                    | ()140                                    | 28.6          | 1.64            | 2.94<br>(94.91)                                               |
| 17.00              |                                                                                                    | 3284                                     | 57.4          | 1.14            | 4.32 04.94                                                    |
| 18.00              |                                                                                                    | O97.4                                    | 20            | 1.3             | $3.71$ $4.87$                                                 |
| 19.00              |                                                                                                    | 202                                      | 43.1          | 1.19            | $3.92$ $194.68$                                               |
| 20.00              |                                                                                                    | $O$ 149                                  | 31.6          | 1.2             | $3.91$ $4.73$                                                 |
| 2100               |                                                                                                    | 0131                                     | 26.7          | 1.64            | 2.93<br>34.92                                                 |
| 22.00              | Sable gréville (vable calcaire agglomére et indure par un cineent<br>calcibique) plus on moite, d'ur à grains fins. à moyens de couleur<br>beige a proxiète avec intercalation de niveaux compacts et de<br>aiveaux friables, les niveaux moins durs recupérés sous forme broyée | $^{137}$                                 | 28            | 1.24            | $3.92$ $4.91$                                                 |
| 23.00              | deathle's.                                                                                                    | $^{137}$                                 | 29.1          | 1.14            | $4.1$ ( $4.71$                                                |
| 24.00              |                                                                                                    | 232                                      | 49.3          | 1.39            | 3.32<br>94.71                                                 |
| 25.00              |                                                                                                    | ◯216                                     | 44            |                 |                                                               |
| 26.00              |                                                                                                    |                                          |               | 1.14            | $4.3$ ( $4.92$                                                |

Diagrammes des essais pressiomètriques SP05

## **APPENDICE C : RÉSULTATS DES ESSAIS PHYSIQUES**

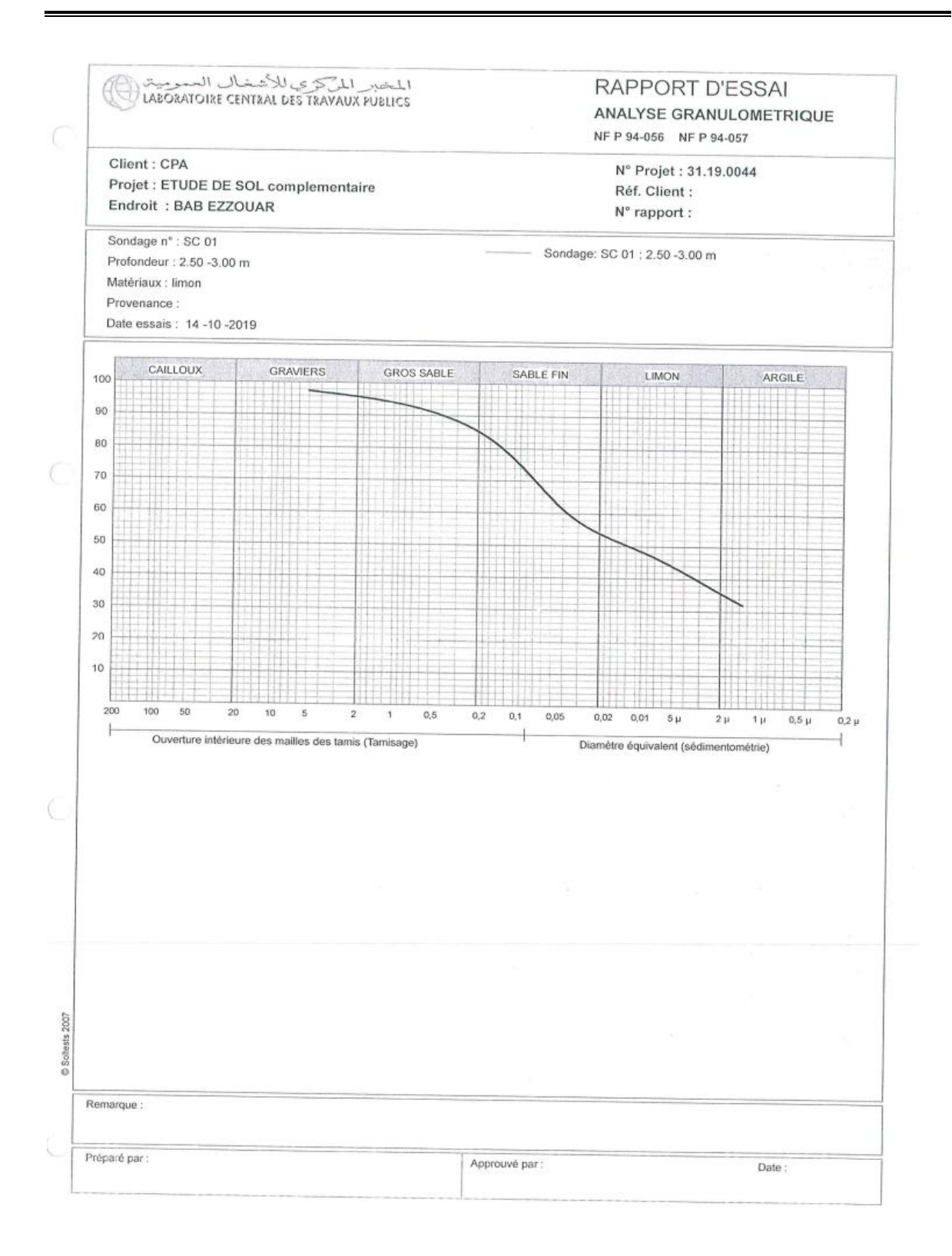

Analyse granulométrique SC01

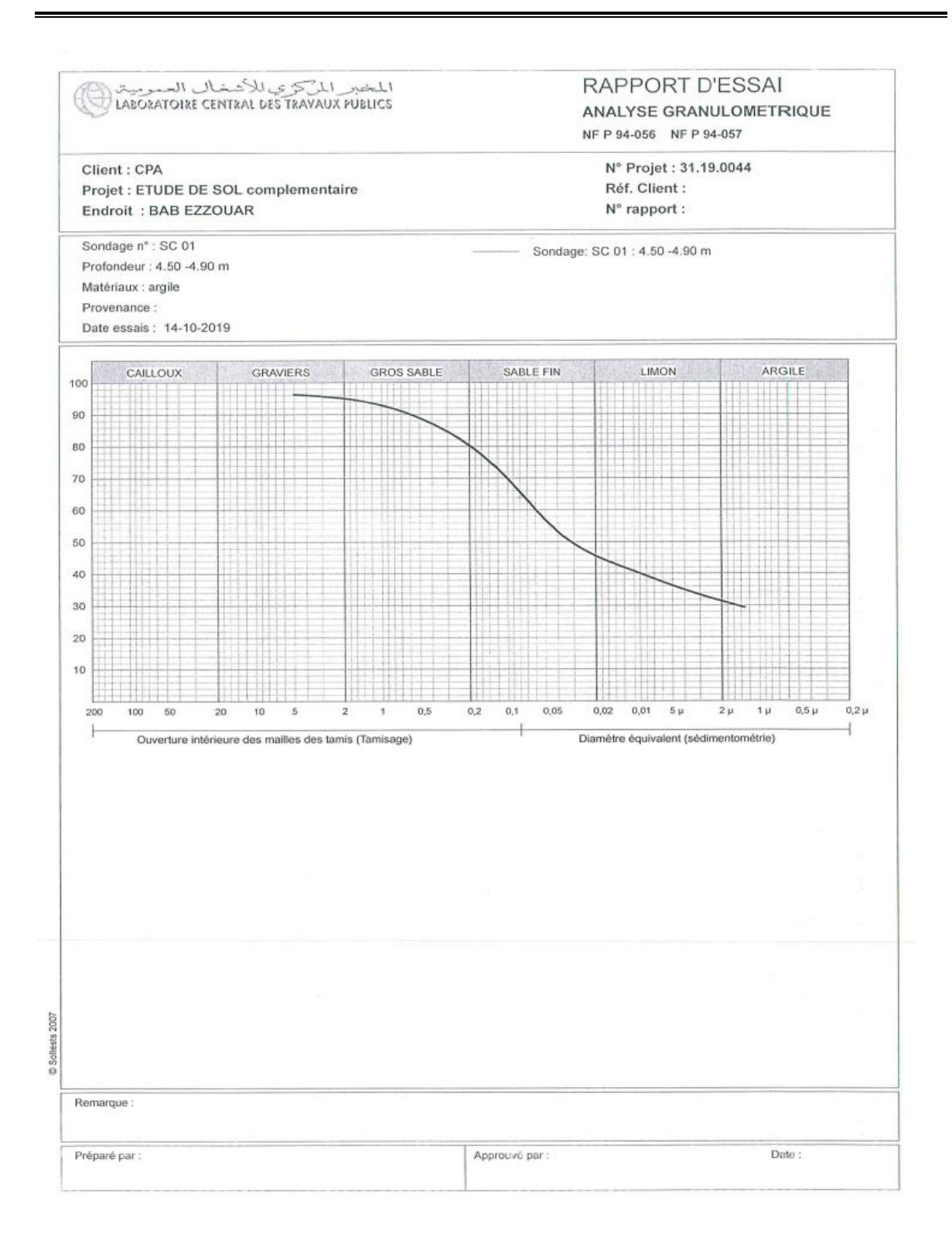

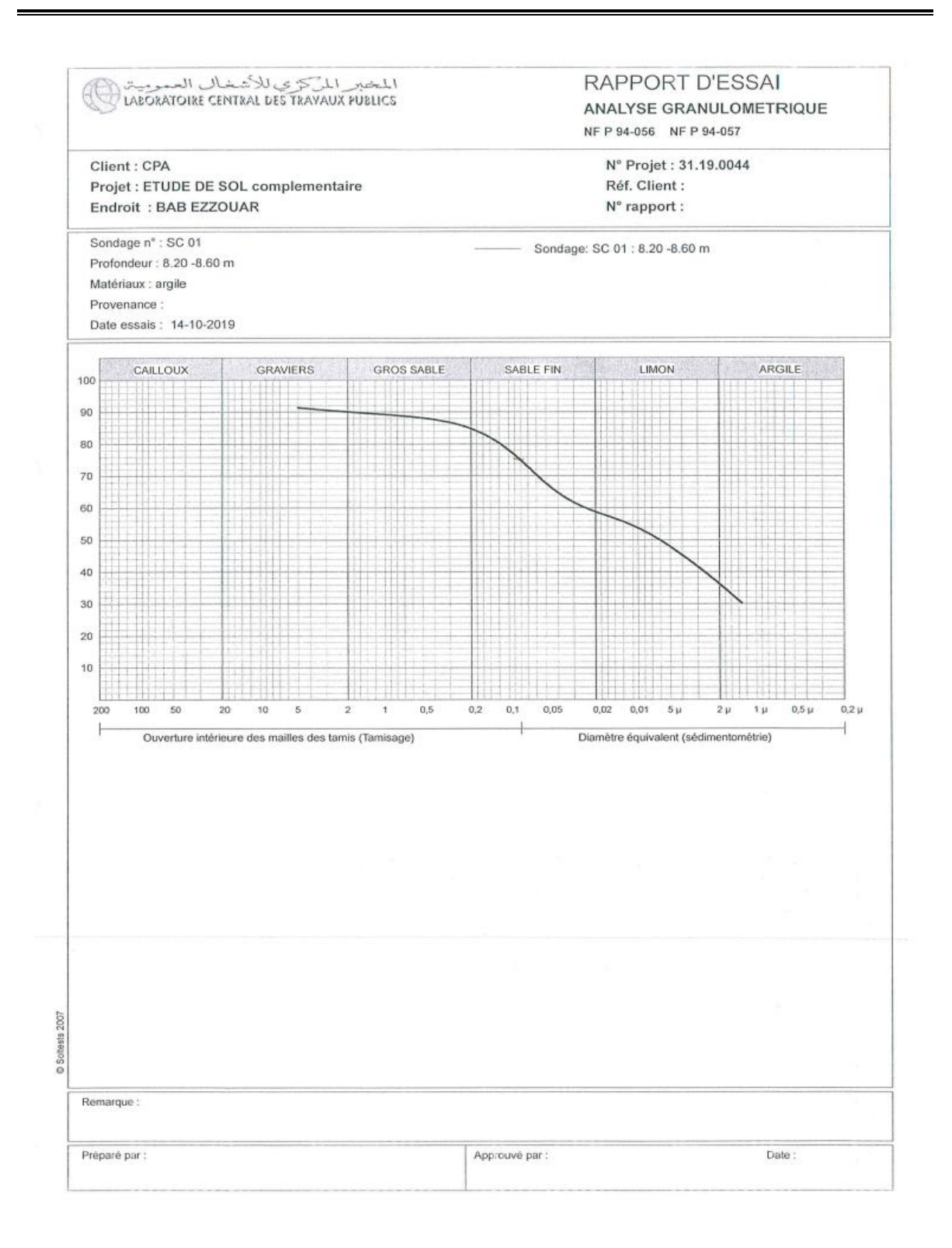

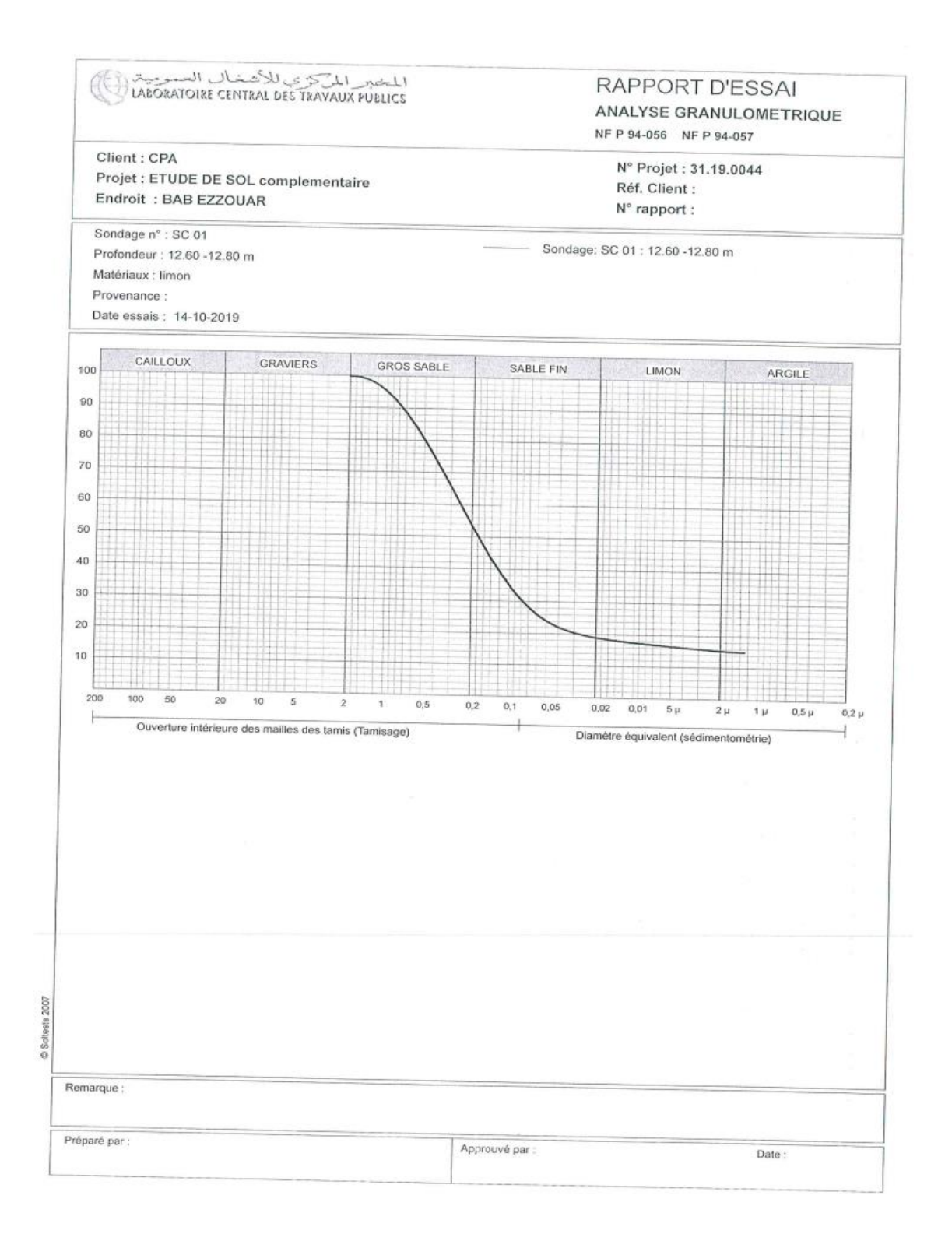

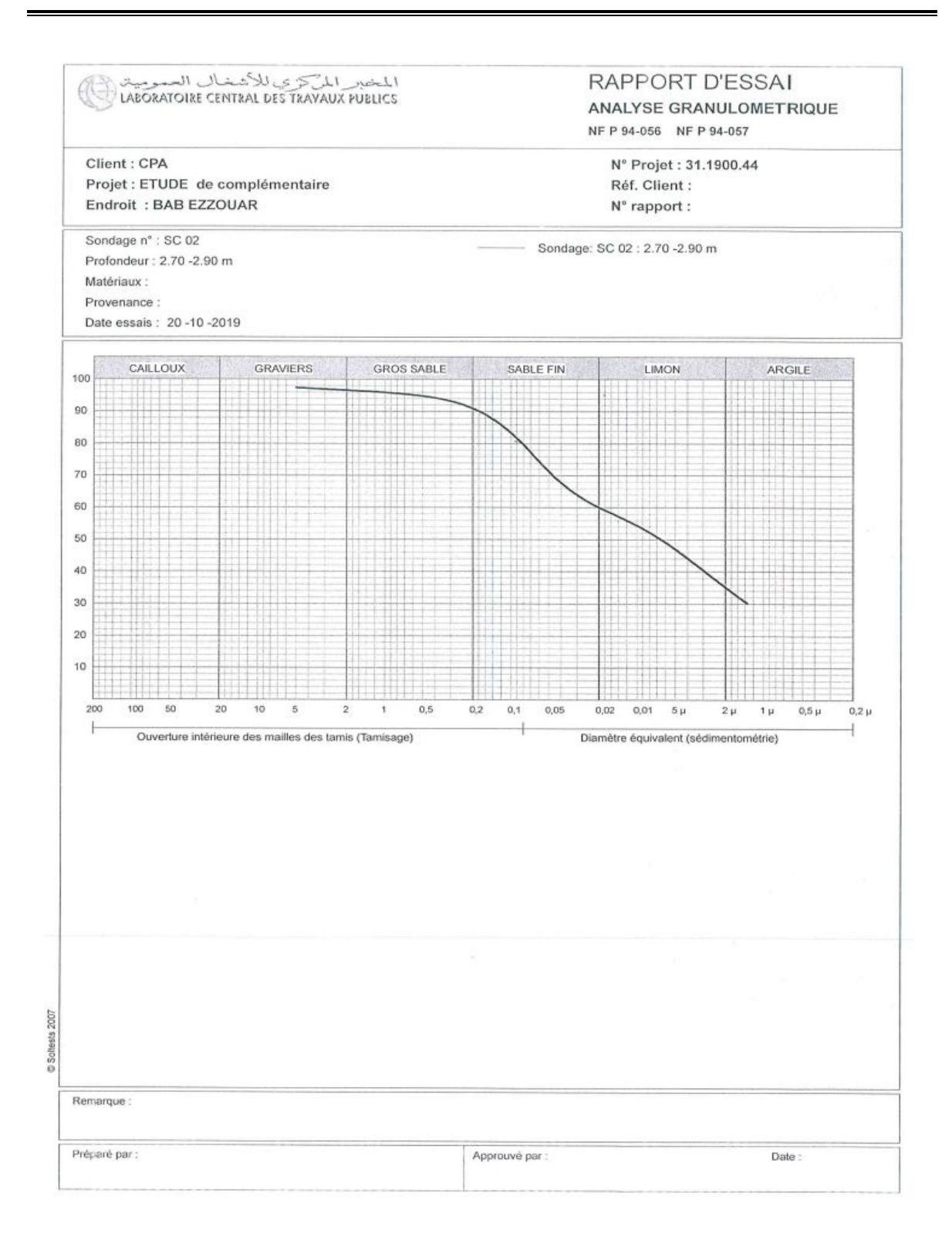

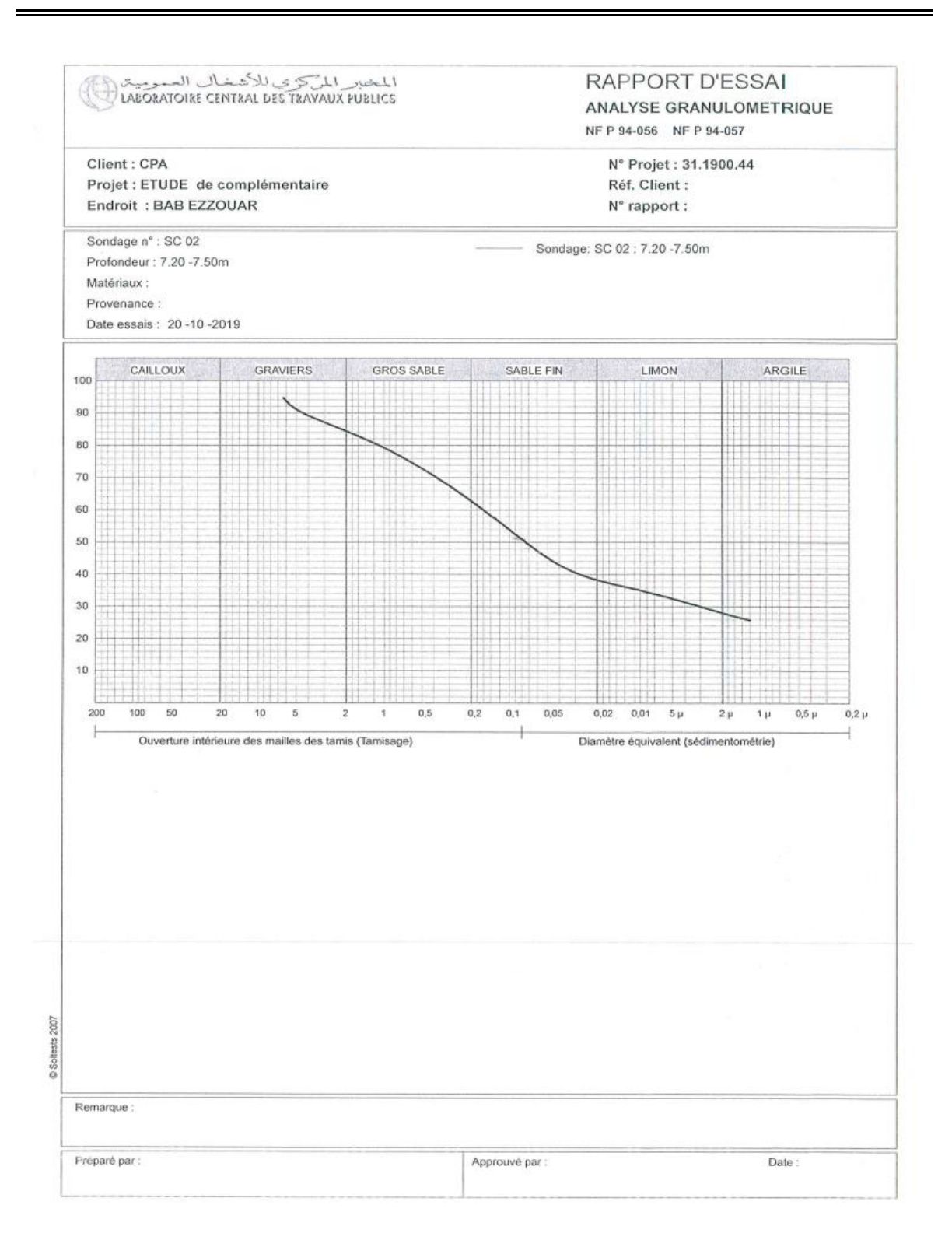

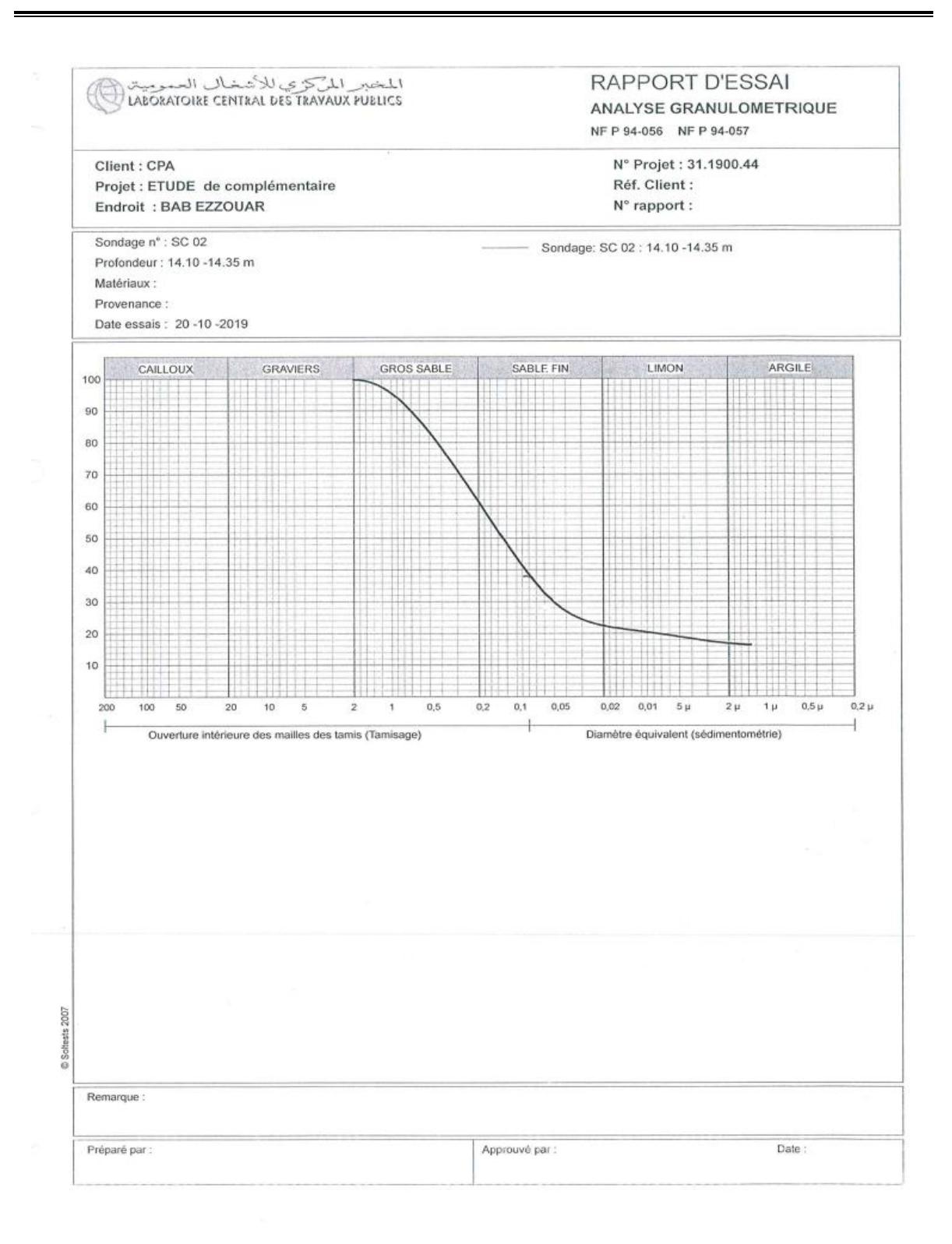

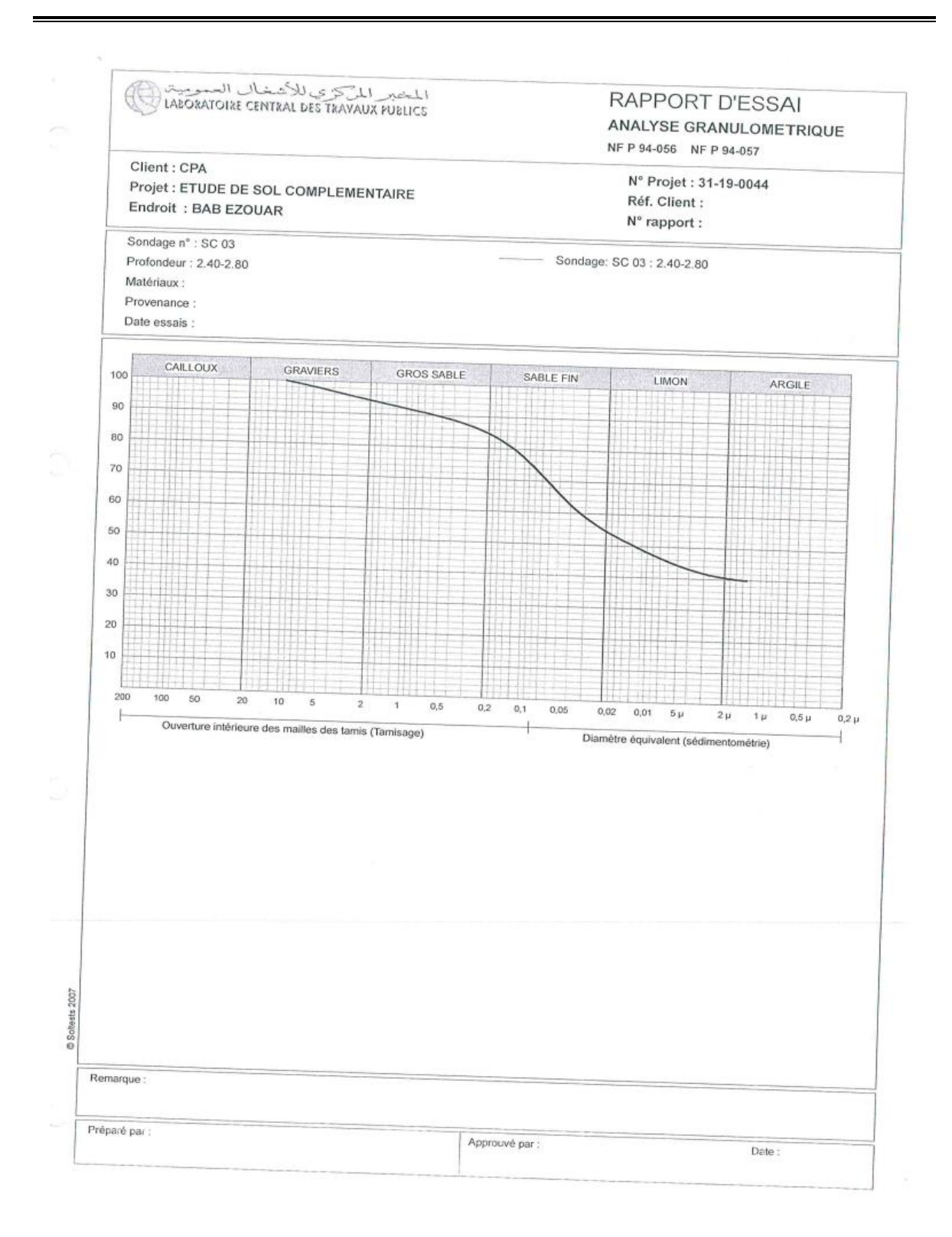

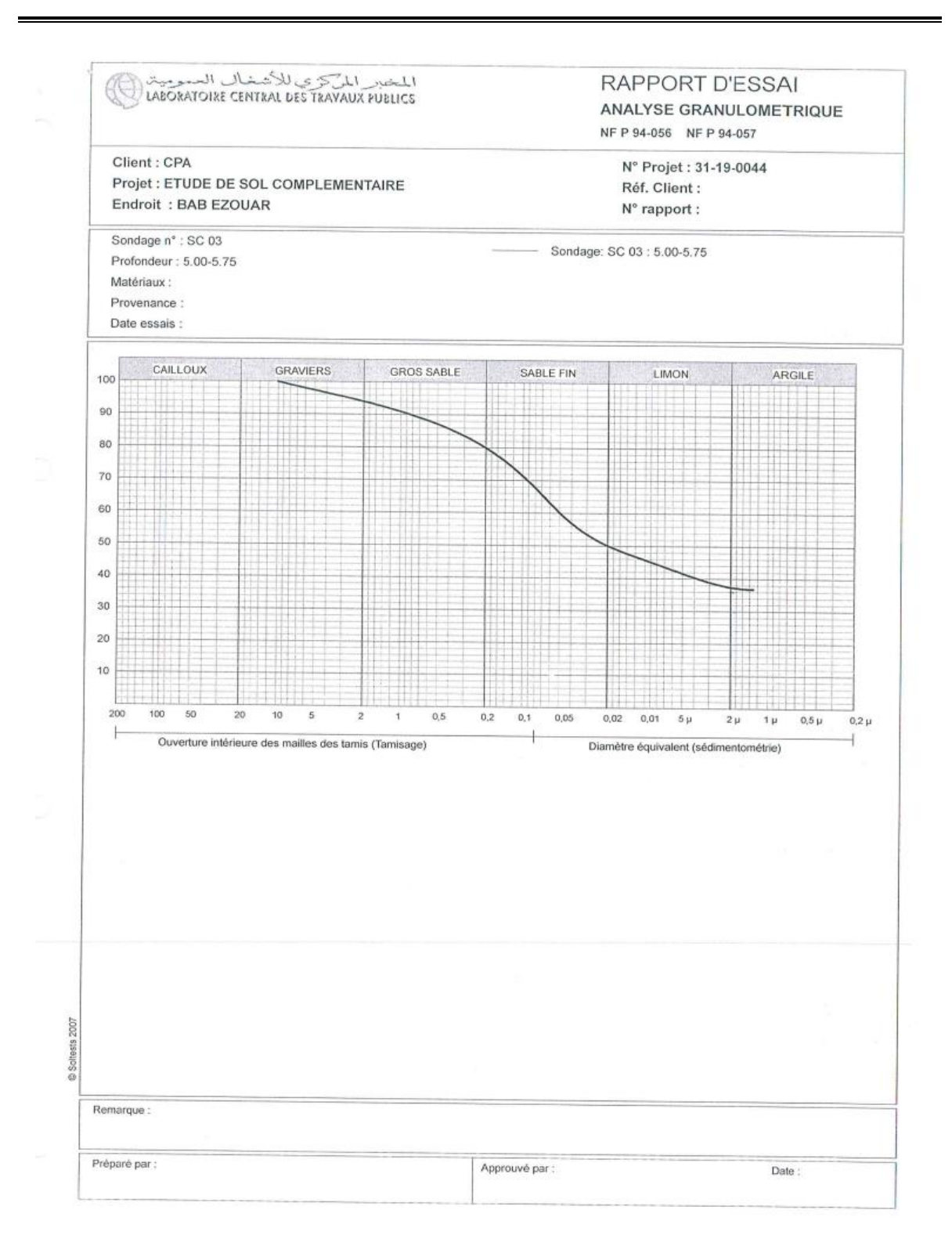

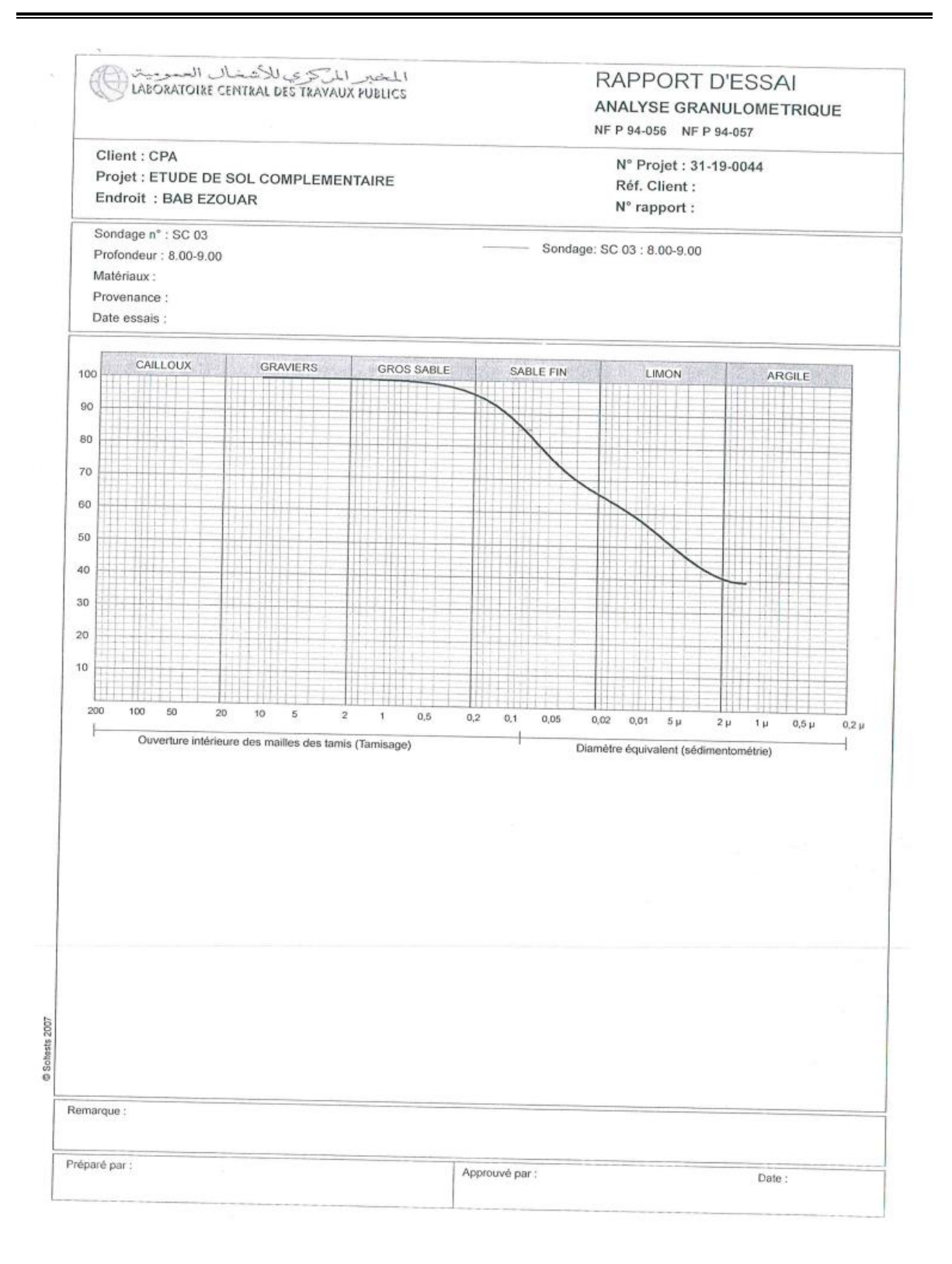

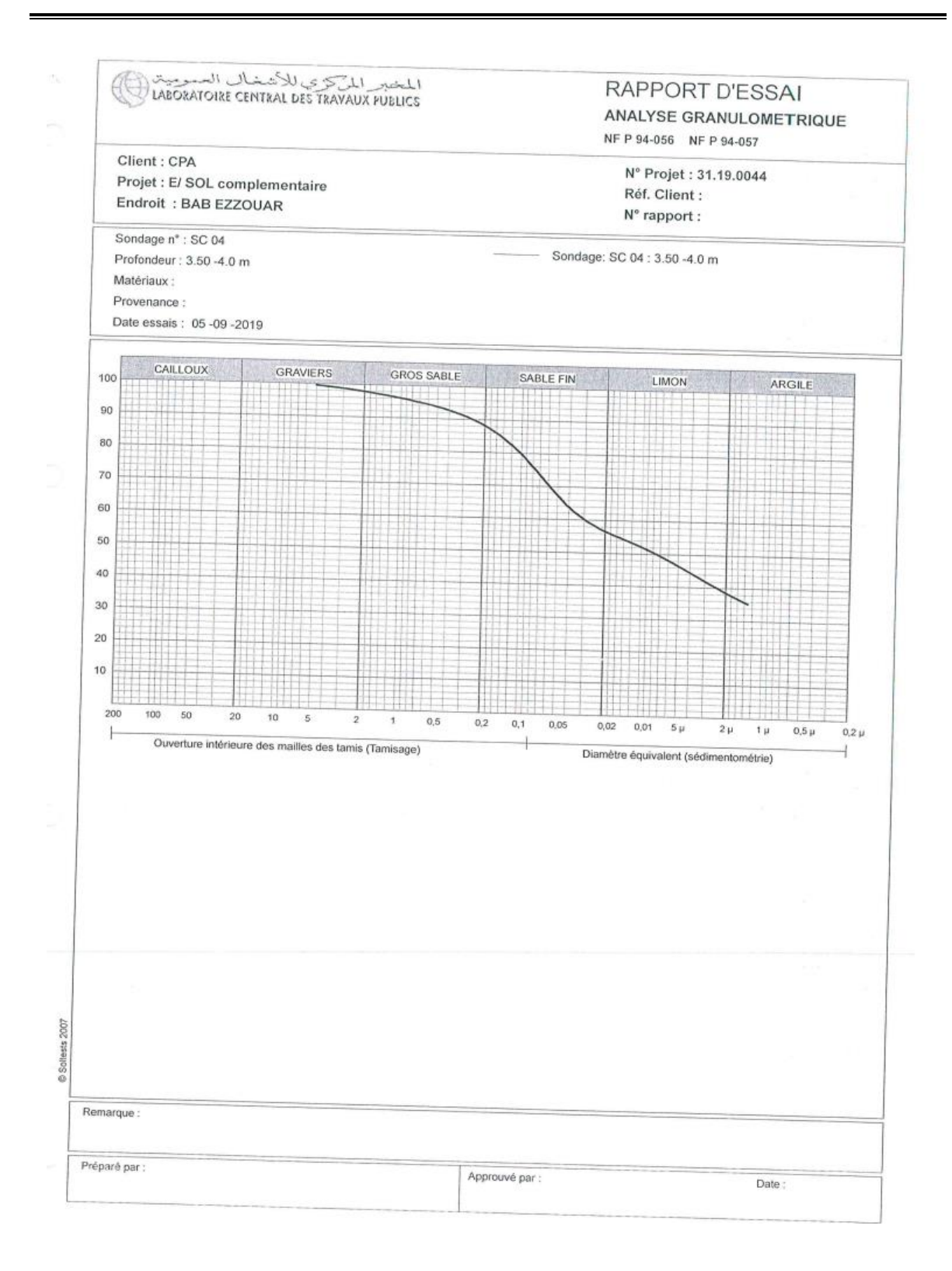

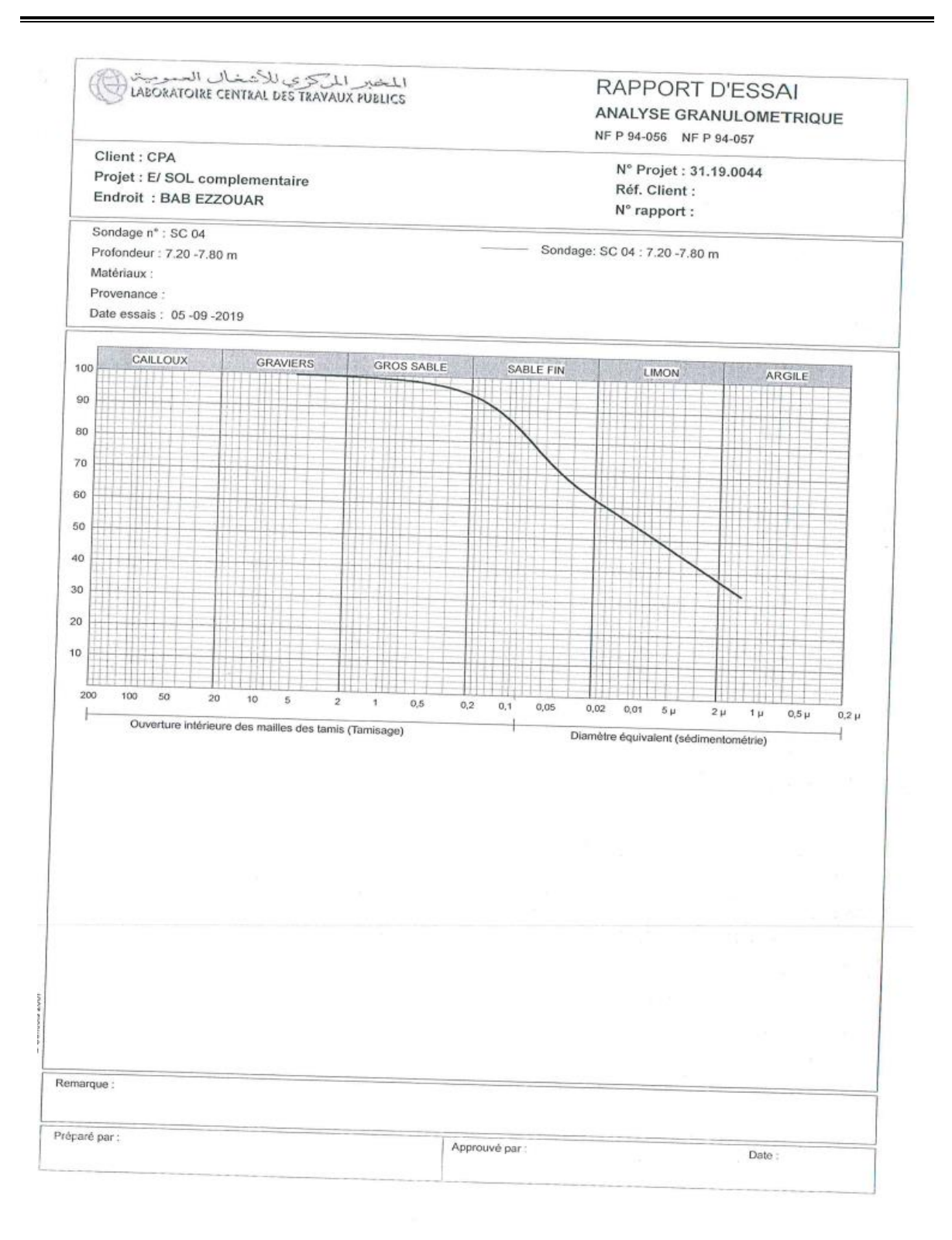

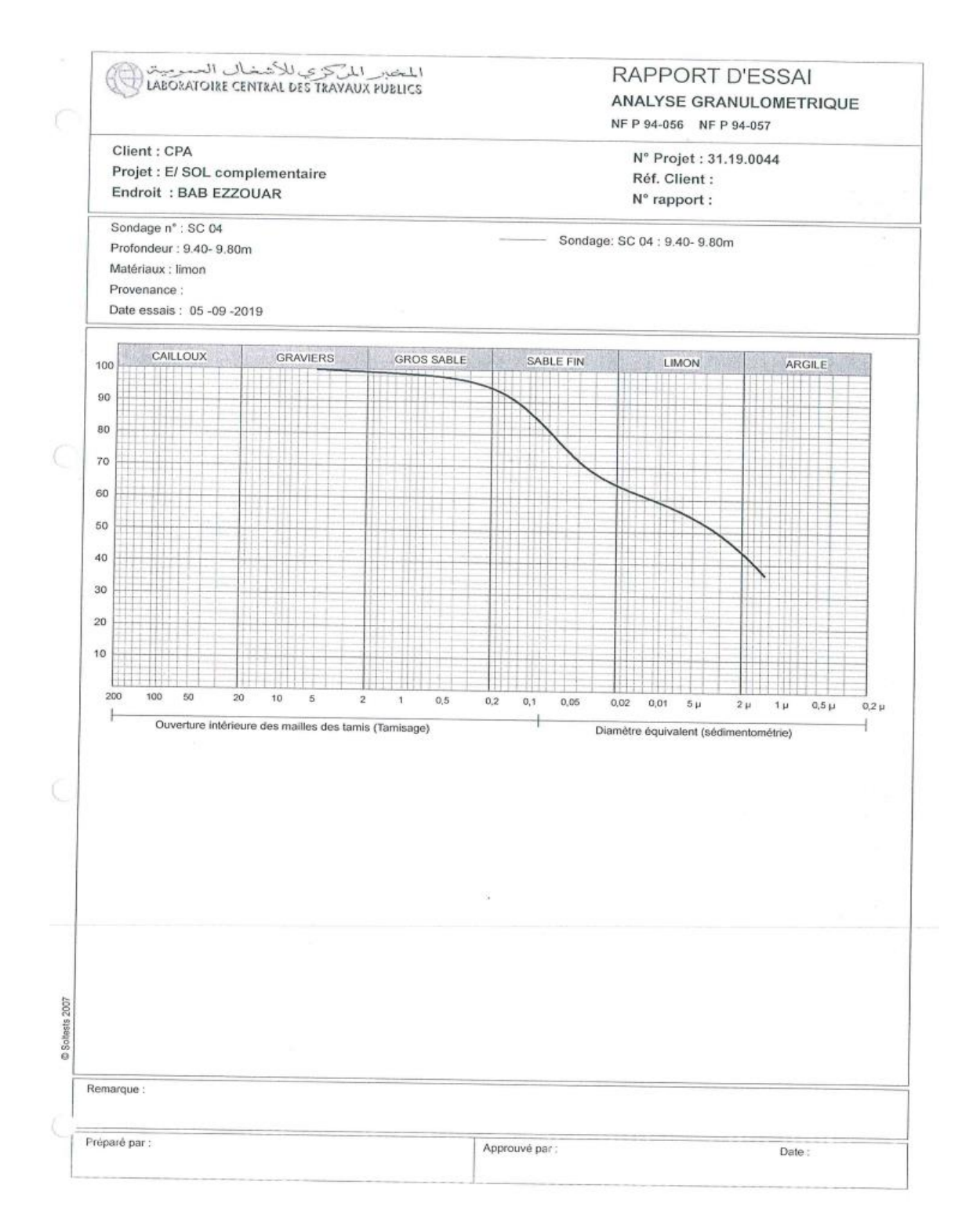

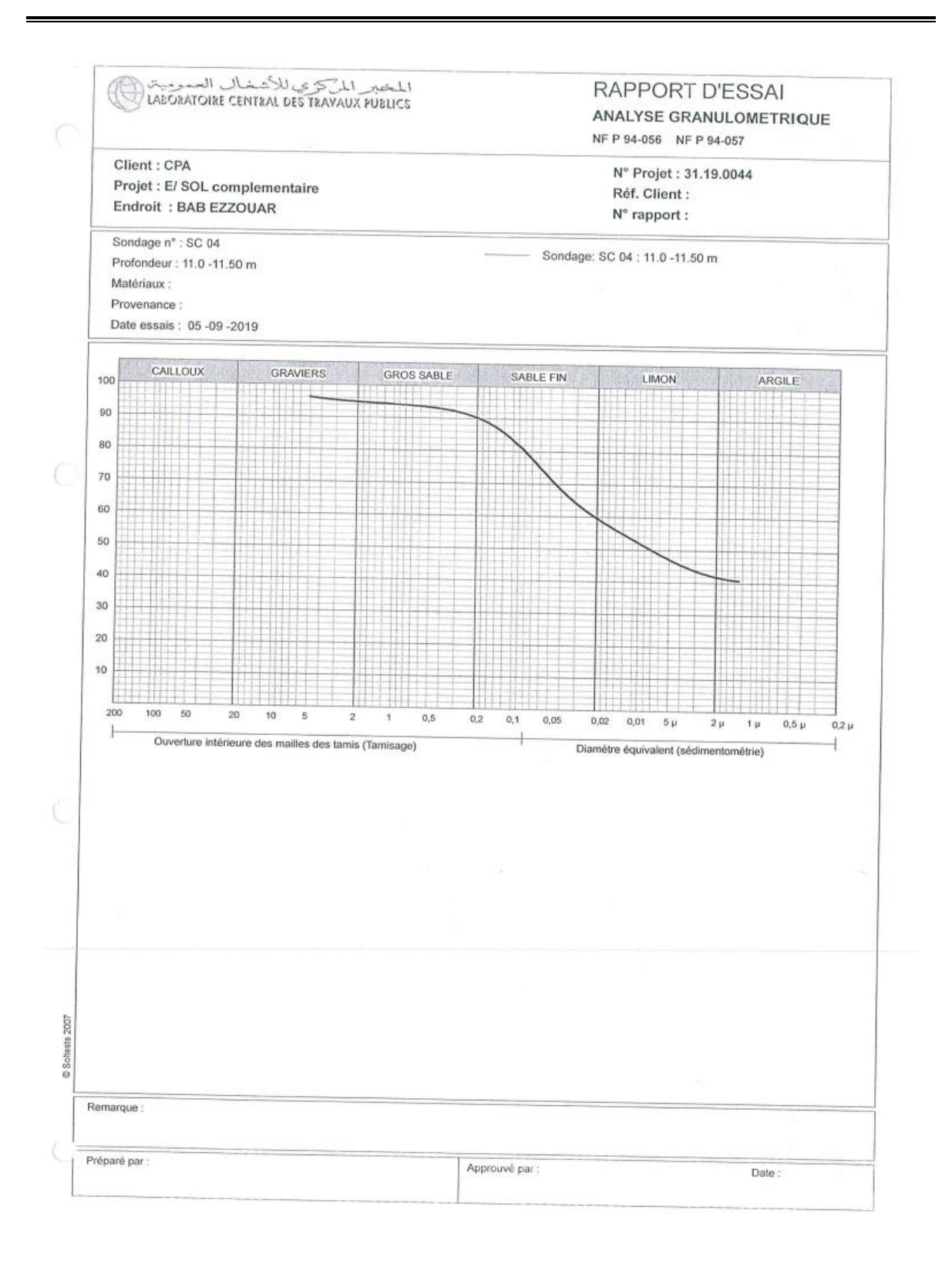

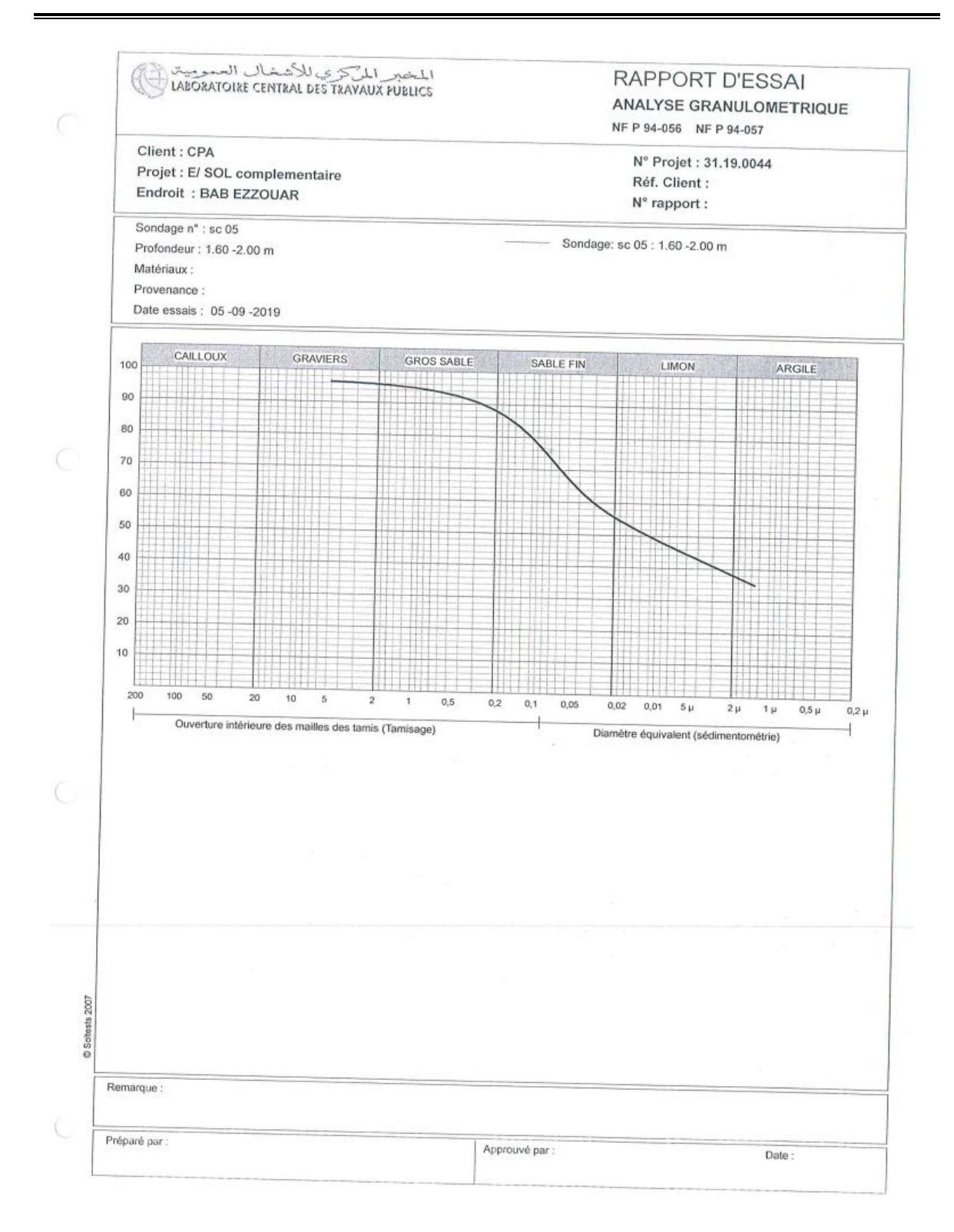

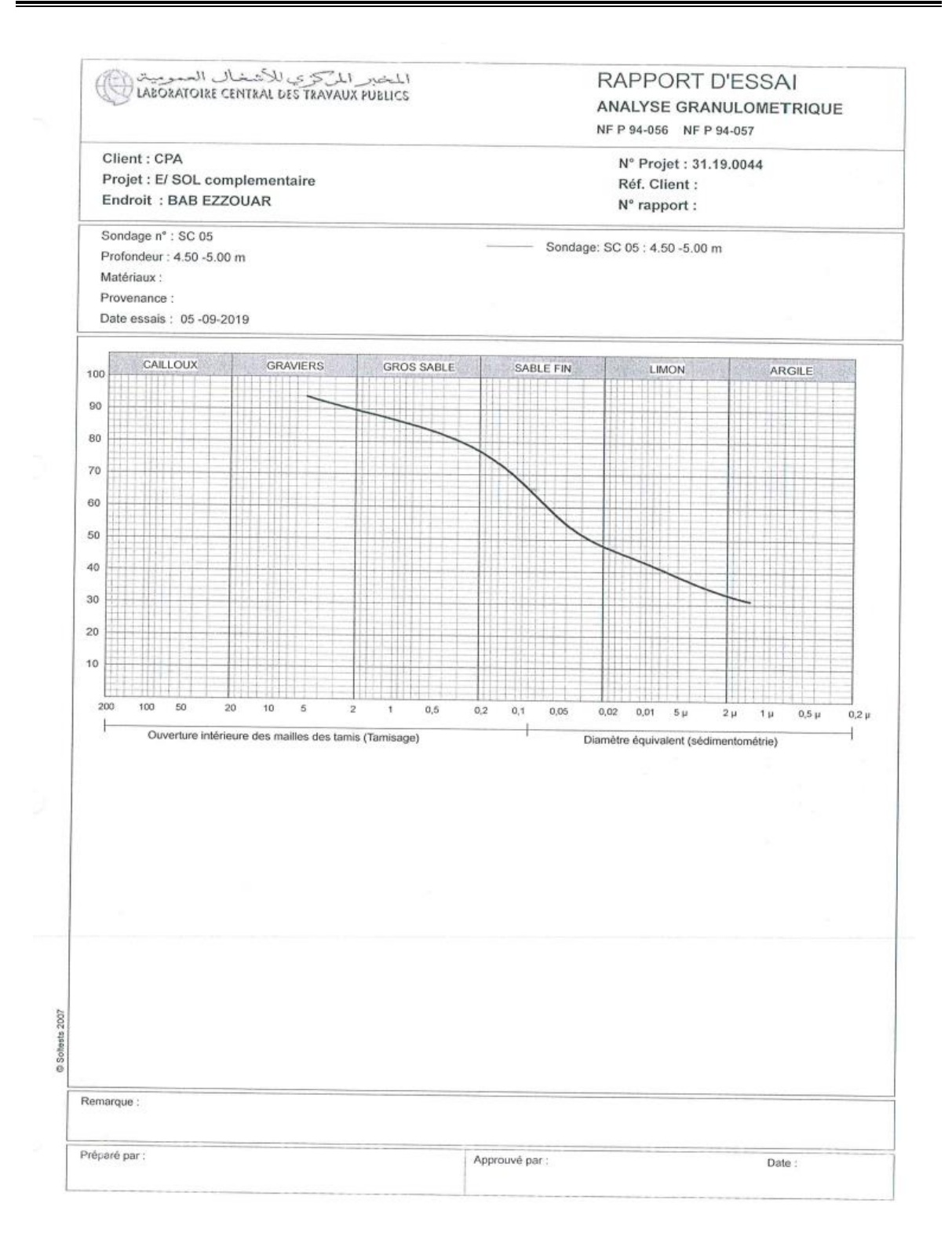

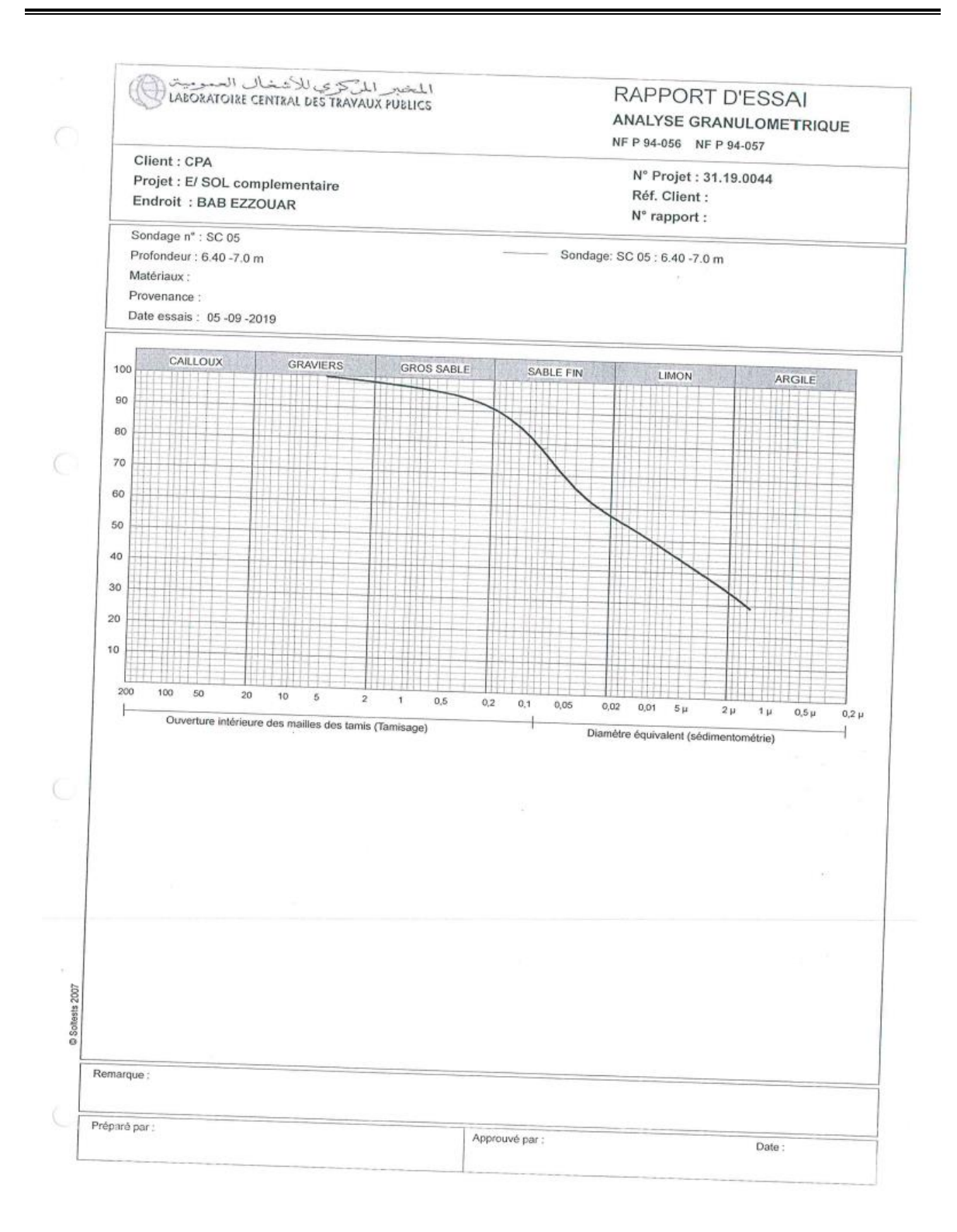

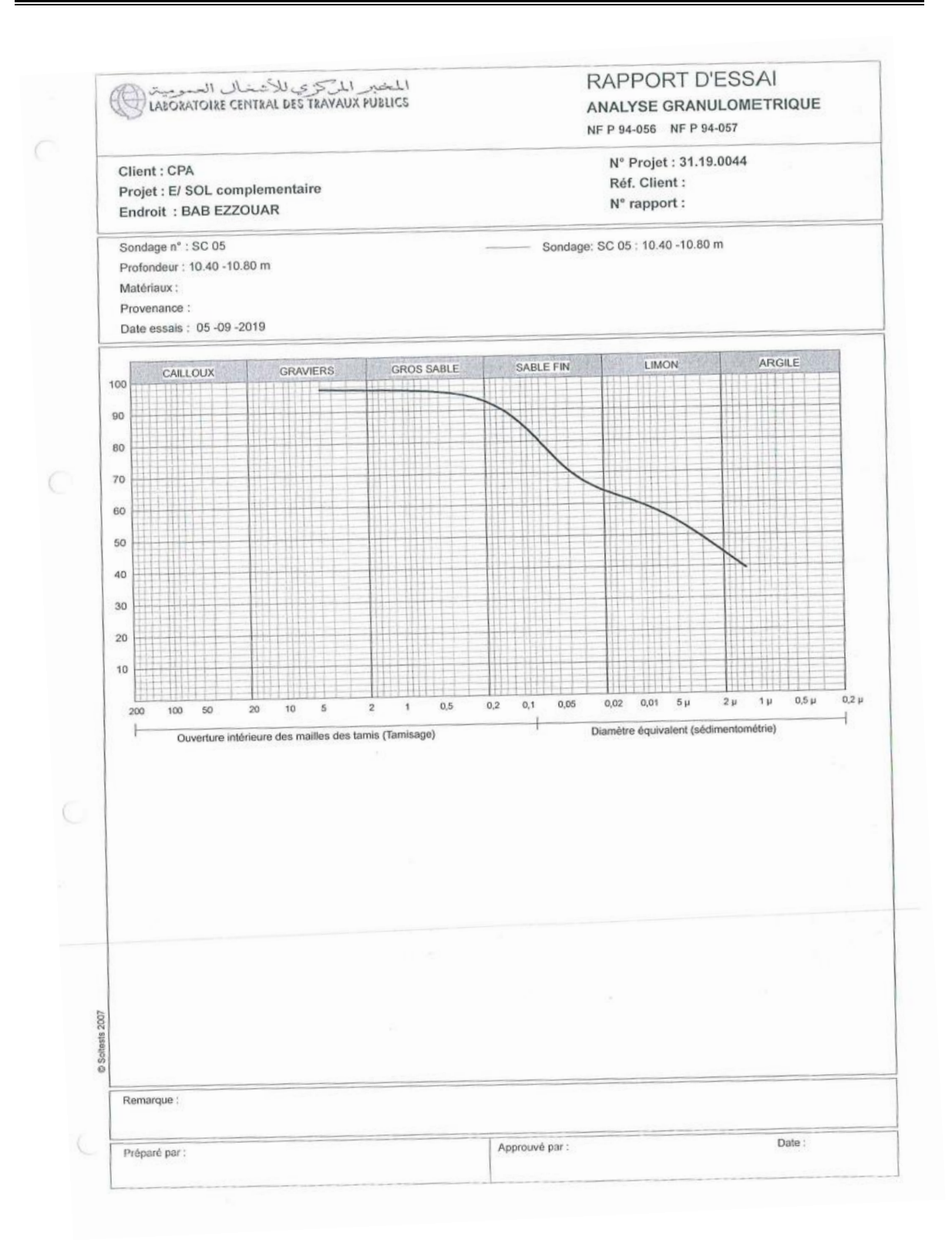

# **APPENDICE D : RÉSULTATS DES ESSAIS MÉCANIQUES**
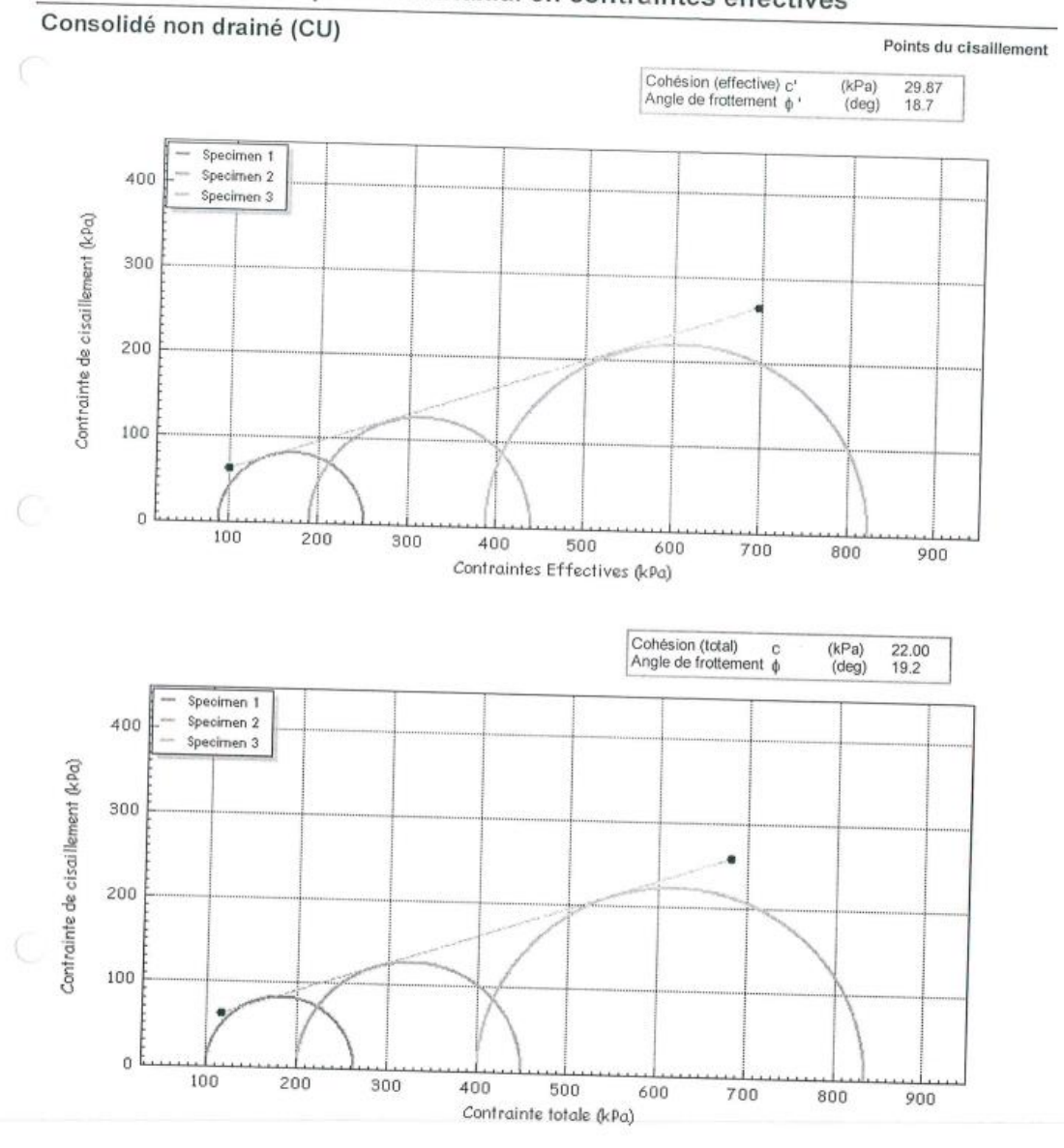

Compression triaxial en contraintes effectives

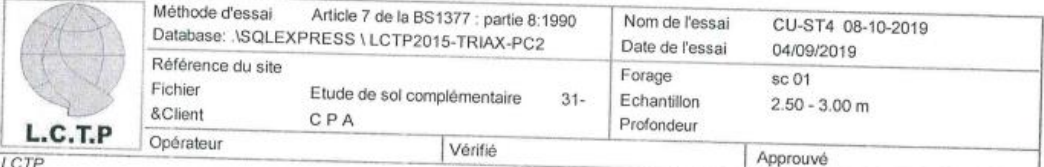

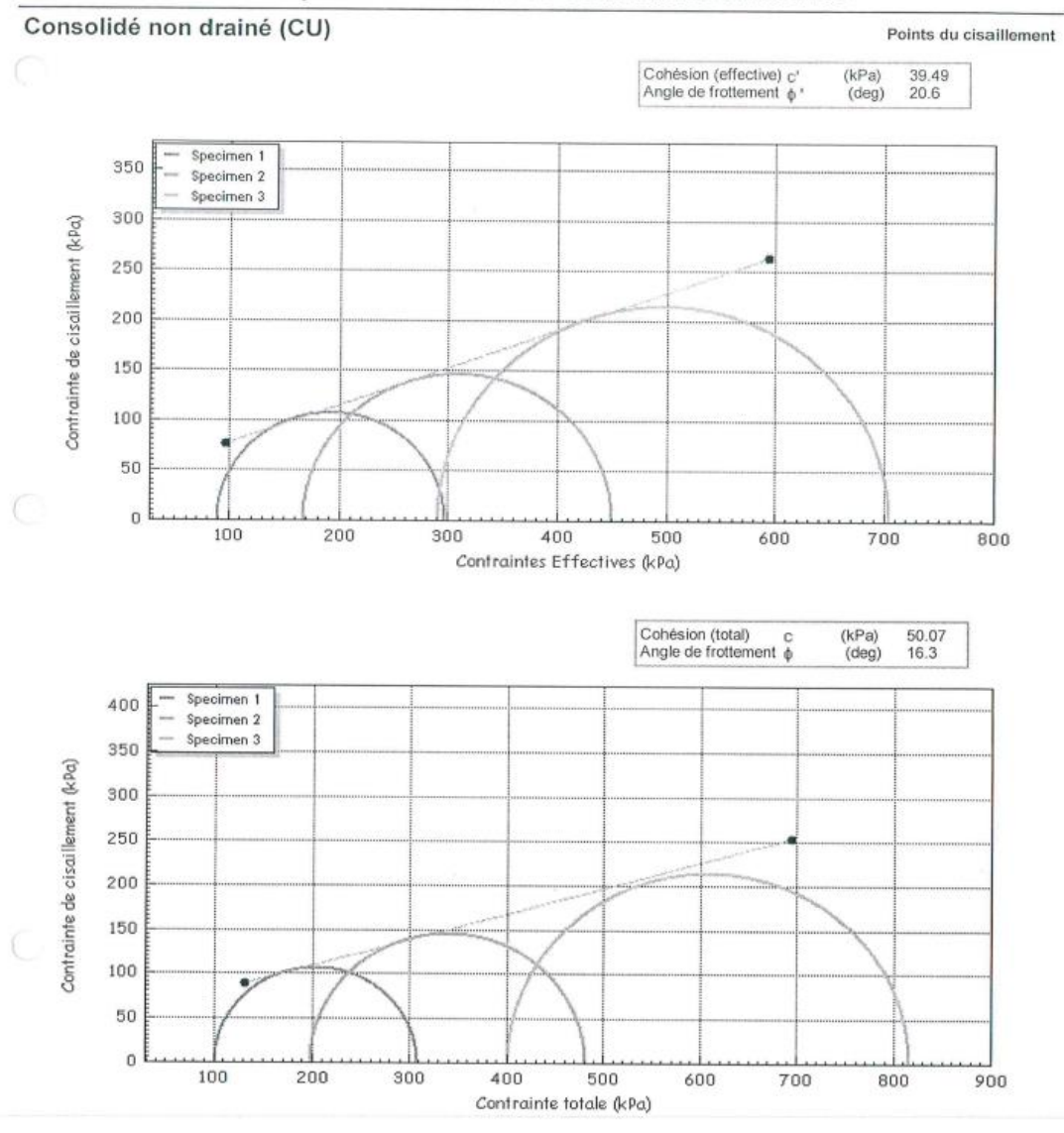

Compression triaxial en contraintes effectives

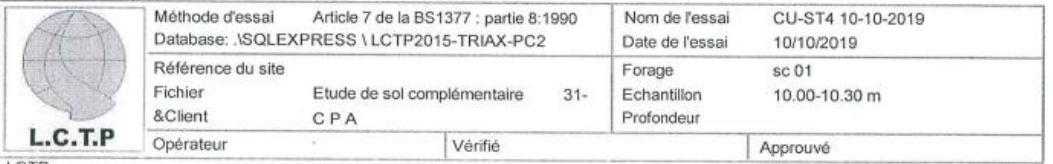

LCTP

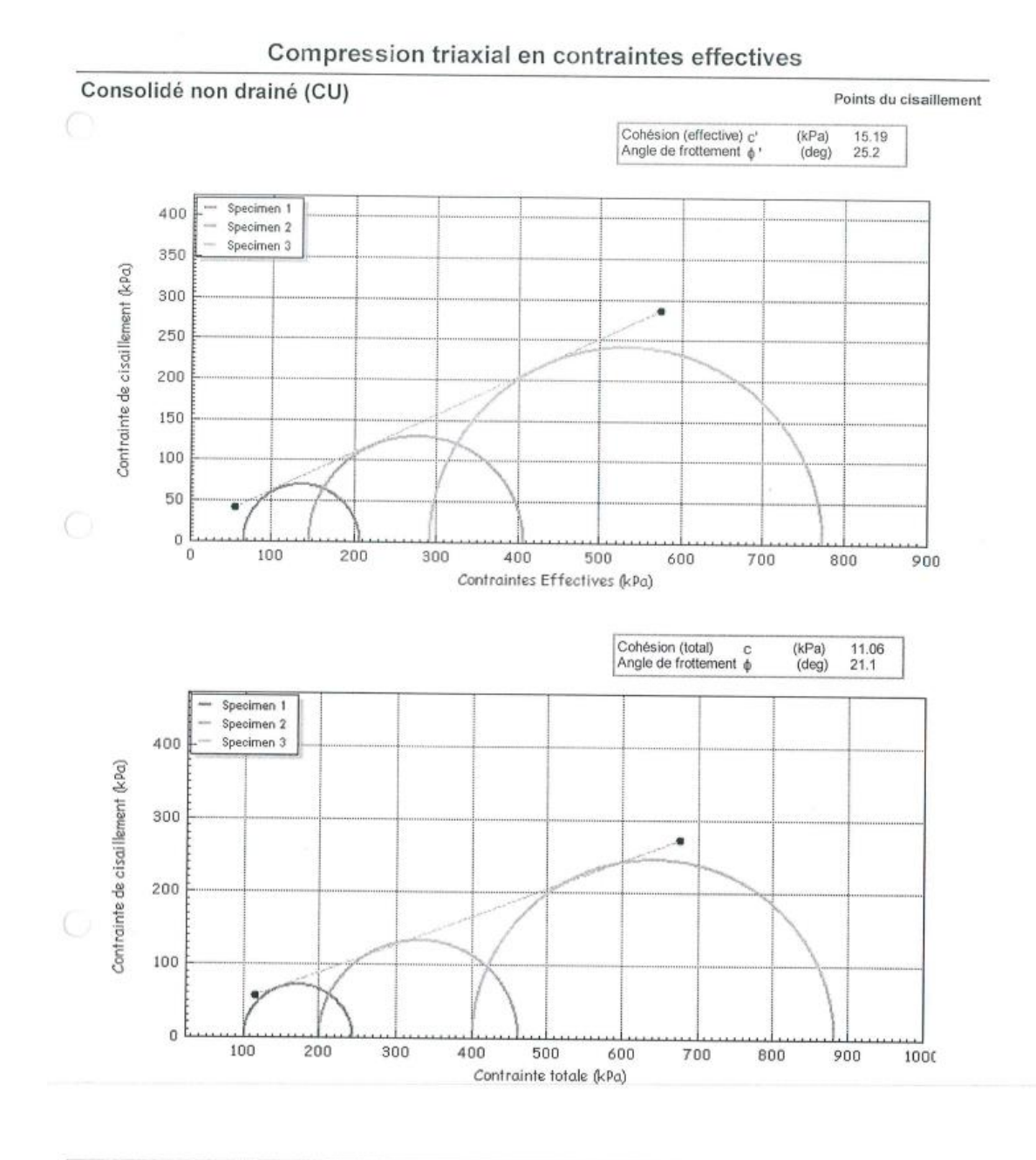

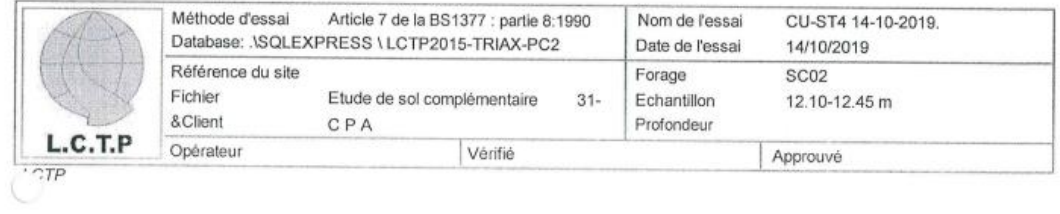

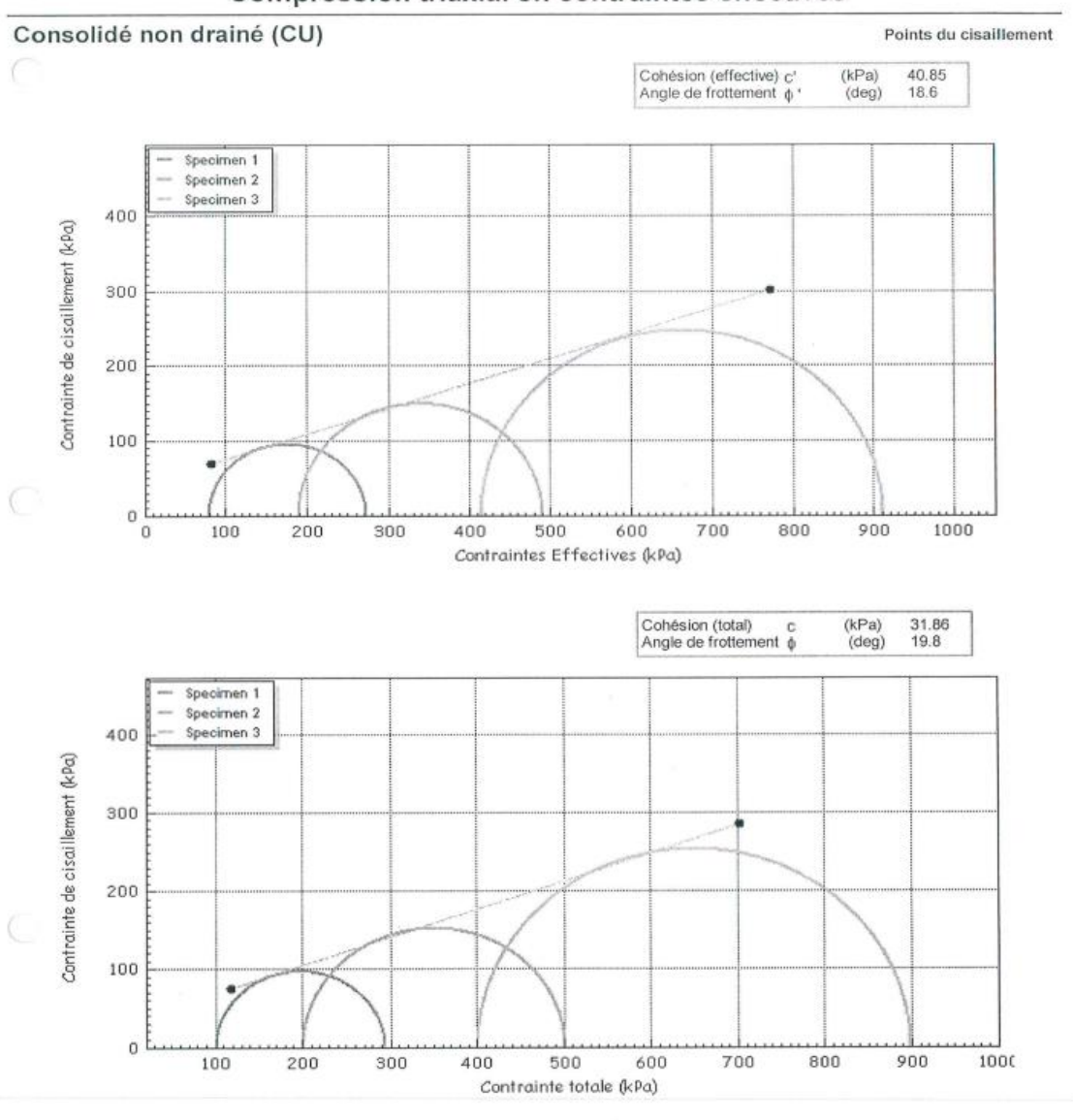

### Compression triaxial en contraintes effectives

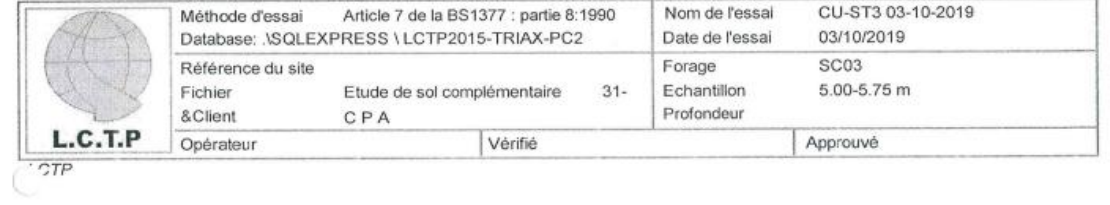

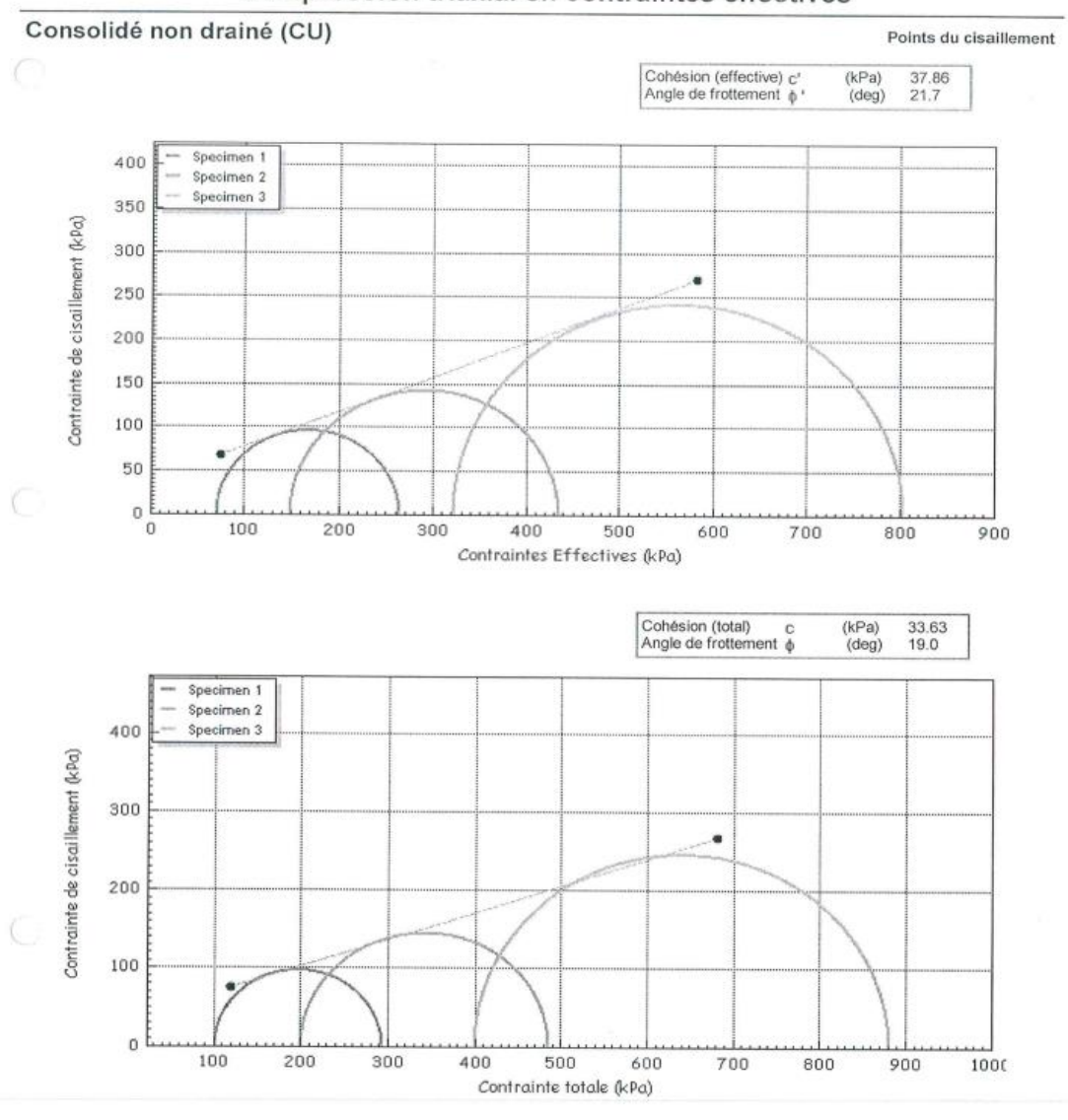

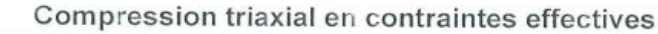

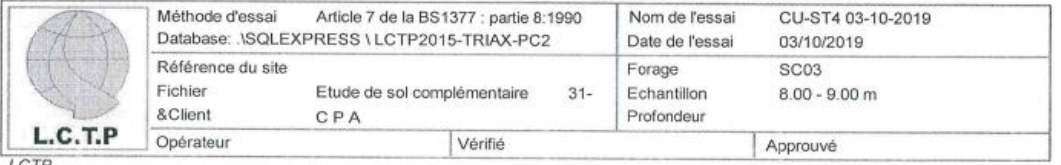

I.CTF

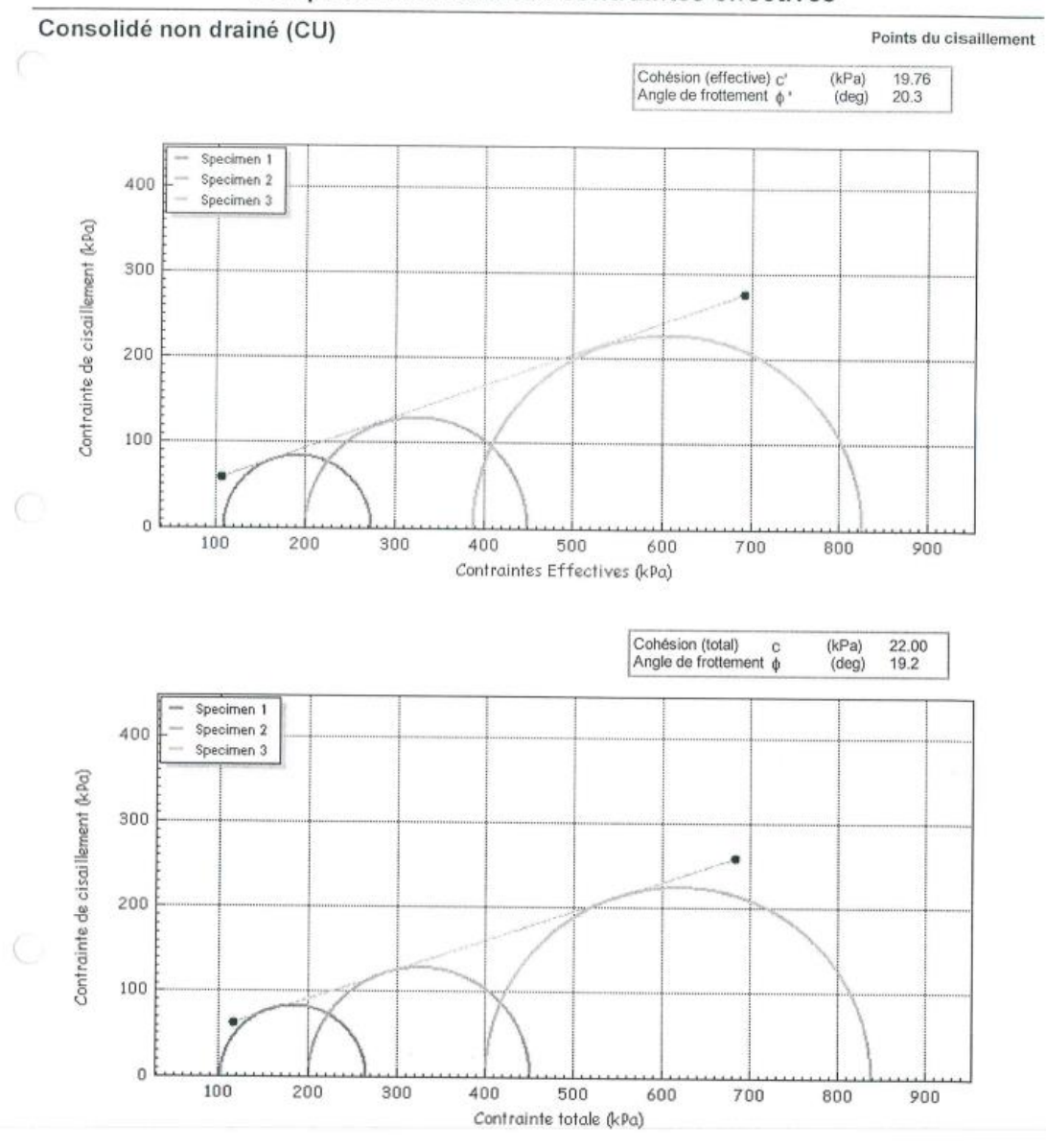

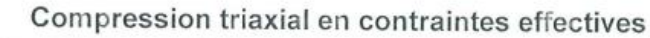

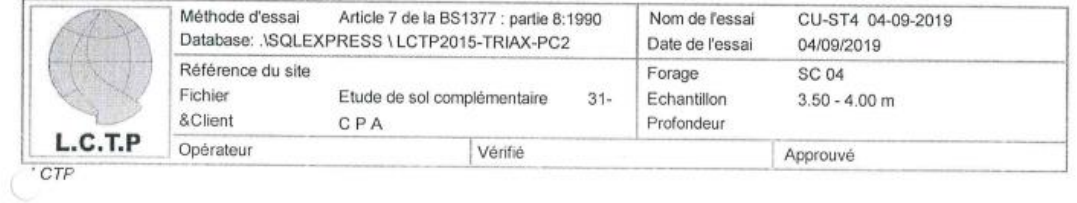

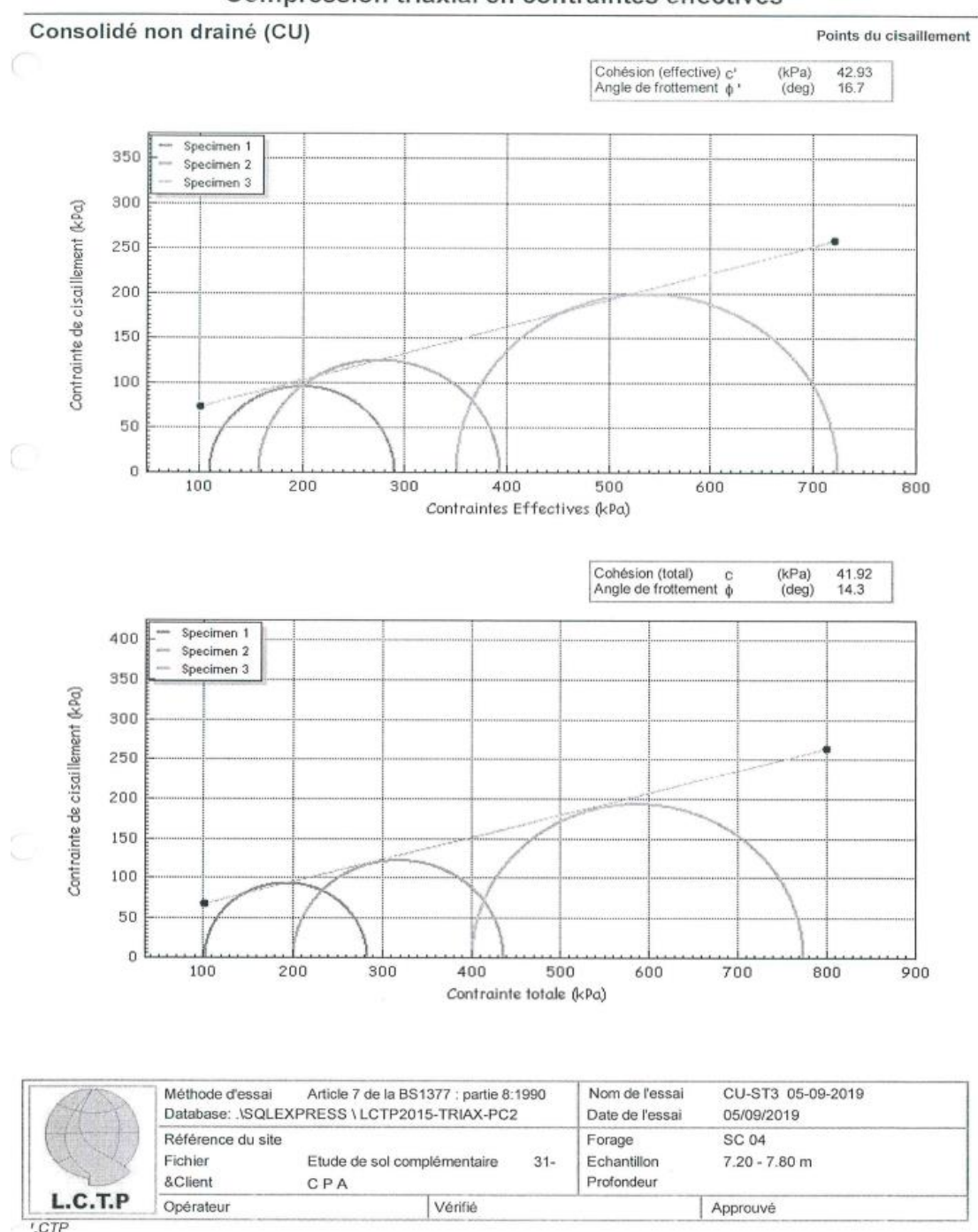

Compression triaxial en contraintes effectives

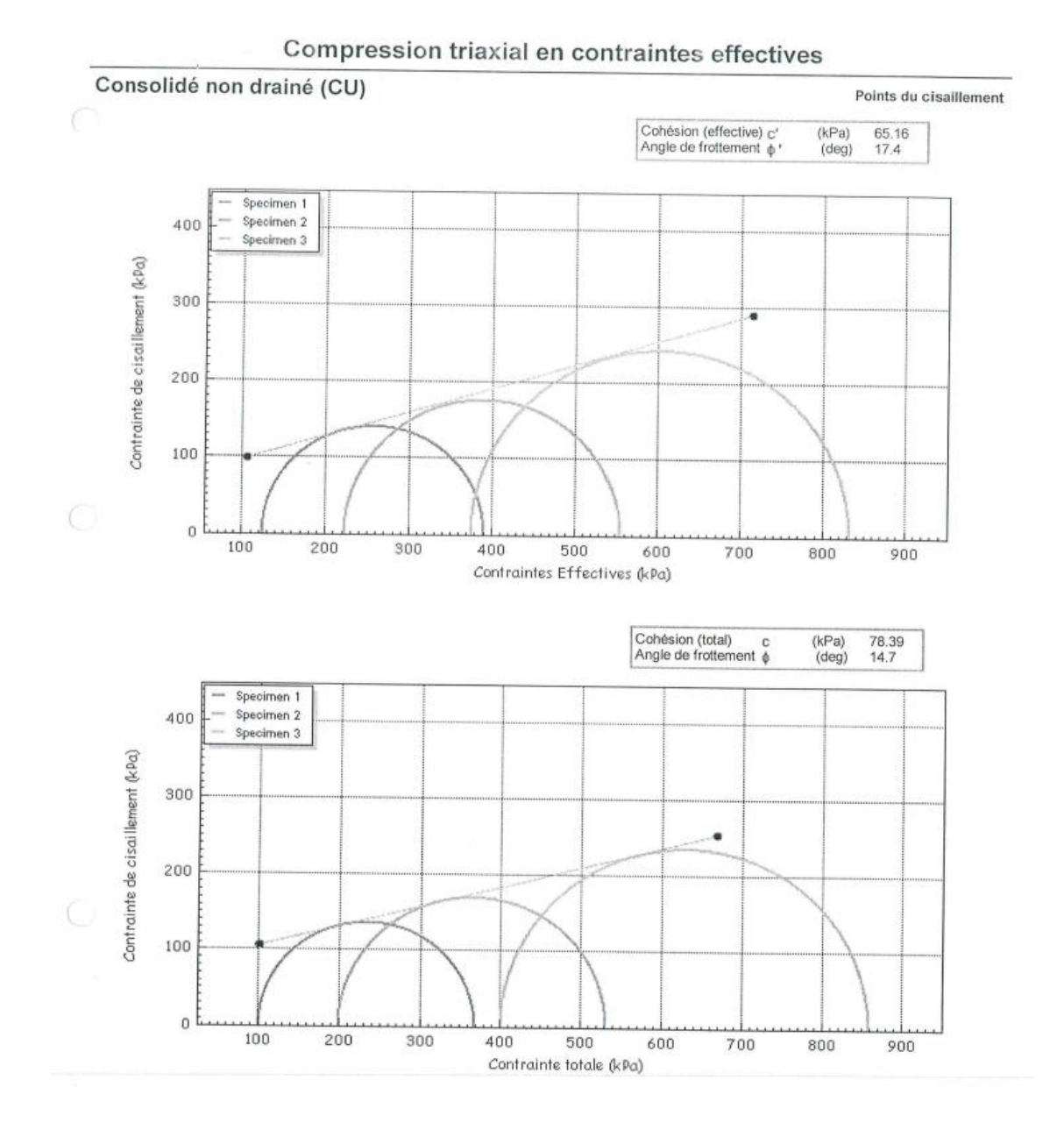

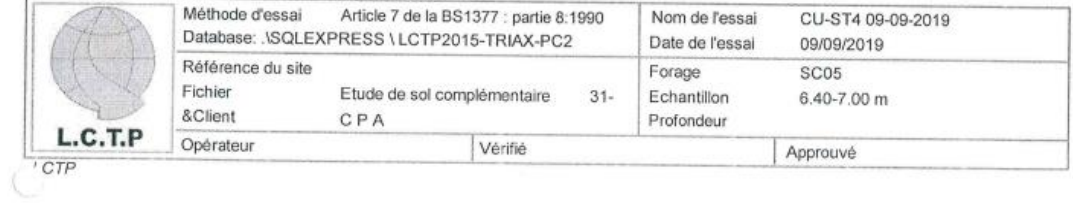

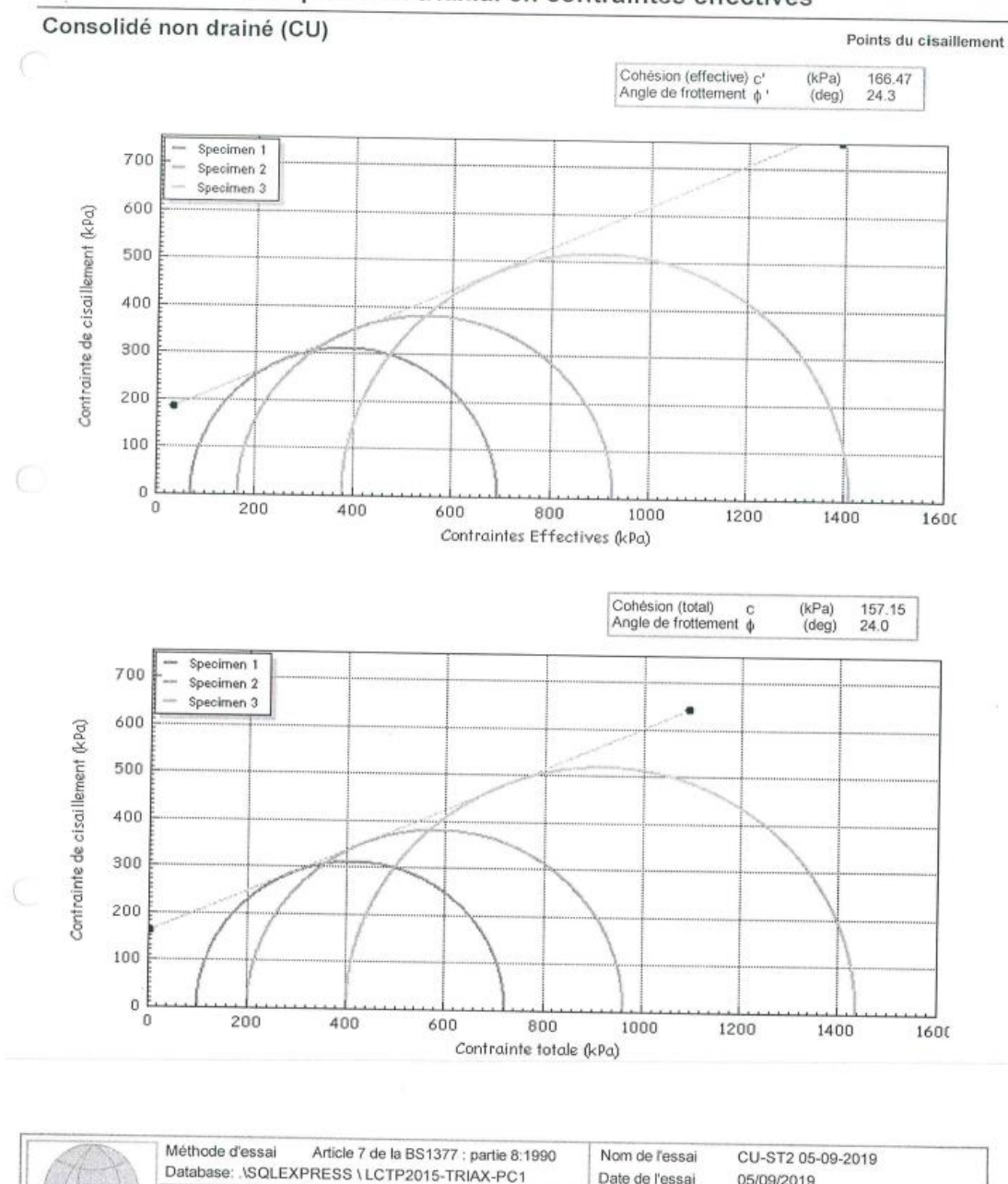

# Compression triaxial en contraintes effectives

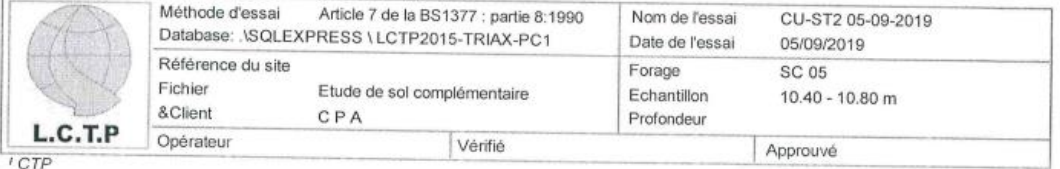

# **APPENDICE E : LES TABLEAUX DES NORMES**

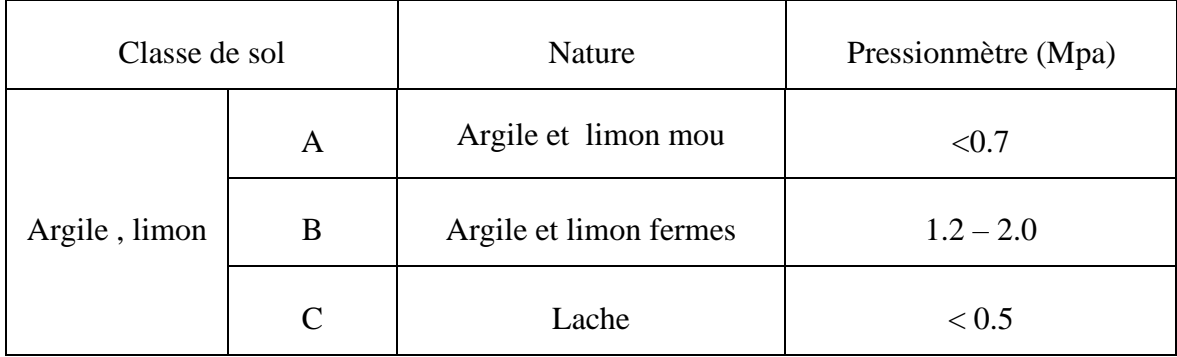

**Tablaeu (A.1) :** définition des catégories conventionels des sols.

**Tablaeu (A.2):** Classification de sol selon le rapport EM/PL d'apres la norme (XP P94-011)

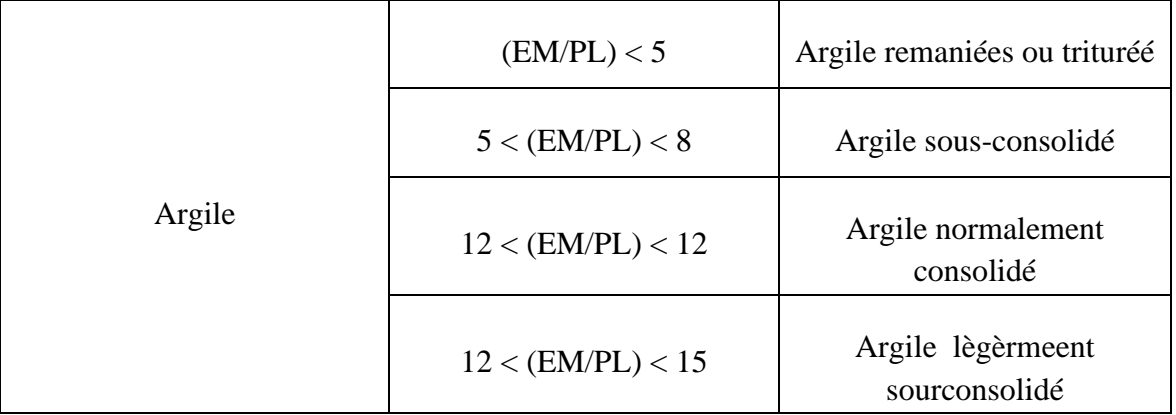

**Tablaeu (A.3) :** Etat de sol en fonction de la Indice de consistance Ip (XP P94 -011).

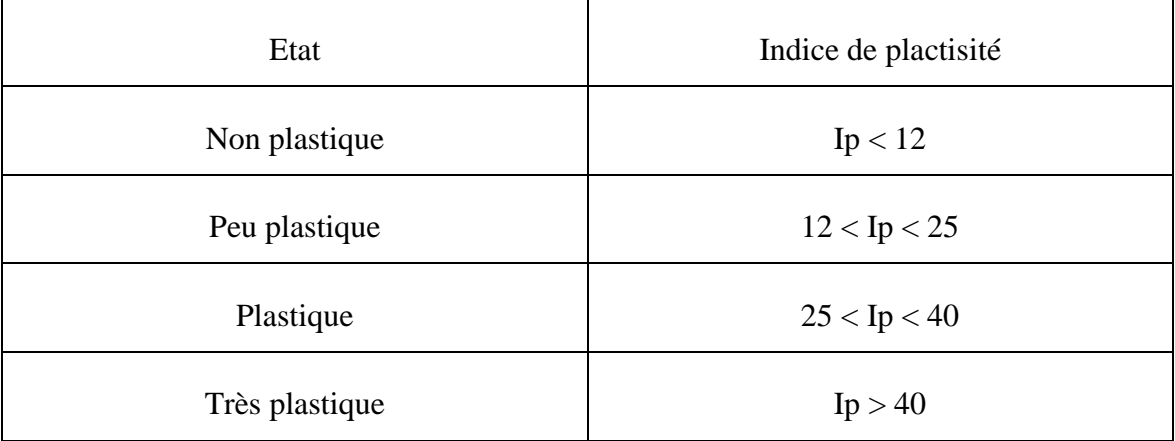

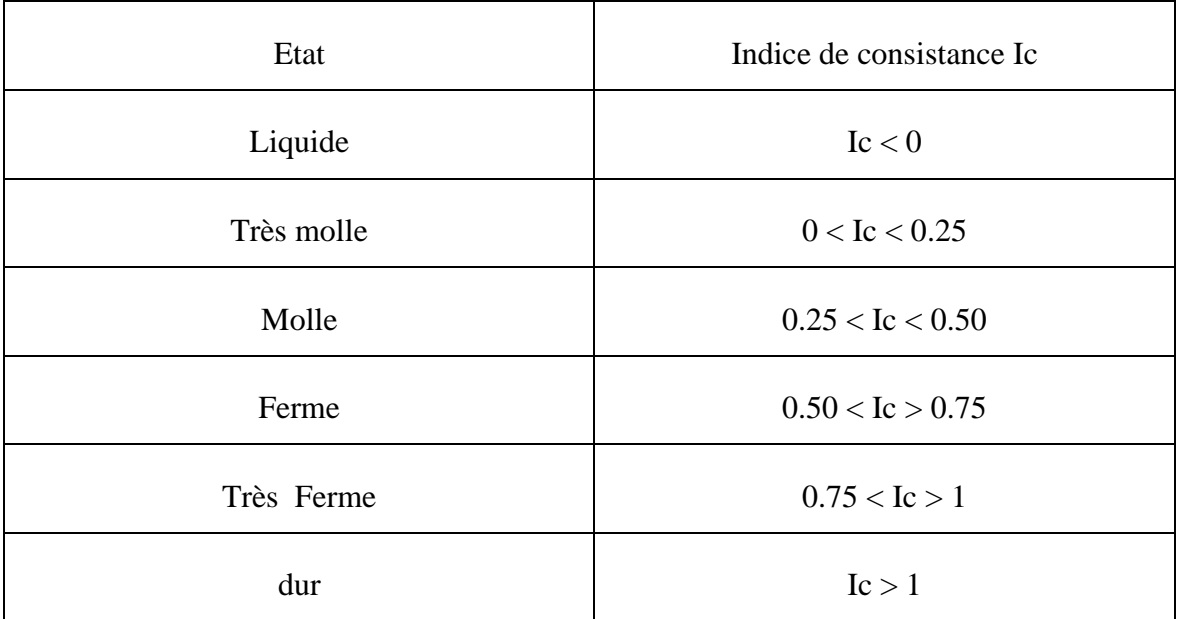

**Tablaeu (A.4) :** Etat de sol en fonction de la Indice de consistance Ic (XP P94 -011).

**Tablaeu (A.5) <b>:** Etat de sol en fonction de la Masse volumique  $\gamma_d$  sec (XP P94 -011).

| Etat              | Masse volumique $\gamma_d$ (kg/m <sup>3</sup> ) |
|-------------------|-------------------------------------------------|
| Peu Dense         | $\gamma_{d}$ < 1600                             |
| Dense             | $1600 < \gamma_d < 1800$                        |
| <b>Très Dense</b> | $< \gamma_d > 1800$                             |

**Tablaeu (A.6) :** Etat de sol en fonction de la Degré de saturation Sr (XP P94 -011).

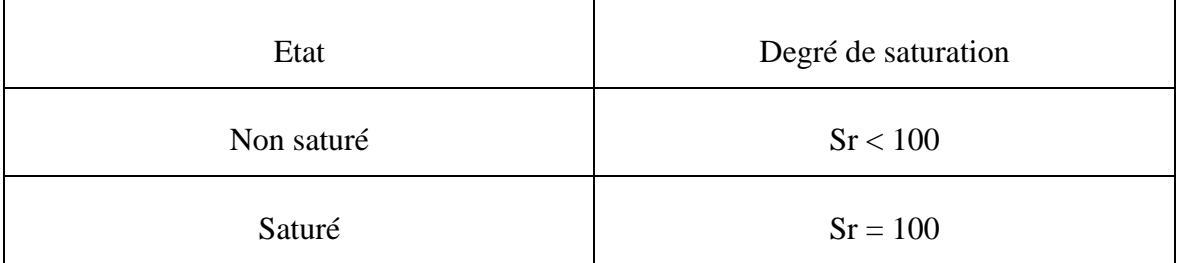

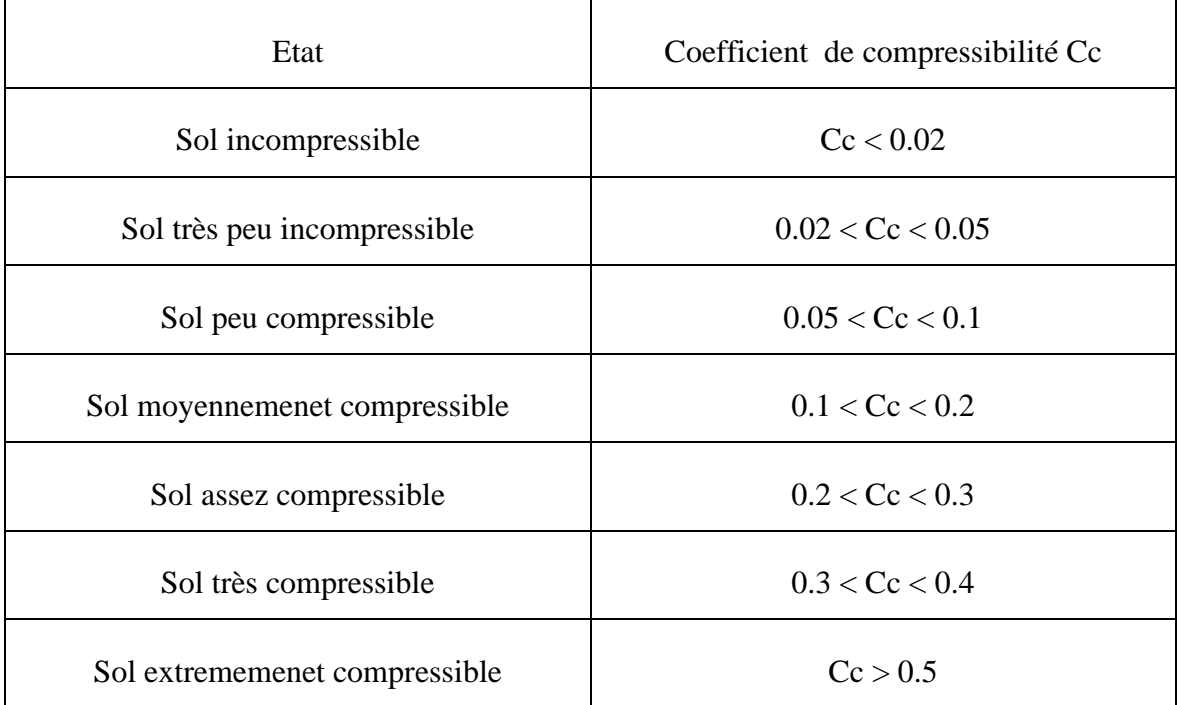

**Tablaeu (A.7) :** Etat de sol en fonction de la Coefficient de compressibilité Cc.

**Tablaeu (A.8) :** Etat de sol en fonction de la Coefficient de gonflement Cg.

| Etat         | Coefficient de gonflement Cg |
|--------------|------------------------------|
| Non Gonflant | Cg < 0.02                    |
| Peu Gonflant | 0.02 < Cg < 0.04             |
| Gonflant     | 0.04 < Cg < 0.25             |

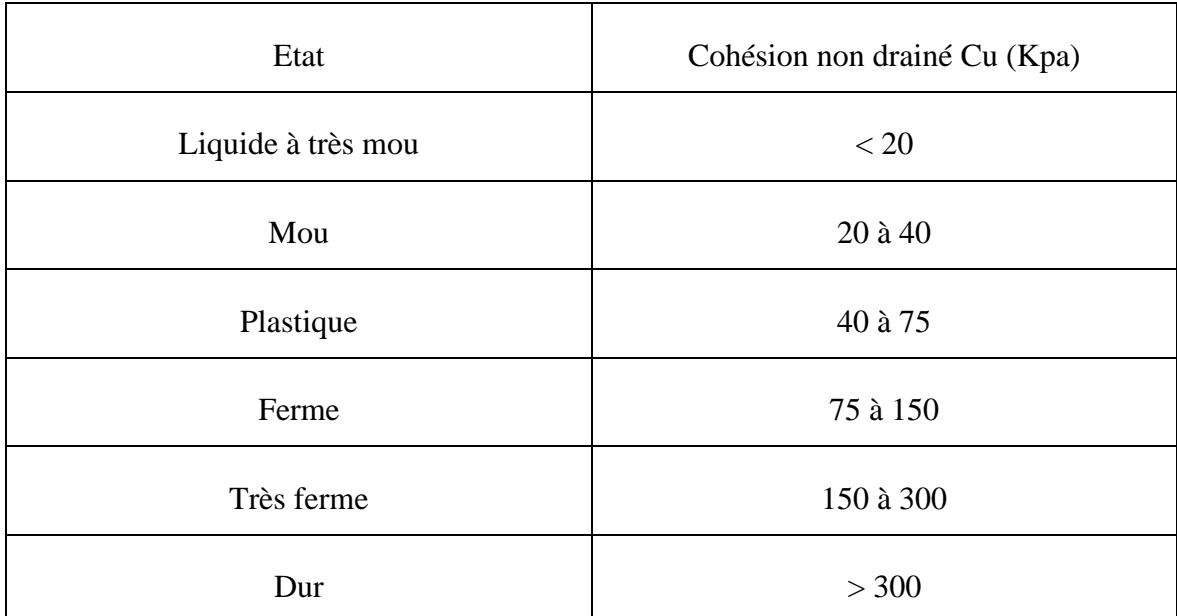

# **Tablaeu (A.9) :** Etat de sol en fonction de la Cohésion non drainé Cu.

# **APPENDIC F : CORRELATIONS DES PARAMETRES GEOTECHNIQUES**

## ❖ **Calcul de C' et '**

Pour le calcul de  $\varphi'$  de la couche de sable, nous avons fait des corrélations entre l'angle de frottement et la résistance d'un sable mesuré au SPT, et une corrélation simplifiée entre les nombres des coups (N) et la pression limite P<sup>L</sup> . La cohésion effective est supposée nulle selon OSAKI.

D'après OSAKI, l'angle de frottement effectif est donné par la relation ci-après

$$
\phi' = \sqrt{20\ N} + 15
$$

Avec  $N = 21*P<sub>L</sub>$ 

## • **Sondage Pressiométrique 03**

$$
P_{L \text{ moyenne}} = \frac{\Sigma P_L}{n}
$$

 $P_{\text{L\,moyenne}} = \frac{0.68 + 2.92 + 4.72 + 4.57 + 4.93 + 5.32 + 5.28 + 5.22 + 4.92 + 5.57 + 4.92}{42}$ 12

PL moyenne = 4.52Mpa

$$
\lambda P_{L} = \sqrt{\frac{(0.68 - 4.52)^{2} + (2.92 - 4.52)^{2} + \dots + (4.92 - 4.52)^{2}}{11}}
$$

$$
\lambda P_L = 1.38 Mpa\text{-}
$$

$$
CV = \frac{1.38}{4.52} = 30.64 \text{ %} > 10 \text{ %}
$$

On prend  $P_L = P_{Lmin} = 0.68 \text{ MPa}$ 

 $N = 21 * 0.68 = 14.28$ 

On prend :  $N = 14$  coups

 $\varphi' = \sqrt{20 (14)} + 15 = 31.73^{\circ}$ 

 $\Phi' = 31.73^\circ$ 

# **APPENDICE G : RESULTATS DE LA MODELISATION**

# **1-Paroi en pieux sécant sans les Tirants d'ancrages**

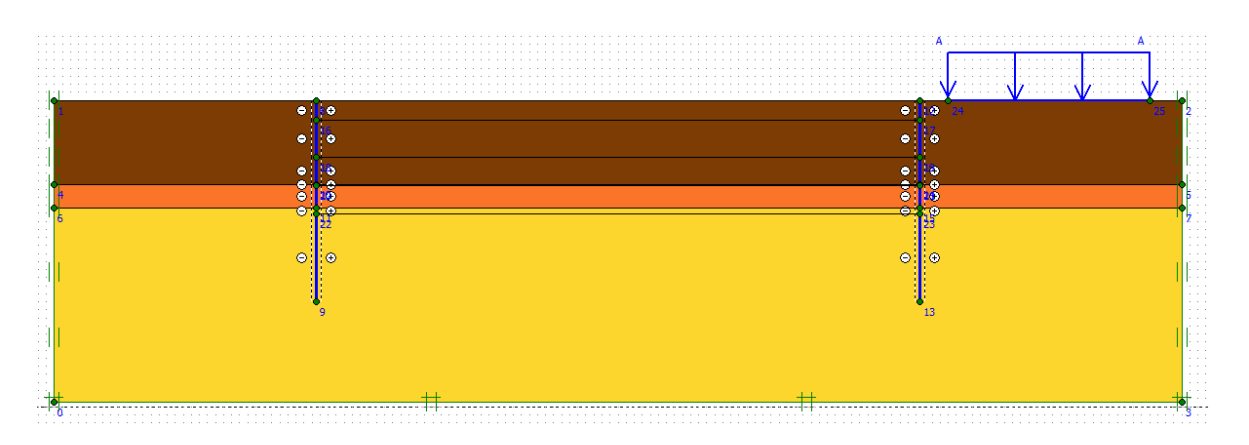

*Schéma représentant la fiche de la paroi en pieux sécant sans tirants.*

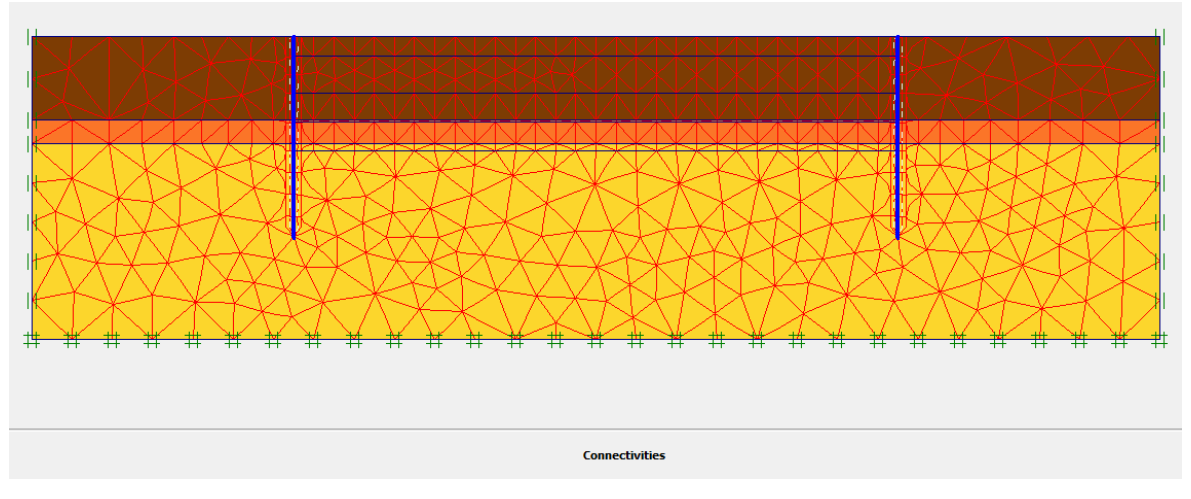

*Maillage de la paroi en pieux sans tirants d'ancrages sous PLAXIS.*

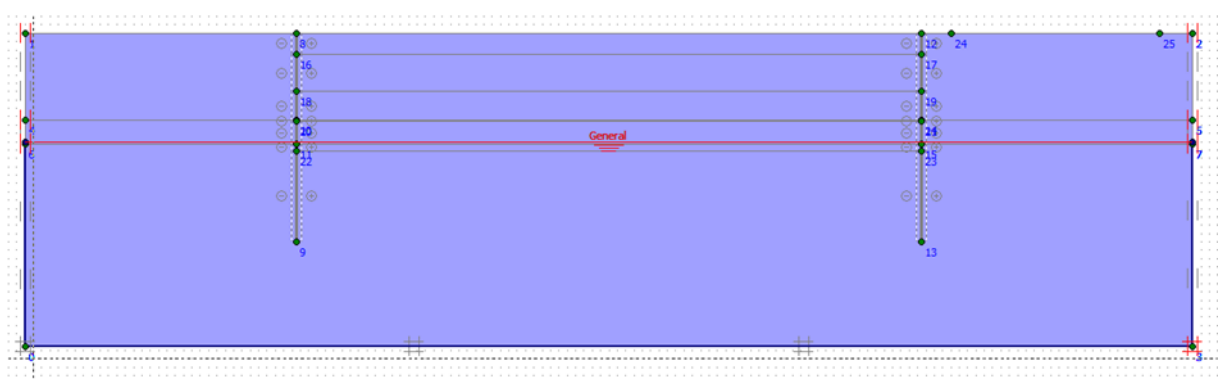

*Conditions hydrauliques initiales*

# **APPENDICE**

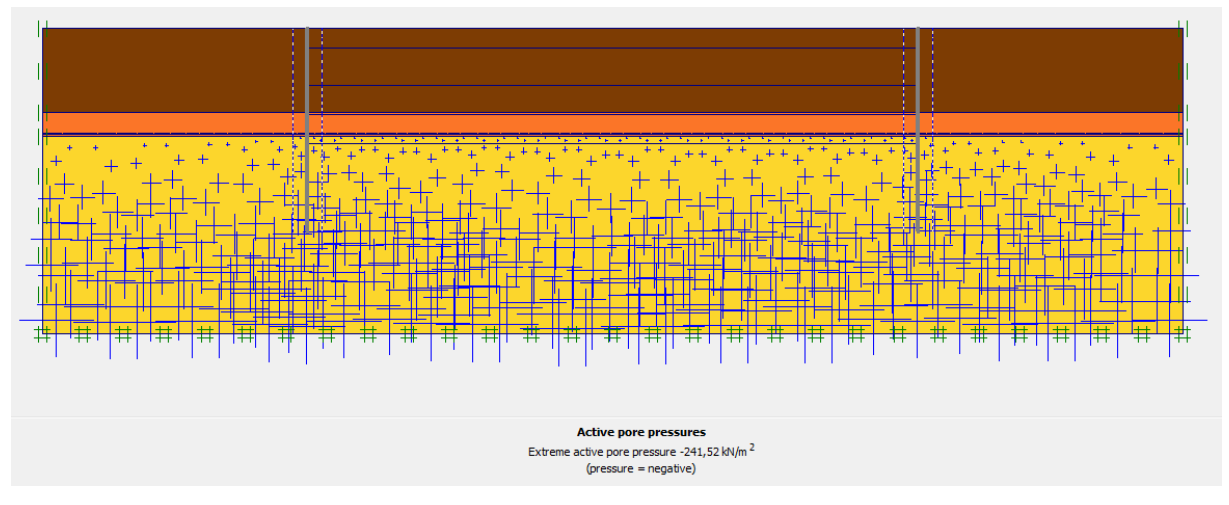

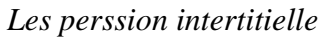

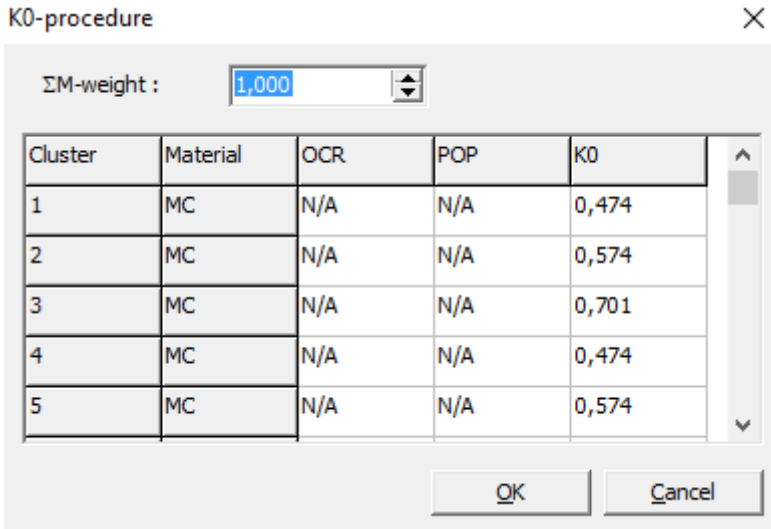

*Les valeurs de K0.*

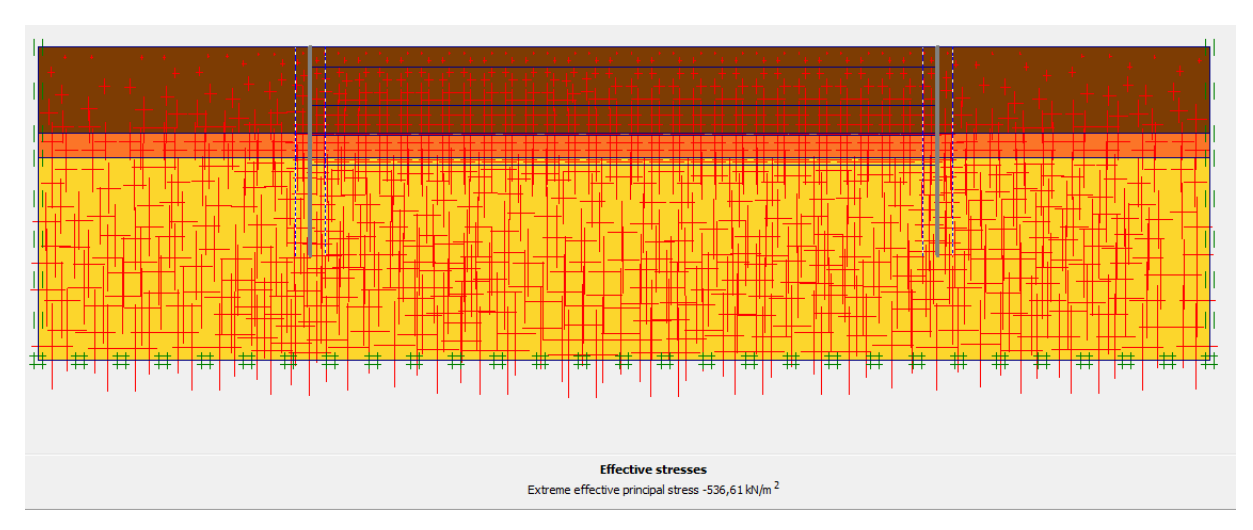

*Les Contraintes effective.*

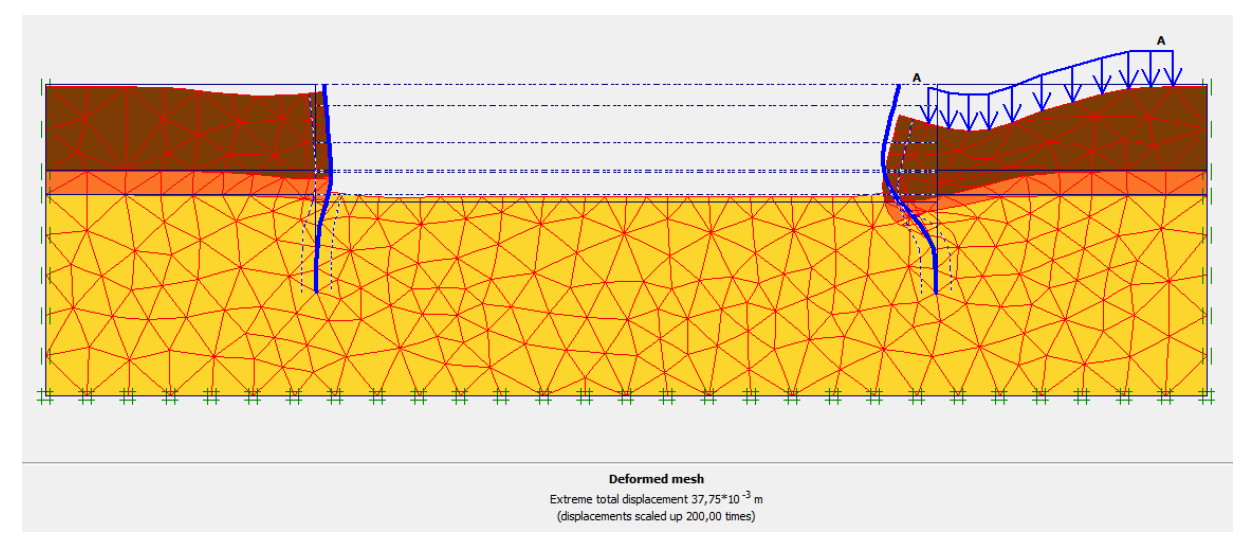

# *Déformation de maillage.*

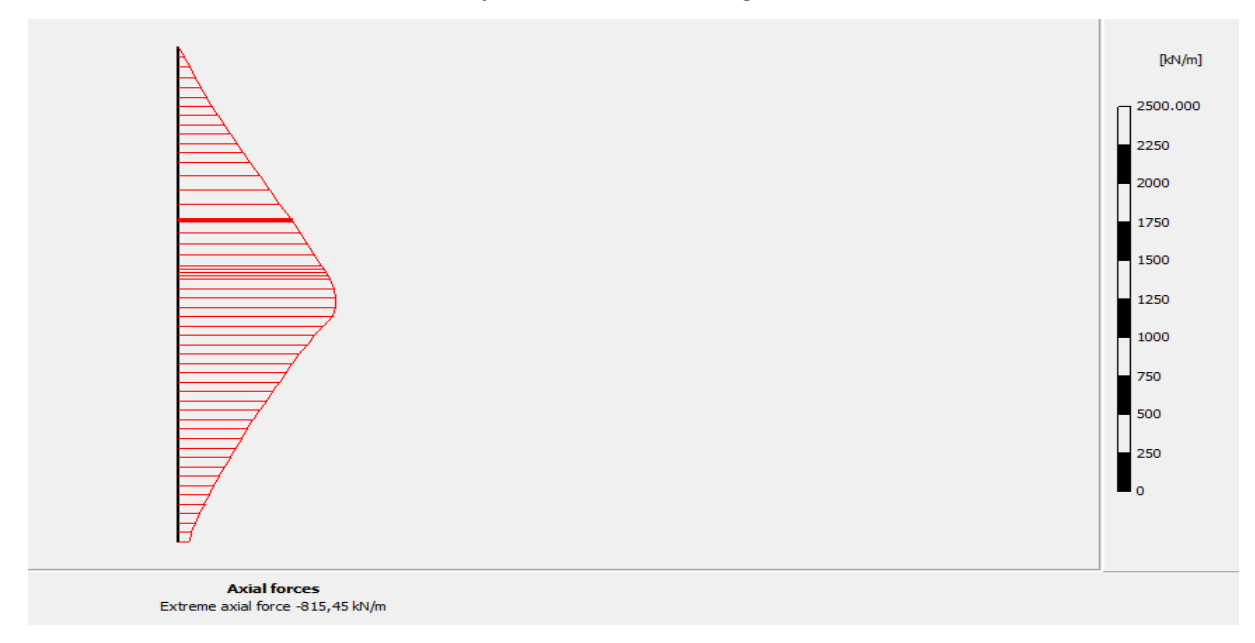

*Axial forces.*

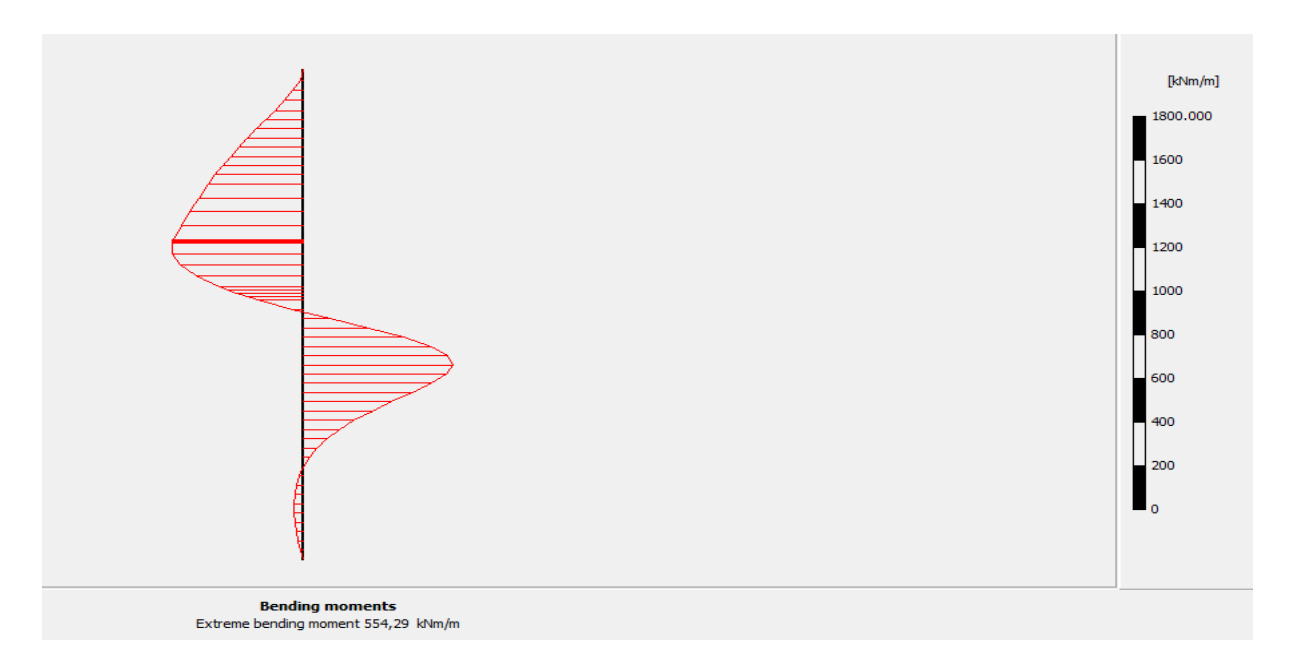

*Forces de contrainte.*

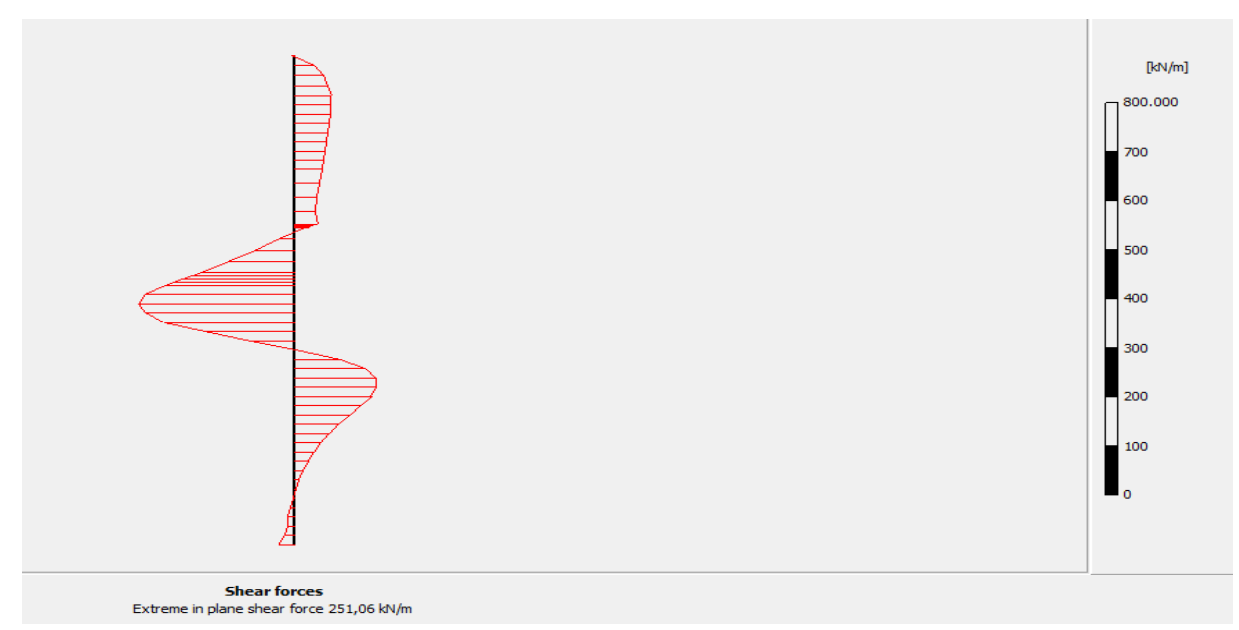

# *Le moment fléchissant maximum.*

*Résultats Paroi pieux sécant sans tirants d'ancrage*

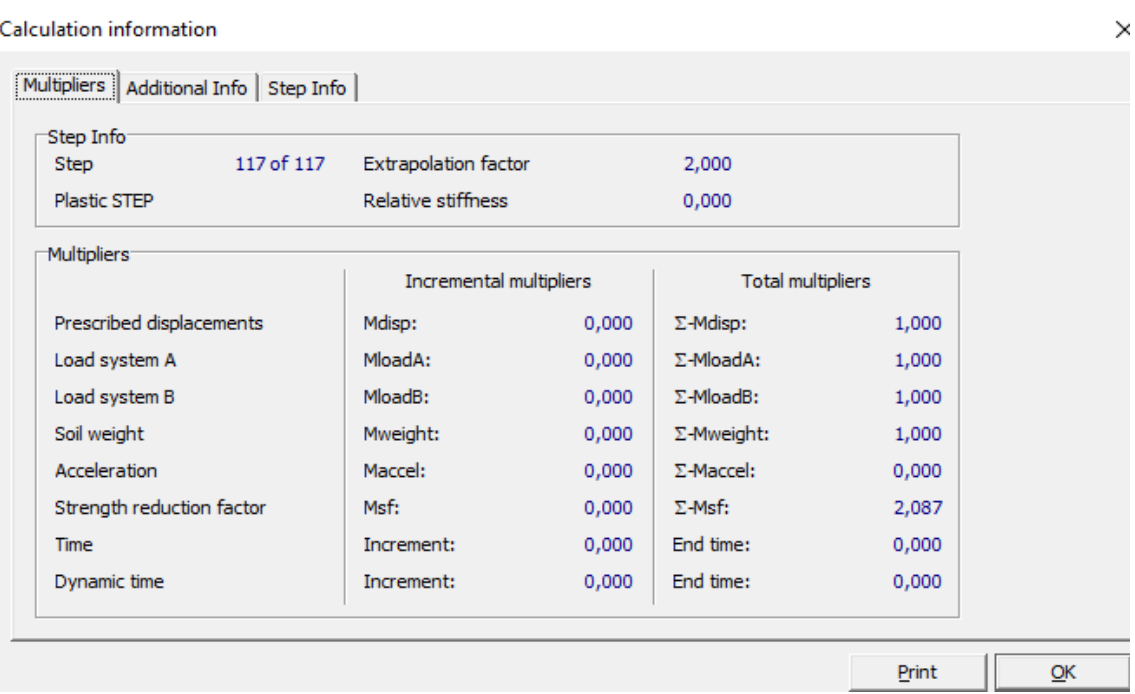

*Coefficient de sécurité (paroi en pieu sans les tirants d'ancrages).*

# $\ddot{\bullet}$

# **Paroi en moulée sans les Tirants d'ancrages**

*Schéma représentant la fiche de la paroi moulée sans tirants*

# **APPENDICE**

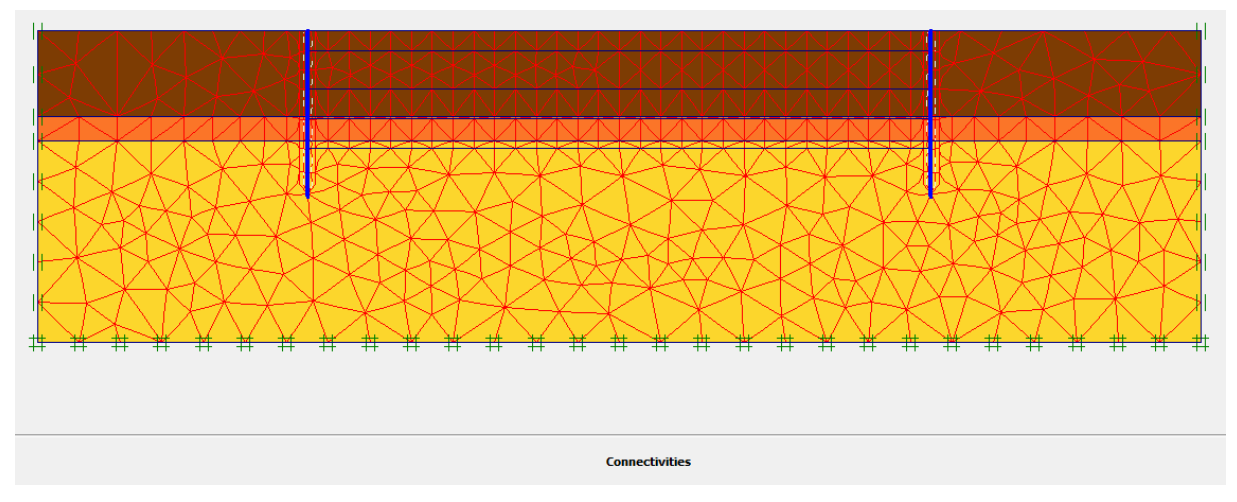

*Maillage de la paroi moulée sans tirants d'ancrages sous PLAXIS*

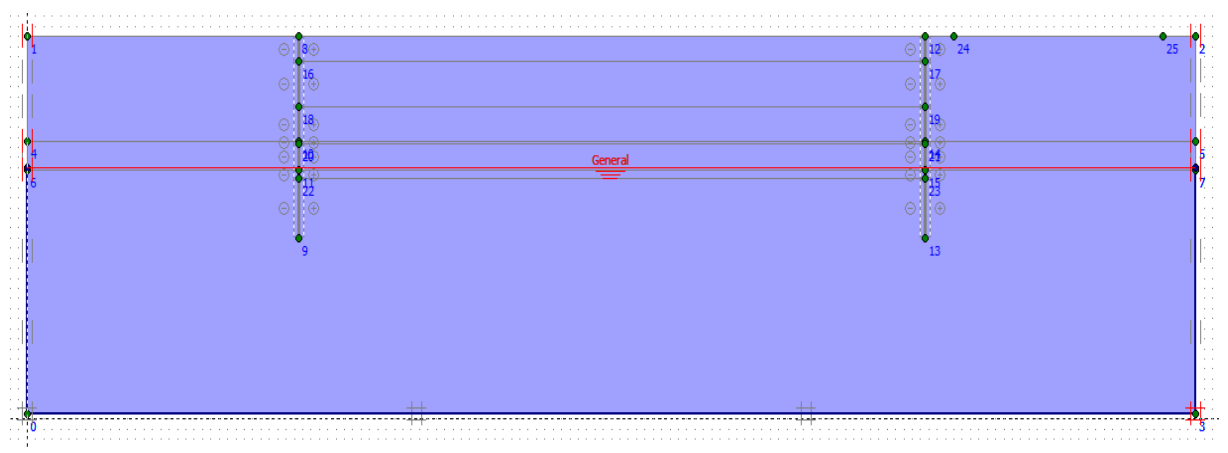

*Conditions hydrauliques initiales*

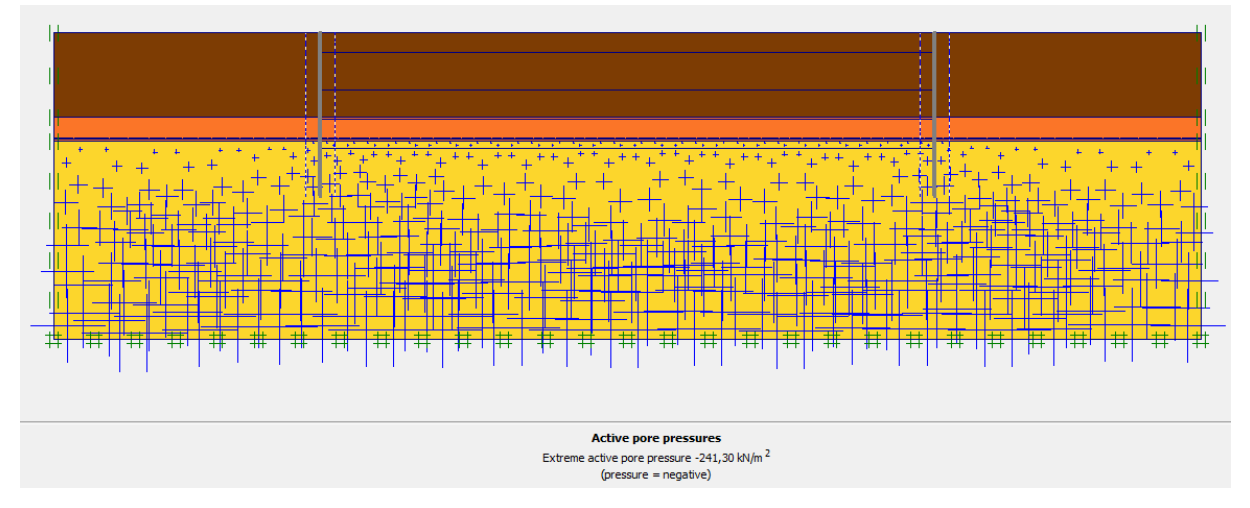

*Les perssion intertitielle*

# **APPENDICE**

| K0-procedure<br>$\Sigma$ M-weight: | 1,000     |            | 회   |                | $\times$ |
|------------------------------------|-----------|------------|-----|----------------|----------|
| Cluster                            | Material  | <b>OCR</b> | POP | K <sub>0</sub> | Α        |
| $\mathbf{1}$                       | <b>MC</b> | N/A        | N/A | 0,474          |          |
| $\overline{2}$                     | <b>MC</b> | N/A        | N/A | 0,574          |          |
| 3                                  | <b>MC</b> | N/A        | N/A | 0,701          |          |
| 4                                  | <b>MC</b> | N/A        | N/A | 0,474          |          |
| 5                                  | <b>MC</b> | N/A        | N/A | 0,574          | ٧        |

*Les valeurs de K0*

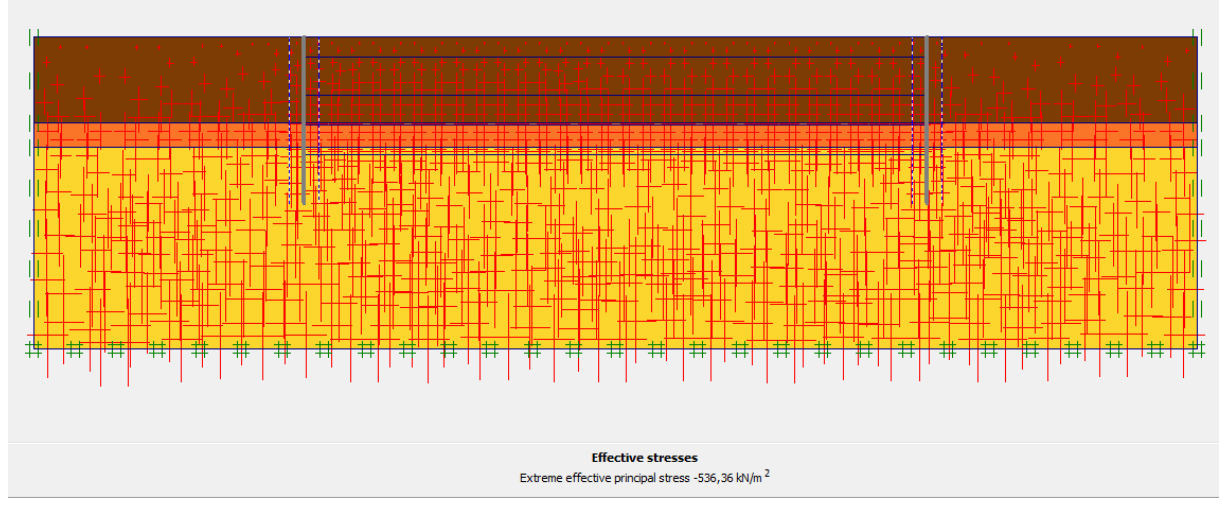

*Les Contraintes effective*

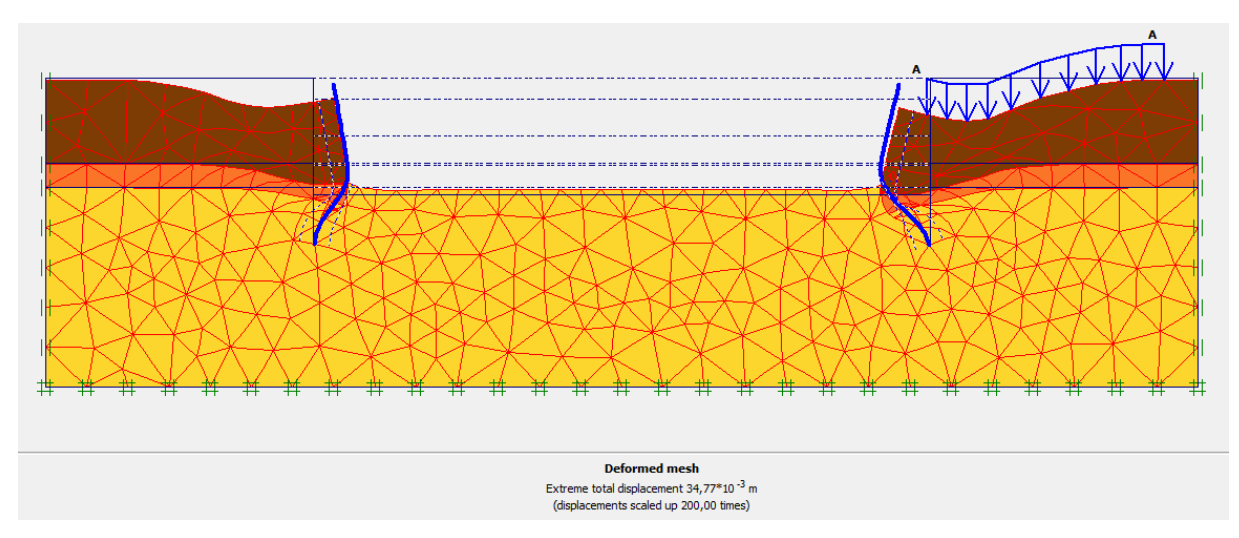

*Déformation de maillage*

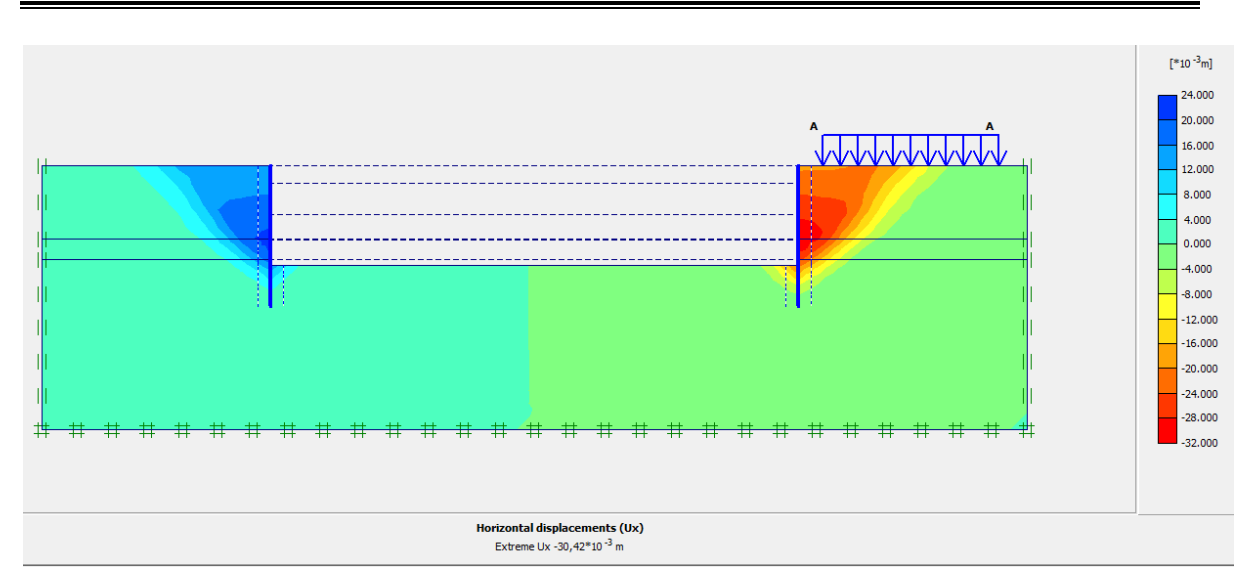

**Figure IV-63 :** *Déplacement horizontale ux.*

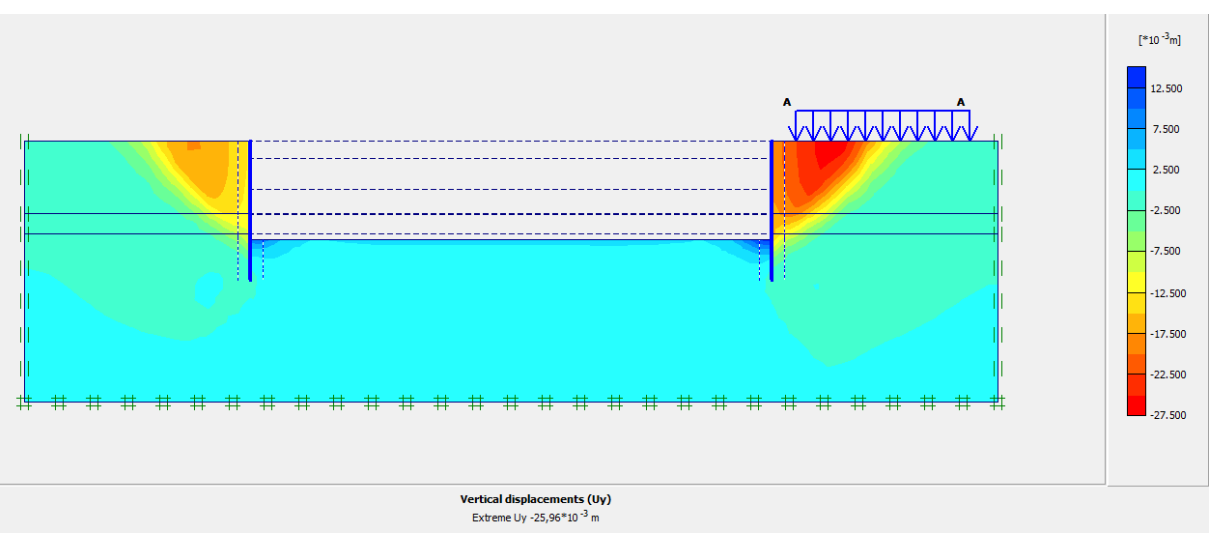

*Déplacement verticale uz*

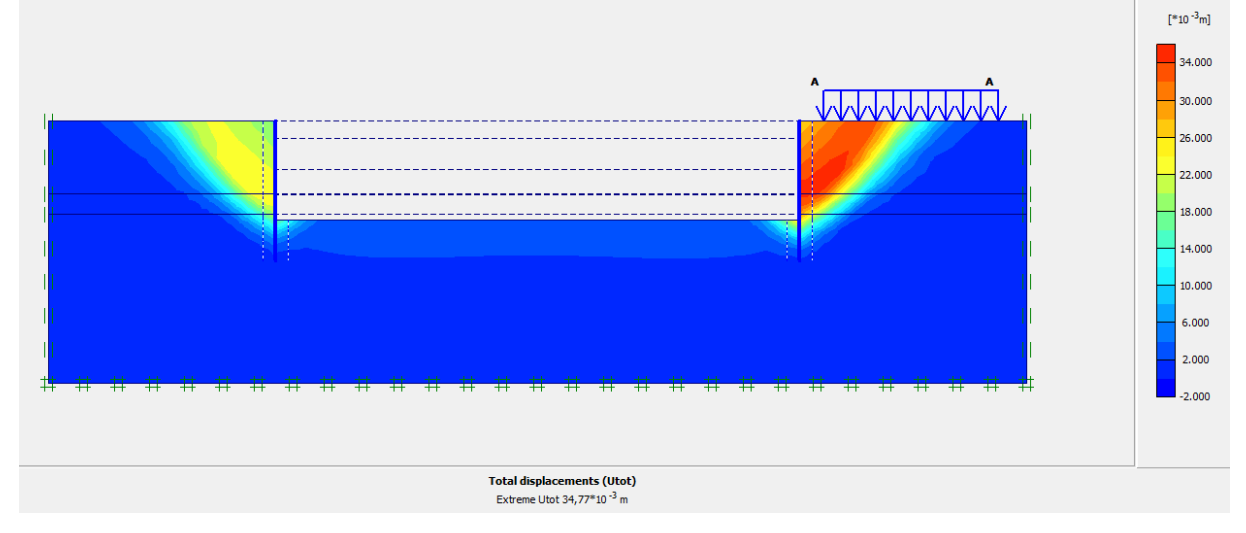

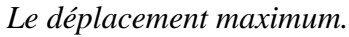

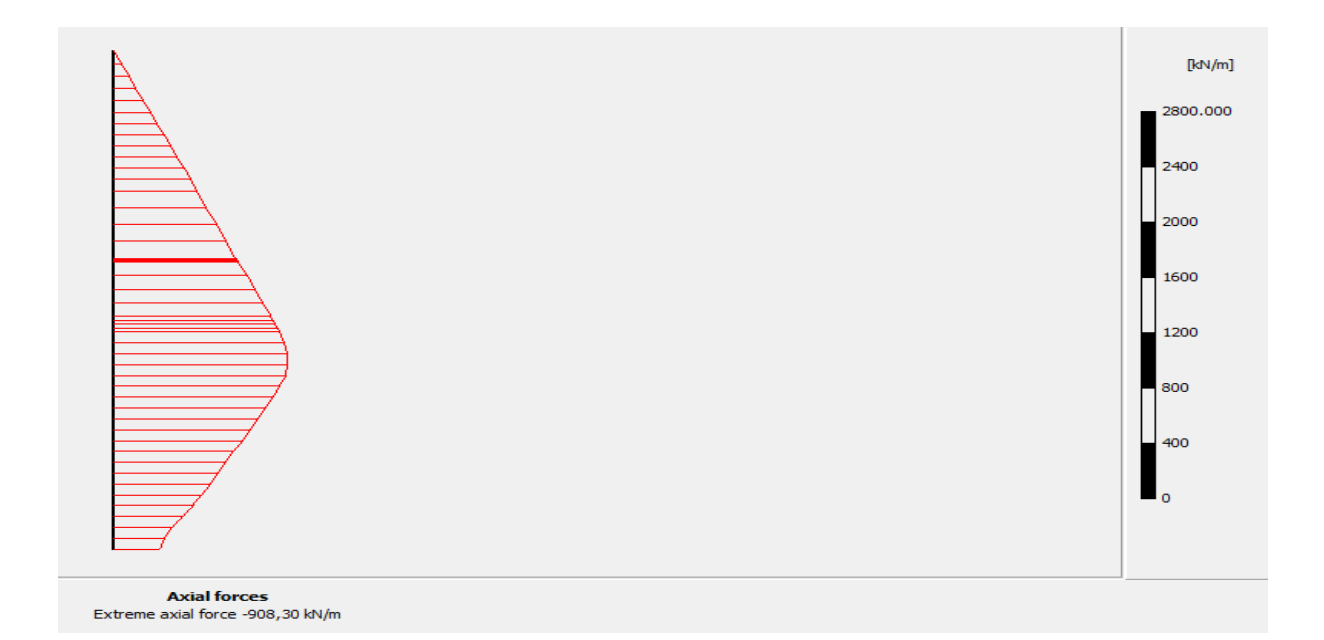

*Axial forces.*

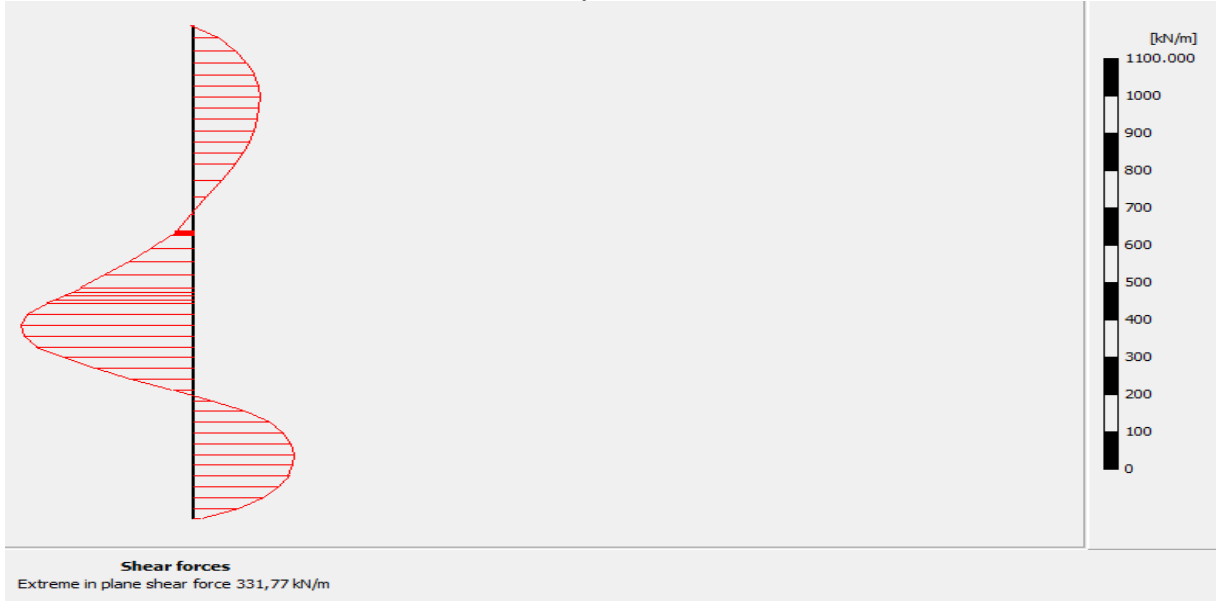

**A-** *Forces de contrainte.*

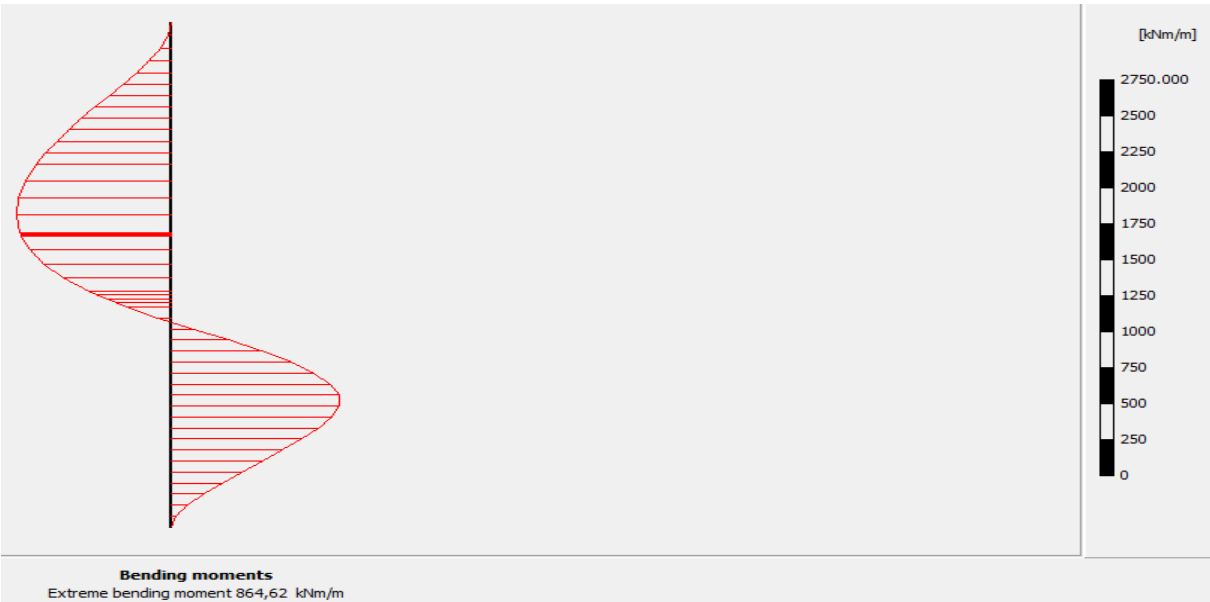

# **C-** *Le moment fléchissant maximum.*

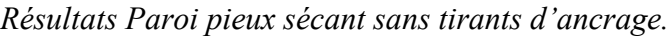

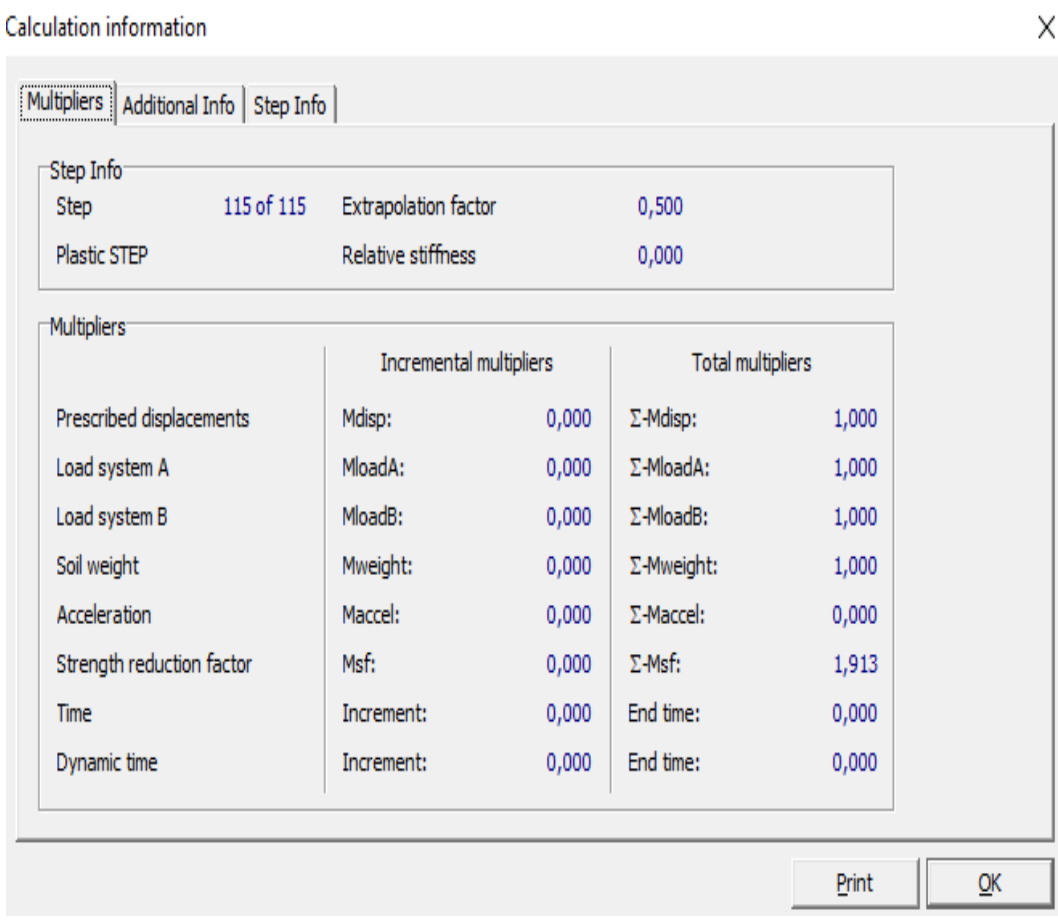

*Coefficient de sécurité (paroi moulée sans les tirants d'ancrages).*

# **RÉFÉRENCES BIBLIOGRAPHIQUE**

[1] Chang-you (2006). "Deep excavation", (Taylor and Francis), London, UK.57p.

[2] Bouafia A, (2010). "Introduction à la règlementation géotechnique", Université Saad Dahlab de Blida.

[3] Filliat G, (1981). "La pratique des sols et fondation", éditions du moniteur, paris, 1392 p.

[4] Boufia A, (2018). ‶Conception et Calcul des Ouvrages géotechnique ″, Université Saad Dahlab de Blida.

[5] Costet J et Sanglerat G, (1983). " Cours pratique de mécanique des sols ", (Tome II: Calcul des ouvrages), éditions Dound, Paris, 447 p.

[6] Panet M, (1986). "Les parois moulées. Cours de mécanique des sols " à l'ENPC, Enseignement T7, 17 p.

[7] RPA, 99V2003 "Règlement Parasismique Algérienne" 99v2003.

[8] Galthon R, Houaiss F. "Techniques de construction des tunnels en milieu urbain", ULB-Faculté des sciences appliquées.

[9] Unterreiner, P., Frank, R. et Schlosser, F. (1993). "Modélisation de l'influence mécanique du gel sur un mur en sol cloué et un mur ancré par tirants, application aux murs de la Clusaz″, Paris: CEBTP, Rapport pour le projet national Clouterre II,53 p.

[10] Canadian Geotechnical Society. (2006) "Canadian Foundation Engineering Manual", 4<sup>th</sup>edition

[11] Utter. (2003). "Techniques d'exécution des parois moulées, parois préfabriquées et tirants d'ancrage ″. Rueil-Malmaison ; France : Soletanche Bachy. Nut.

[12] Scott C. R. (1980) "*Soil Mechanics and Foundations″ ,* 3 rd edition*,* Senior Lecturer in Civil Engeneering, The City University, London.

[13] CSTC. (2012). " Parois de pieux sécants ". s.l. : CSTC, infofiche 56.3.

[14] Eurocode-7-. ‶*Calcul géotechnique : règles générales*″*.* France : AFNOR, juin 2005. NF EN 1997-1.

208 Université de Blida 1 \ Faculté de technologie \ Département de Génie civil \ Master 2 géotechnique.

[15] Kramer.S.L. (1996), "Geotechnical earthquake engineering", Prentice-Hall, New Jersey, pp 466-505.

[16] Bouafia A.(2003) "Conception et Calcul des Ouvrages Géotechniques", Université Saad Dahlab de Blida.

[17] Plumelle C. (2203) "Cours de géotechnique" CNAM -paris -Géotechnique.